O Método de Projeções Ortogonais Sucessivas num Problema de Controle

المستوا الموسور فيمتدمان المستنقذ

 $\blacksquare$ 

 $111 -$ 

Antonio Carlos Moretti

# **O !lét.odo de Pro.ieç8es Ort.oqonals Sucessivas num Problema de Controle**

Este exemplar corresponde a redação da tese defendida pelo Sr. **Antonio Ko**retti e aprovada pela comissão julgadora.

Camp1nas.30 de Aqosto de 1985

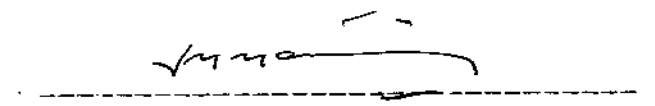

**Prof. Jos4 Kárlo Kertln•z** 

Dissertação apresentada ao Instituto de Matemática, Estatística e Ciência da Computação, UNICAMP, como requisito parcial para a obtenção do título de Mestre em Matemática Aplicada, área Otimização e Pesquisa Operacional.

Observação: Este exemplar for deridamente  $\frac{1}{\sqrt{4n-1}}$ 

ONICAMP BIBLIOTECA CENTRAL Agradecimentos ;

Aos meus pais, pela vida e constante incentivo .  $\sigma_{\rm{max}}=0.0000$  , where  $\sigma_{\rm{max}}=0.000$ 

Aos meus irmãos, pela amizade e apoio.

, pelo amor, carinho *e* energia .

Ao pessoal do CCUEC , em especial ao Buzato e Reynaldo , pela amizade e favores prestados.

Ao pessoal do CCJR da Ffstca, em especial ao Mário, pelos '' galhos quebrados " .

Ao Martínez , pela orientação tanto em termos matemáticos quanto em termos de vida

A todos, colegas e amigos do Departamento de Matemática Aplicada *e* da UNICAMP que de uma forma ou de outra Incentivaram - me para que este trabalho se concretizasse .

# fndise

 $\left\langle \omega_{\mathrm{eff}}\right\rangle _{1}=\left\langle \omega_{\mathrm{eff}}\right\rangle _{1}=\left\langle \omega_{\mathrm{eff}}\right\rangle _{1}=\left\langle \omega_{\mathrm{eff}}\right\rangle _{1}=\left\langle \omega_{\mathrm{eff}}\right\rangle _{1}=\left\langle \omega_{\mathrm{eff}}\right\rangle _{1}=\left\langle \omega_{\mathrm{eff}}\right\rangle _{1}=\left\langle \omega_{\mathrm{eff}}\right\rangle _{1}=\left\langle \omega_{\mathrm{eff}}\right\rangle _{1}=\left\langle \omega_{\mathrm{eff}}\right\rangle _{1}=\left\langle \omega_{\mathrm{eff}}\right\rangle _{1}$ 

 $\overline{\phantom{a}}$  $\bar{z}$ 

 $\mathbb{R}^n$ 

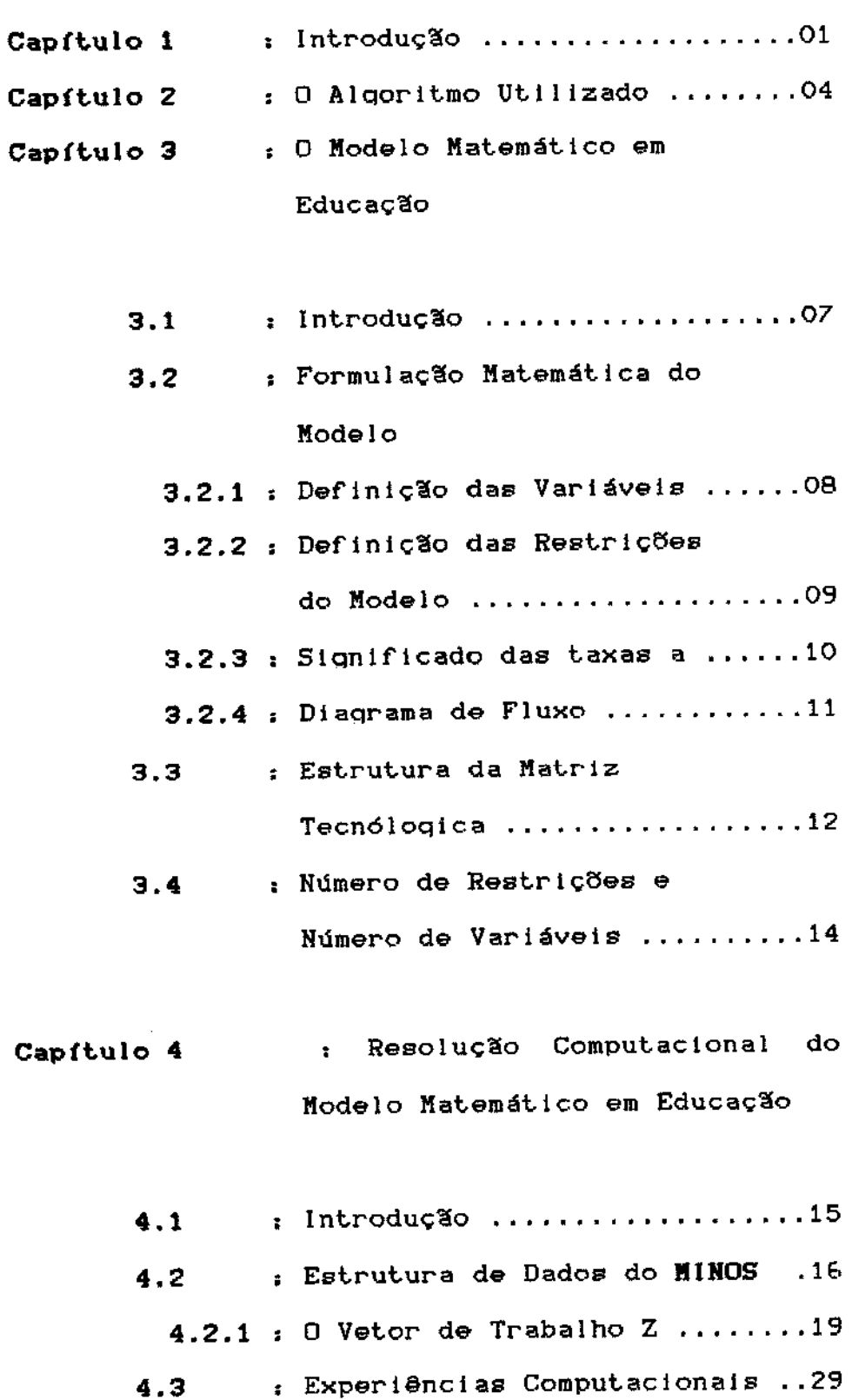

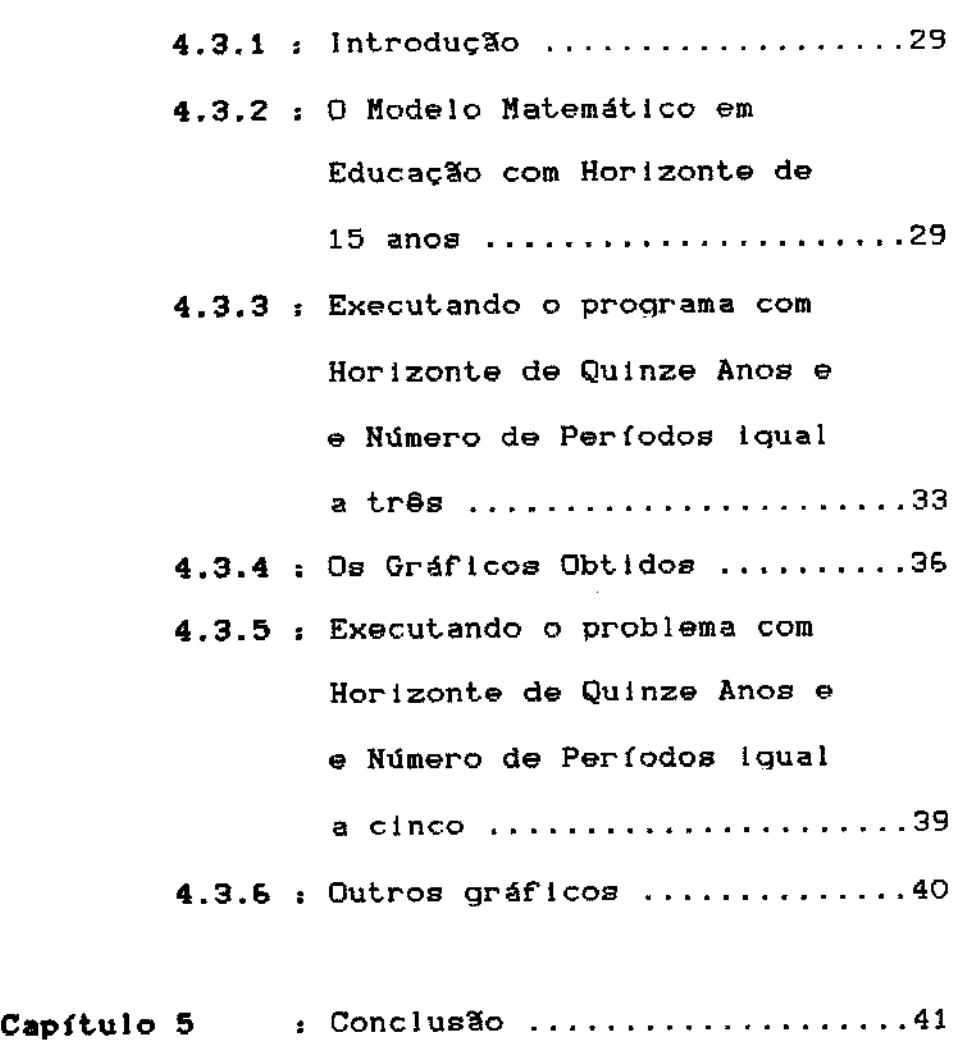

# Capítulo 1 : Introducão

A motivação inicial geradora do tema desta tese foi dada pela necessidade de se resolver **sistemas de**  inequações lineares esparsos de porte enorme com carac**t.erfst.lcas de controle. O** termo " **porte enorae** " se refere àqueles problemas que, apesar da característica esparsa que porventura possam ter, não podem ser armazenados de uma maneira qlobal na memória física do computador, mesmo que seja utilizado para sua resolução um proqrama que contenha uma boa estrutura de dados. Nós tinhamos um problema deste tipo. Trata - se do Modelo Matemático em Educação, um modelo desenvolvido por Marttnez [ 4 J que tem como objetivo qerar uma política ótima de de tal maneira que num dado horizonte de anos possa se ter uma proporção mais razoável e coerente entre o número de alunos *e* professores nas escolas. A saída do modelo diz aos planlflcadores do ensino em quais fases da formação educacional devem ser promovidos Incentivos para que possa ser atinqtdo o objetivo acima citado. Este modelo será melhor definido e discutido no Capítulo 3, onde é feita a sua formulação matemática *e* definidos os dados principais do modelo.

<sup>A</sup>partir deste momento, quando nos referirmos ao algoritmo de pro, jeção para sistemas de inequações lineares de porte enorme, estaremos nos referindo específtcarnente ao alqorttmo de projeção aplicado ao Modelo Matemático em Educação < MME ) .

A medida que acrescemos o horizonte de anos no MME o sistema de inequações lineares qerado pelas restrições torna - se maior. Suponhamos ent'ão que nós queremos resolve - lo para um horizonte de anos suficiente para que este seja considerado de porte enorme. A idéia do algoritmo de pro,jeç'ão é dividir o sistema desenvolvido para um horizonte total de anos em ststemas menores que representam períodos menores de anos, de tal maneira que cada período possa ser resolvido utilizando -se a memória principal disponível. Uma vez feita esta partição, fazemos projeções do período i sobre o período 2, do período 2 sobre o período 3,e assim por diante, até que seja fetta a projeç'ão do período ( n-1 ) sobre o período n. Desta maneira fica definida uma iteração do nosso algoritmo. Cada projeção de um período sobre o período consecutivo *é* um problema de proqramação quadrática. No capítulo 3 fazemos a formal, matemática do alqoritmo utilizado.

Para se resolver estes problemas de proqramaquadrática foi utilizado o sistema **KIHOS** [ 7 l. O **KlHOS,** é um pacote computacional que resolve problemas de otimização que contenham função objetivo linear ou não- linear e restrições lineares. Ele foi escolhido

por se tratar de um pacote computacional robusto, eficiente e que contém uma ótima estrutura de dados. Por sinal, no Capítulo 4 é desenvolvida a estrutura de dados utilizada pelo MINOS. A inclusão deste capítulo neste trabalho tem como objetivo orientar os futuros usuários que tenham a necessidade de se utilizar do MI-NOS de maneira iterativa. É bom ressaltar que o estudo da estrutura de dados do MINOS foi motivado pela necessidade de entrar com os dados do problema diretamente na memória, sem utilizar arquivos no disco, que é a maneira tradicional que o MINOS usa para receber os dados do problema. Observamos que o algoritmo de projeção é por si só lento e se utilizássemos o disco ele se tornaria mais lento ainda, tendo em vista que o procedimento de entrada e saída é o que se tem de mais lento

na execução de um processo.

No Capítulo 4 são apresentados os resultados das experiências computacionais que foram realizadas em um computador VAX - 11 / 780 . São discutidos em detalhes as saídas gráficas geradas pela resolução do modelo.

Capitulo 2 : 0 Algoritmo utilizado

O algoritmo implementado para a resolução de sistemas de inequações lineares que tenham características de problemas de controle é uma derivação do método de projeções ortogonais sucessivas proposto por Gubin et al [ 3 ]. O algoritmo é um procedimento iterativo onde a solução do sistema global é encontrada resolvendo - se uma sequência de problemas quadráticos com q restrições cada um. Vamos entender melhor isto. Suponha que nós temos um sistema com M inequações lineares, sistema este considerado de porte enorme e com características de controle, portanto, não pode ser representado inteiramente na memória física do computador em uso. Uma versão informal do algoritmo pode ser escrita como :

## Passos :

المرادي السابسة السادية

(1) Dividir o sistema de M restrições em R blocos, ou subsistemas, cada contendo q restrições, onde q = M/R

(2) Dê um ponto inicial qualquer

 $\ddot{4}$ 

 $(3)$  It = 1 ( it = índice da iteração )  $(4)$  Ip = 1 ( 1p = índice do período ou bloco )

( 5 ) Resolva o sequinte problema

$$
\text{Min} \ \Sigma \left( x^{it} - x^{it-1} \right)^2
$$

s/a

( Restrições que pertencem ao bloco ip } (  $6$  ) Se ip  $\leq$  R então : Ip = Ip + 1. Vá para o pass 5

 $(7)$  Se II  $X$ <sup>t</sup>  $- X$ <sup>t</sup> $^{-1}$   $1 \leq Eps$  ent. 30 pare:

 $(8)$  It = It + 1

< 9 ) Vá para 4

Observação: Devido a sua característica de controle, quando divimos o sistema em blocos, nós teremos variáveis que são comuns a dois blocos sucessi*vos.* A essas variáveis nós daremos o nome de de acoplamento. Observe que ao terminarmos a para um bloco qualquer, dtqamos o bloco b, as variáveis de acoplamento entre o bloco b e o bloco ( b+l ) entrarão na resolução deste último com seus valores alterados pela última pro.ieç'ão. Isto será melhor visto e explicado no Capítulo 4, onde exemplicamos o método utilizando o Modelo Matemático em

Em outras palavras, o método consiste em efetuar pro\_jeçeses ortoqonais entre os vários con.juntos convexos . Achar uma projeção ortogonal entre dois con-

Juntos convexos é resolver um problema de proqramaç'ão quadrática no caso em que as restrições são lineares.

 $\sim$   $\sim$ 

 $\sim 100$ 

 $\sim 10^7$ 

Este método tem converqêncla quando o interior do politopo definido pelas inequações lineares é não vazio. Neste trabalho nós vamos nos ater em demonstrações de convergência do método, pois lsso já foi exaustivamente colocado em outros artigos e teses ( vide  $[1, 2, 3, 5, 6, 8]$ 

# Capitulo 3 : O Nodelo Natematico em **Educacao**

# **3.1 -**

Melhorar o nivel da educacao *e*  estender seus beneficios a todas as camadas da populacao e ( ou pelo menos deveria ser ) uma das metas prioritarias de qualquer pais em desenvolvimento.

Essa melhora no nivel aducacional deve ocorrer em todas as fases do processo educacional : 1. qrau , 2. qrau , qraduacao universitaria e pos - qraduacao. O investimento financeiro, material دە ate politico que nao fosse efetuado em con,junto com as quatro fases citadas acima, criaria uma desaqreqacao prejudicial ao processo educacional como um todo, pois os alunos do 1. qrau precisam de professores formados, no minimo, pelo 2. qrau que, por sua vez, necessitam mestres com, pelo menos, o nivel unlversltarlo e assim por diante.

Portanto, a perqunta a ser respondida e : O pais e capaz de produzir os quadros educa cionais e profissionais necessartos para sattsíazer certas necessidades quantificaveis ao longo de um - periodo de tempo ? O **Kodelo Kateaatico ea Educacao** t.enta

responder a esta perqunta.

# 3.2 - Formulacao Matematica do Modelo

Neste trabalho de tese nos vamos utilizar uma versao simplificada do modelo original pois a nossa intencao inicial e verificar como funciona o algoritmo de projecao proposto no capitulo anterior para sistemas de inequacoes lineares com caracteristicas de controle. A versao simplificada do Modelo Matematico em Educação conserva a caracteristica de problema de controle e e mais facil de se implementar computacionalmente. E tambem, a resolucao do modelo simplificado nos permite entender melhor as caracteristicas qualitativas do modelo original.

## 3.2.1 - Definicao das Variaveis

## (A) Variaveis Exogenas

Es(  $t$  ) = Numero de estudantes secundarios no ano t Pop(  $t$  ) = Populacao total no ano t.

## ( B ) Variaveis Endogenas

 $Sc(t)$  = Numero de estudan-

tes com secundario completo que nao estudam no ano t. Eu( 1,t) = Estudantes universitarios que nao trabalham Eu( 2,t) = Estudantes universitarios que trabalham Gu(  $t$  ) = Estudantes que tem a graduacao universitaria completa  $V(1,t) = Vaqas$  correspondentes a Eu( 1,t)  $V(2,t) = Vaqas$  correspondentes a  $Fu(2,t.)$ 

الموارد المقارب القاعد

# 3.2.2 - Definicao das restricoes do modelo

# (A) Equacoes Dinamicas

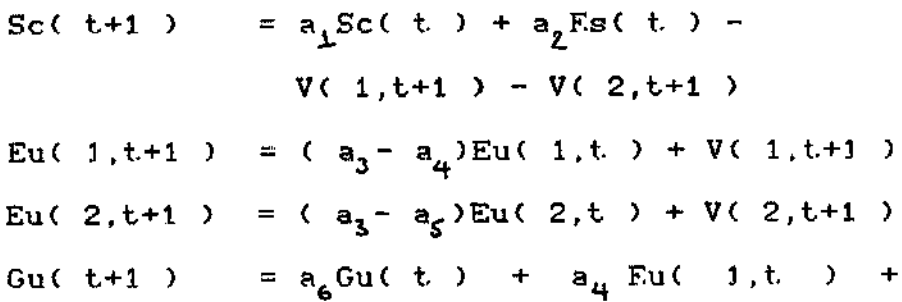

+  $a_5$ Eu(2,t)

( B ) Restricoes de Continuida-

de

 $\bar{z}$ 

 $C, X(t, \cdot) \leq X(t+1) \leq C_1 X(t, \cdot)$  ; para todas variaveis do modelo exceto para V(1,t) e V(2,t)

 $V(1,t+1) \ge V(1,t)$ 

 $V(1,t+1) + V(2,t+1) > V(1,t) + V(2,t)$ 

(C) Restricoes de suprimento

Sc(t) + 0.5Eu(2,t) > b, Pop(t) + b, Fp(t) Gu(t) > b<sub>3</sub>Pop(t) + b<sub>4</sub>Es(t) + b<sub>5</sub>(Eu(1,t) + Eu( 2, t) )

> ( D ) Restricoes de Nao - Negatividade

Todas as variaveis devem ser maiores ou iquais a zero

## 3.2.3 - Significado das taxas a

 $a_1$  Sc( t) = Estudantes com secundario completo que nao estudam no ano t  $e$  ainda vivem no ano ( $t+1$ )

$$
a_{2} \text{Es}(t) = \text{Estudantes secundarios no ano } t
$$
  
\n
$$
que completam os estudos e nao
$$
  
\n
$$
continuam estudando
$$

- a <sub>.</sub>Eu( 1,t ) = Estudantes universitarios, que<br>3 nao trabalham, no ano ano t e que ainda vivem no ano  $(t+1)$ a Eu( 1,t ) = Estudantes universitarios, 't nao trabalham, no ano t. que se qraduaram no ano ( t+t )
- a<sub>3</sub>Eu( 2,t.) = Idem a a<sub>3</sub>Eu( 1,t.), so que trabalham
- $a_f:Eu(C, t.)=$  Idem a  $a_4:Eu(C, t.$  , so que trabalham
- $a_G$ Gu(t.) = F.st.udantes com qraduacao completa no ano t e que ainda vl $v_{\text{em}}$  no ano ( $t+1$ )

# **3.2.4 - DlaQra•a de Fluxo**

O diaqrama de fluxo descrito abaixo, com certeza, dara uma visao melhor de como funclonam as restrlcoes do modelo.

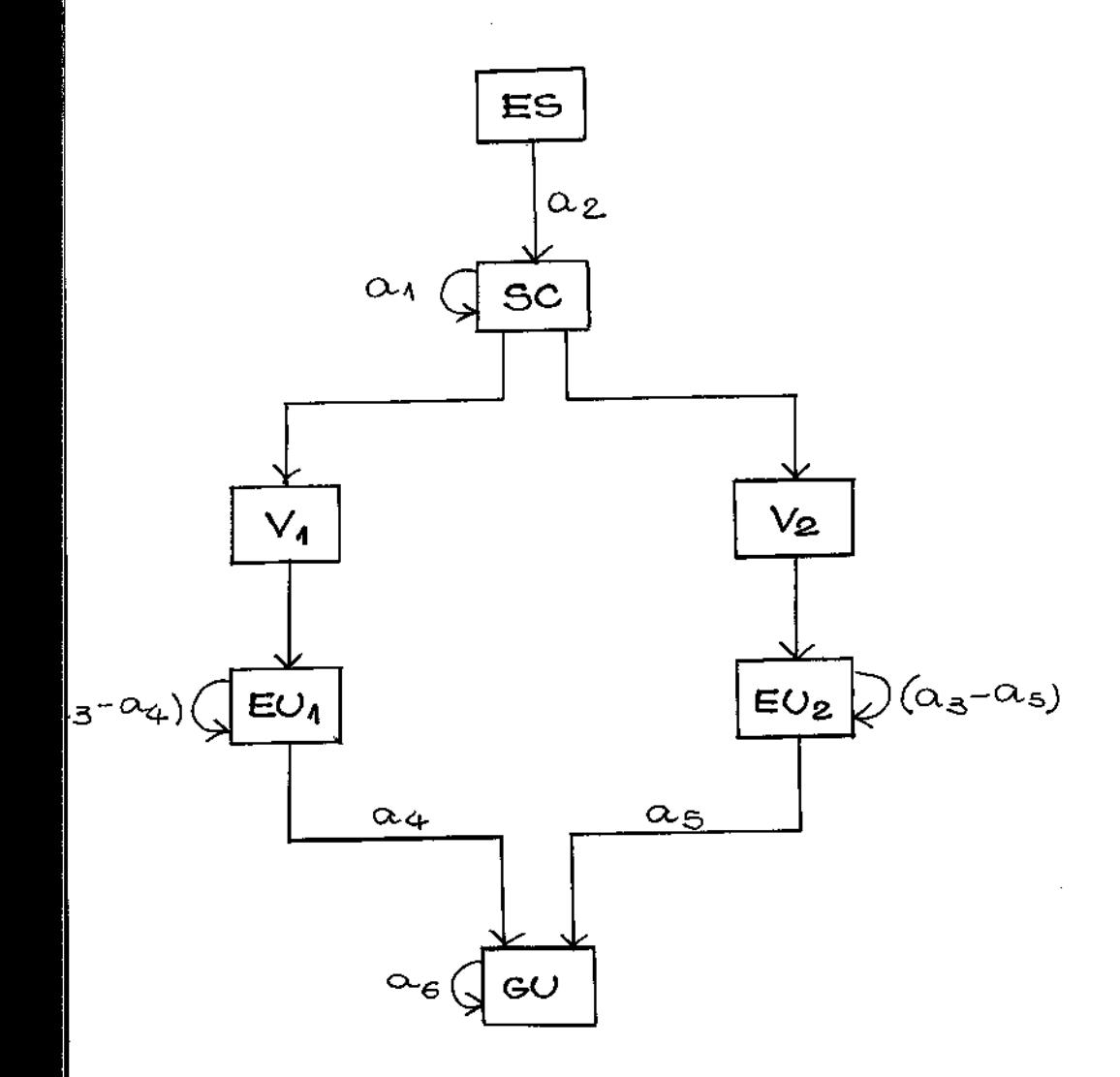

 $\beta \leftarrow \beta \leftarrow \alpha$ 

# 3.3 - Estrutura da Natriz Tecnologica

Chamando de :

- \* EdSc = Equacoes dinamicas das variaveis Sc
- = Equacoes dinamicas das varia- $\times$  FdEu1 veis Eul
- = Equacoes dinamicas das varia- $\star$  EdEu2 vels Eu2
- = Equacoes dinamicas das varia-\* EdGu veis Gu
- = Restricoes de continuidade  $\times$  RcSc das variaveis Sc
- \* RcEu1 = Restricoes de continuidade das variaveis Eui
- = Restricoes de continuidade  $x$  RcEu2 das variaveis Eu2
- = Restricoes de continuidade  $\times$  RcGu das variaveis Gu
- = Restricoes de continuidade  $\times$  RcV1 das variaveis V1
- = Restricoes de continuidade  $*$  RcVq das variaveis V1 e V2
- \* RsSc = Restricoes de suprimento das variaveis Sc
- = Restricoes de suprimento das \* RsGu variaveis Gu

A estrutura da matriz tecnolo-

gica pode ser representada pela figura 1.

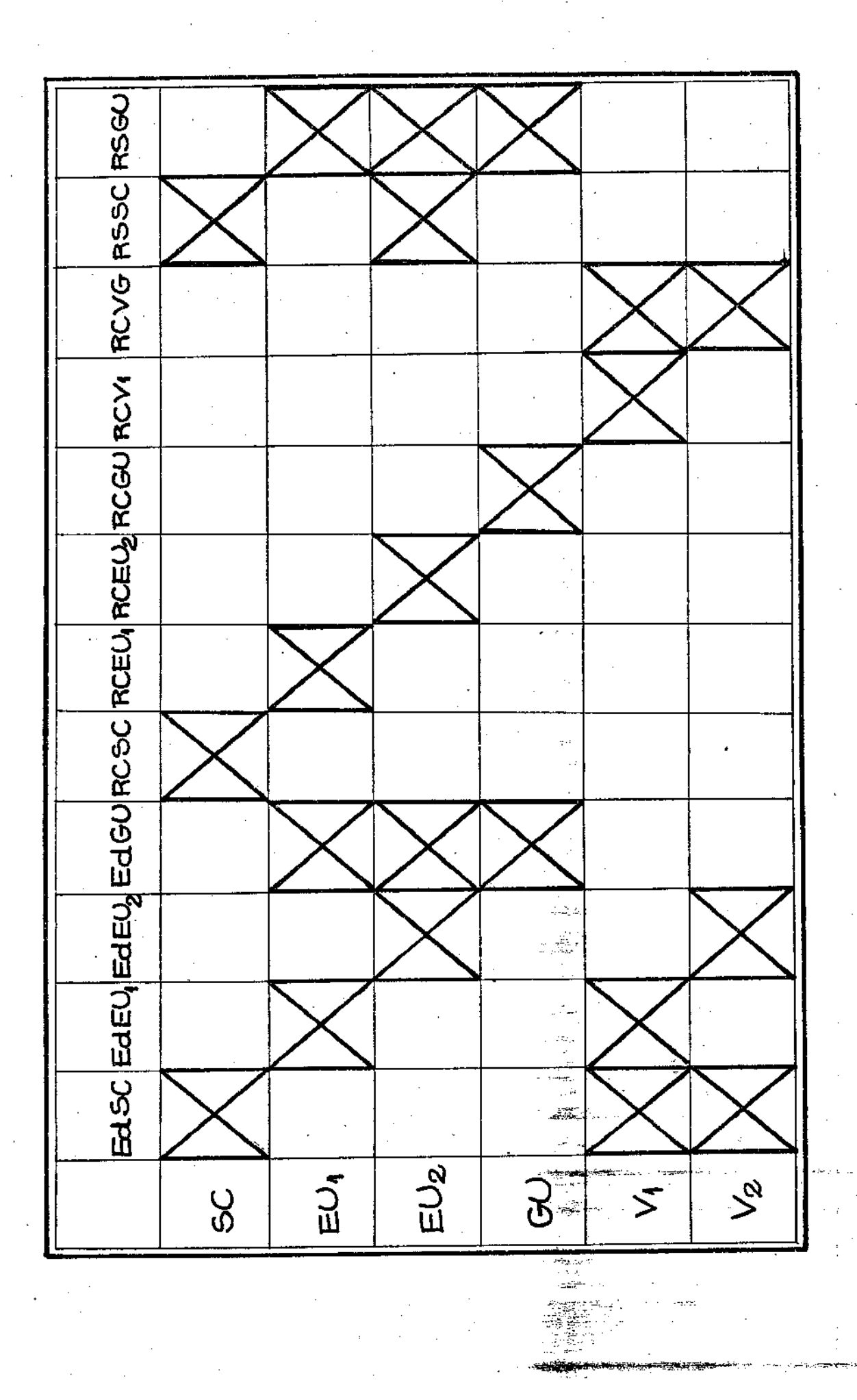

Por uma simples inspecao no quadro da figura 1, verificamos que a estrutura da matriz e uma estrutura escada com blocos internos esparsos, que e uma estrutura caracteristica dos problemas de controle.

3.4 - Numero de Restricoes e Numero de Variaveis

O numero de restricoes e de variaveis do problema qlobal cresce a medida que se aumenta o horizonte de anos. A saber :

**Numero de Variaveis** :  $6 * C$  Horizonte de anos >

## Numero de Restricoes :

Equacoes dinamicas  $= 4 \times C$  Horizonte de anos) Restricoes de Continuidade = 10  $\star$  ( Horizonte de anos )  $-9$ Restricoes de Suprimento =  $2 * ($  Horizonte de anos) Total  $= 16 \times$  (Horizonte de anos)  $-9$ 

# Capftulo 4 : Resolução Computacional do Nodelo Natemático em Educação

## $4.1 - Introduc%$

Como já foi dito anteriormente o algoritmo de projeção descrito no Capítulo 2 é  $\mathbf{u}$ processo iterativo, onde cada iteração é a resolução de um problema de programação quadrática com restrições lineares.

Para resolver esses problemas de programação quadrática foi utilizado o MINOS [ 7 ]. No caso específico deste trabalho, o NINOS foi alterado para comportar a entrada dos dados do problema sem a utilização de acesso a disco. Isto foi necessário para agilizar a aquisição dos dados do problema pelo **NINOS**, tendo em vista que, cada iteração se resume na resolução de vários problemas de programação quadrática e portanto, várias definições de diferentes problemas de programação quadrática.

Na secção sequinte será apresentado a estrutura de dados do **MINOS** que servirá તેભ auxílio para que outros usuários possam se utilizar do MINOS iterativamente.

Na secção 4.3 são apresentadas

 $15 \,$ 

as experiências numéricas que foram feitas para se resolver o Nodelo Natemático em Educação utilizando o algoritmo de projeção.

# 4.2 - Estrutura de Dados do MINOS

O fluxograma abaixo ilustra o roteiro das rotinas utlizadas pelo HINOS para efetuar a entrada dos dados de um problema qualquer.

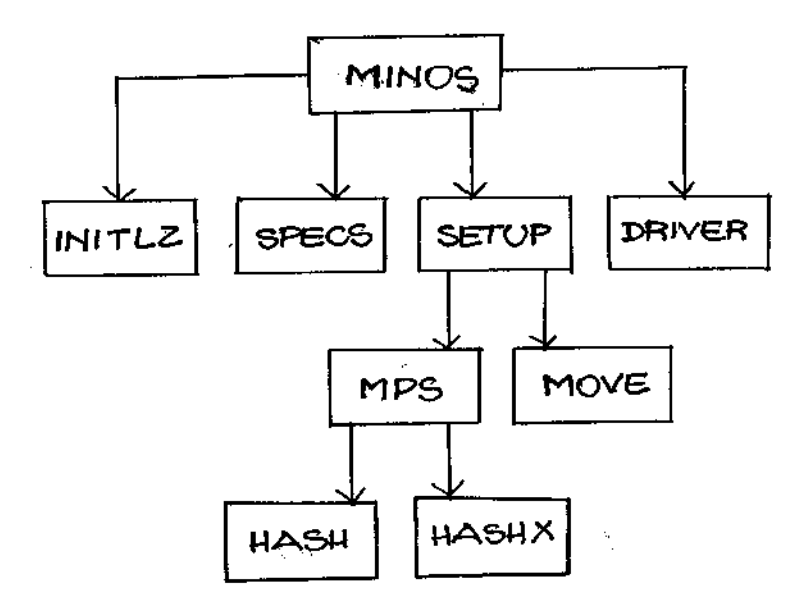

onde :

## $(1)$  Subroutine Initiz :

Fixa os parâmetros de dependên-

cia da máquina, as constantes de precisão da máquina, bem como as tolerâncias do problema.

# (2) Subroutine Specs ;

Realiza a leitura do arquivo Ispecs, arquivo este que contém os parâmetros que definem o problema a ser resolvido, tais como, tipo da otimização ( Minimização ou Maximização ), estimativa superior dos números de restrições e de variáveis do problema, número de variáveis não lineares (se o problema tiver ), número máximo de iterações, etc .

Na modificação realizada no MI-NOS esta rotina foi desconsiderada e seus parâmetros foram assinalados diretamente no programa.

## $(3)$  Subroutine Mps  $\cdot$

Efetua a leitura do arquivo Mps que contém os dados do problema a ser resolvido. Este arquivo Mps é dividido em várias secções. A saber :

> (12 Secção ) : NAME - define - se o nome do problema a ser resolvido.

> (22 Secção ) : ROWS - define - se o tipo das restrições  $+$

seus respectivos nomes. (32 Secção ) : COLUMNS - define - se as variáveis do problema, a a restricão onde esta variável se encontra e Seu respectivo coeficiente.

- (4º Secção ) : RHS define se o lado diretto das restrições do problema.
- (52 Secção ) : BOUNDS define se as variáveis canalizadas do pro blema.
- (6º Secção ) : RANGES define se as restrições canalizadas do problema.

Neste trabalho o arquivo Mps

desaparece, pois os dados do problema foram armazenados pelo MINOS sem a necessidade de acesso a disco. A maneira de como isto foi realizado será mostrada mais adiante,

## (4) Subroutine Setup :

Esta é a rotina - mestre da entrada de dados do MINOS. É ela que comanda as chamadas da rotina Mps, passando os apontadores dos vetores que quardarão as informações obtidas por Mps.

Uma vez feita a apresentação das rotinas que efetuam a entrada de dados, vamos  $m$ o $s$ trar como o MINOS quarda e manipula estas informações adquiridas.

# $4.2.1 - 0$  Vetor de Trabalho Z

O MINOS não trabalha com matrizes, ele "lineariza tudo ", isto é, trabalha com um vetor trabalho, Z, de dupla precisão (portanto, ocupa 2 palavras de memória = 8 Bytes ) . Este vetor Z é posteriormente " quebrado ", de acordo com as necessidades, em vetores inteiros e reais de precisão simples. Esta " quebra " no vetor Z é implementada através de truques computacionais, seja através da utilização de passagem de parâmetros, bem como, através de multipli-

cação de números inteiros por uma potência conveniente de dois.

 $\omega_{\rm{max}}=100$ 

Os principals vetores que estão " embutidos " dentro do vetor de trabalho Z e suas respectivas funções no processo de entrada de dados, são apresentados a sequir :

## $\star$  HRTYPE

Este vetor de dimensão iqual ao número de restrições + 1, quarda a informação do tipo da restrição, isto é,

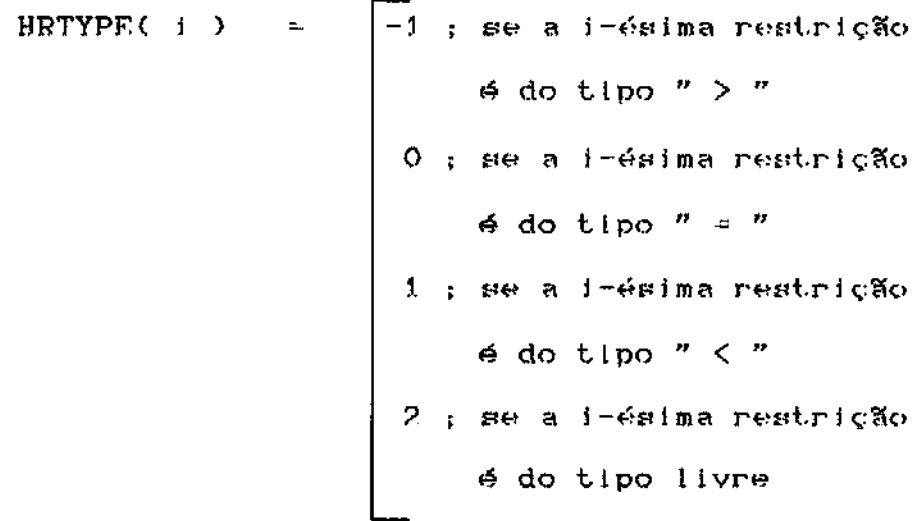

HRTYPE é um vetor inteiro de M posições, onde M = número de restrições + 1

 $*$  A

A é um vetor real de precisão

simples que contém informações pertinentes aos coeficientes da matriz tecnológica.

#### $*$  HE

O conteúdo da posição HE $($  j  $)$ contém o (endereço - 1 ) da j-ésima variável no vetor I.A. C que vai ser definido logo a seguir ). HE é um vetor inteiro de dimensão NP1, onde NP1 = número de restrições + número de variáveis + 2.

## $*$  LA

É um vetor inteiro que contém informações sobre as variáveis do problema. Cada postção de lA quarda duas informações, pois ele é quebrado em duas metades, através da simples multipiicação de uma das informações por uma potencia adequada de 2. A metade esquerda contém o índice da restrição na qual se encontra a j-ésima variável. A metade direita contém o endereço em A do coeficiente que a j-ésima variável tem na restrição definida na metade esquerda.

Este procedimento de quebra de um vetor inteiro de 4 bytes em 2 vetores inteiros de 2 bytes não é difícil de se entender. Suponha que nós trabalhando com um computador de 32 bits, como o inteiro tem representação estendida no computador nós pode-

mos quebrá - lo em 2 inteiros da seguinte maneira :

 $1.15$ <br> $1.1 = 2$  \* ( informação 1 ) + ( informação 2 )

a representação desta operação é :

$$
J.A = \boxed{\text{Informação 1}} \boxed{\text{Informação 2}}
$$

com a ressalva de que tanto o valor da informação i quanto o valor da informação 2 não devem exceder  $2$ <sup>45</sup> = 32768. Os dois bits restantes não são considerados por uma questão de sequrança.

Para recuperarmos estas informacões fazemos :

> Informação  $1 - Int(CLA / 2)$ Informação 2 = Mod(LA / 2 )

onde int = função de biblioteca que nos dá a parte inteira do arqumento Nod = função de biblioteca que nos dá o resto da divisão do arqumento

Estes vetores apresentados aci-

ma são os principais vetores utilizados para se quardar as informações dos dados do problema. Um exemplo prático servirá para solidificar a compreensão desta estrutura.

Suponha que nós queremos resol-

ver o sequinte problema :

Min 
$$
z = x^2 + (y - 1)^3 - 4x + z
$$

\ns/a

\n $x + y$ 

\n $x + y$ 

\n $x + y$ 

\n $x + y$ 

\n $x + y$ 

\n $x + y$ 

\n $x + y$ 

\n $x + y$ 

\n $x + y$ 

\n $x + y$ 

\n $x + y$ 

\n $x + y$ 

\n $x + y$ 

\n $x + y$ 

\n $x + y$ 

\n $x + y$ 

\n $x + y$ 

\n $x + y$ 

\n $x + y$ 

\n $x + y$ 

\n $x + y$ 

\n $x + y$ 

\n $x + y$ 

\n $x + y$ 

\n $x + y$ 

\n $x + y$ 

\n $x + y$ 

\n $x + y$ 

\n $x + y$ 

\n $x + y$ 

\n $x + y$ 

\n $x + y$ 

\n $x + y$ 

\n $x + y$ 

\n $x + y$ 

\n $x + y$ 

\n $x + y$ 

\n $x + y$ 

\n $x + y$ 

\n $x + y$ 

\n $x + y$ 

\n $x + y$ 

\n $x + y$ 

\n $x + y$ 

\n $x + y$ 

\n $x + y$ 

\n $x + y$ 

\n $x + y$ 

\n $x + y$ 

\n $x + y$ 

\n $x + y$ 

\n $x + y$ 

\n $x + y$ 

\n $x + y$ 

\n $x + y$ 

\n $x + y$ 

\n $x + y$ 

\n $x + y$ 

\n $x + y$ 

\n $x + y$ 

\n $x + y$ 

Em primeiro lugar o NINOS calcula os apontadores do vetor Z que dará a posição  $i \, \mathsf{n} \, i$ cial dos vetores " embutidos " dentro do vetor Z. Estes apontadores são calculados abaixo.

## $*$  KHR = 1

O apontador acima marca o infcio de HRTYPE no vetor Z. Como HRTYPE representa o tipo das restrições e da função objetivo, sua dimensão é iqual ao número total de restrições + 1, vamos chamar este valor de M. Devemos ter em mente também, que HRTY-

PE é um vetor inteiro e portanto gasta exatamente M/2 posições no vetor Z, logo o apontador do próximo vetor HE no vettor  $Z \notin \mathbb{R}$ 

# $*$  KHE = KHR + H/2 + 1

HE representa o número de variáveis do problema, incluindo as variáveis de folga, logo sua dimensão é iqual ao ( número de variáveis originais + número de restrição + 1 + 1), aqui vale uma observação :  $0$  primeiro + 1 refere - se à função objetivo e o segundo refere - se ao vetor b que é encarado como mais uma variável do problema. Vamos chamar de NPI o valor calculado acima. Sabendo - se que HE é precisão simples temos que o apontador do vetor LA em Z será :

## $*$  KLA = KHE + NP1/2 + 1

LA contém informações implícitas a respeito dos coeficientes da matriz tecnológica, portanto, sua dimensão é exatamente o número de elementos não nulos da matriz. Sendo LA um vetor de precisão simples, ele ocupa MELMS/2 posições no vetor  $Z_2$  onde MELMS = número de elementos não nulos na matriz tecnológica. Logo, o apontador do próximo vetor em Z será :

## $x$  EAX = KLA + HELMS/2 + 1

os coeficientes A contém dan

variáveis na matriz tecnológica. Este vetor quarda apenas os coeficientes não nulos e diferentes entre si, portanto, sua dimensão é MDIST, onde MDIST : número de elementos não nulos distintos entre si. Como A é real de precisão simples, o próximo apontador será :

#### $*$  KBL = KAX + HDIST/2 + 1

BL é o vetor que contém os limites inferiores das variáveis do problema, incluindo as de folga e o vetor b. Sua dimensão é N = número de restrições + 1 + número de variáveis + 1. BL também é um vetor real de precisão simples, portanto, o próximo apontador é calculado :

#### \* KBU = KBL + N/2 + 1

BU é um vetor real que contém os limites superiores das variaveis do problema, portanto, tem as mesmas características de BL. Então, o próximo apontador será :

## $\star$  KHB = KBU + N/2 + 1

HB é um vetor inteiro que contém os índices das variáveis básicas e superbásicas. Sua dimensão é MN = número de restrições + número de variávels originals. Portanto, o próximo apontador em

#### $*$  KXN = KHB + MN/2 + 1

XN é um vetor real de dupla precisão que contém os valores das variáveis que aparecem de maneira não linear na função objetivo. Sua dimensão é NN = número de variáveis não lineares. E , consequentemente, o próximo apontador do vetor será :

### $*$  KHS = KXN + NN

HS é um vetor inteiro que contém informações a respeito do estado da j-ésima variável na matriz [ A b I J. Este vetor é utilizado no caso de querermos entrar com uma base inicial.

Os vetores definidos acima, bem como seus apontadores, são os principais vetores utilizados para a manipulação dos dados de entrada do MINOS. Para maiores esclarecimentos veja referência [ 7 ].

O esquema abaixo mostra como são representados os vetores definidos acima no vetor  $de$  trabalho  $Z$ :

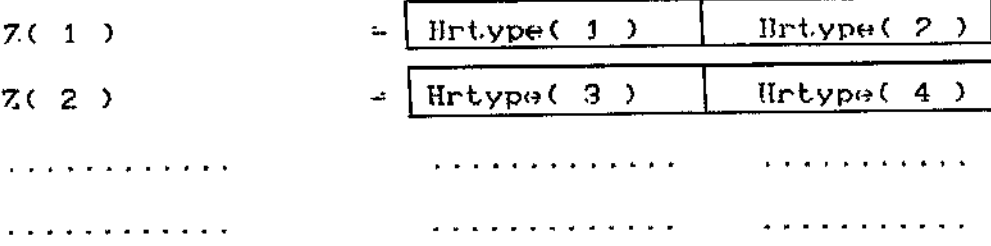

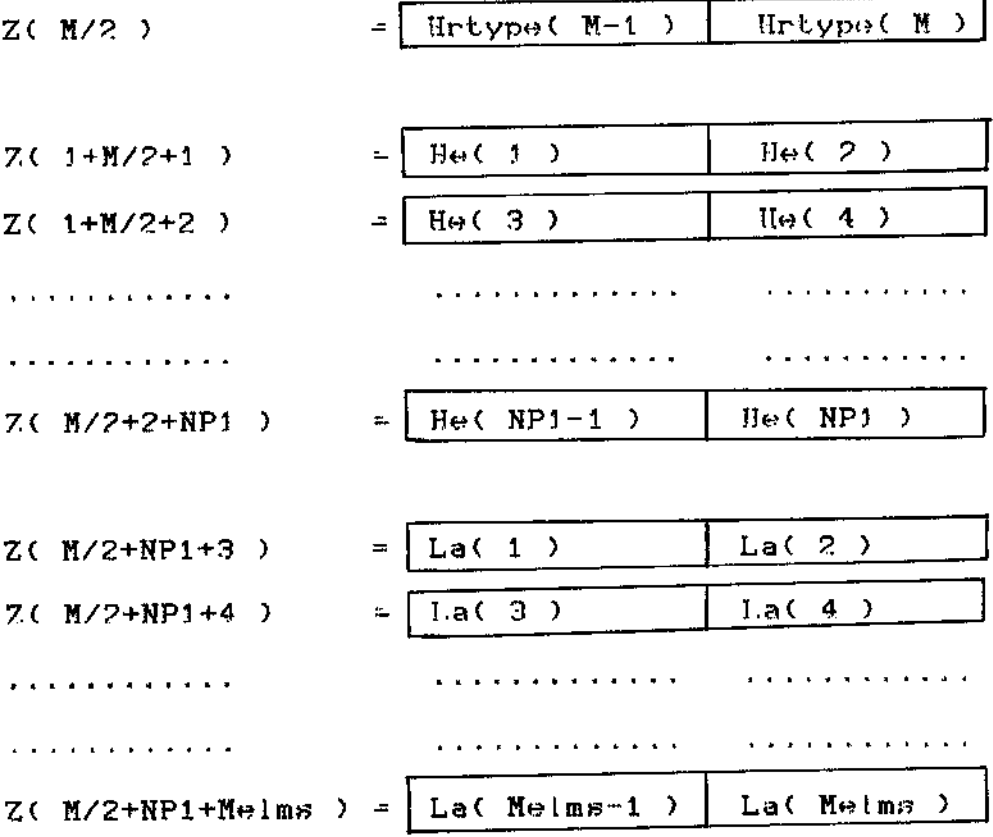

e assim por diante.

A representação da estrutura de

dados do MINOS para o exemplo dado é :

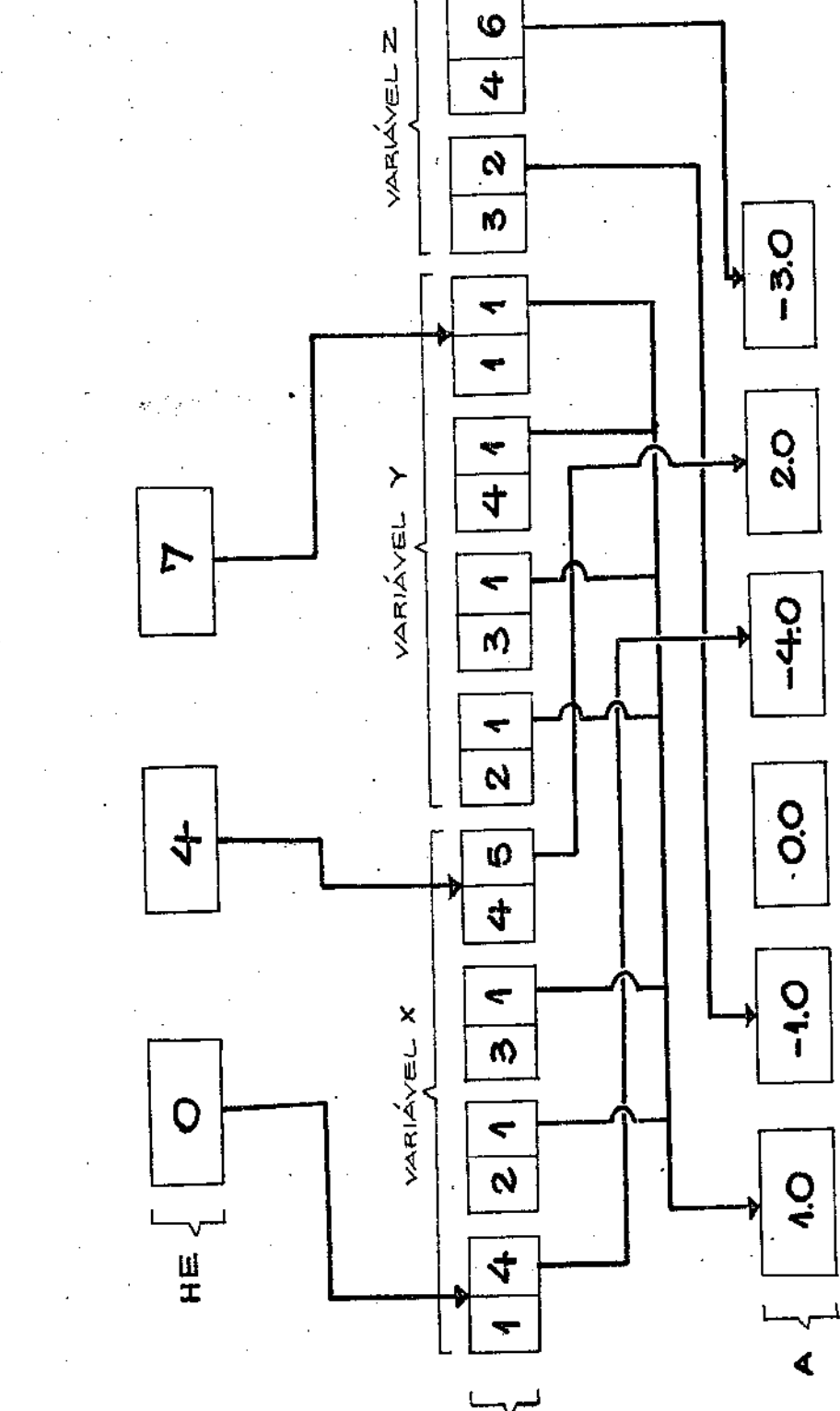

ESTRUTURA DE DADOS NO MINOS

لحما

# 4.3 - Experiências Computacionals

## $4.3.1 - Introduc30$

A nossa intenção neste trabalho era verificar como funcionava o algoritmo de projeção, descrito no Capítulo 2, para problemas com características de controle. Com este propósito, nós desenvolvemos o Modelo Matemático em Educação para um horizonte  $de$  15 anos.

4.3.2 - O Modelo Matemático em Educação com Horizonte de 15 Anos

Baseado na estrutura do Modelo Matemático em Educação, desenvolvido para um horizonte de 15 anos, podemos calcular alguns parâmetros do problema que serão útets na resolução computacional. A saber :

## (A) Número de variáveis (N)

Perfodo  $1, 2, 3, ... = 6$  \* ih

onde ih =  $($  Horizonte de anos  $)/$  ( Número de perfodos )

### (B) Número de restrições (H)

Perfodo 1  $= 16 \times ih = B$ Perfodo 2,3,... = 16  $x \in \mathbb{R} + 1$ 

 $\omega_{\rm{max}}$ 

 $\sim 10^{11}$ 

 $\sim$ 

**College** 

مار با می

## (C) Número de elementos não nulos

Perfodo 1 = 44 \* ih + M + 22 Per (odo 2,3,... = 44  $x$  ih + M

(D) Número de elementos distintos entre  $\mathbf{1}$ 

> Perfodo 1 =  $3 \times 1h + 17$ Perfodo 2,3,... =  $3 \times 1h + 13$

(E) Nemória gasta pelo MINOS para resolver o HHE para um horizonte de t anos

$$
Memofria = 361 + 505t + 117
$$

Portanto, ao resolvermos o MME com um horizonte de 15 anos utilizando 3 períodos temos um problema com as sequintes caracter (sticas :

## \* Número de variáveis por período
Período 1,2 e 3 = 30 variáveis

 $\alpha$  ,  $\alpha$  ,  $\beta$  , and  $\beta$  ,  $\alpha$ 

# \* Número de restrições por perfodo

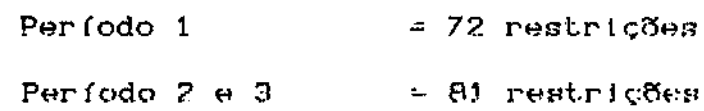

- \* Número de elementos não nulos por perfodo
	- Perfodo 1  $= 270$  elementos não nulos Período 2 e 3  $\rightarrow$  301 elementos não nulos

\* Número de elementos distintos entre si por perfodo

Período  $1 = 32$  elementos distintos Perfodo 2 e 3  $\rightarrow$  28 elementos distintos

### \* Memória qasta por perfodo

Período 1,2 e 3 = 3542 posições de memória

 $-7$  Kwords

Se nós considerássemos o NNR com horizonte de quinze anos, sem dividí - lo om perfodos, nós teríamos :

> \* Número de variávels  $\approx 90$

\* Número de restrições  $= 232$ 

 $x$  Número de elementos não nulos  $\approx 892$ 

\* Memória utilizada  $= 15.792$ 

posticões

 $=$  31

Kwords

Como vimos a relação entre memória x anos não é linear, portanto, para um número suficientemente grande, a idéia de se quebrar o problema original em vários blocos pode ser a única maneira viável de resolve - lo .Observe, também, que no cálculo da memória nós não consideramos a memória gasta pelo pacote Hinos que é cerca de 104 Kbytes, o que sem dúvida é uma quantia considerável.

O gráfico da figura 3 representa a quantidade de memória necessária para rodar o programa sem particioná - lo em períodos

4.3.3 - Executando o programa com horizonte de quinze anos e número de períodos iqual a tres

#### A primeira experiência numérica

que nós fizemos foi a resolução do MME com horizonte de 15 anos e número de períodos iqual a 3. A nossa expectativa inicial em relação a este tipo de algoritmo era otimista, tendo em vista que a literatura do assunto indicava experiências bem sucedidas na aplicação do algoritmo  $[3,5]$ .

O esquema abaixo representa o algoritmo para o problema com horizonte de 15 anos e 3 perfodos.

#### Passos :

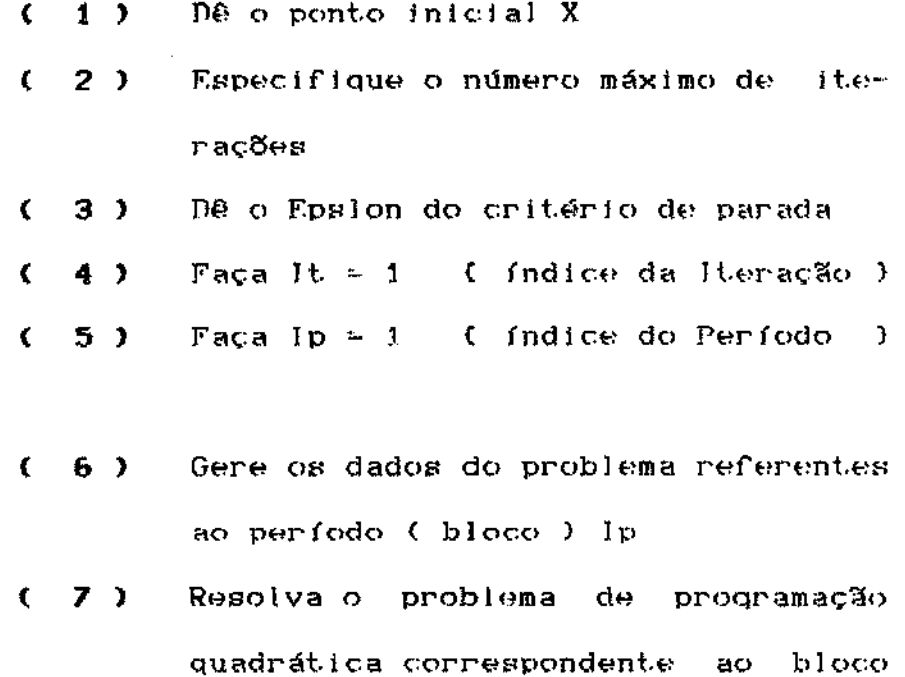

1p

\n(8) Se IP < 3 então : IP : IP + 3

\nVá para o passo 6

\n(9) Se II 
$$
\chi^{\frac{1}{M}} - \chi^{\frac{1}{M}-1}
$$
 II < Eps

\nentão: Vá para o passo 13

\n(10) Se It = Número máximo de iteracões então : Vá para para o passo 13

\n(11) It = It + 1

\n(12) Vá para o passo 5

\n(13) Fin do procedimento

O Eps utilizado para a primeira  $-3$ <br>execução do programa foi de 10 = e o número máximo de iterações foi iqual a 100.

Após as 100 iterações permitidas não foi alcancada a precisão desejada. Com os resultados obtidos das impressões entre cada iteração nós calculamos quantas iterações seriam necessárias para que se alcançasse a precisão de  $10^{-3}$ . A taxa de convergência do algoritmo pôde ser facilmente calculada. Com esta taxa de convergência em mãos, o número de iterações necessárias para que obtivéssemos a precisão de  $10^{-3}$  saiu da relação :

 $291152.36 \times (0.9430)$  $\prec$ dif. max. taxa t  $\epsilon$ psi da 1º lt. d<del>o</del> conv.

333 Iterações ≻  $\mathbf{D}$ 

Isto queria dizer que precisávamos de 333 iterações para alcançarmos a precisão de 10<sup>-5</sup>. Como cada iteração consumia em média 25 segundos de CPU, este problema seria resolvido utilizando - se cerca de 8325 segundos de CPU, ou 2.3 horas de CPU, o que, sem dúvida é uma enormidade !

O fato de se ter uma taxa de convergência próxima de 1, e pior ainda, de o algoritmo " realizar " assimptóticamente esta taxa é explicado por alguns autores para outras generalizações do Método de Projeção ( ver f 1,2,3 1 ) .O termo " taxa de con-Wergencia " deve ser entendido como il X - X il dividido por H  $X^{\frac{1}{4}}$  -  $X^{\frac{1}{4}+1}$ , e ele será usado em outras partes deste texto com este sentido. E uma limitação natural, e séria, deste tipo de métodos. Na prática resulta na impossibilidade de resolver problemas com precisão alta. Problemas práticos onde a precisão requerida é baixa existem. Os problemas de reconstrução de imadens pertencem muitas vezes a esta classe.

O problema de controle que estudamos neste trabalho também é deste tipo!

(1) O " resultado " esperado é uma saída uráfica ( saídas numéricas são poucos manejáveis ) onde a precisão está limitada pela resolução do sistema e a capacidade visual do observador.

(2) O modelo, e seus parâmetros, são em si mesmo poucos precisos devido ao assunto que  $re$ presentam : é o caso de todos os modelos econômicos sociais. Logo, tem pouco significado exigir uma alta precisão na solução quando esta não existe nos dados, nem na própria estrutura do modelo.

Com estes arqumentos em mente, realizamos novamente as experiências numéricas utilizando como precisão requerida a " precisão visual " do observador. Para isto foi piotado o resultado do processo iterativo de 5 em 5 iterações. O processo termina quando as variáveis de acoplamento, isto é, as variáveis que são comuns a dois blocos sucessivos,  $\Omega$ aproximam uma da outra até que não sejam mais notadas diferenças entre dois gráficos consecutivos.

### $4.3.4 - 0s$  gráficos obtidos

Os gráficos correspondentes aos resultados obtidos executando o programa para um horizonte de 15 anos e número de perfodos iqual a 3 são apresentados no Apêndice I .Inicialmente é apresentado o

ponto inicial e os demais gráficos são apresentados  $\det$ 5 em 5 iterações para cada variável do modelo. Note que à medida que o processo vai avançando a distância entre cada variável de acoplamento vai diminuíndo e as 3 curvas que representam os resultados de cada bloco vão se transformando em apenas uma curva. Em conjunto com as. curvas de cada bloco é apresentada também a curva que corresponde a resolução do modelo sem particioná - lo em blocos (vide a curva representada pelo simbolo " + ") .g interessante notar que ao longo das iterações as curvas correspondentes aos blocos vão tomando a forma da curva gerada pela resolução do modelo sem partição mas não passa exatamente em cima de todos os pontos, isto ocorre porque o nosso problema é achar um ponto factível do nosso sistema de inequações e não necessariamente precisamos ter a mesma resolução do modelo resolvido globalmente.

gráficos são apresentados **Os** até a iteração 80, onde a precisão visual foi alcançada.

Os gráficos correspondentes à : : variávels V1 e V2 indicam ao planificador de que forma (linear ou não ) ele deve manipular as vagas, representada pelas variávels V1 e V2, de maneira a acarretar o desenvolvimento das variáveis Sc, Eul, Eu2 e Gu conforme descrito pelos gráficos correspondentes. £ importante ressaltar que o planificador, ao tomar qualquer atitude, deve ter em mente que na resolução de um

problema de controle os últimos estágios ( anos no nosso caso ) não devem serem considerados pois são resultados não confiáveis. No nosso problema com horizonte de quinze anos, é prudente considerar as respostas até os cincos primeiros.

 $\sim$   $\sim$ 

 $\langle\cdot,\cdot\rangle_{\mathbb{R}^{n}}$  .  $\langle\cdot,\cdot\rangle_{\mathbb{R}^{n}}$ 

4.3.5 - Executando o problema com hortzonte de quinze anos e nómero de períodos lqual a cinco

 $\omega_{\rm{max}} = 1$ 

A taxa de convergência para es-

te caso é mais próxima de 1 do que considerando o problema com número de períodos tqual a 3. Ela é da ordem de 0.9629, o que nos dá um número de iterações maior ou iqual a 510 para que a precisão de 10 fosse alcançada. Isto quer dizer que o problema particionado em <sup>3</sup> blocos converqe mais rapidamente. Isto pode ser notado examinando os qráficos do Apêndice II com os do Apêndice I .

### 4.3.6 - Outros Qrárlcos

O qráftco das ftqura 4 mostra a progressão da diferença máxima versus número de iterações considerando - se os dois casos estudados. Olhando o qráfico é fácil verificar qual curva pertence ao problema particionado em 3 blocos *e* qual pertence ao problema particionado em 5 blocos. Este qráftco nos dá duas informações importantes : ( 1 ) Devemos dividir o sistema qlobal no menor ndmero de blocos possível pois , assim a conver-qêncta *é* rraats t-áptda. < 2 ) o Método converge rapidamente nas primeiras iterações, ou seja, alcança uma precisão razoável em poucas iterações mas a partir daí o processo torna - se lento . Isto significa que para problemas que requeiram pouca precisão o método torna - se operacional.

O qráfico da figura 5 refere se ao tempo de CPU qasto para se resolver qlobalmente o Modelo Matemático em Educação.

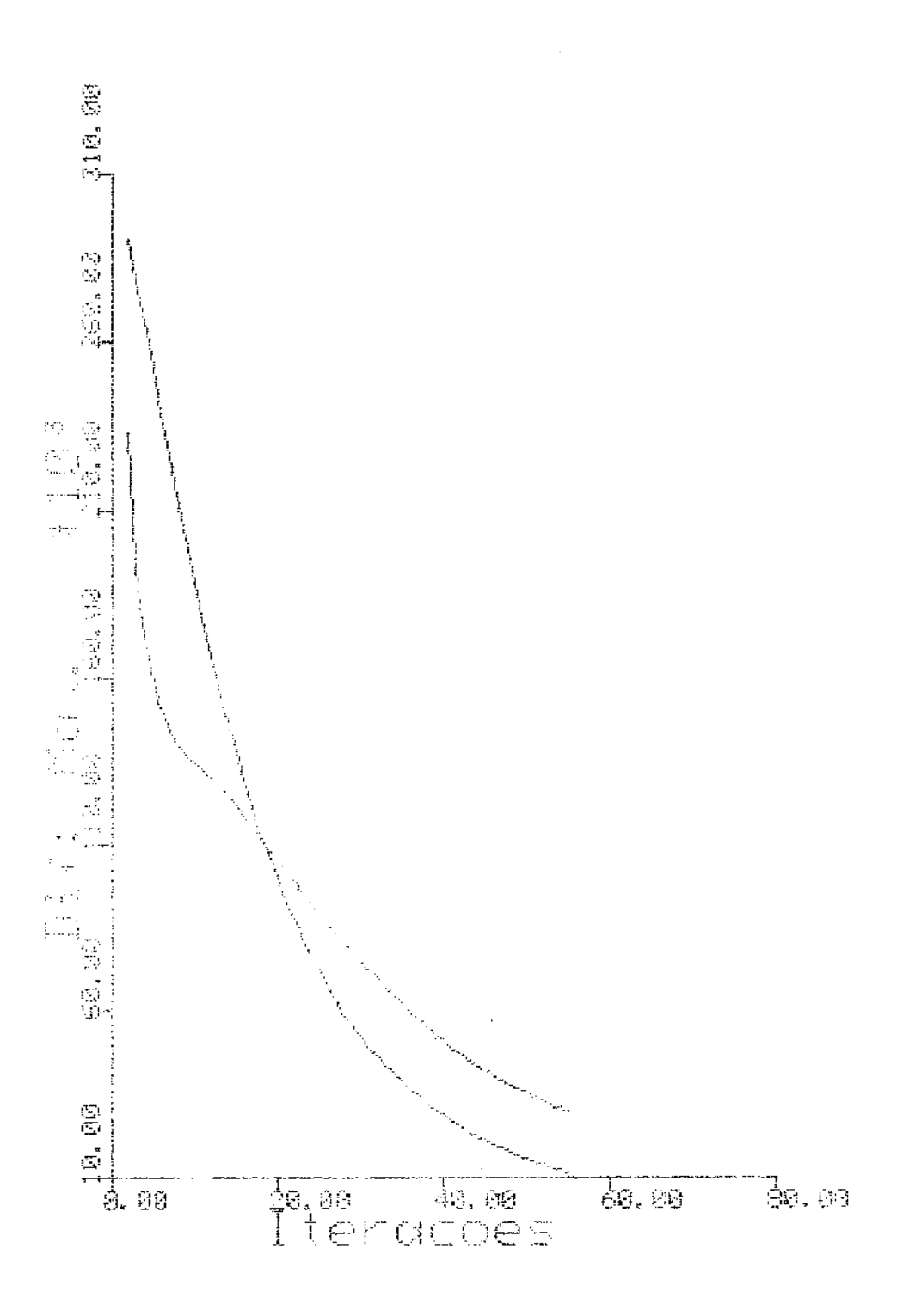

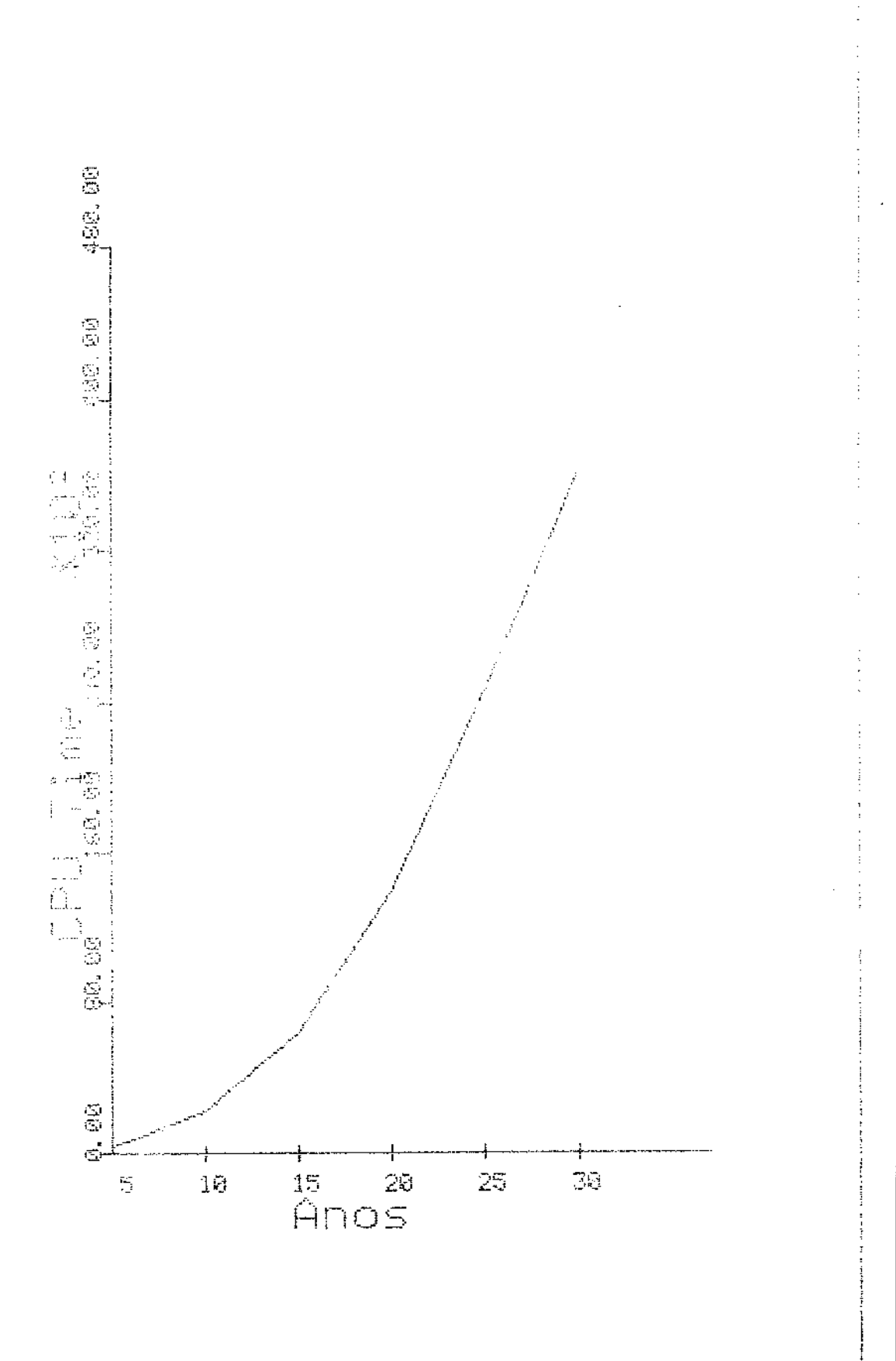

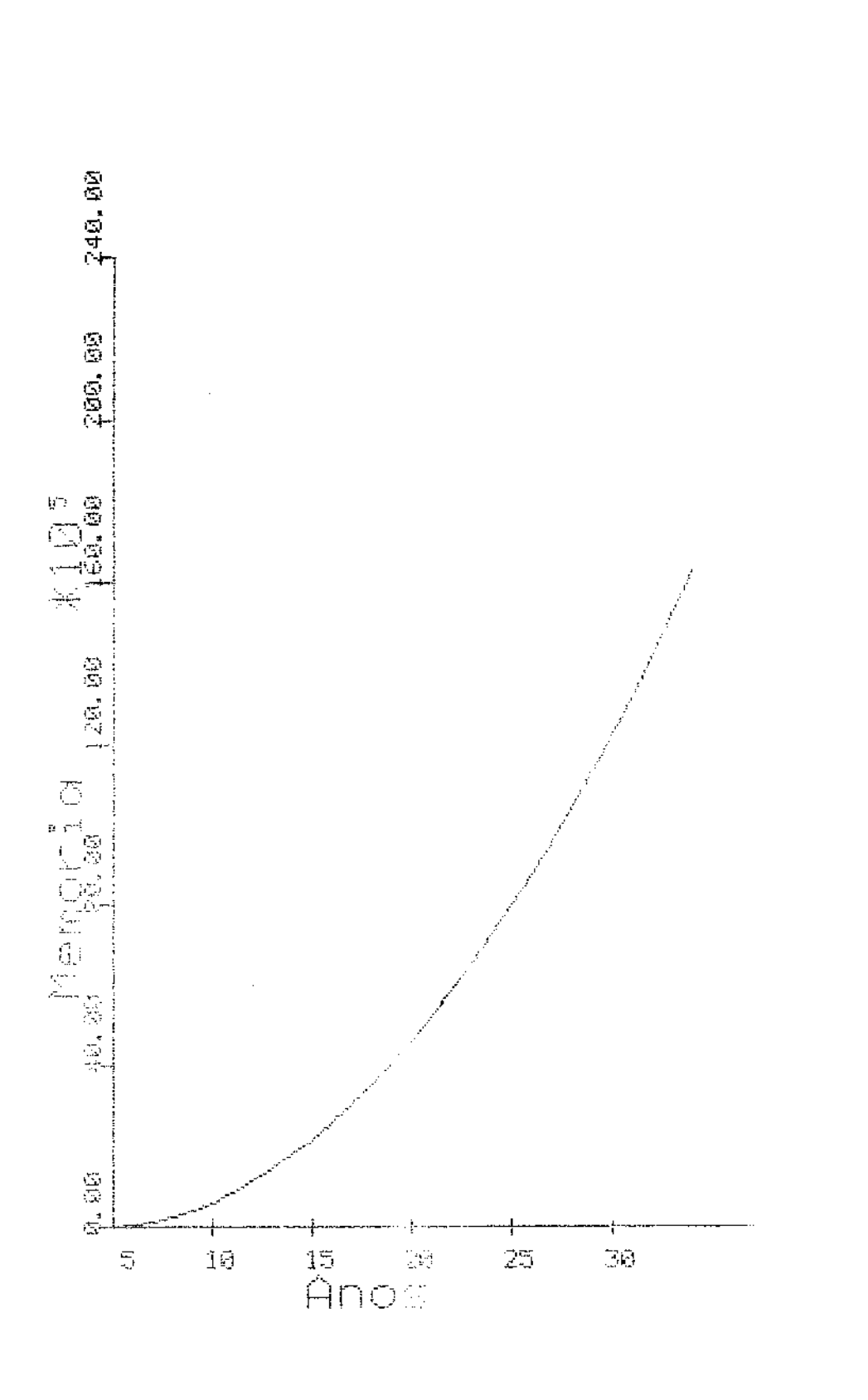

# Capítulo 5 : Conclusão

Com o desenrolar da tese pudemos verificar que os métodos de projeção funcionam bem para aqueles problemas que não exiqem uma precisão muito forte, ou se.ia, para alquns problemas do tipo de reconstrução de imagens, bem como problemas econômicos sociais. Para problemas que necessitam de uma precisão mais apurada nós indicamos o uso dos métodos de projeção devido a sua característica de ter uma taxa de converqência muito próxima de 1, a não ser que o artfficio de se quebrar o problema em blocos seja a única maneira de resolvê -lo . Mesmo assim é bom ter em mente se a sua resolução compensa econômicamente falando, pois com certeza uma qrande quantidade de tempo de CPU será qasta.

Um outro ponto que pode ser expiorado é em relação ao número ideal de blocos. O bom senso nos diz que se o problema em mãos é de porte enorme, então nós devemos particioná - lo na menor quantidade de blocos possível, de tal maneira que cada bloco possa ser manipulado pela memória ffsica do computador. Ve.ia os qráricos expostos na secção 4.3.G

Sem dúvida as pesquisas dos mé-

todos de pro.jeção continuarão, pois mesmo considerando seus aspectos neqativos, os métodos de projeção podem se constituir na única ferramenta possível para a resolução de alquns problemas de porte enorme.

 $\mathcal{L}(\mathcal{L})$  $\sim 100$  $\sim 10$ 

## **BIBLIOGRAEIA**

[ 1 ] Carlos , L.A. - " Métodos de projeção para problemas de porte enorme " Tese de Mestrado - IMECC Unicamp - Dez / 84 I 2 ] Gastinel , N - " Analyse Numérique Linéaire " Herman, Paris, 1966 [ 3 ] Gubin , L.G. , Polyak , R.T. & Raik , E.V. -- " Methods of projections for finding the common point of convex sets " U.S.S.R. Computacional Mathe matics and Mathematical Phy sics  $N = 7 - 1967 - pag 1 - - > 24$ [ 4 ] Martinez , J.M. - " Modelo de Educação : Um problema para o G.T.O. " Relatório Interno nº 240 [ 5 ] Martinez , J.M. - " Solving systems of nonlinear

equations by means of accele-

rated sucessive orthogonal " projections methods (a ser publicado)

[ 6 ] Martinez , J.M. & Sampaio , R.J.B - " Parallel and sequential Kaczmarz methods for solving under termined nonlinear equations " Journal of Computational and Applied Nathematics (por aparecer)

[ 7 ] Murtagh , B & Saunders - " A Modular In - Core Nonlinear Optimization System " Pacote computacional dispo nível no LABMA

[ 8 ] Santos, L.T. - " Métodos de projeção do sub gradiente para o problema de factibilidade convexa " Tese de Mestrado - IMECC Unicamp

Apêndice I

11

 $\bar{\tau}$  .  $\bar{z}$ 

Horizonte de Quinze Anos Número de Períodos Iqual a Três

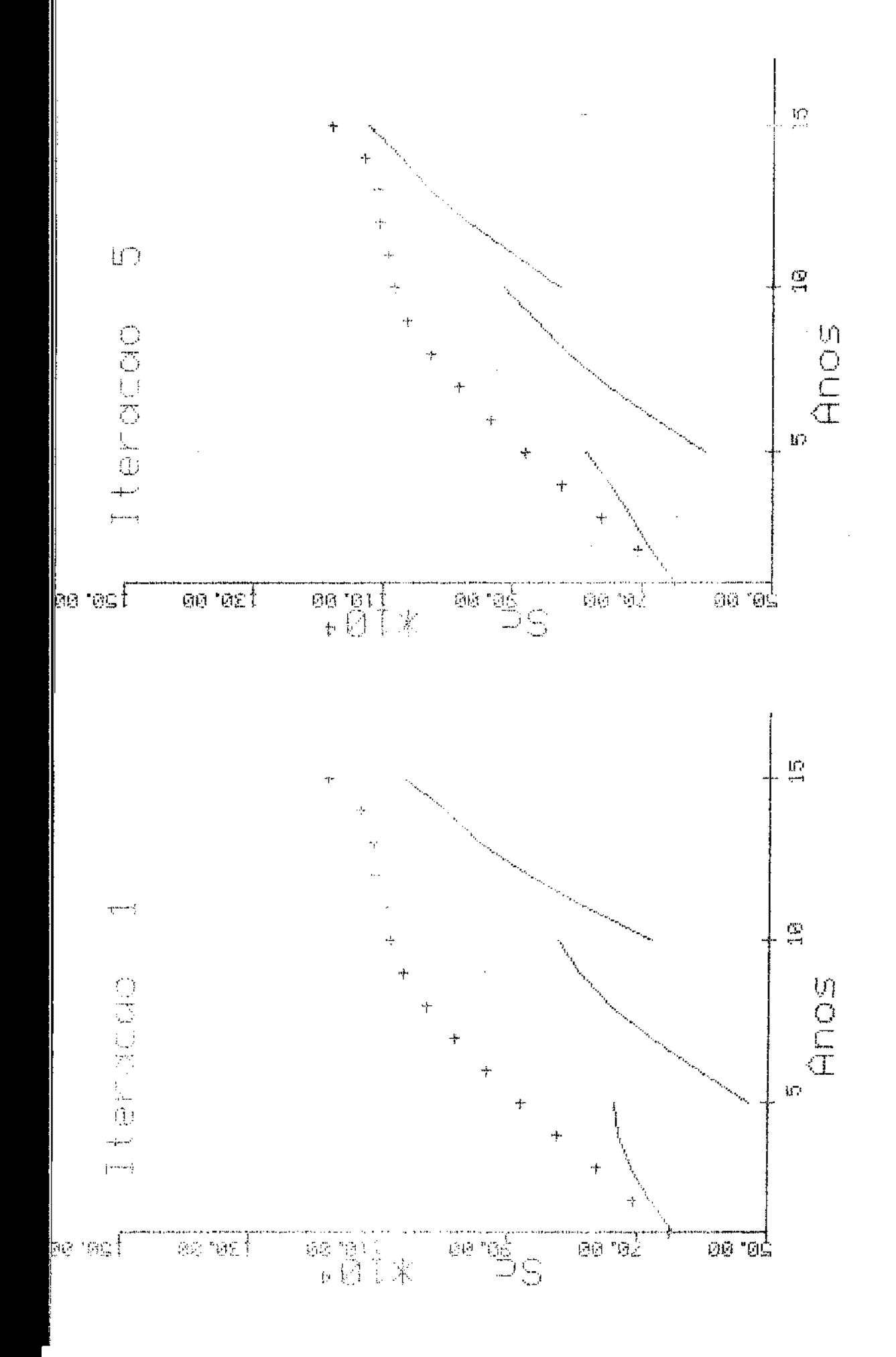

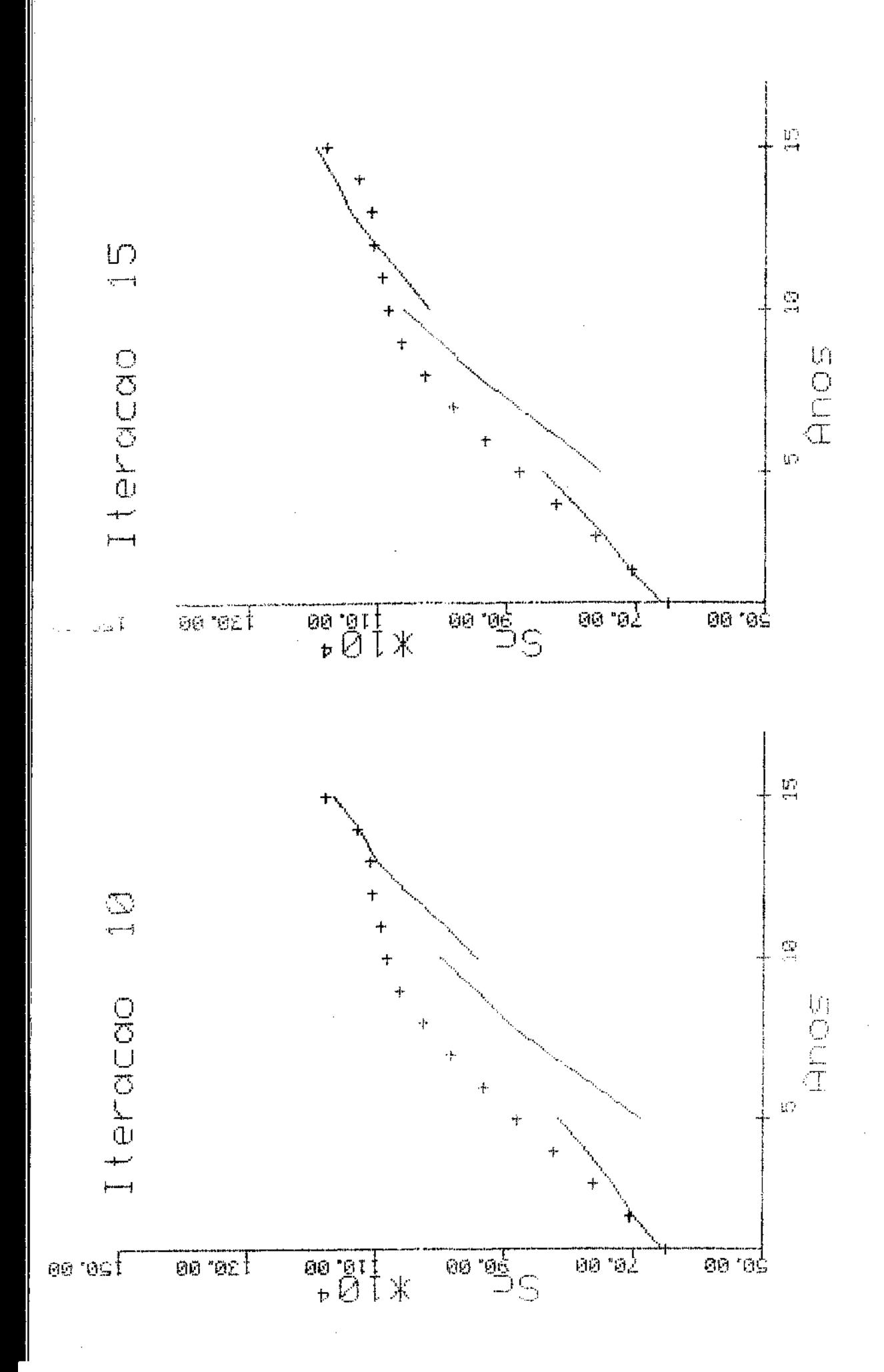

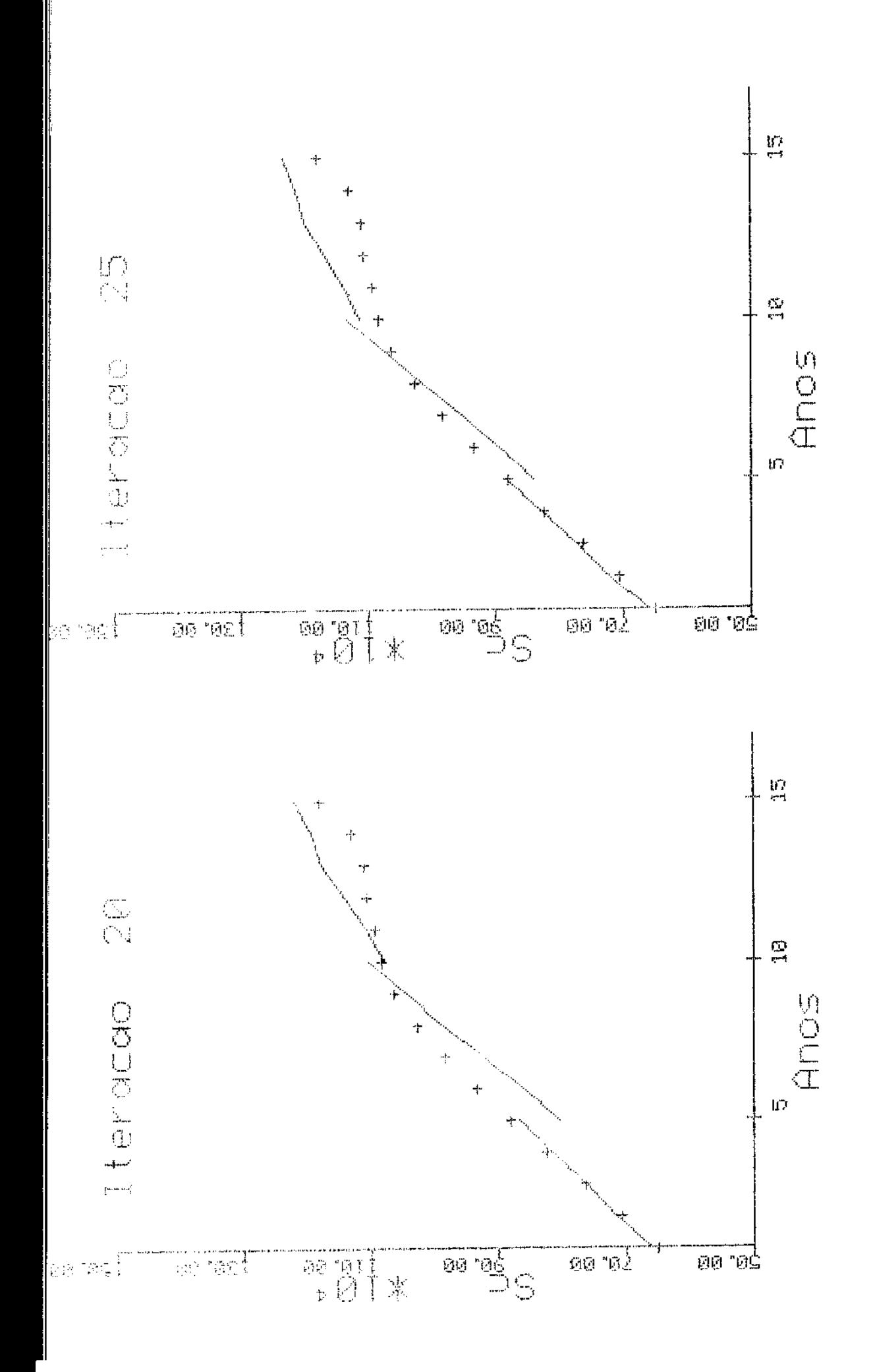

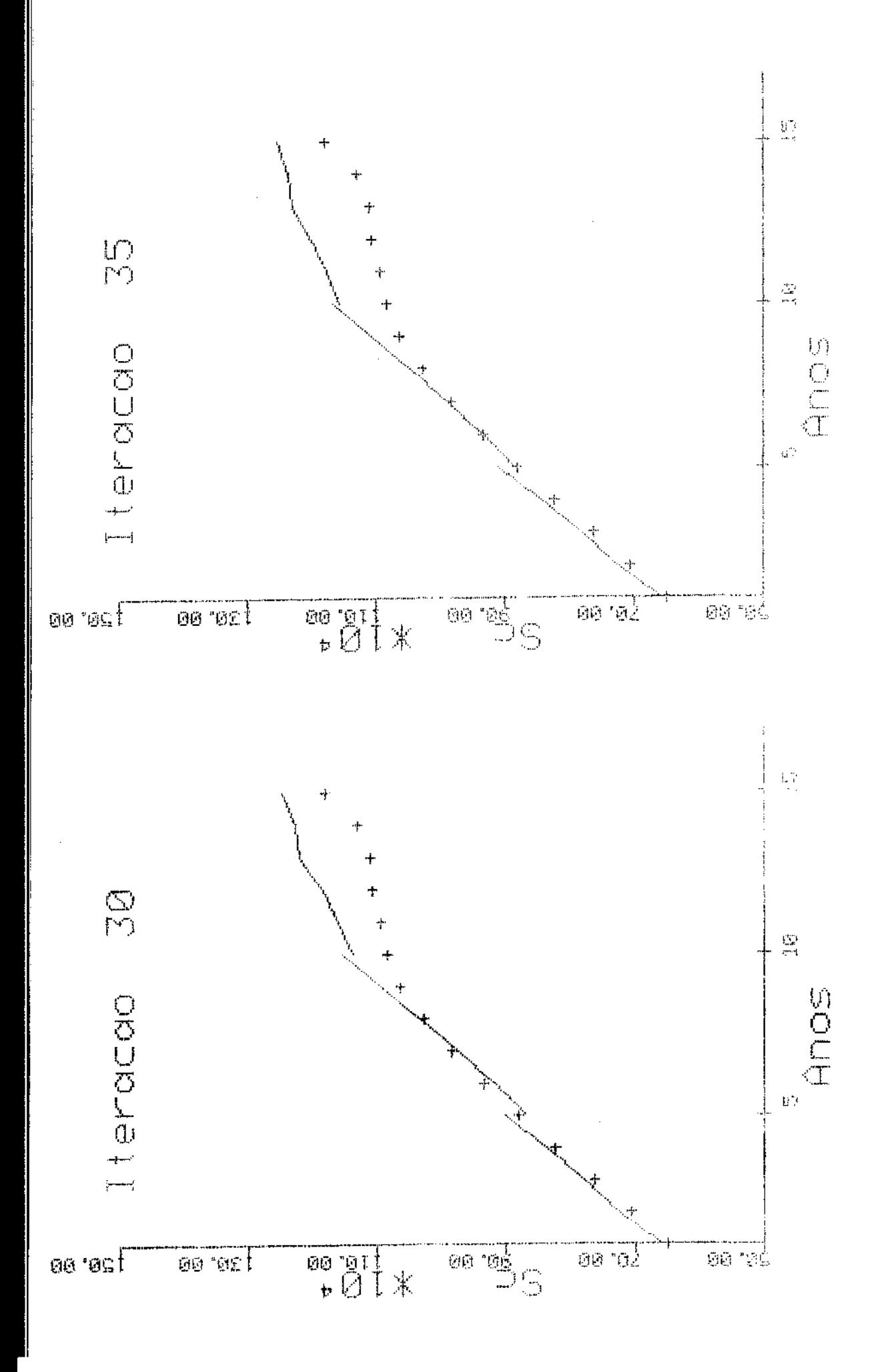

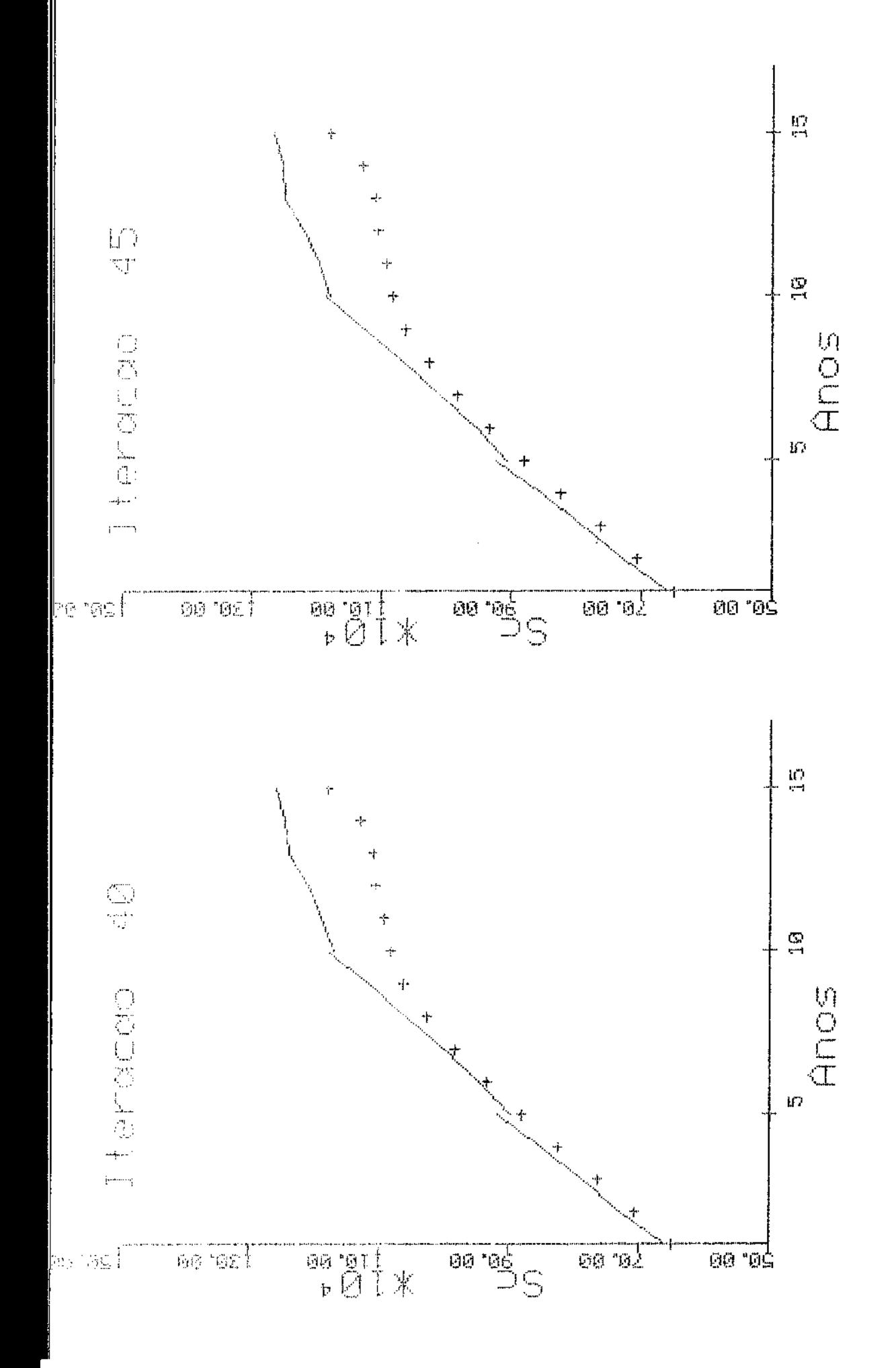

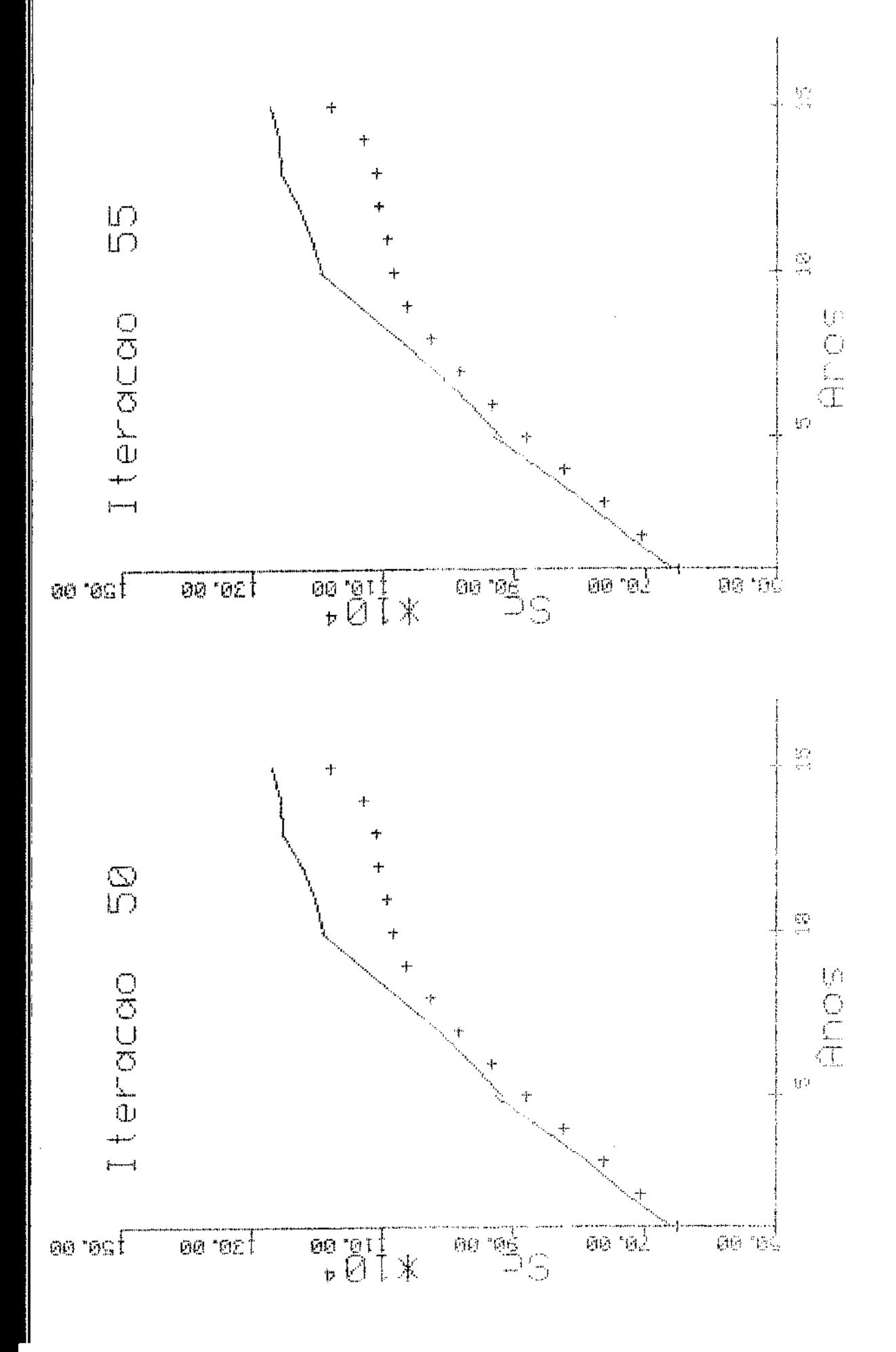

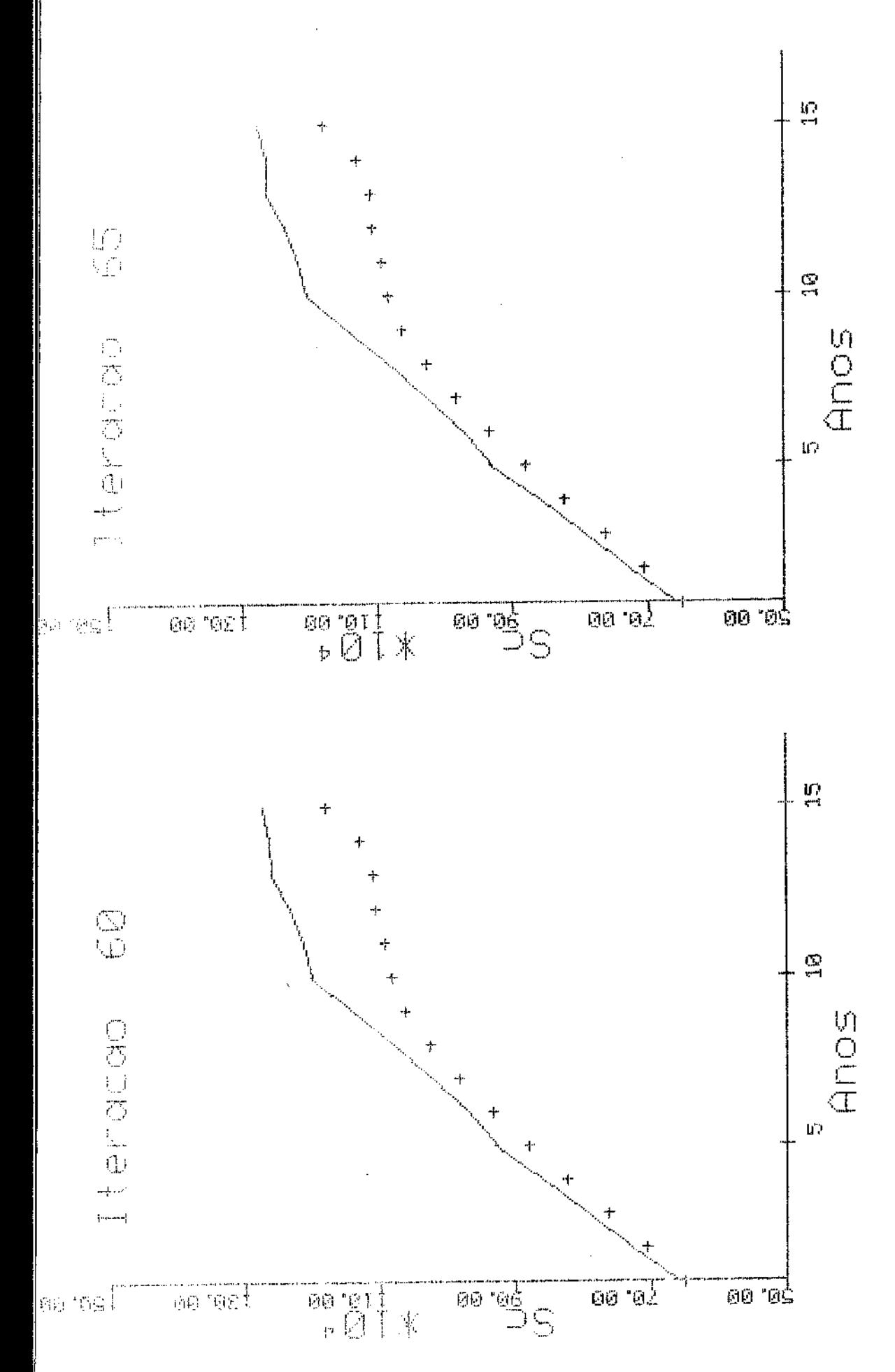

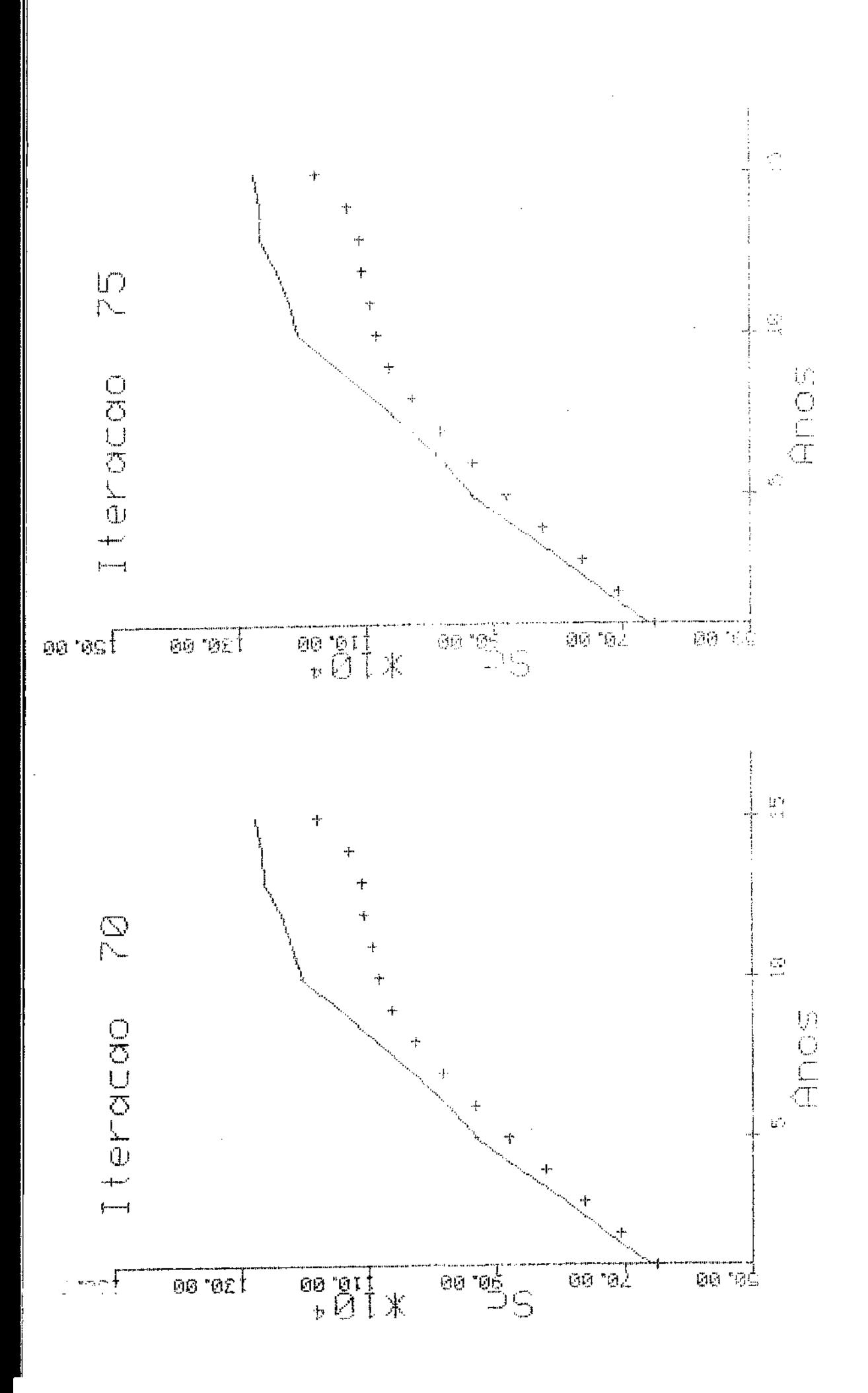

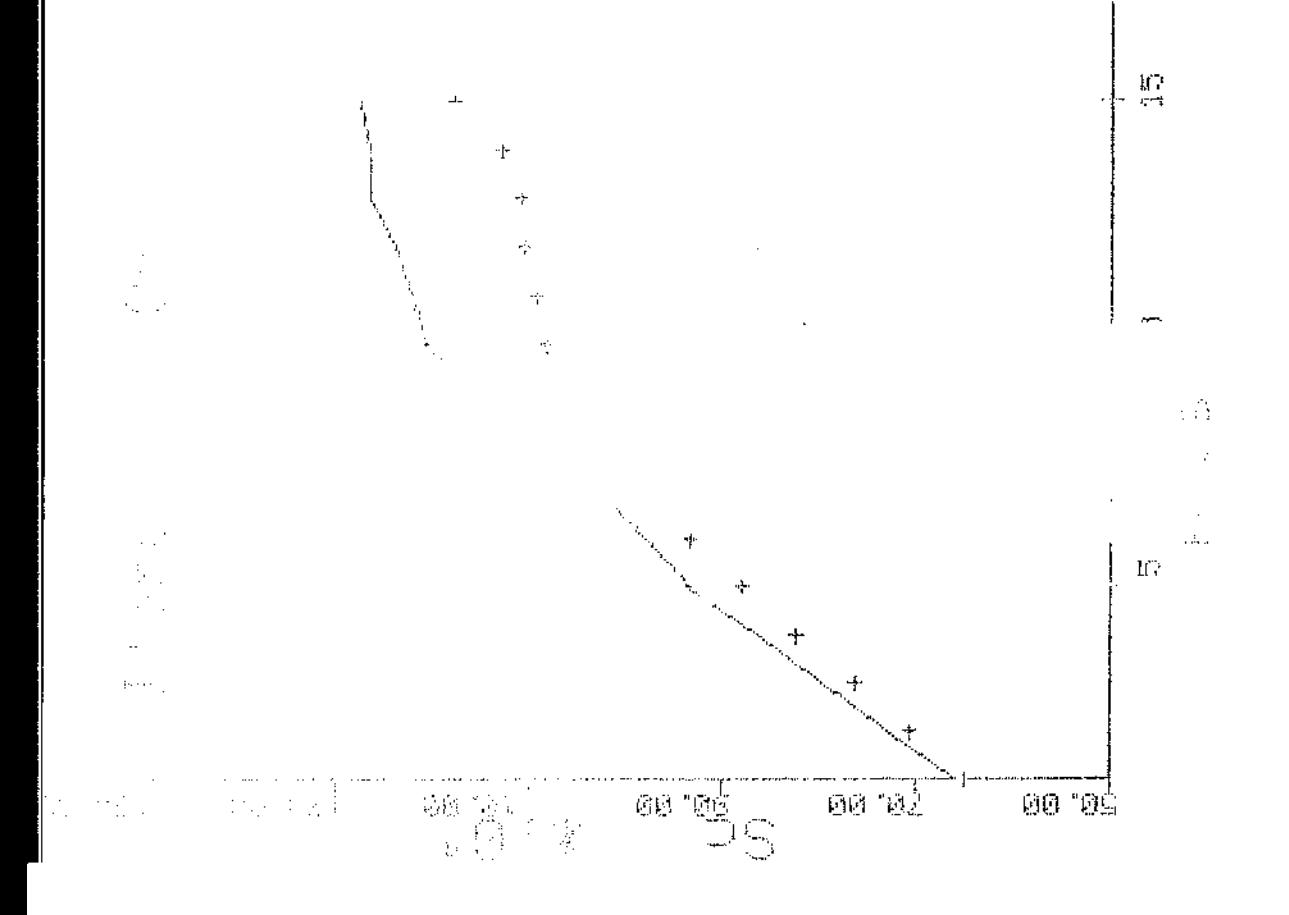

 $\overline{\phantom{a}}$ 

 $\frac{1}{2}$ 

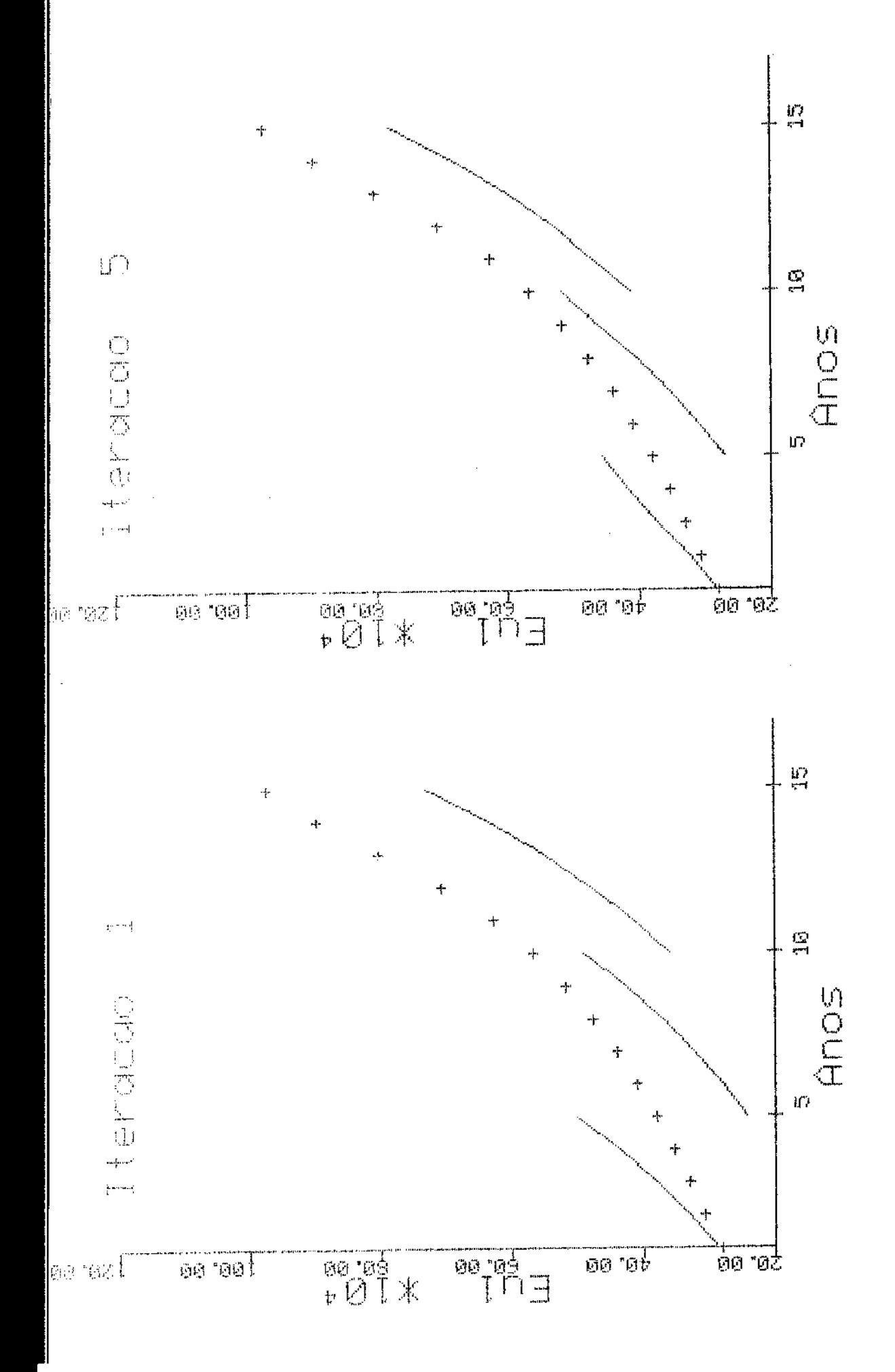

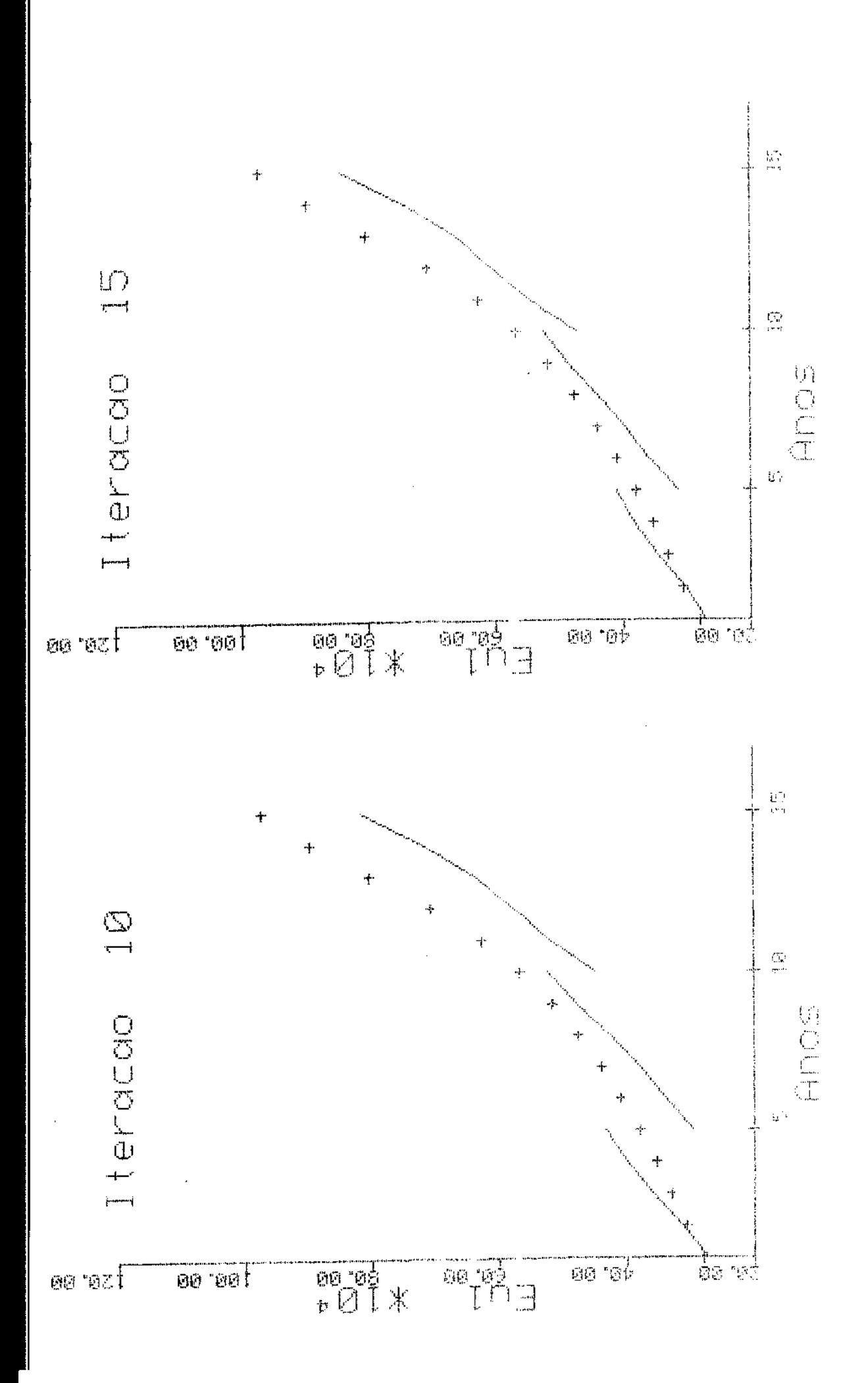

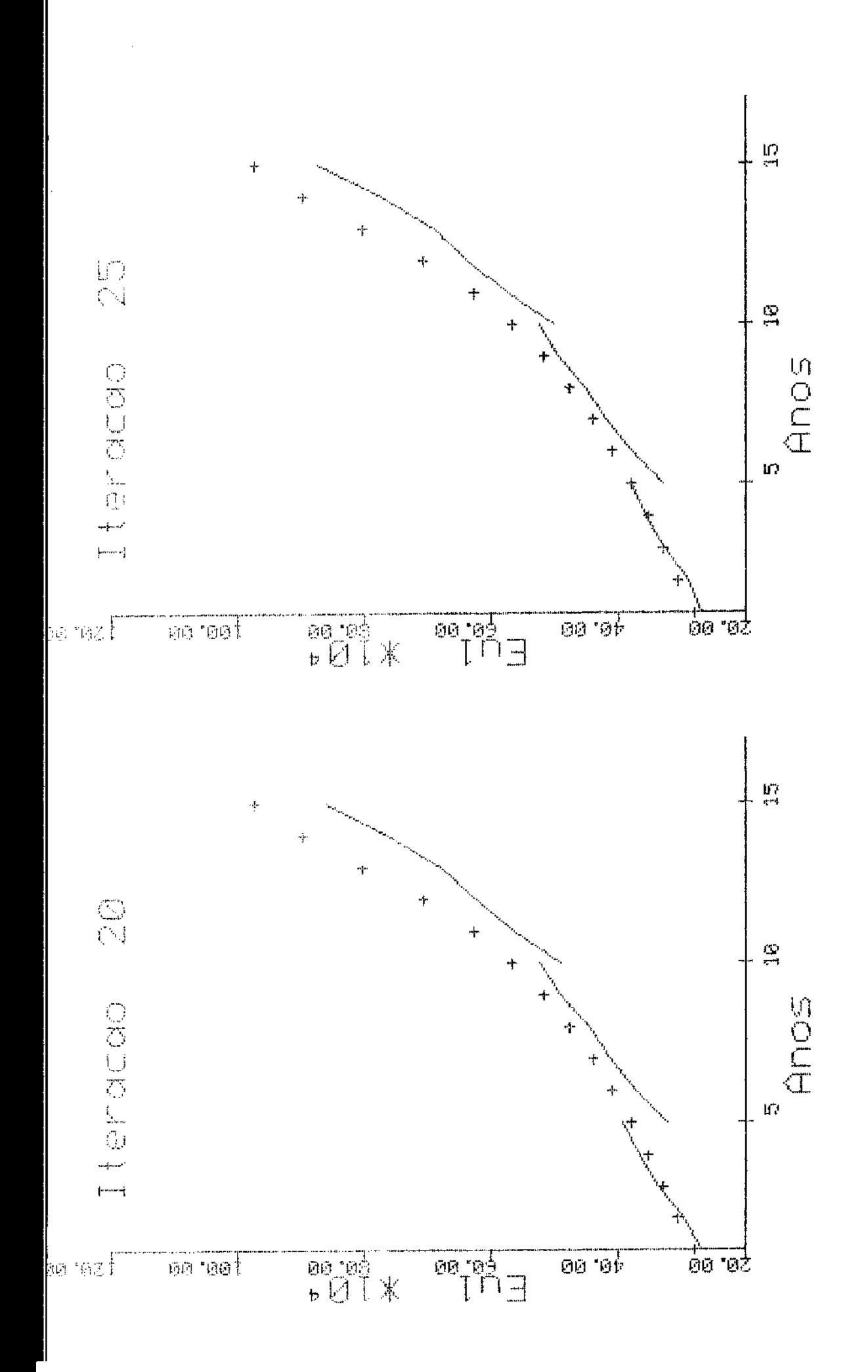

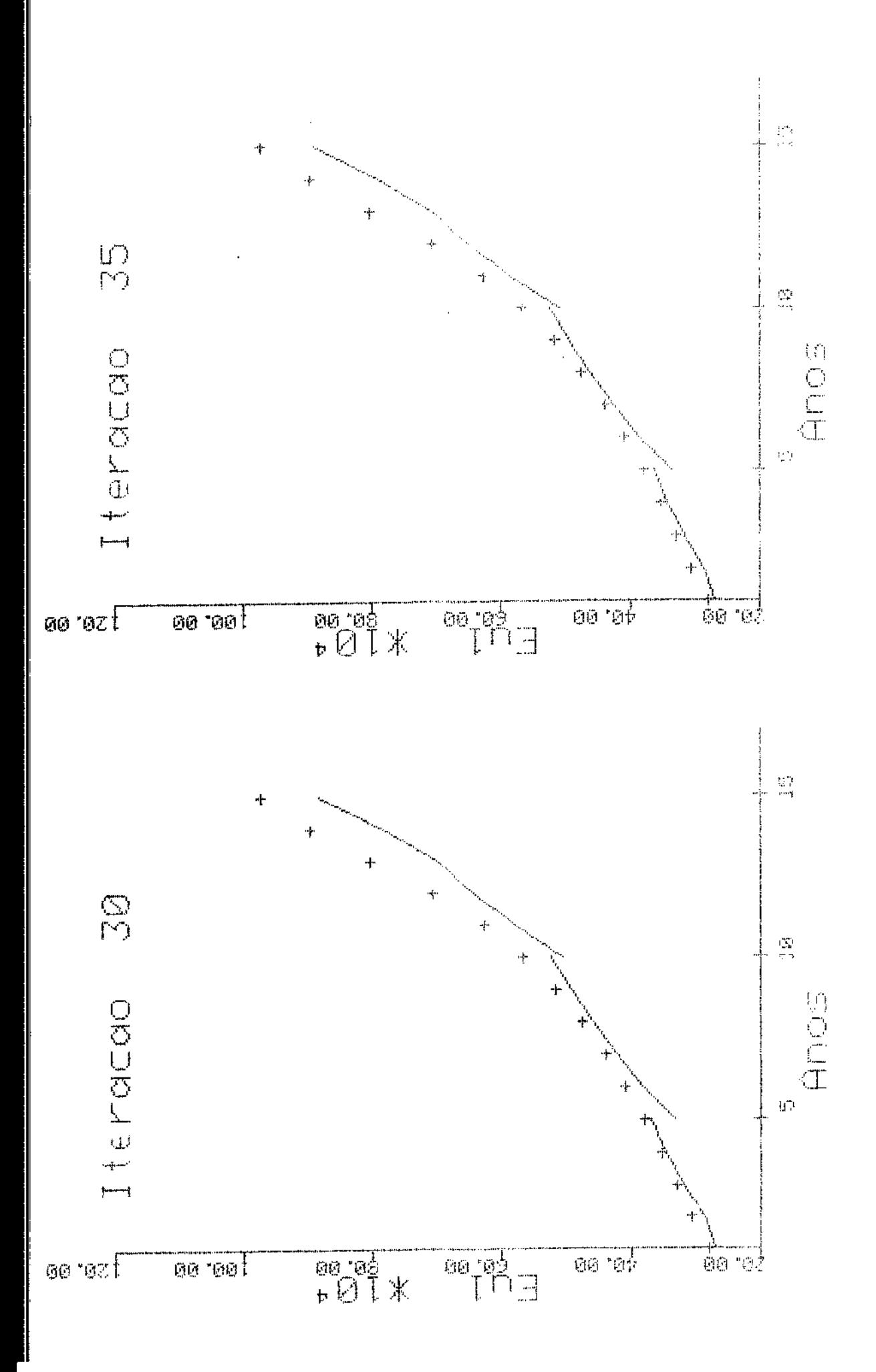

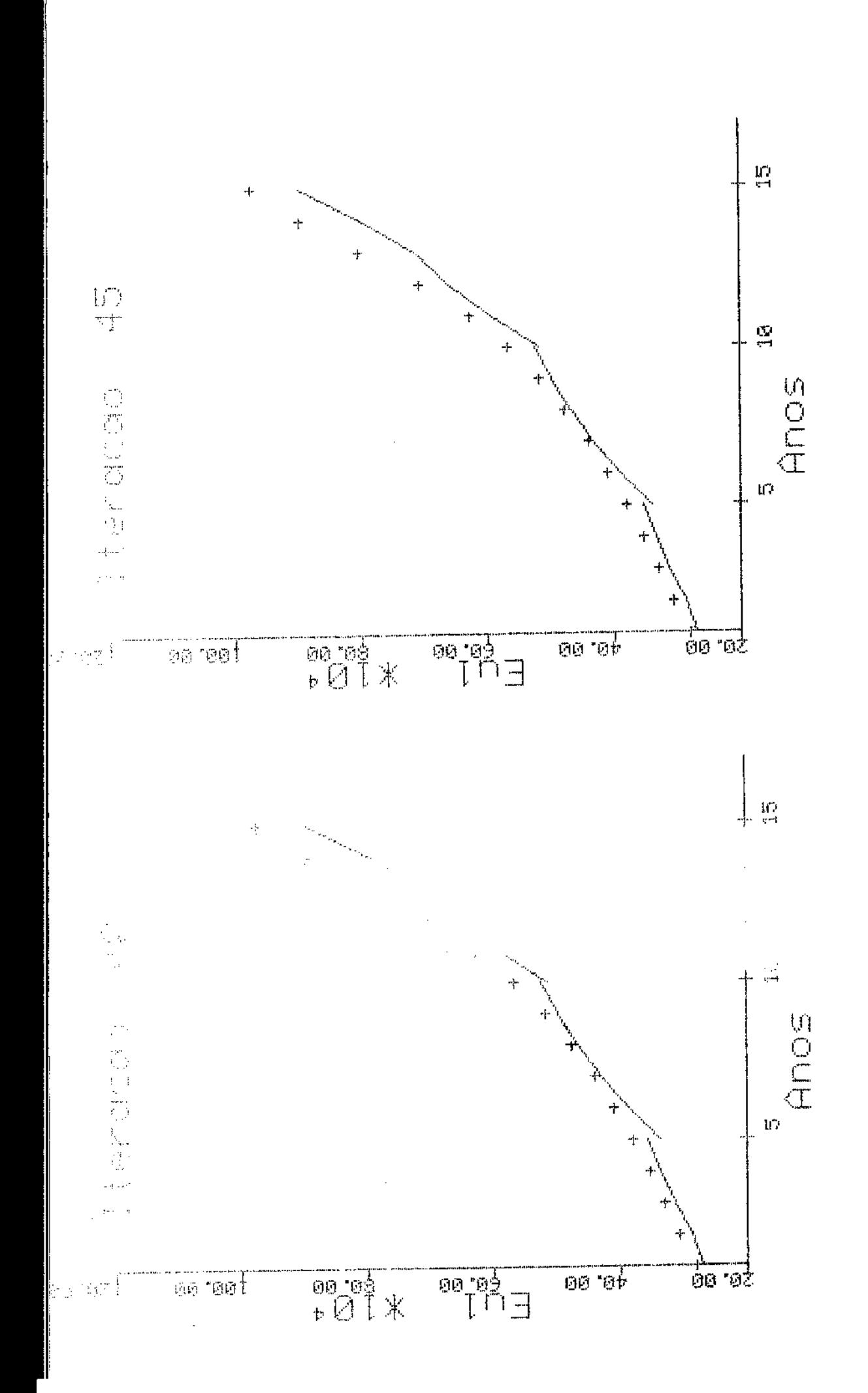

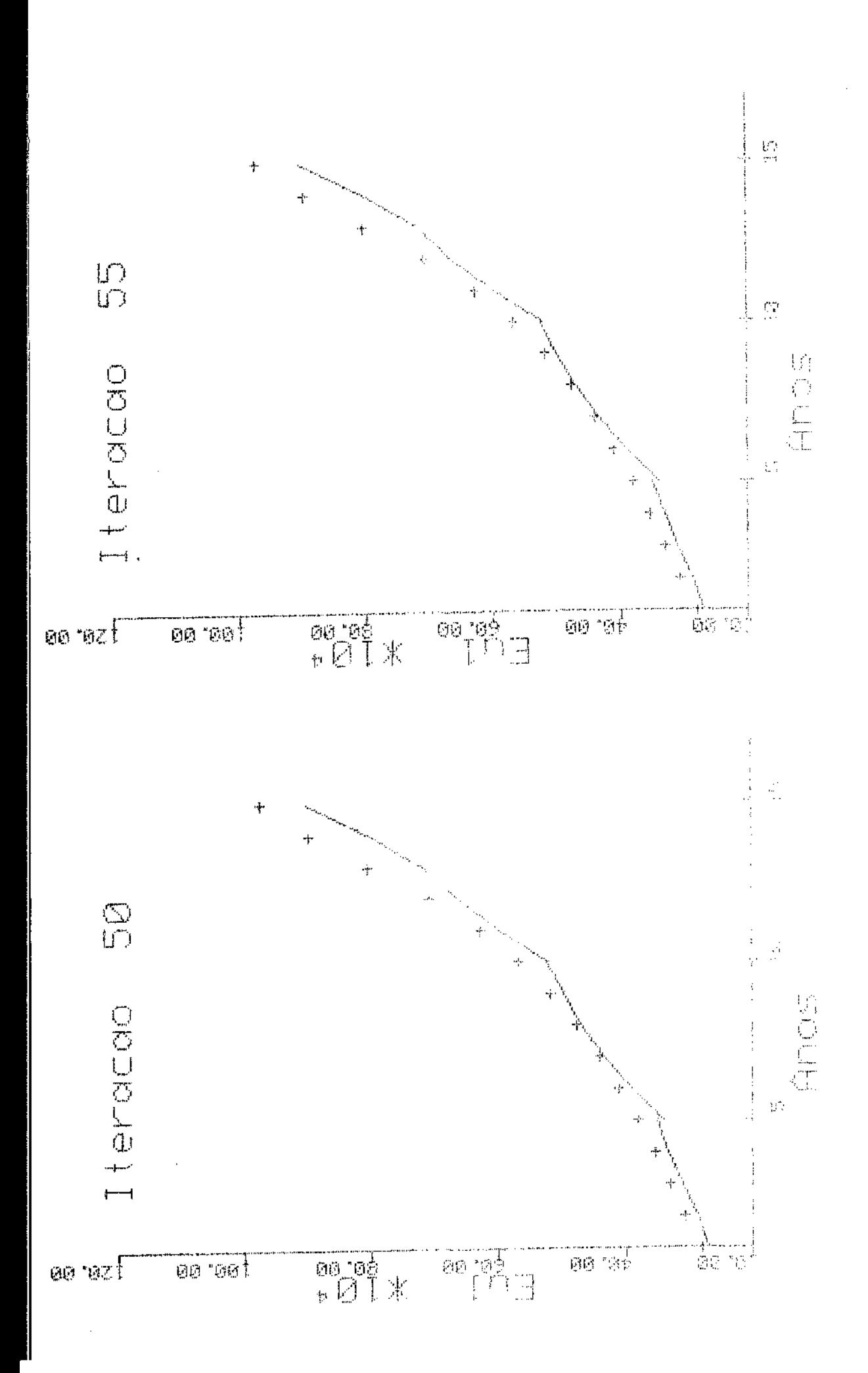

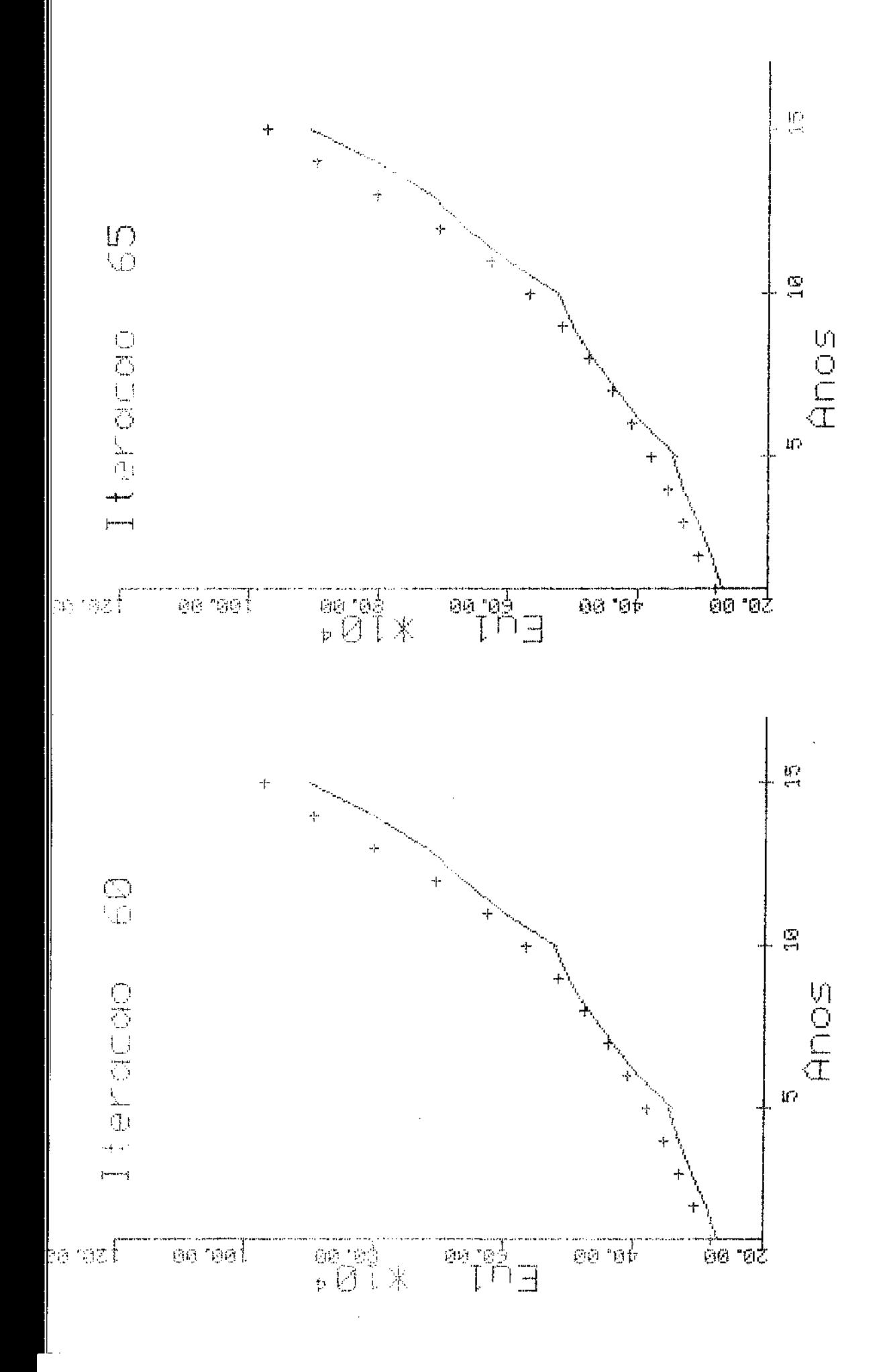

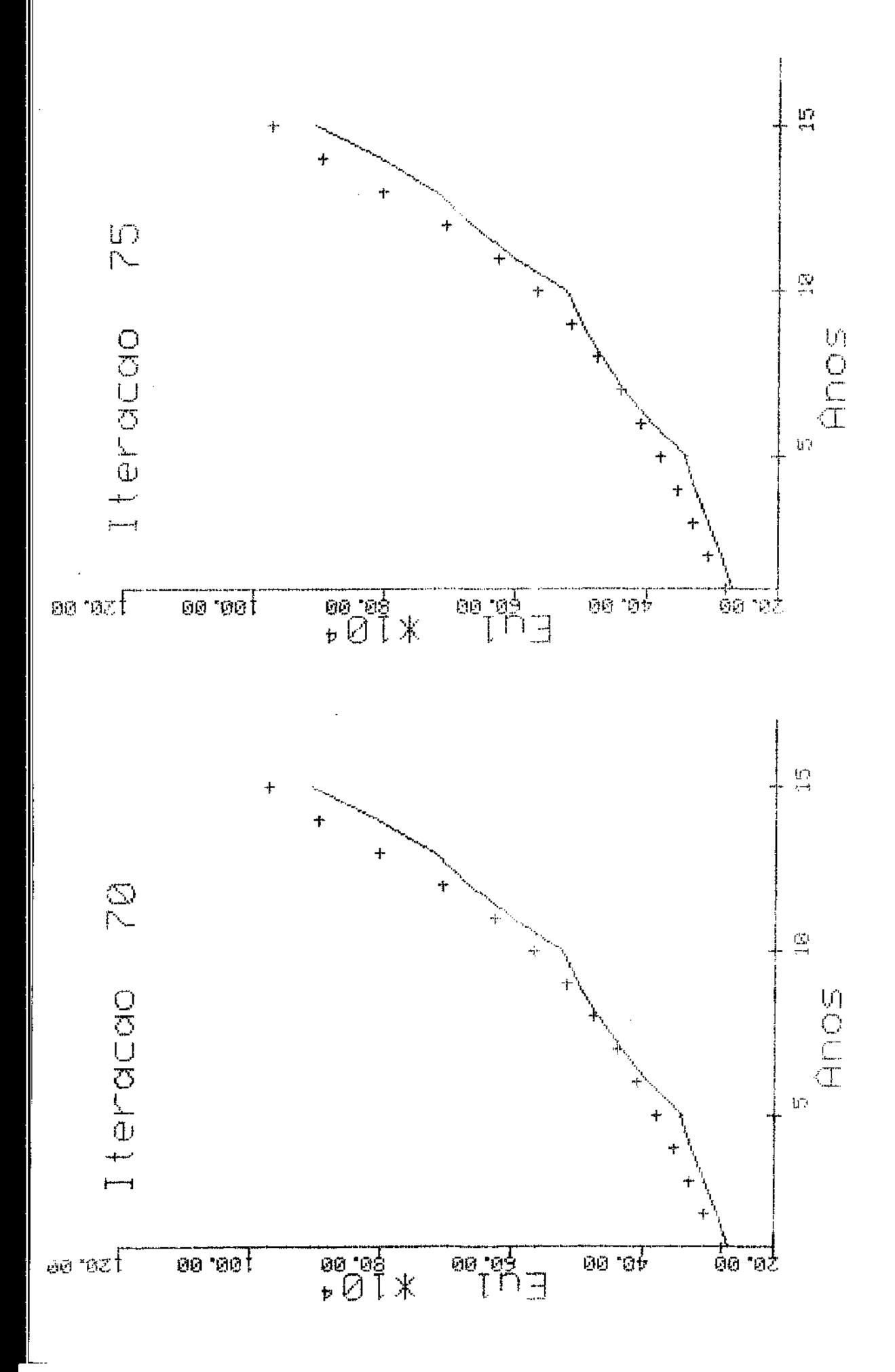

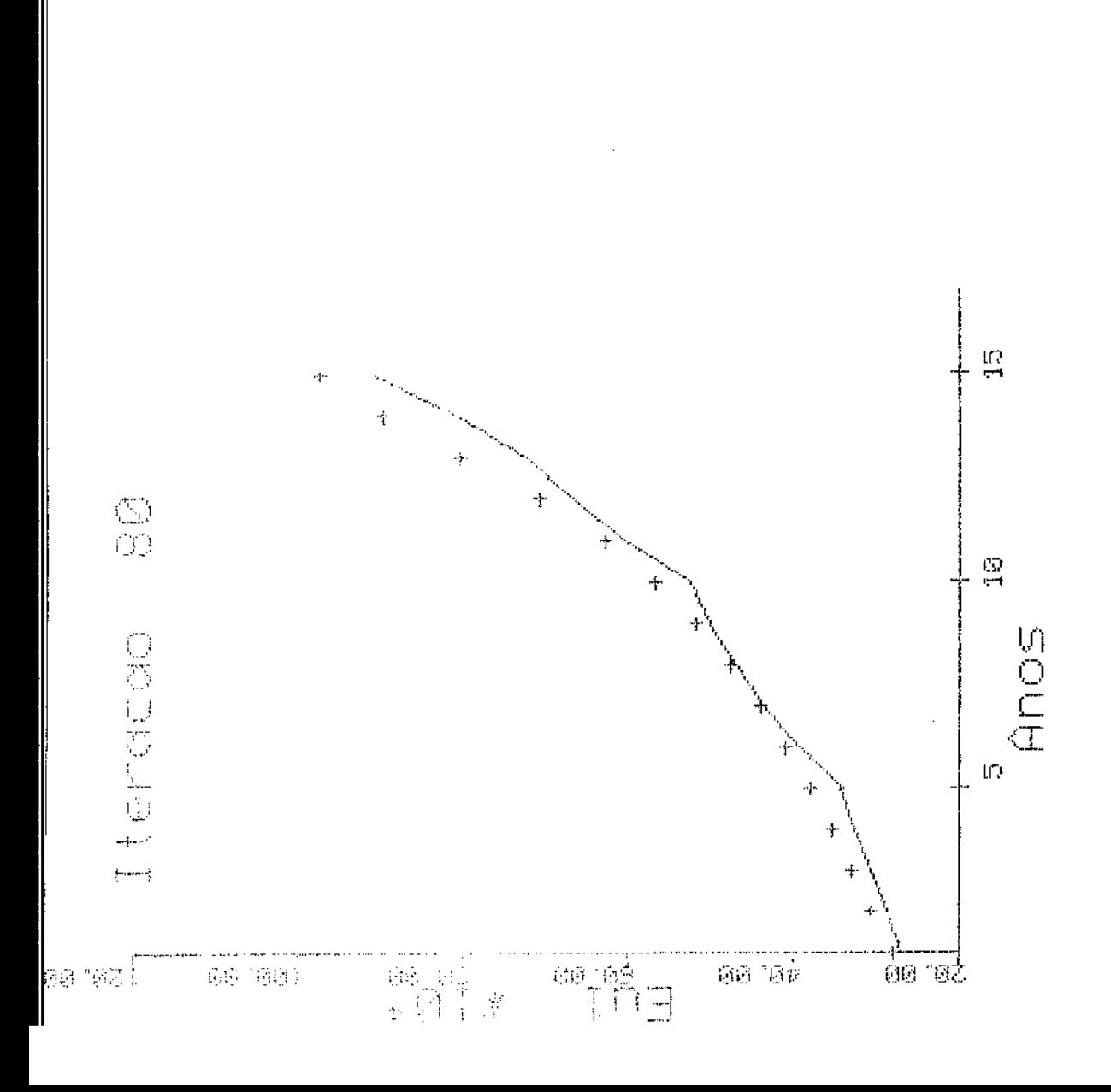
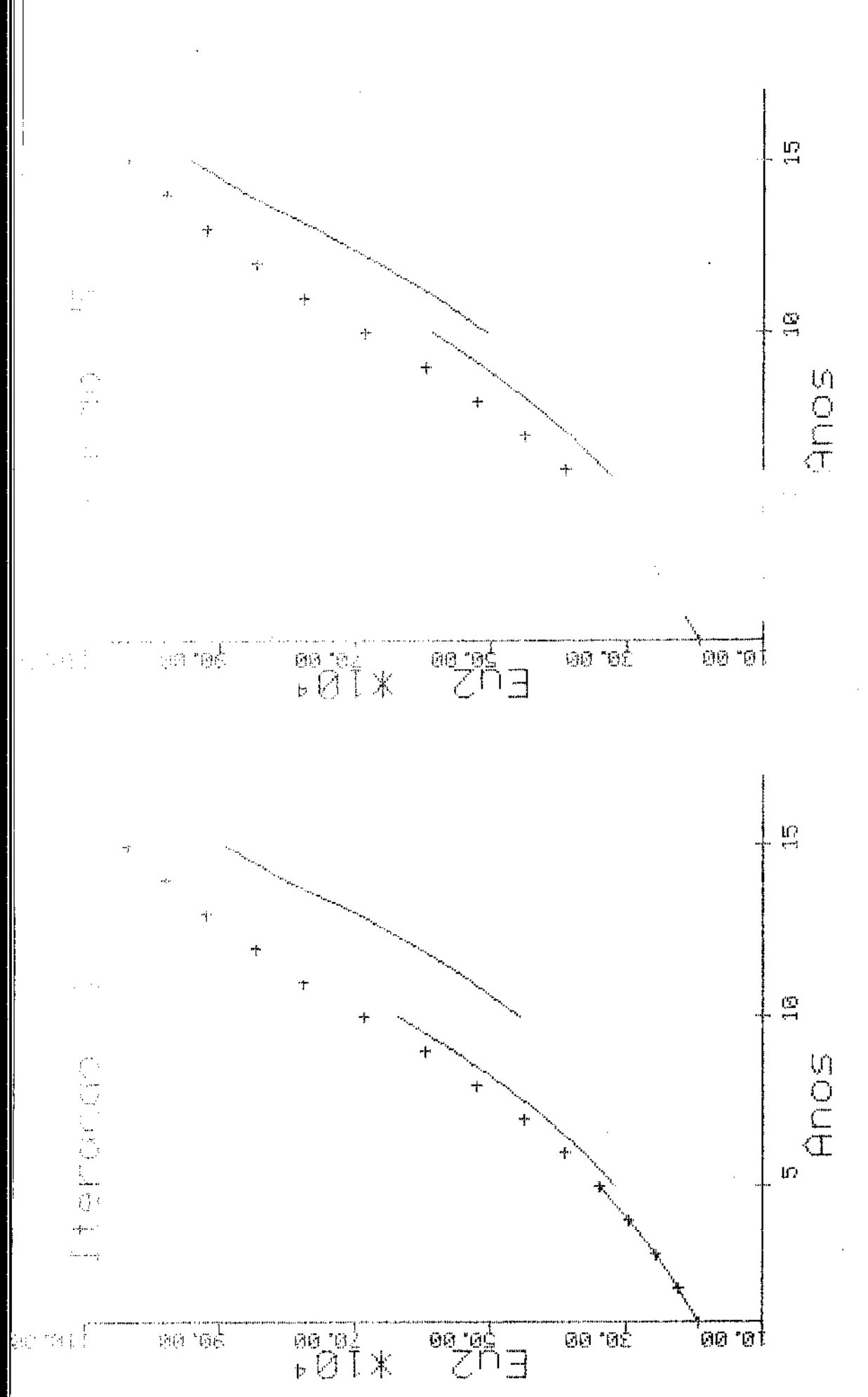

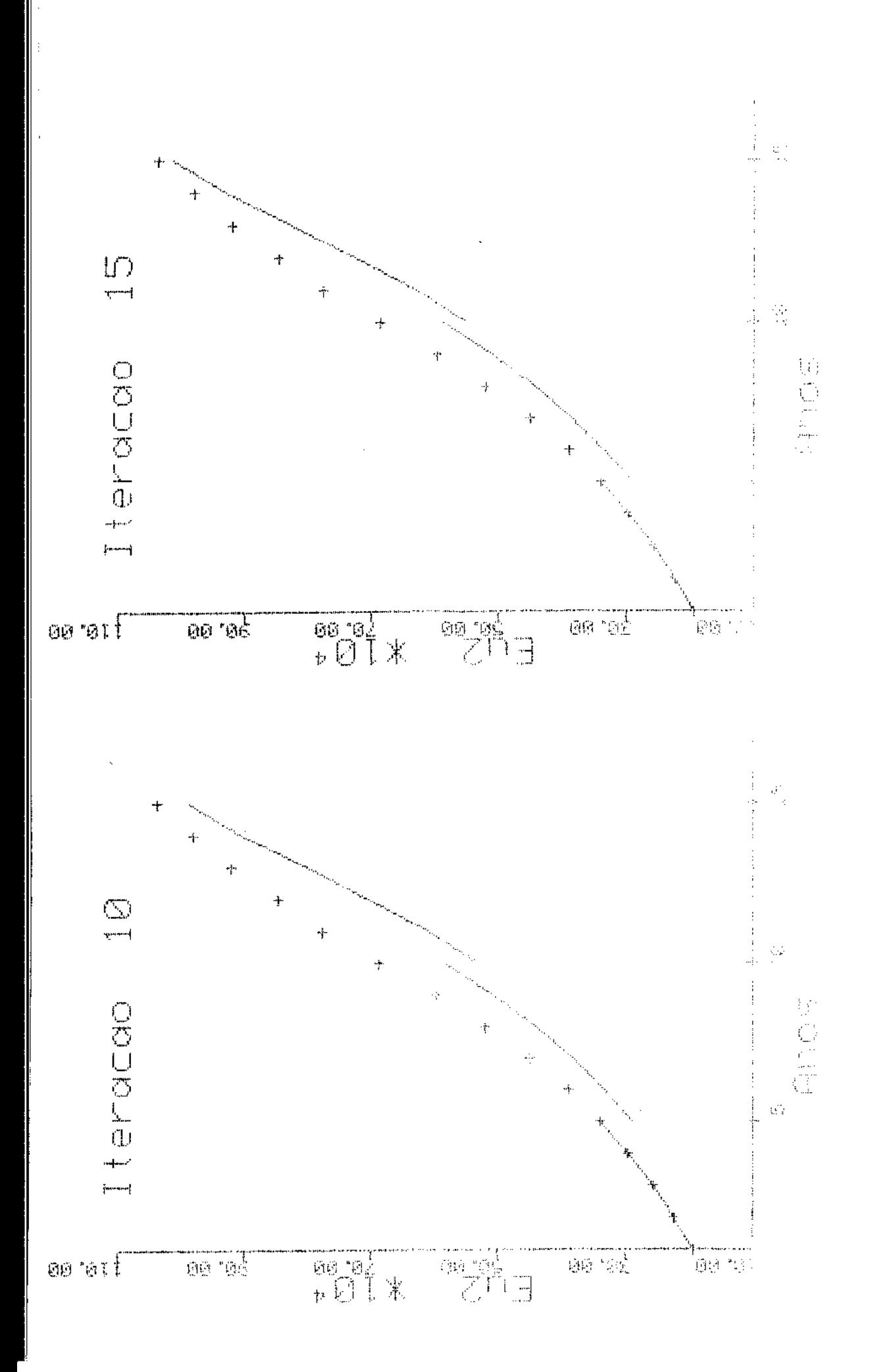

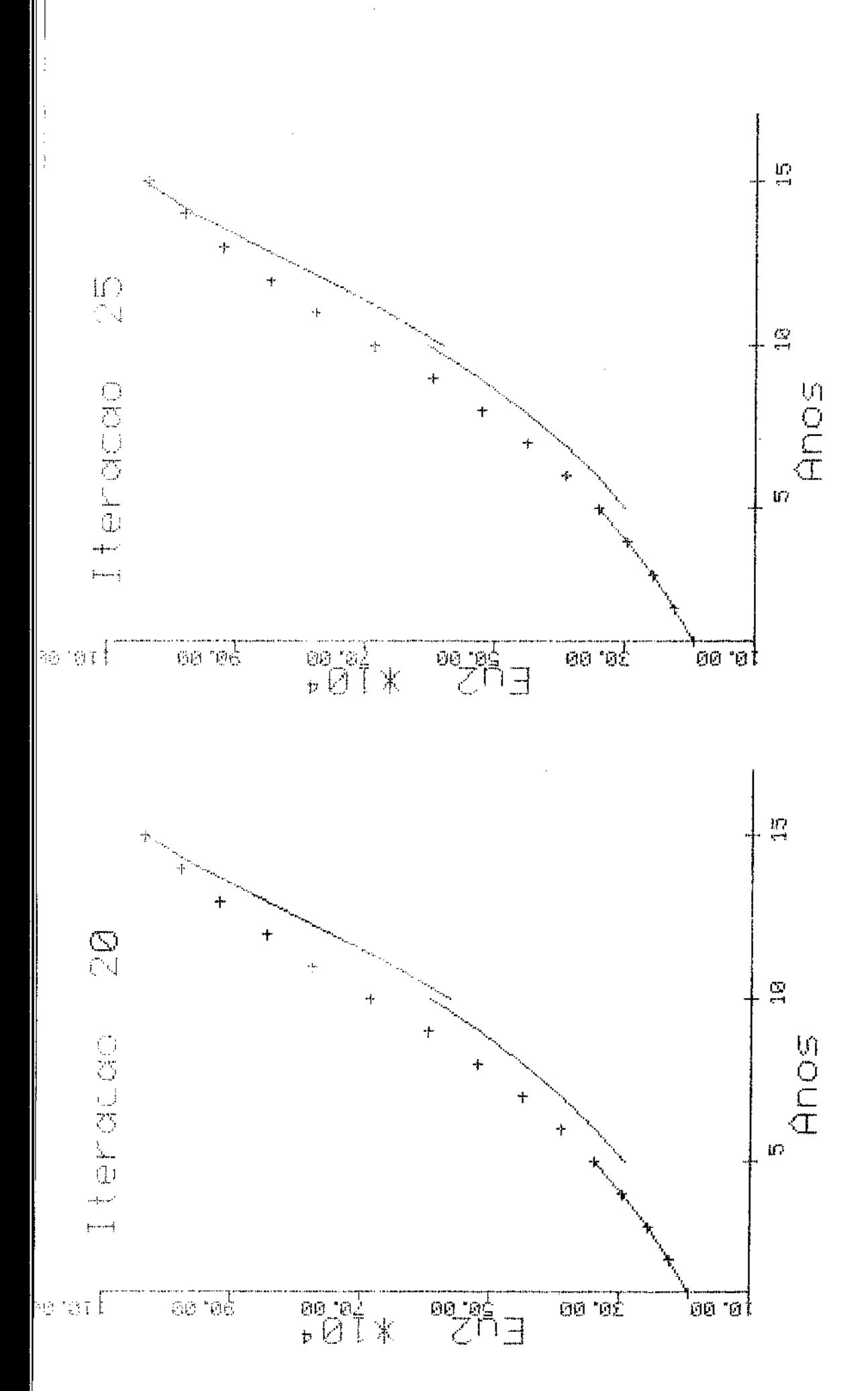

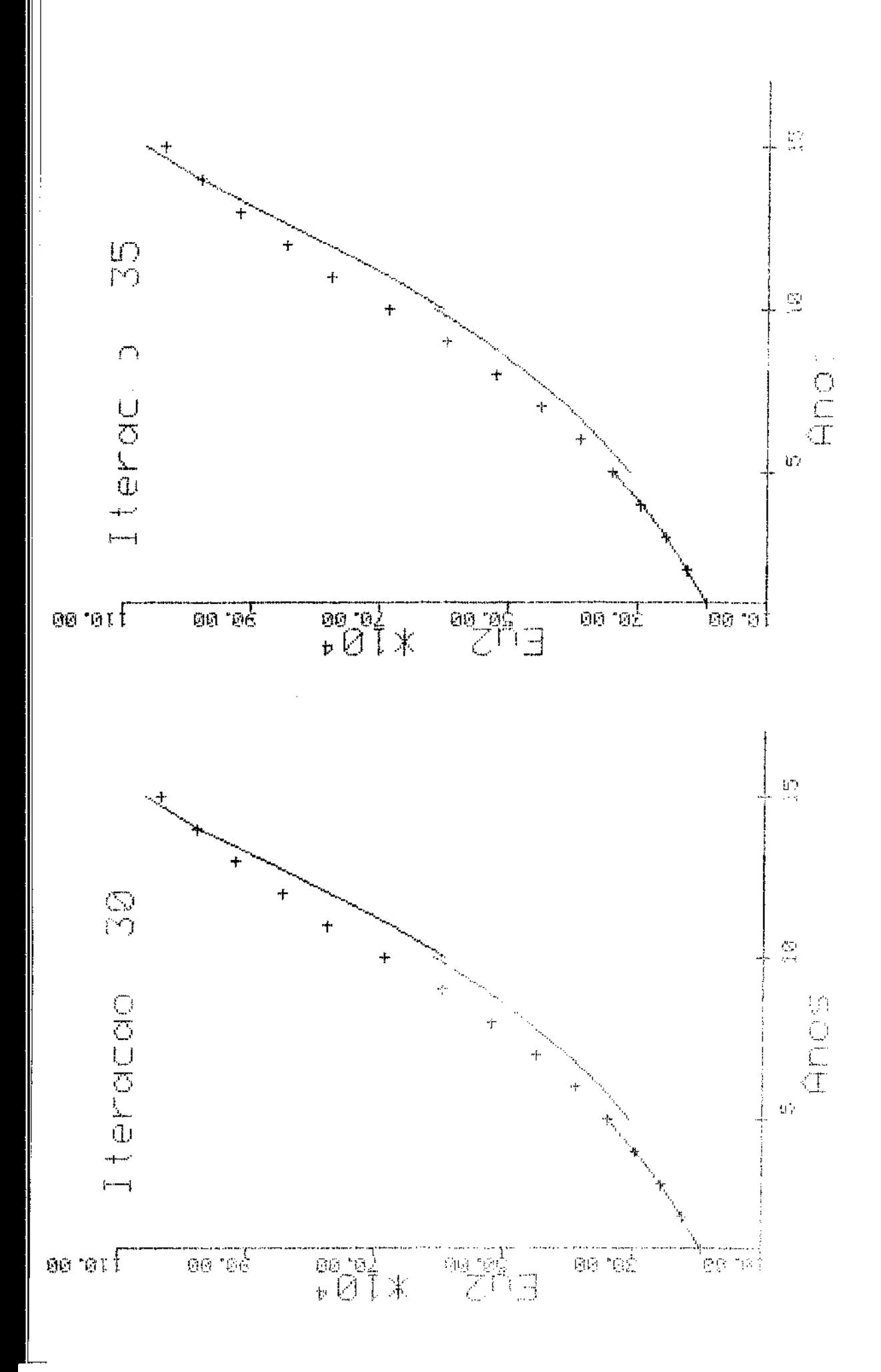

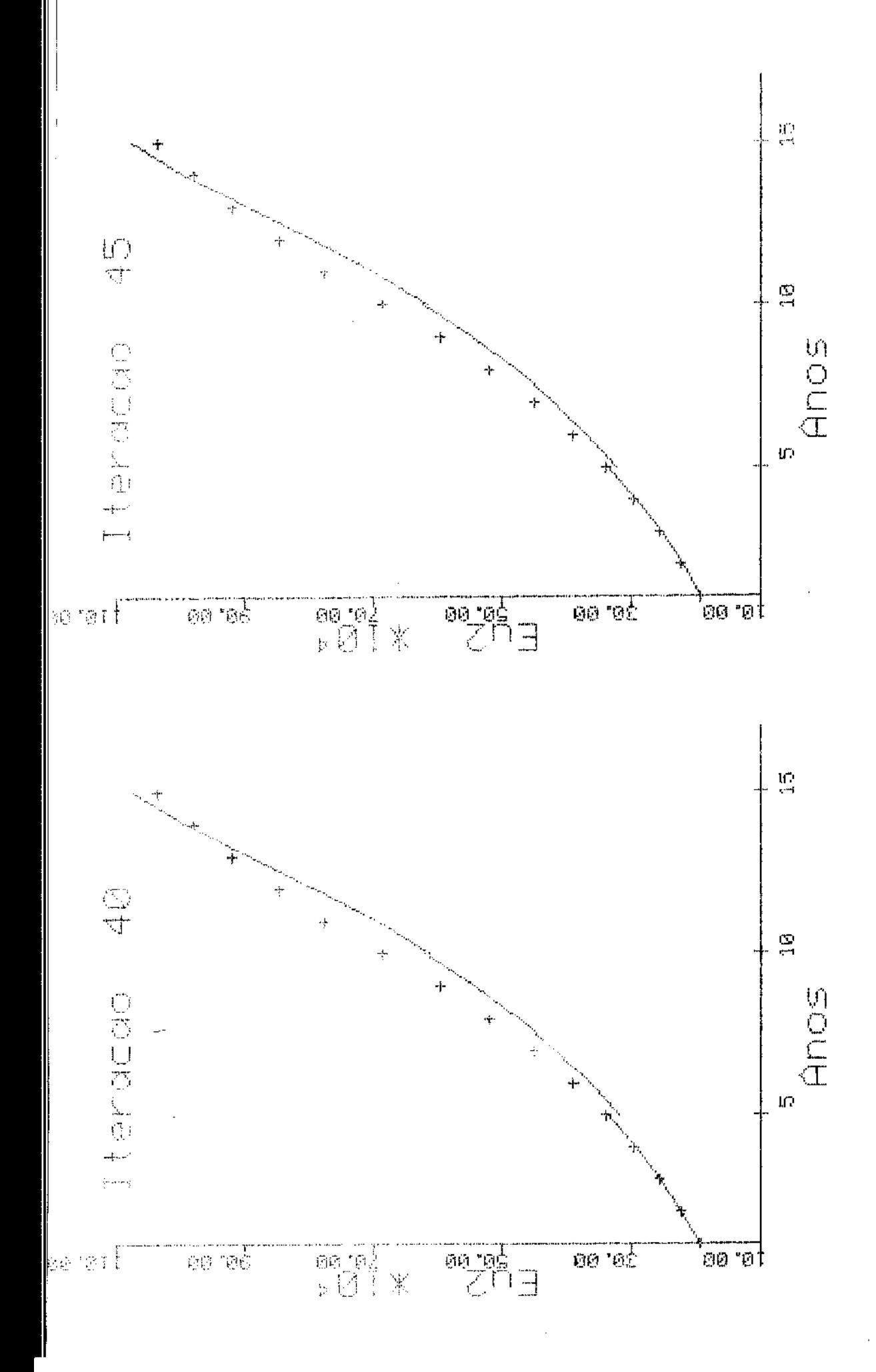

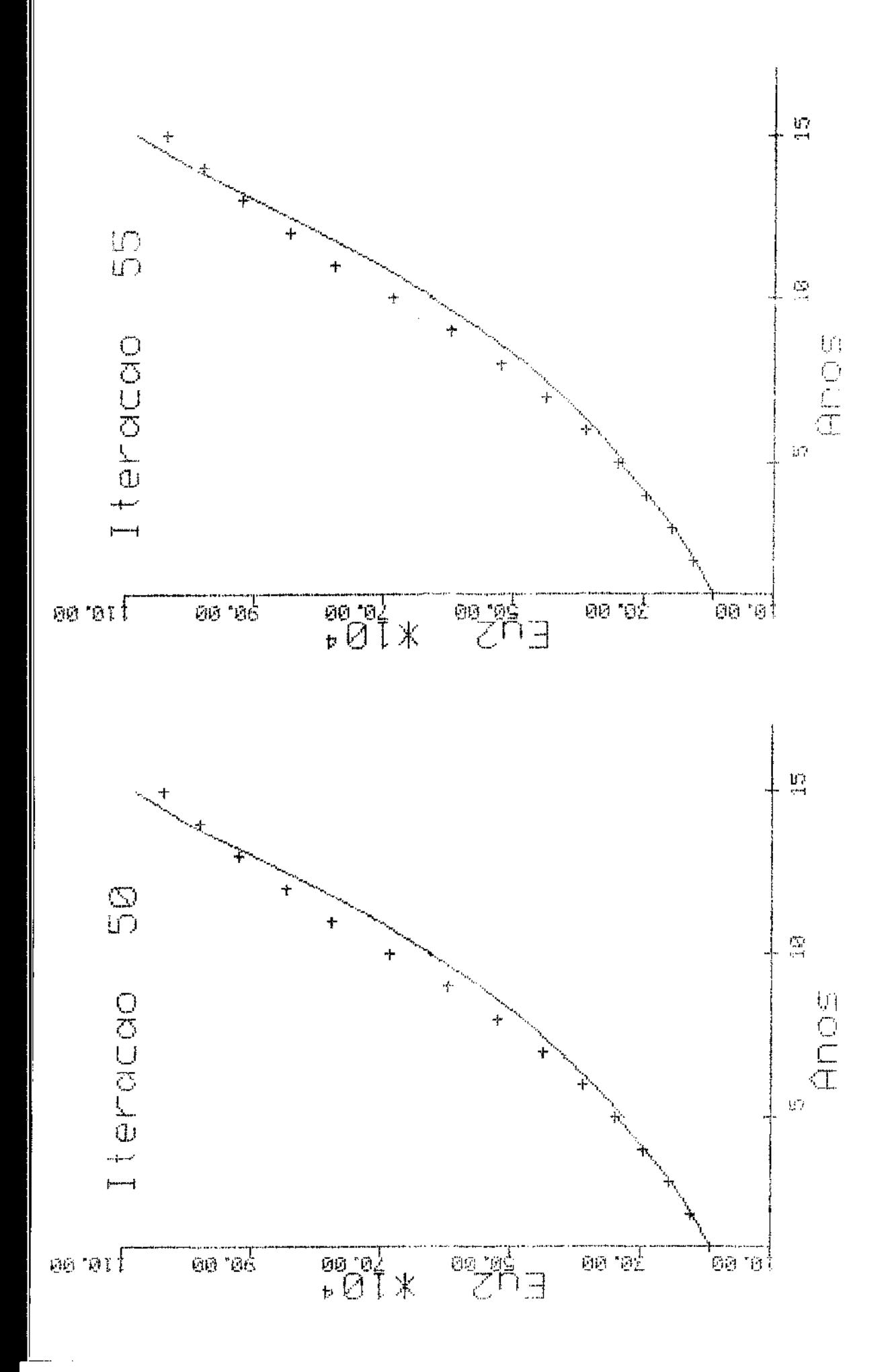

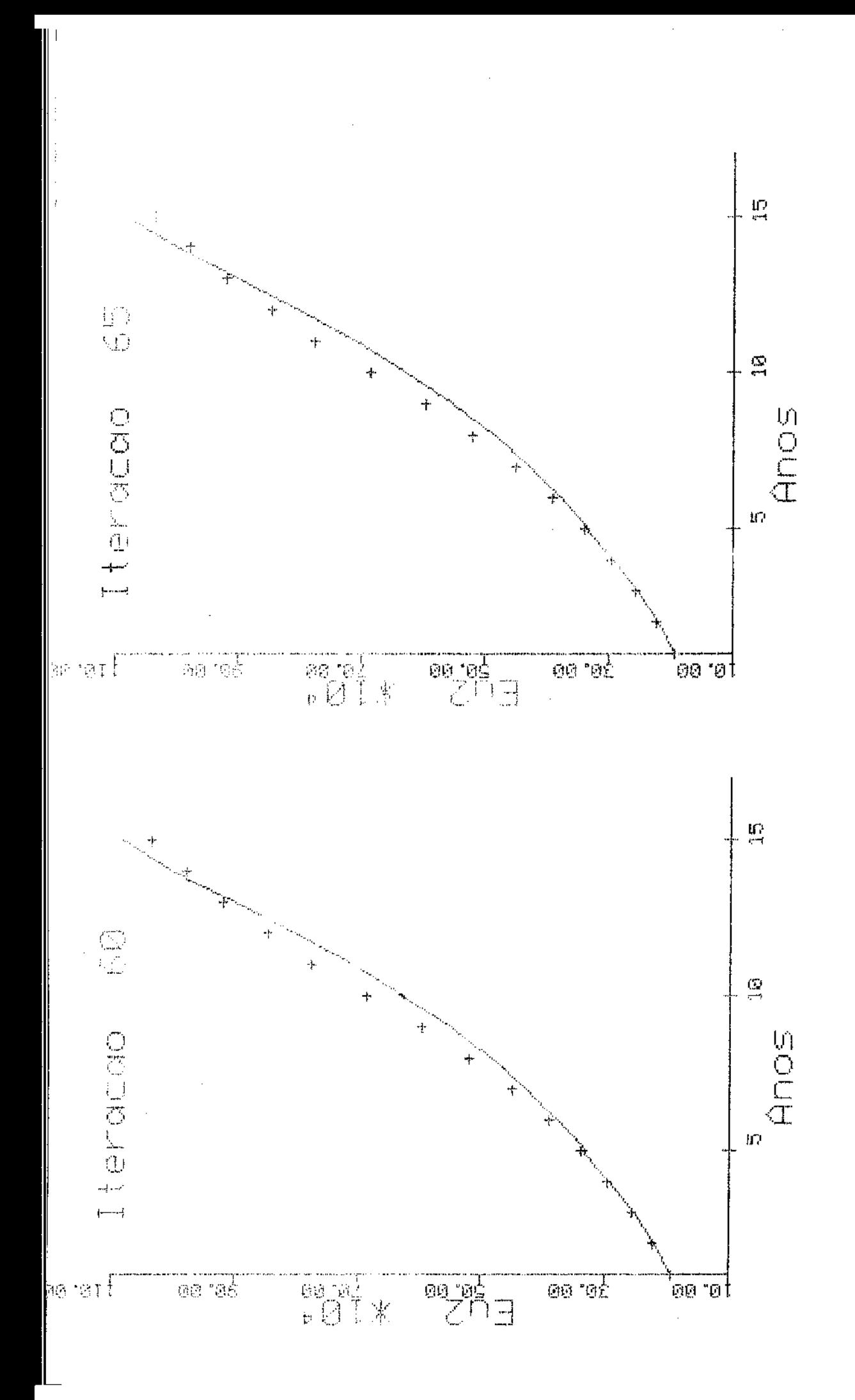

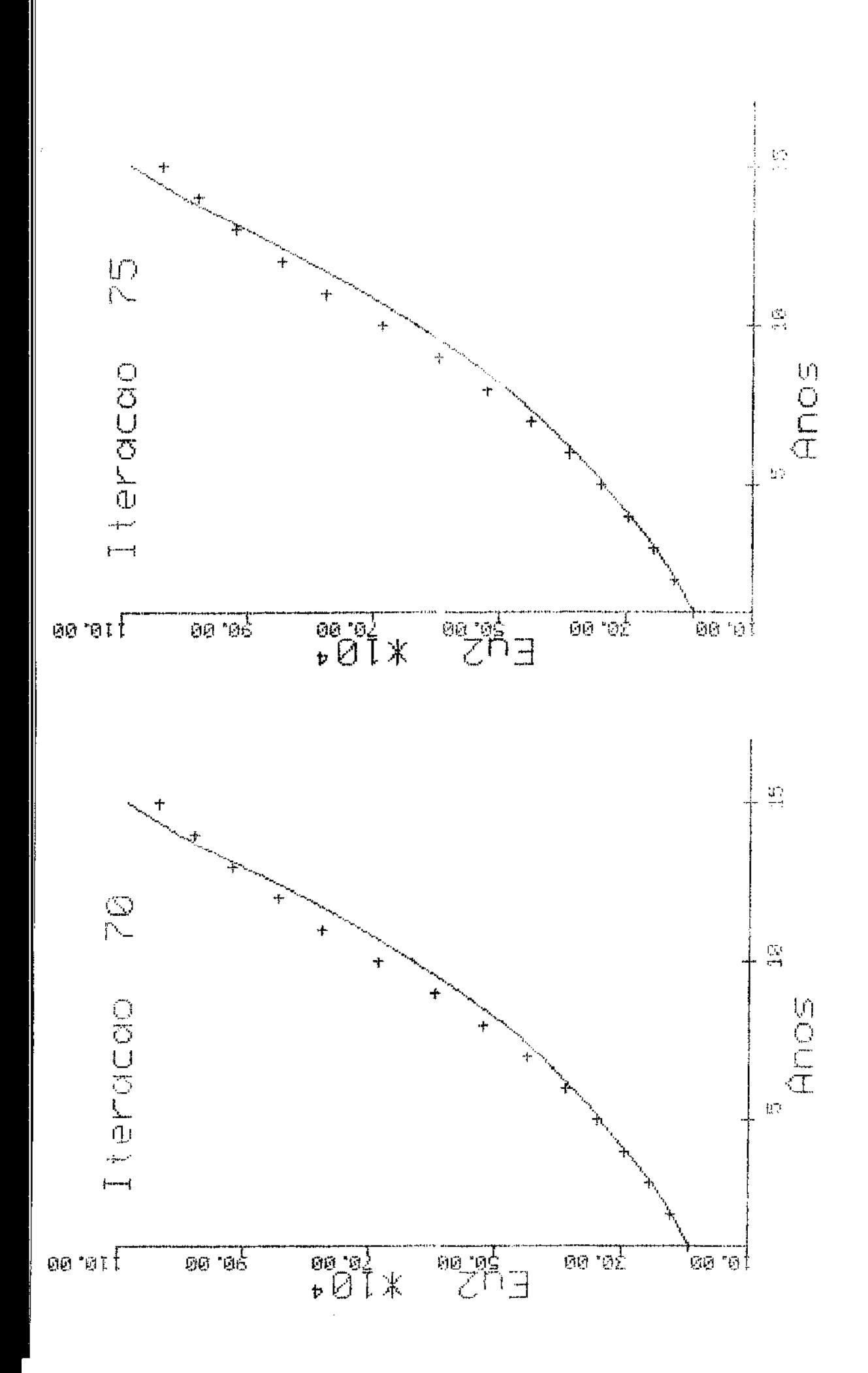

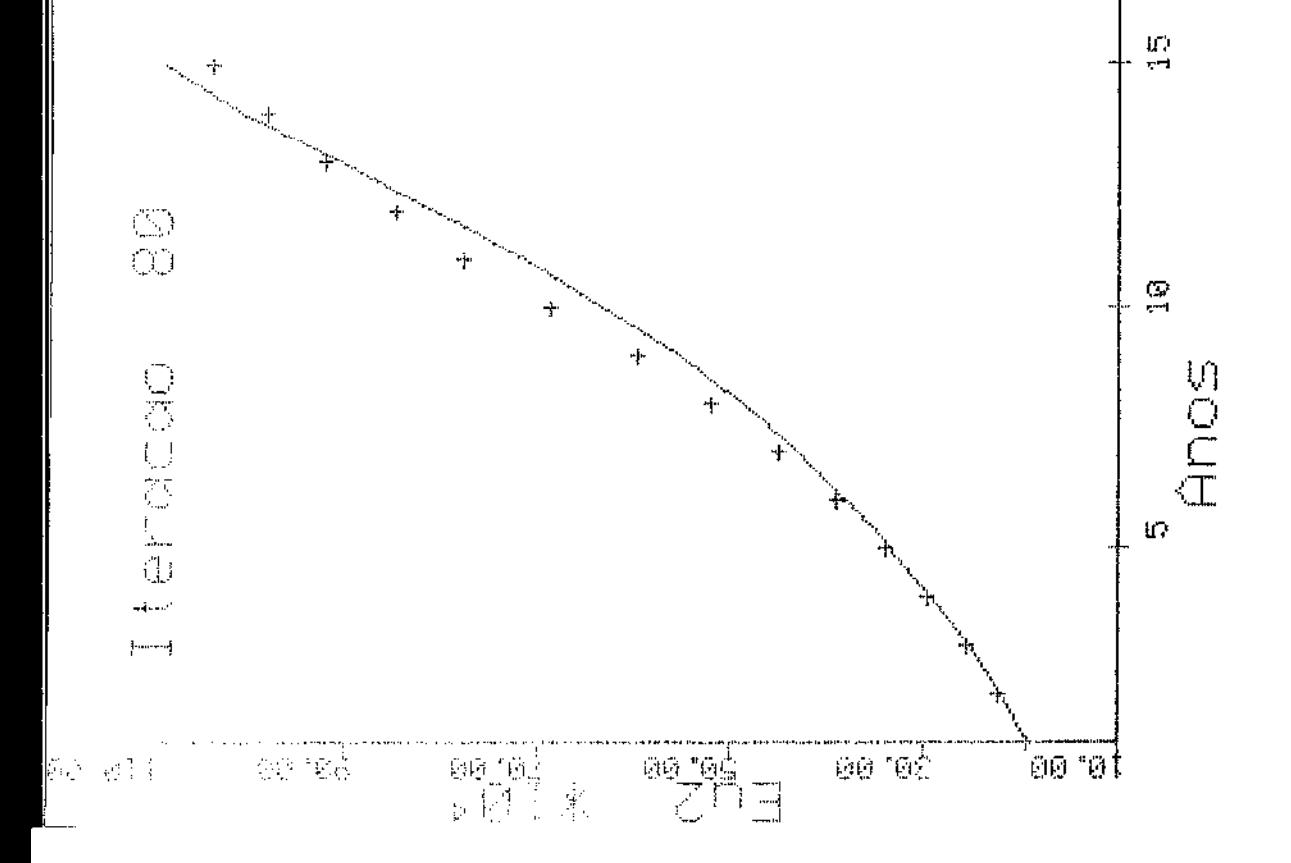

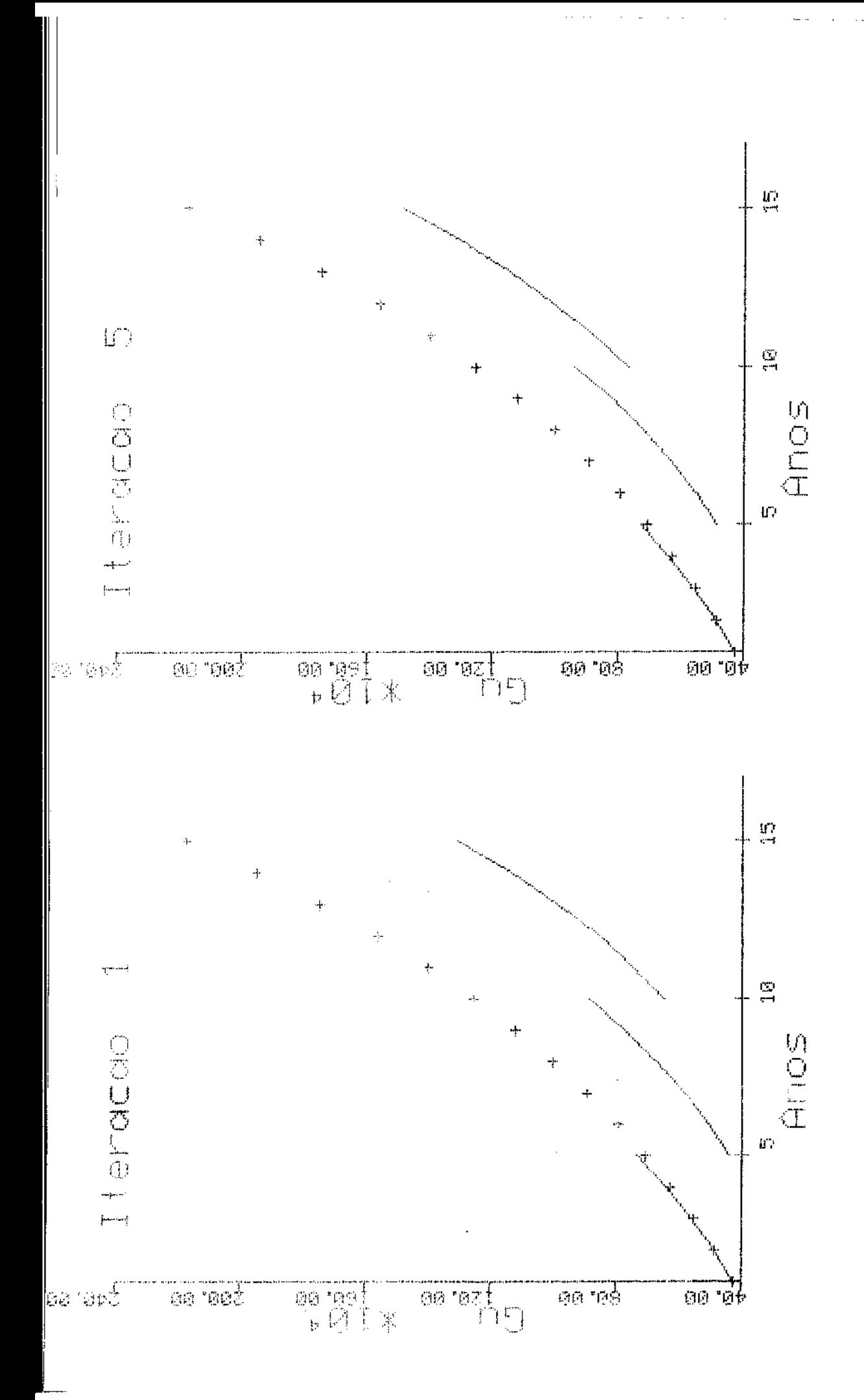

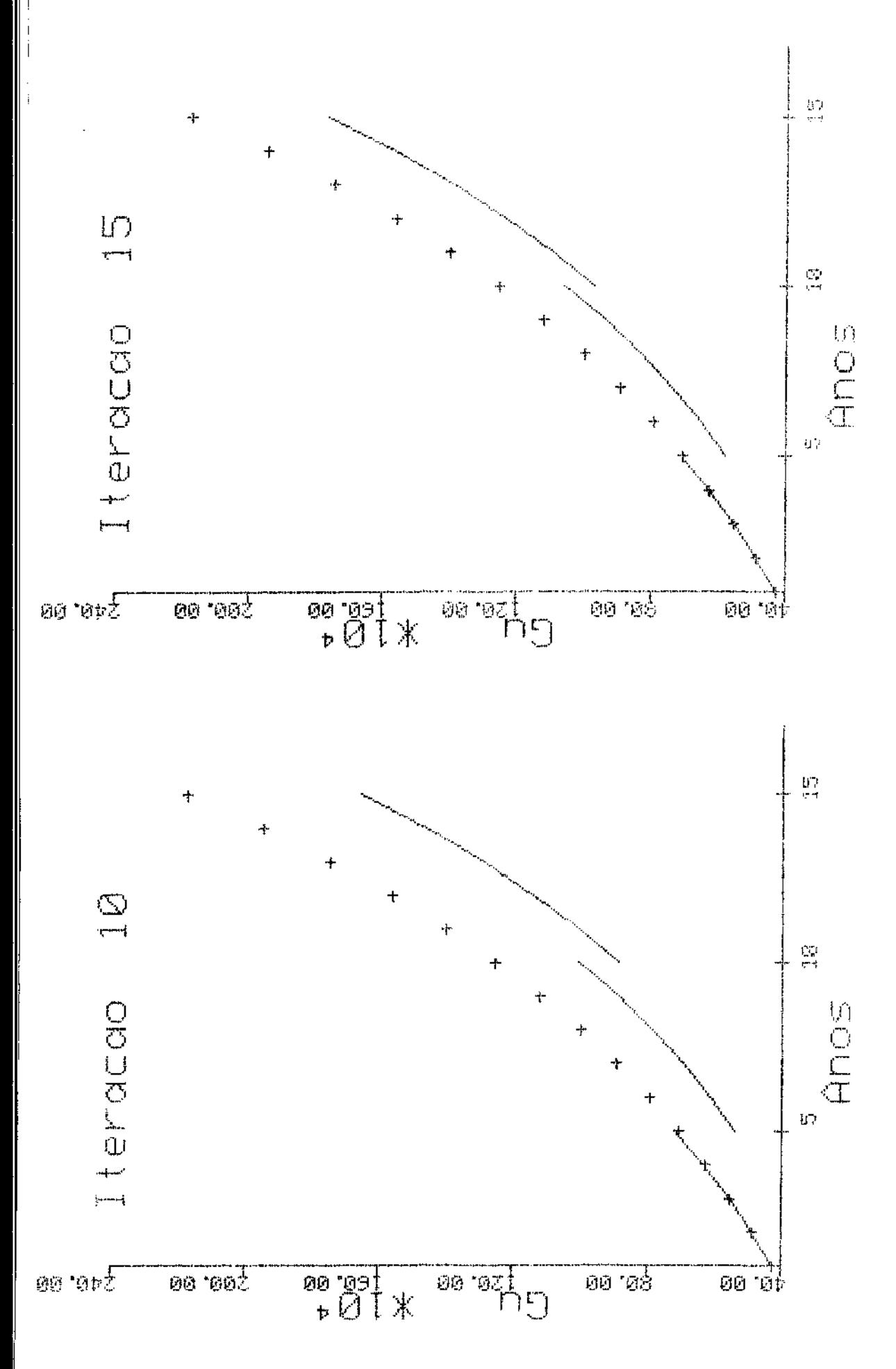

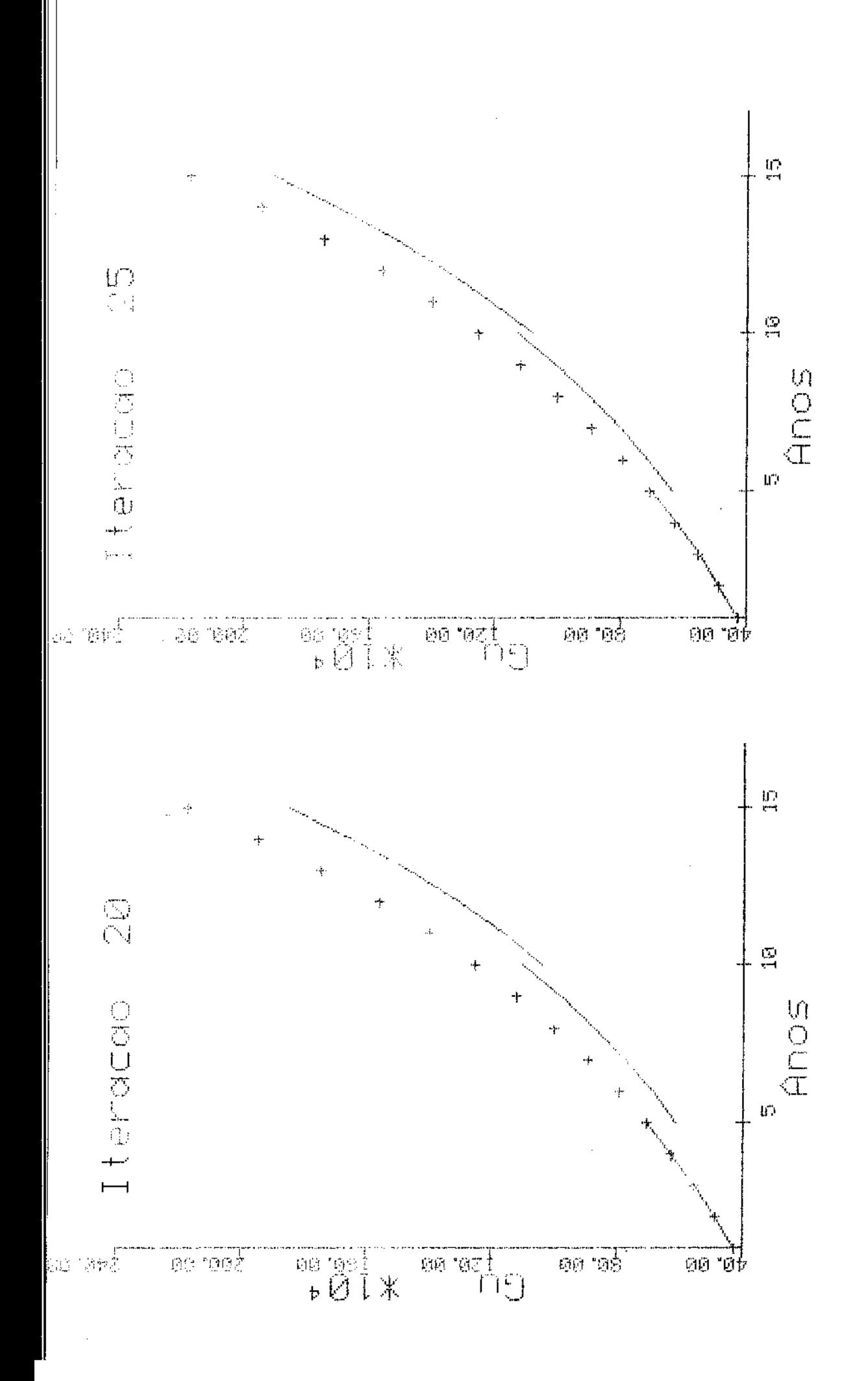

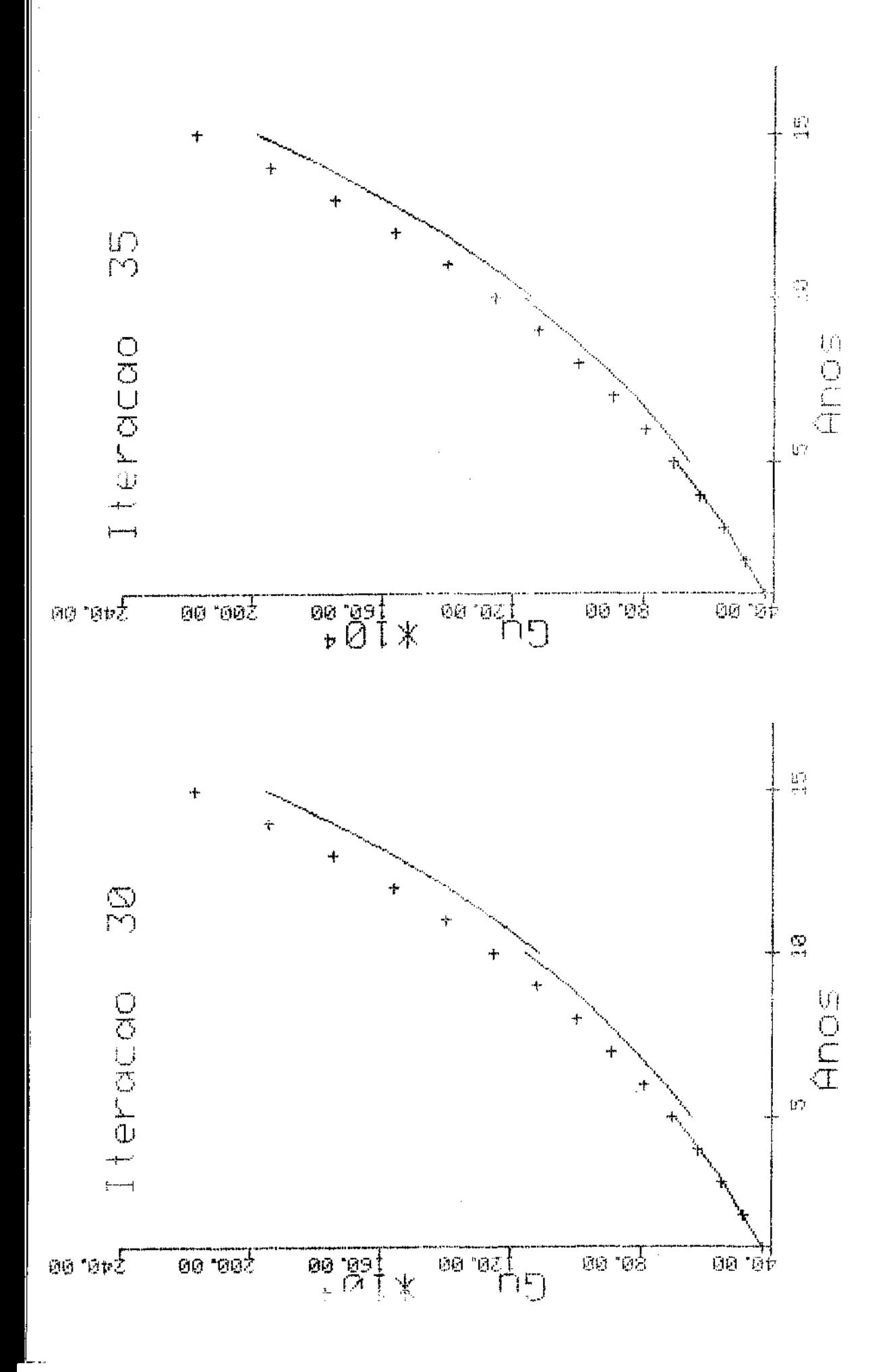

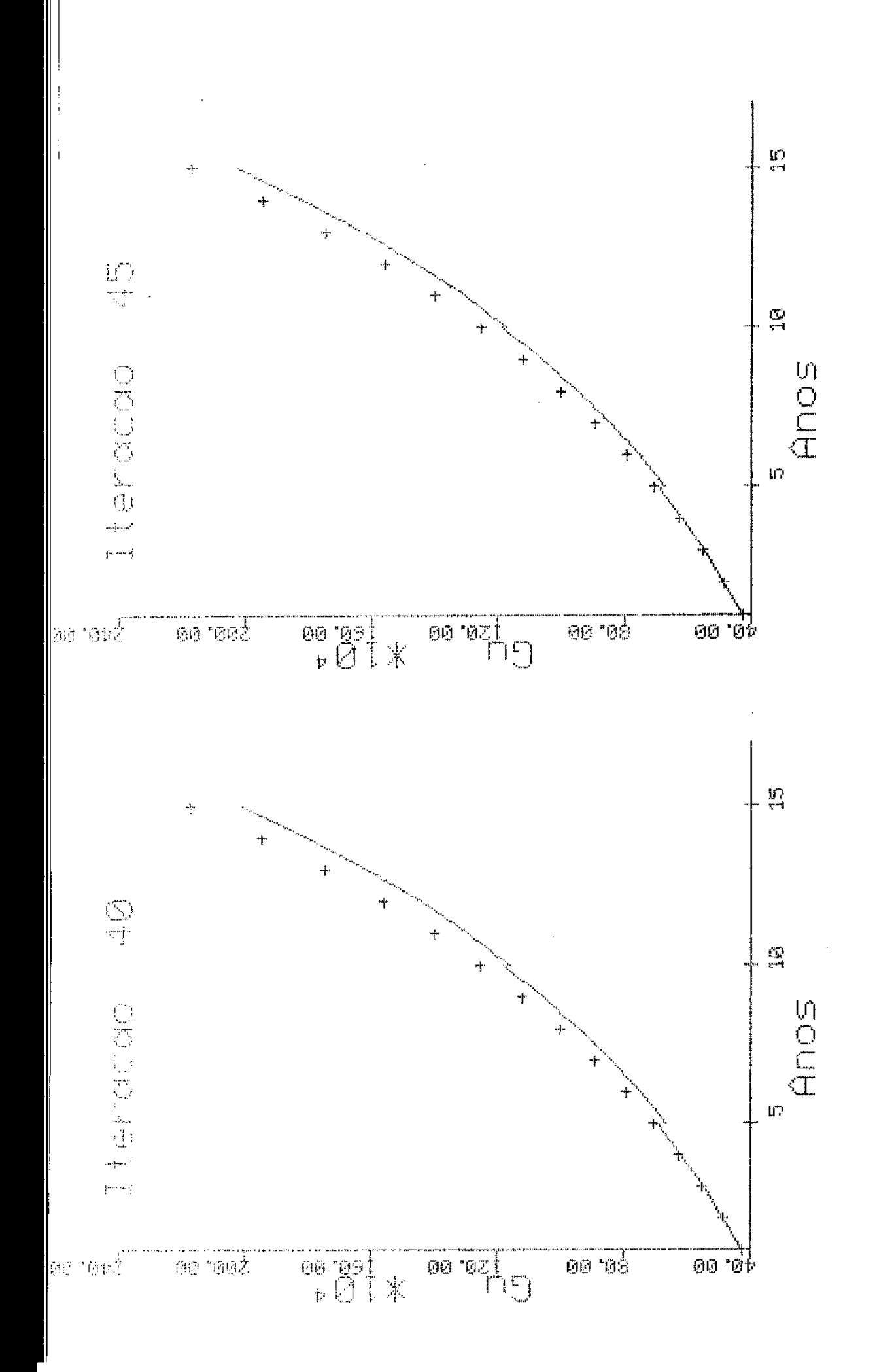

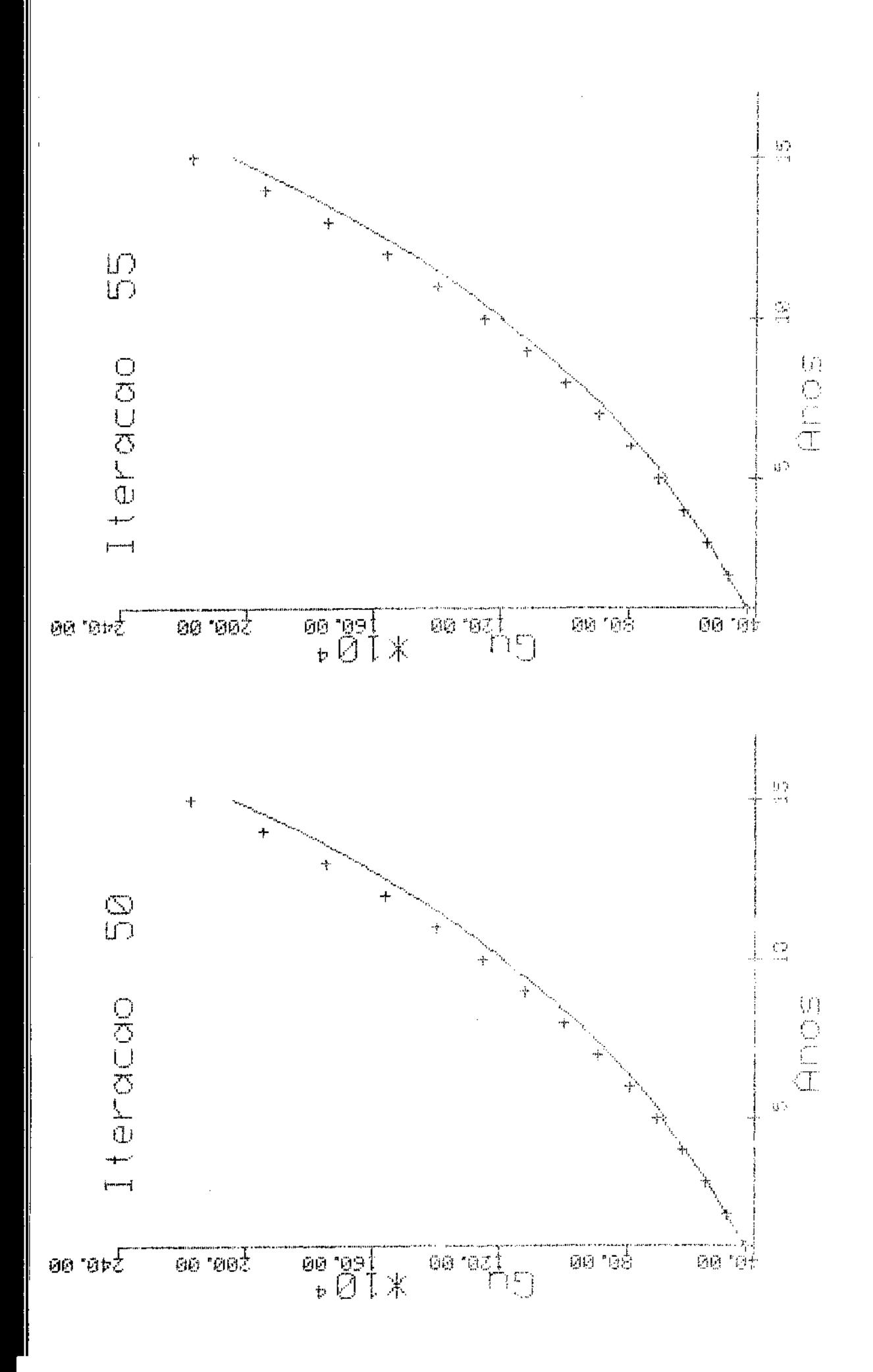

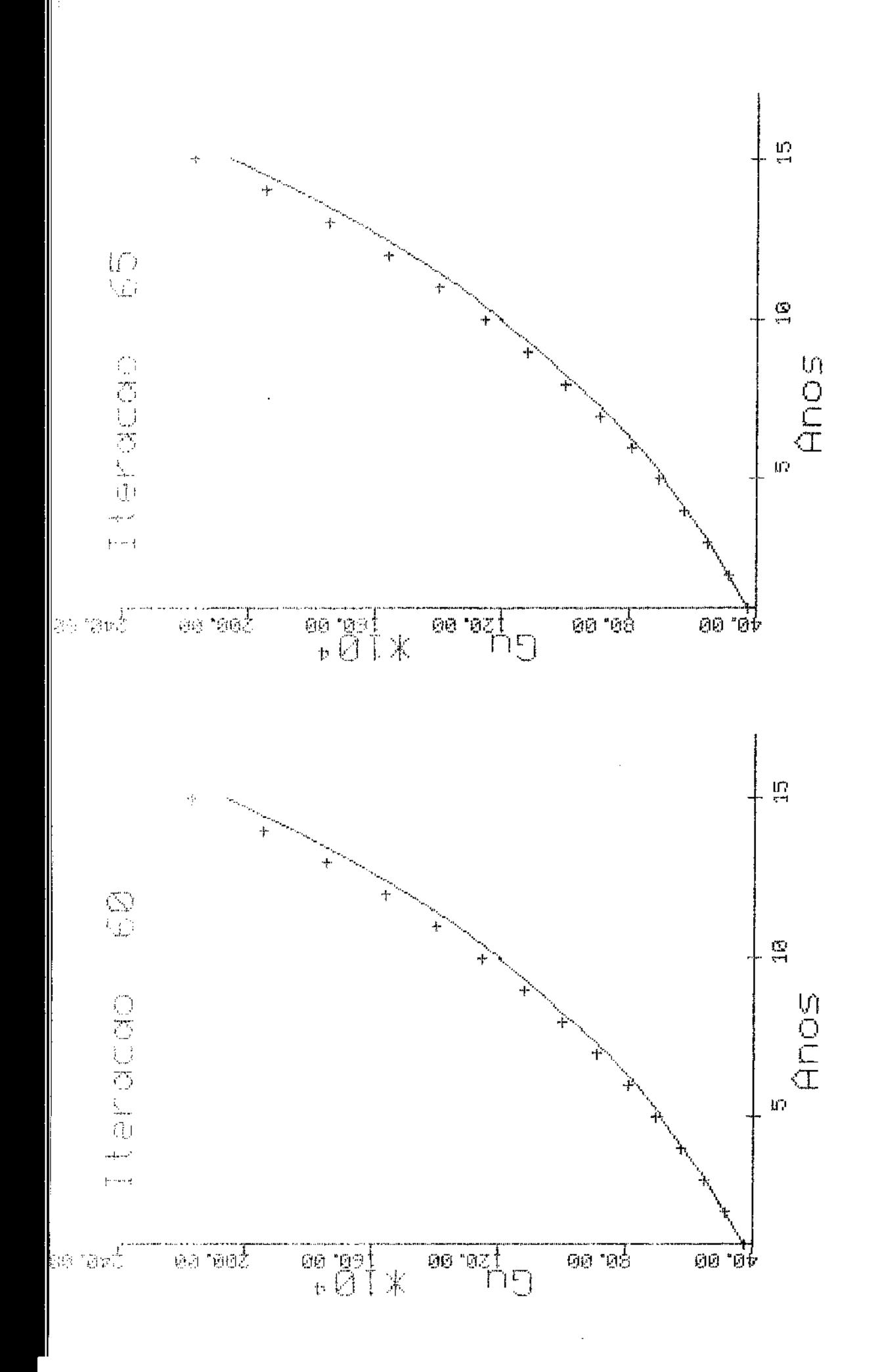

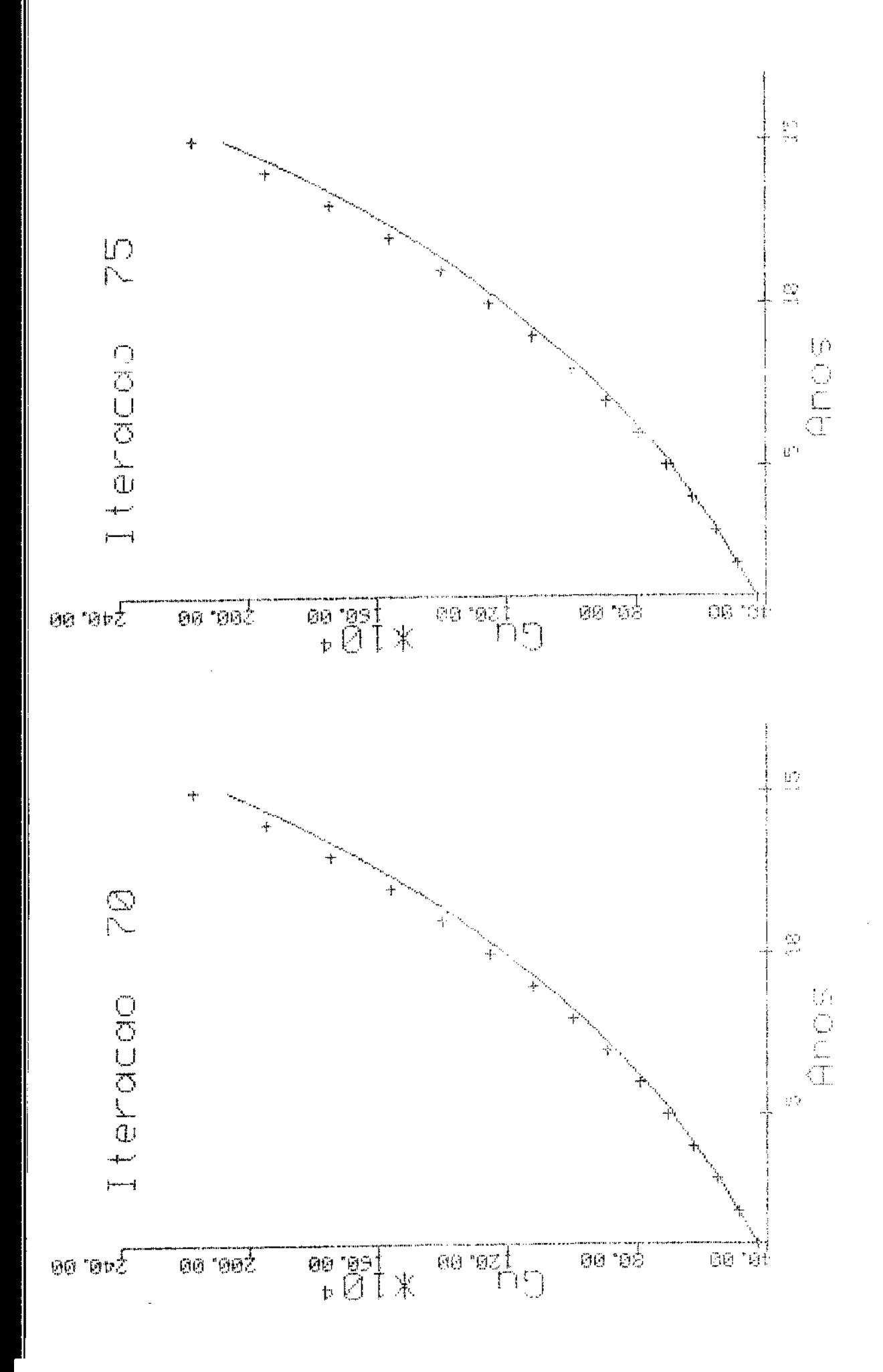

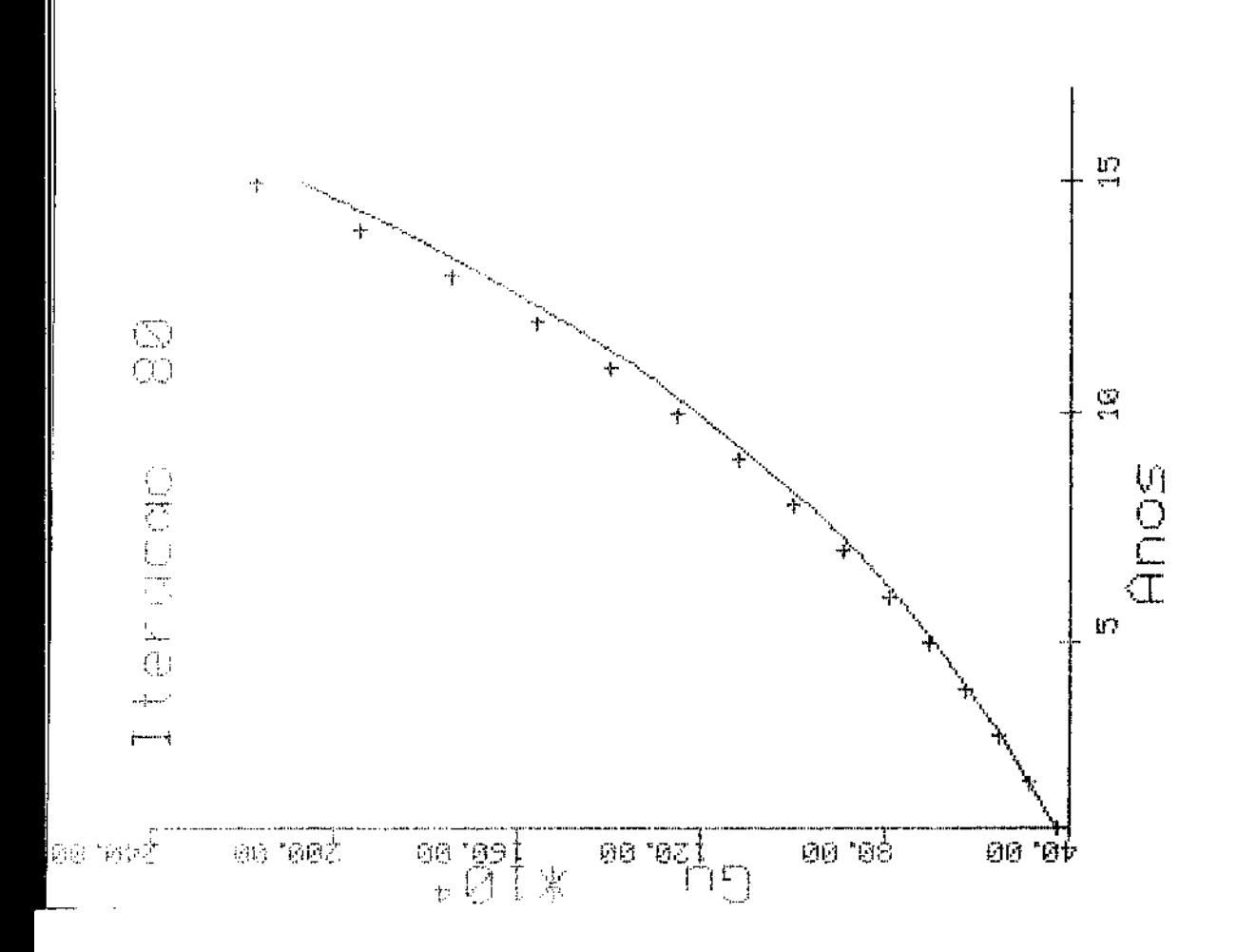

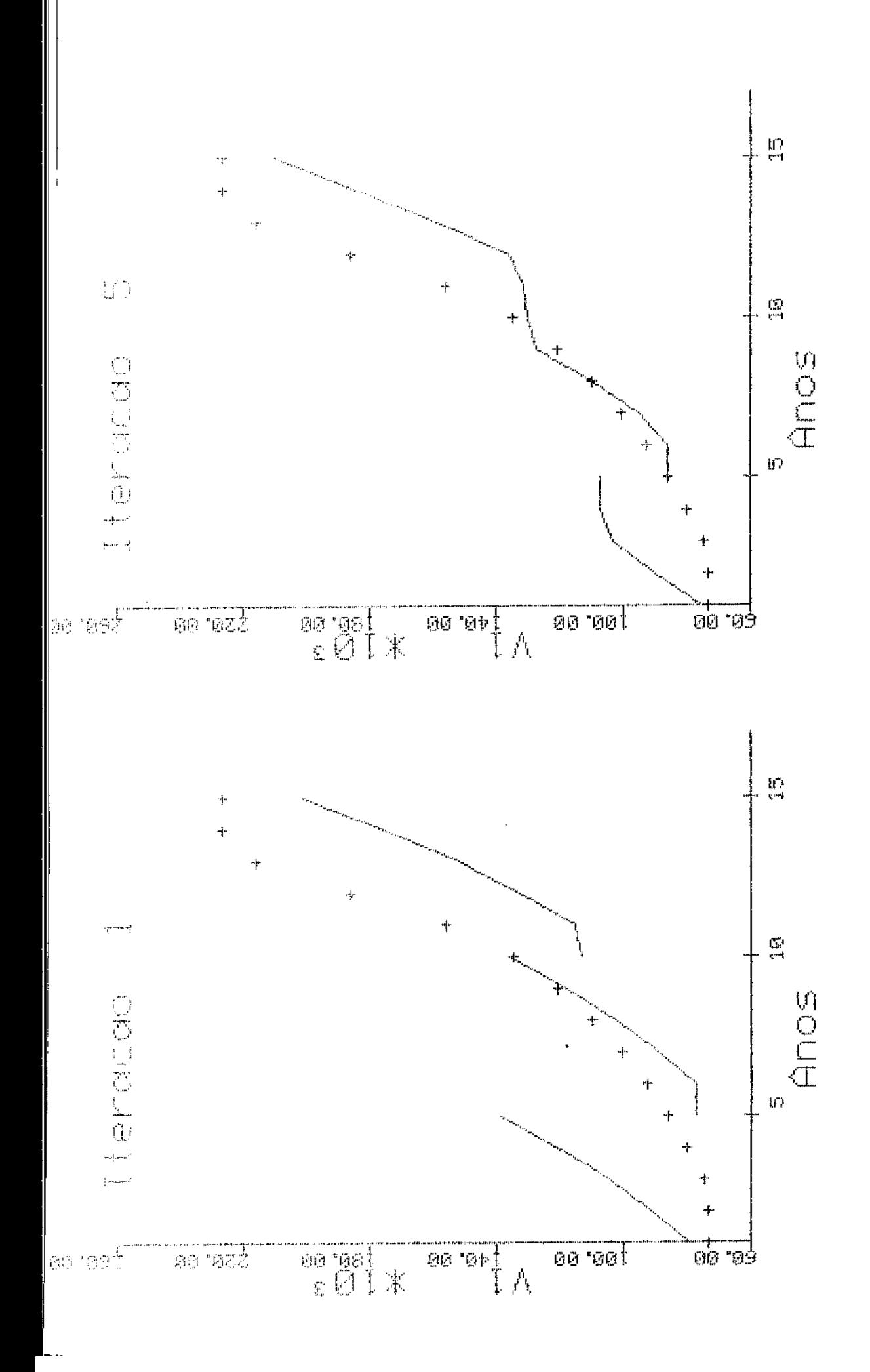

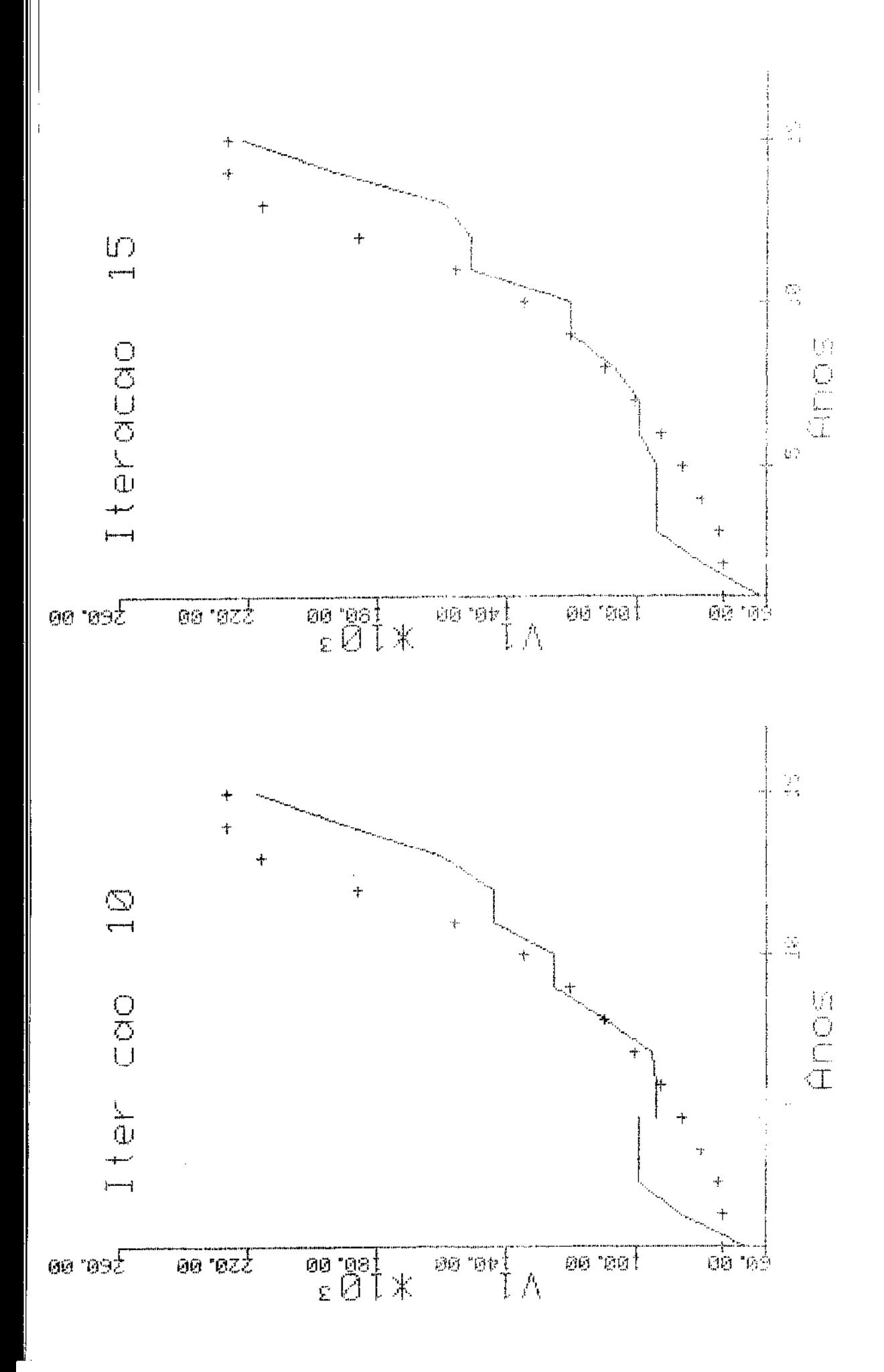

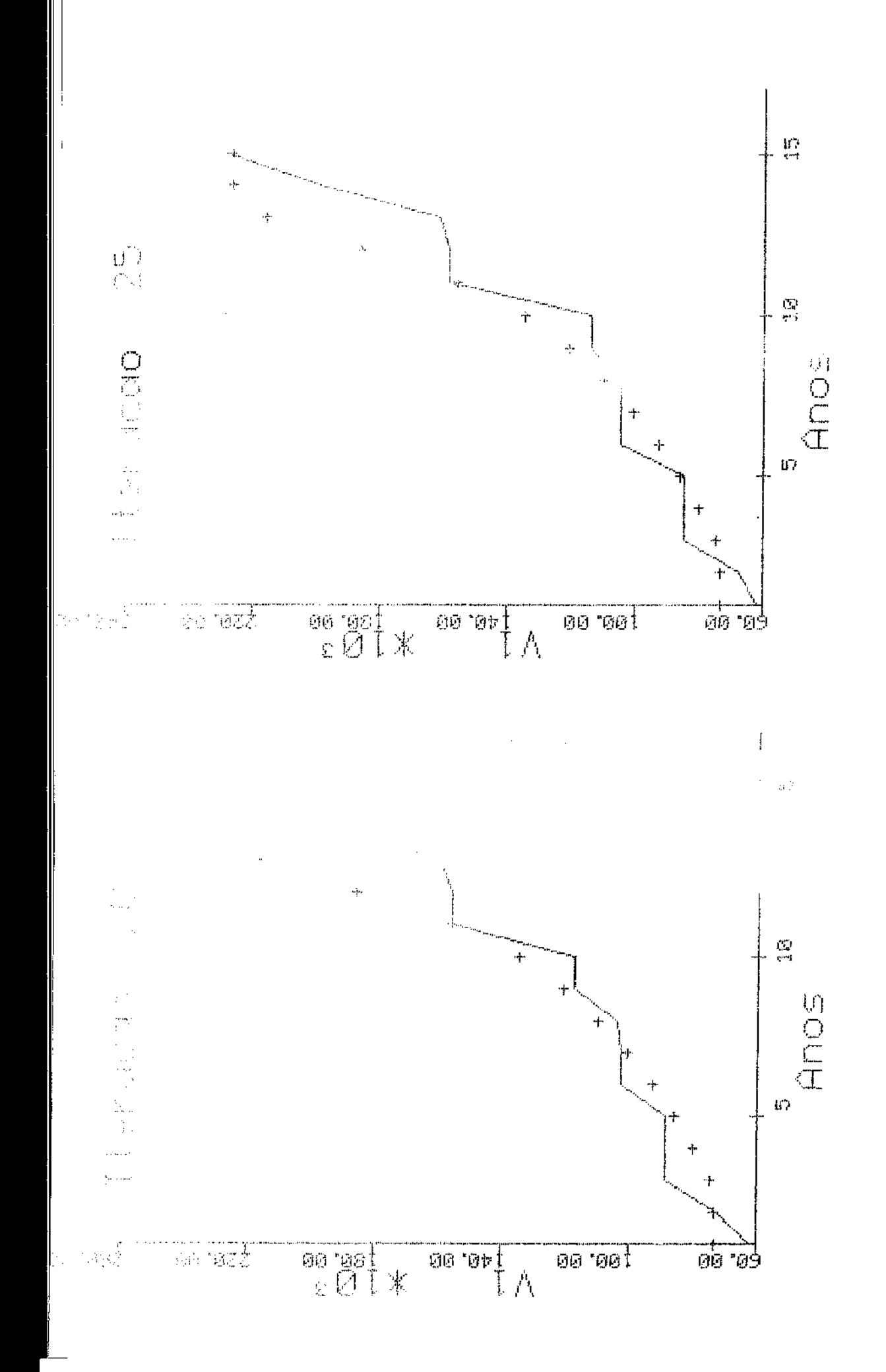

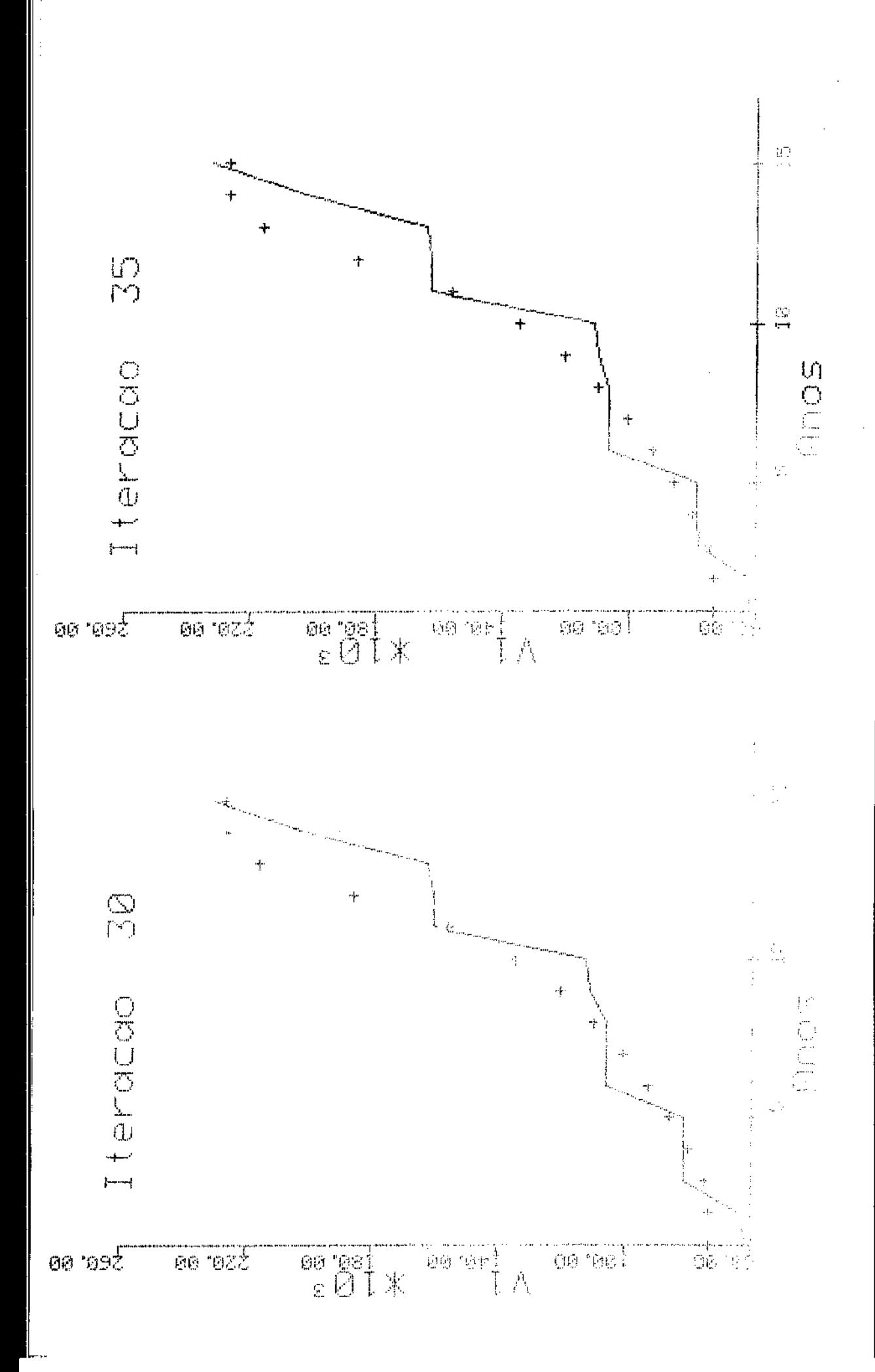

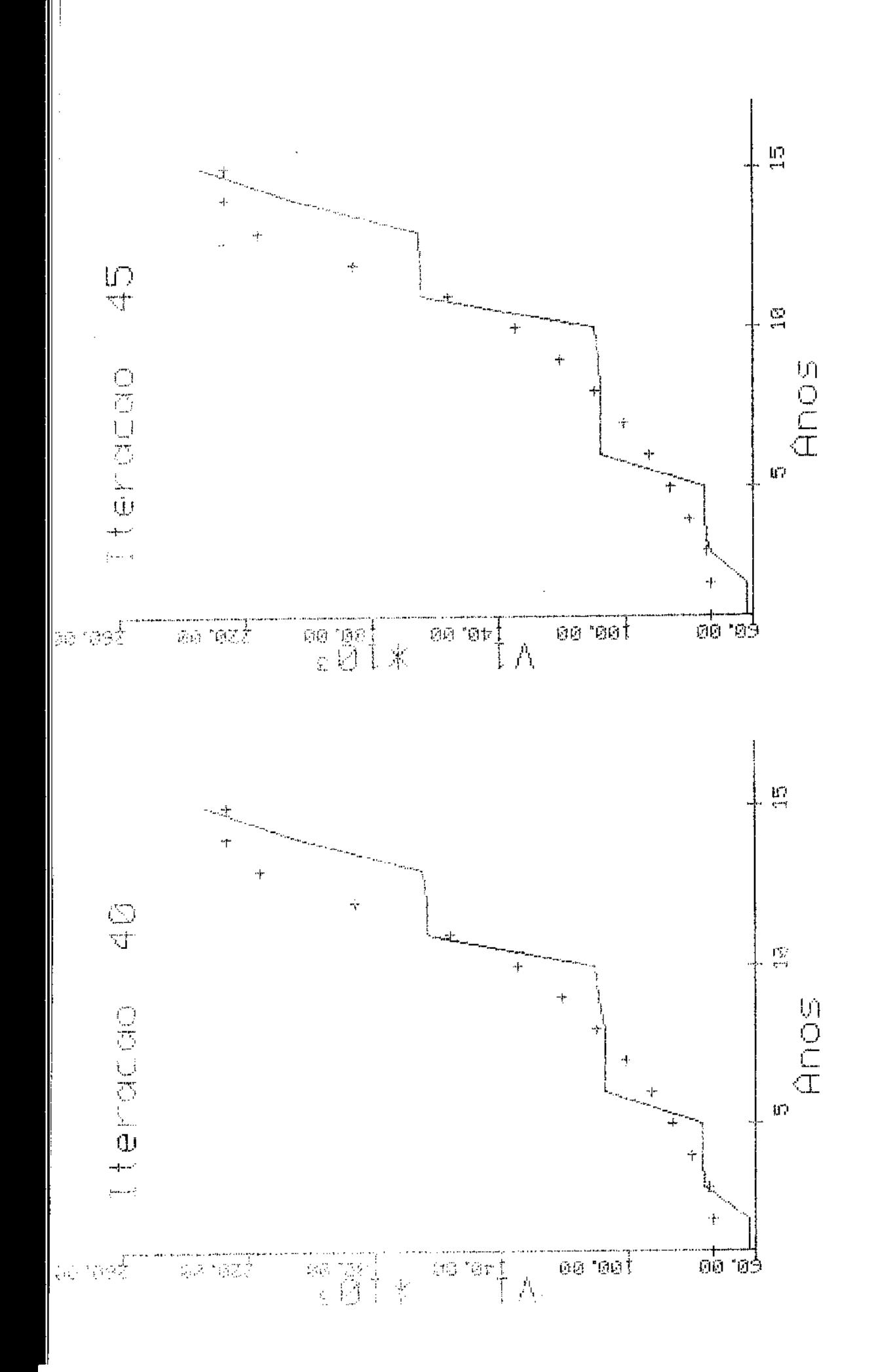

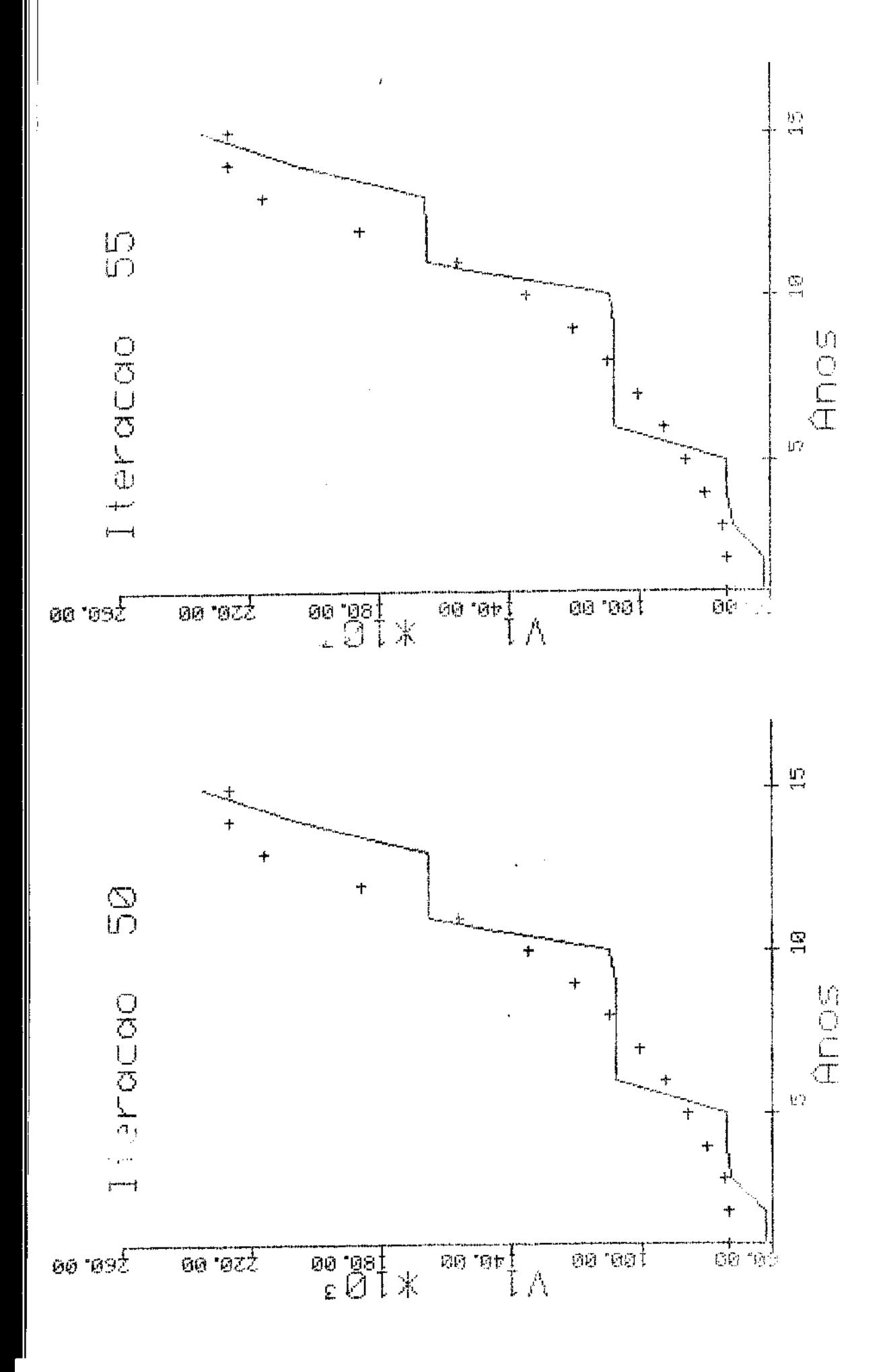

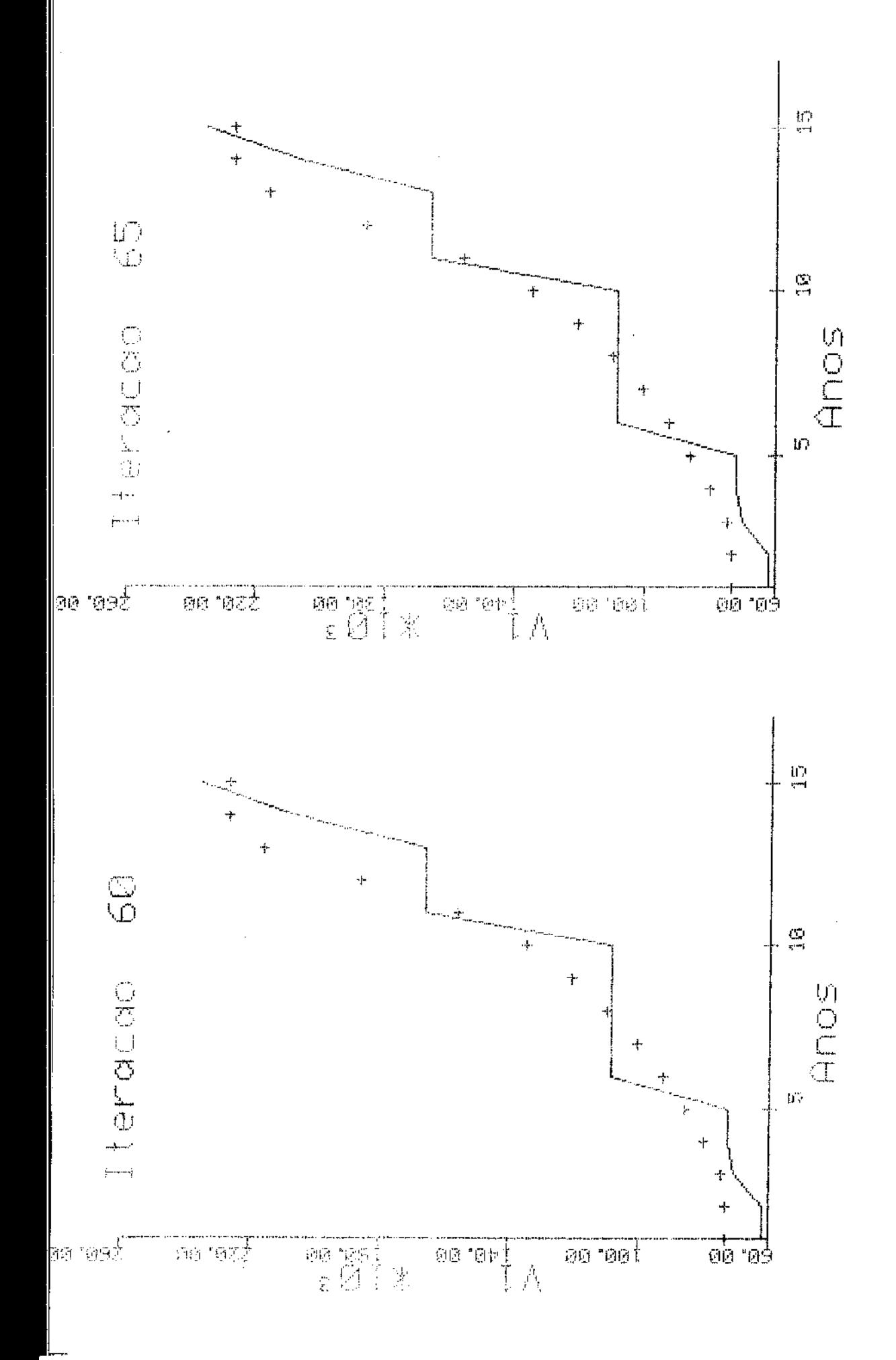

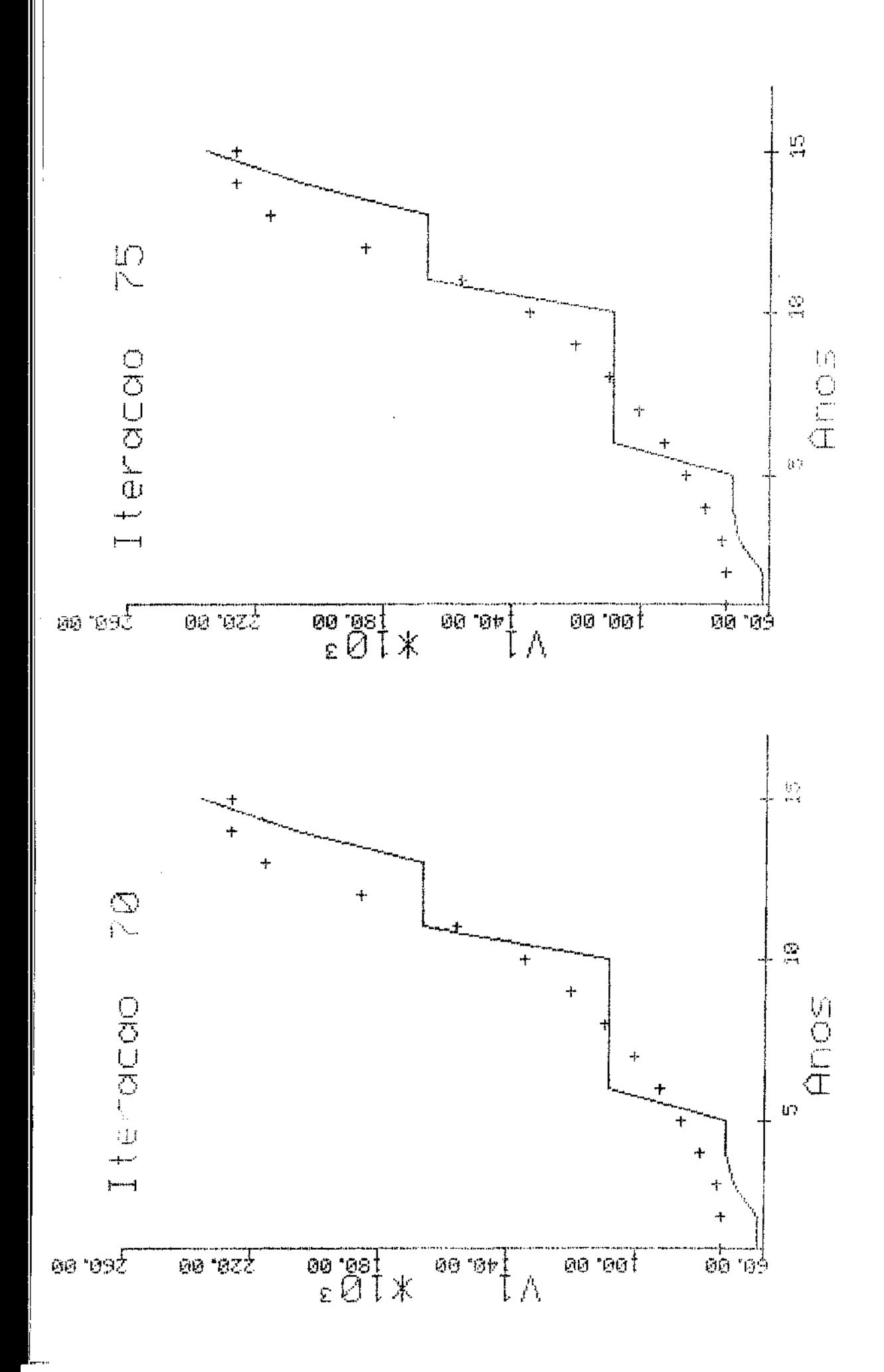

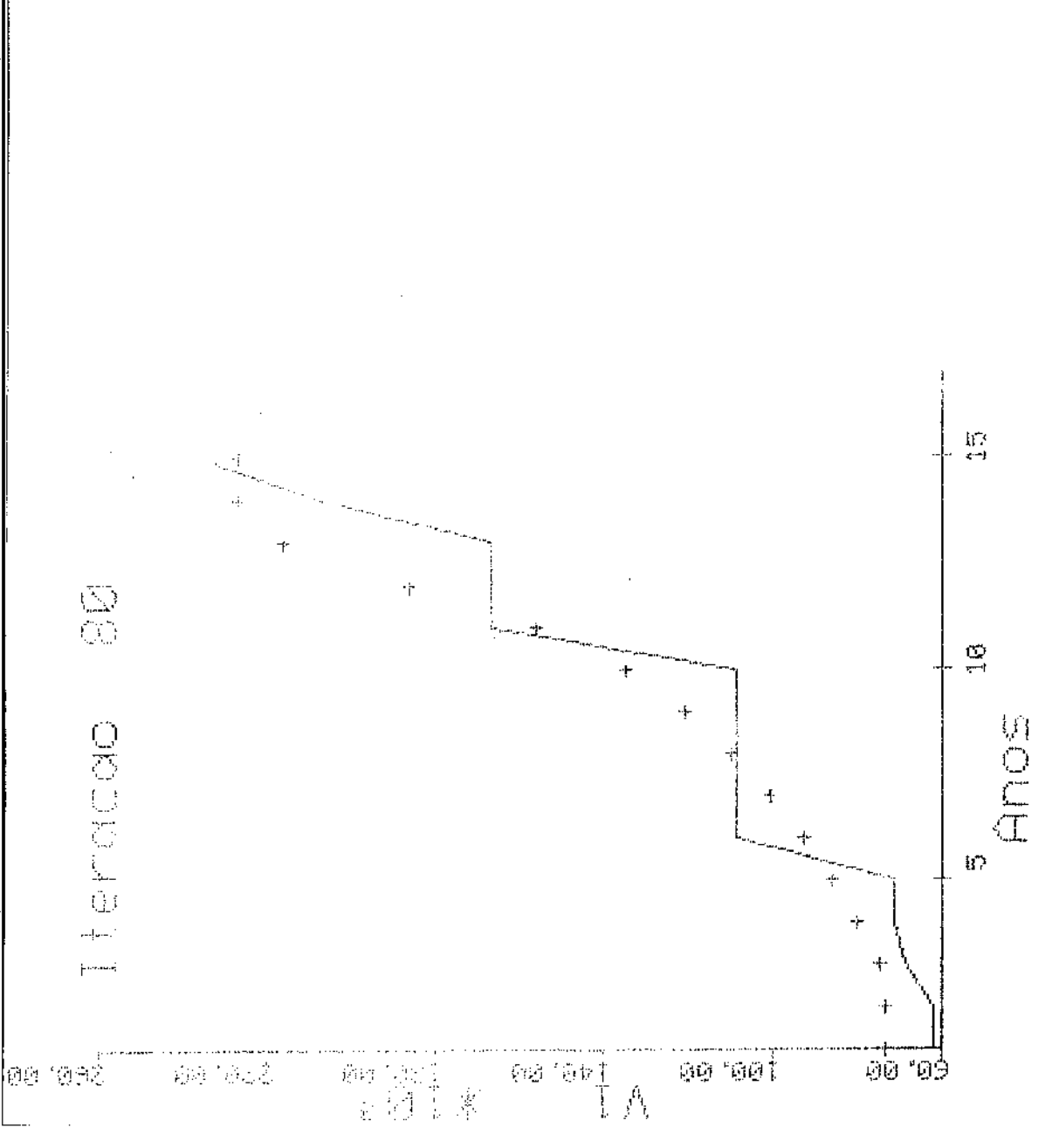

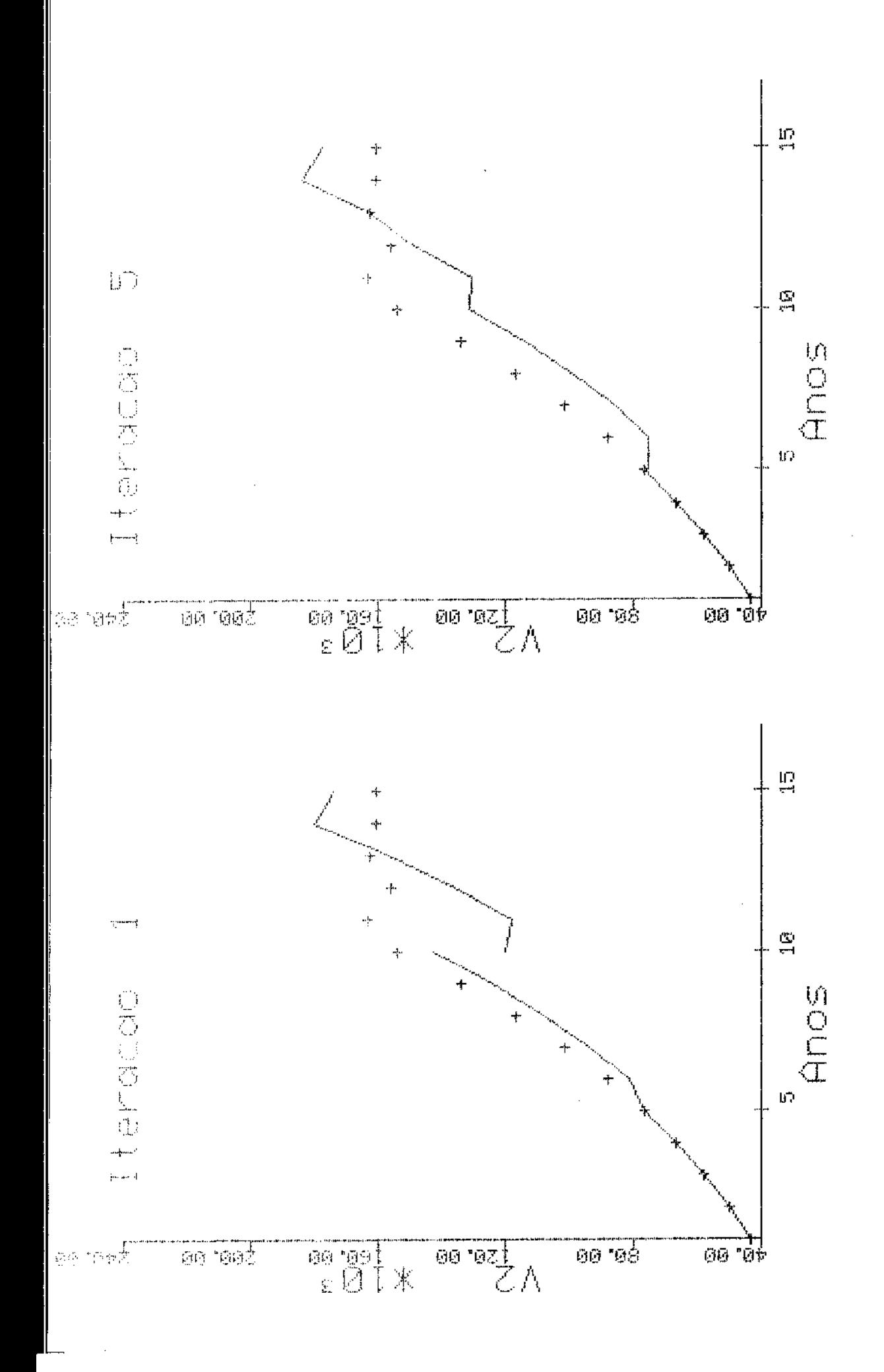

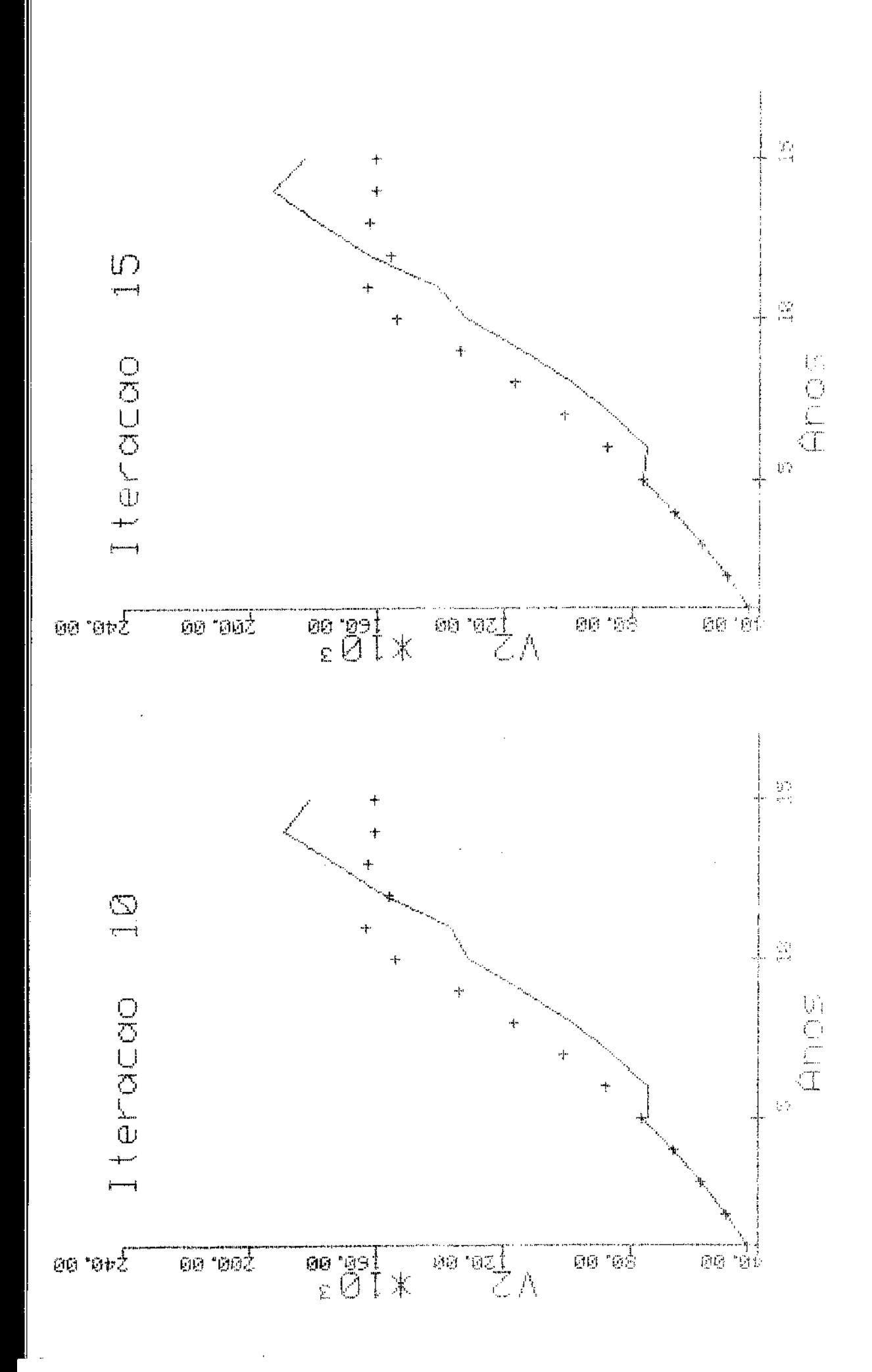

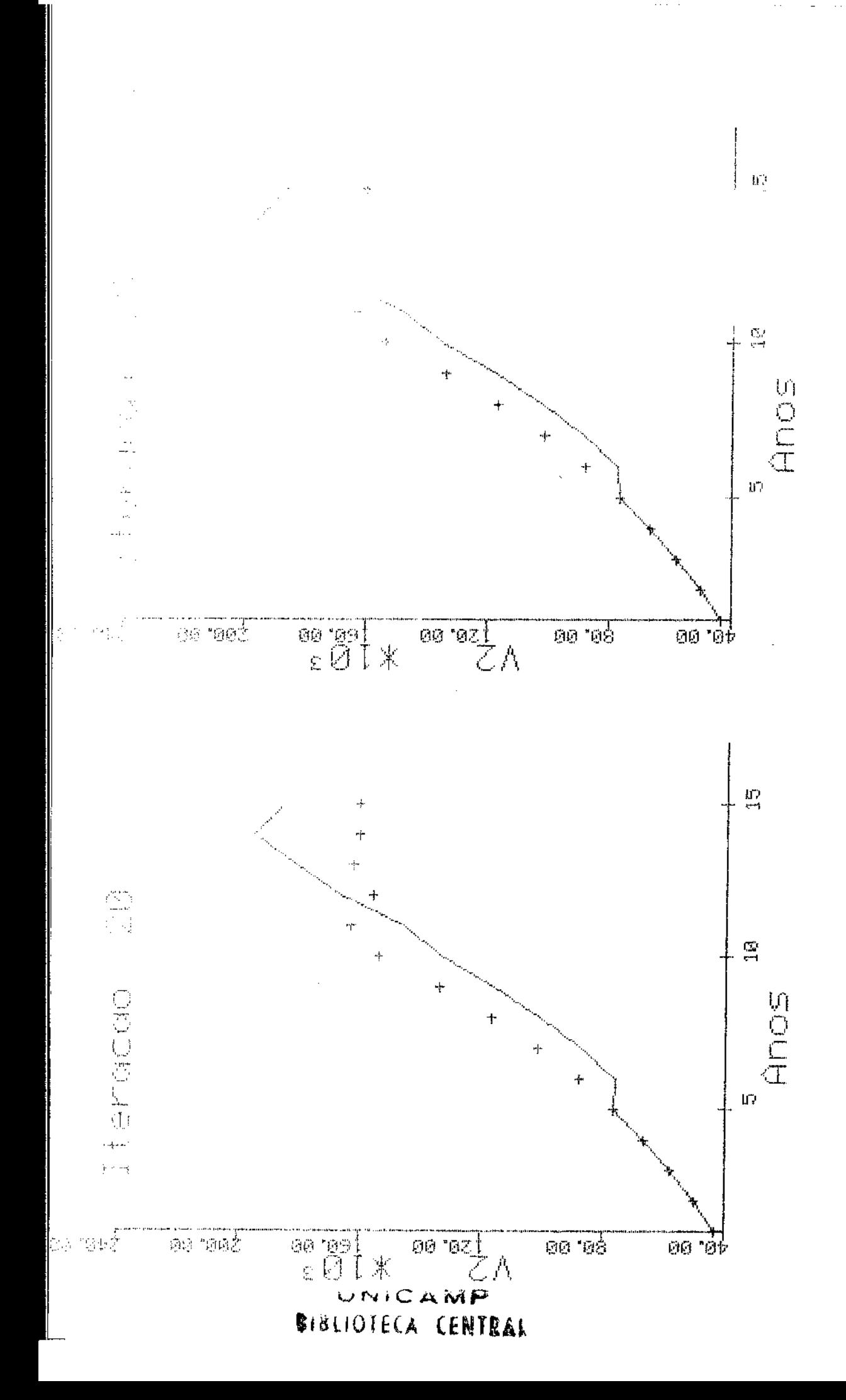

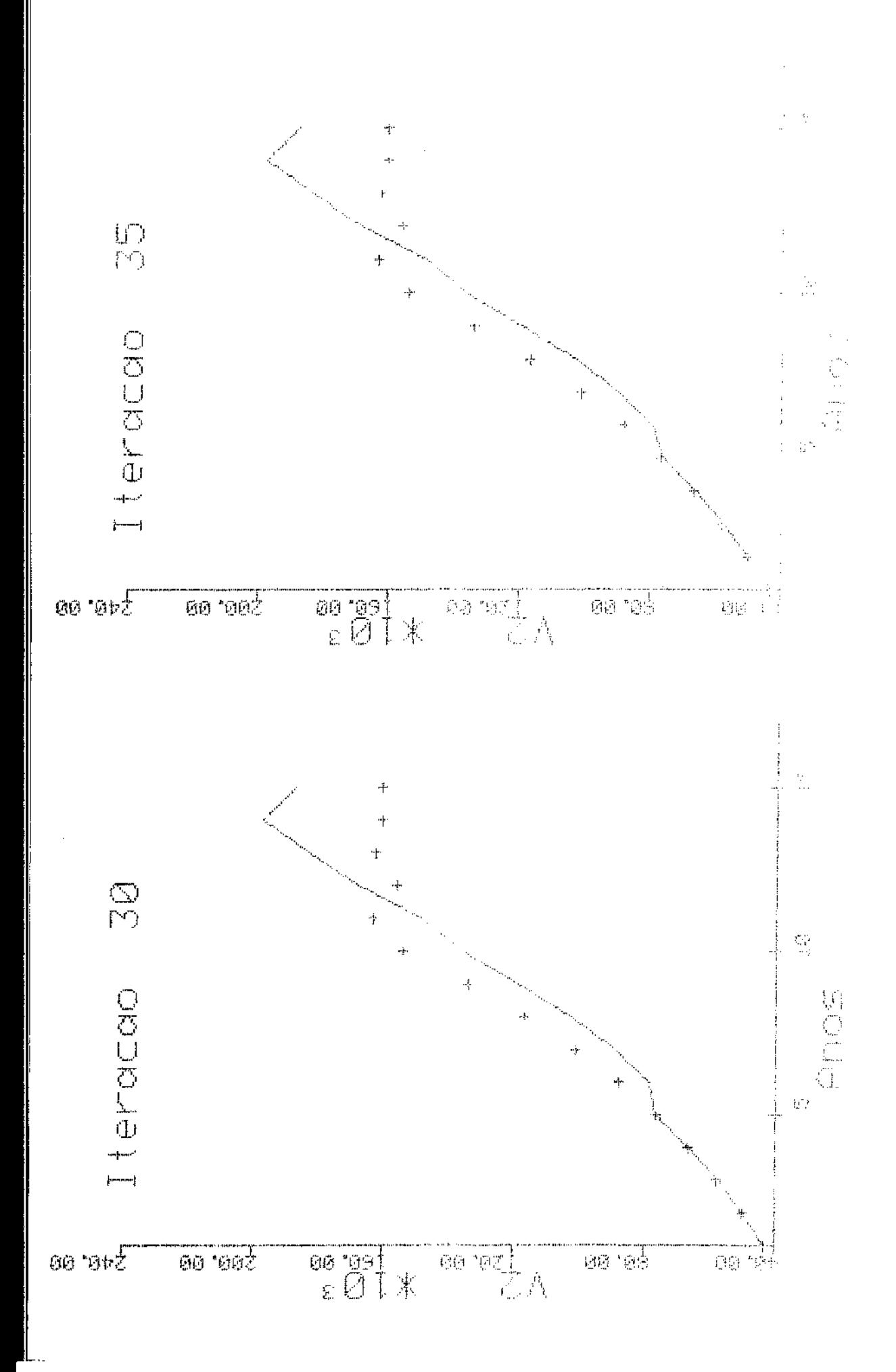

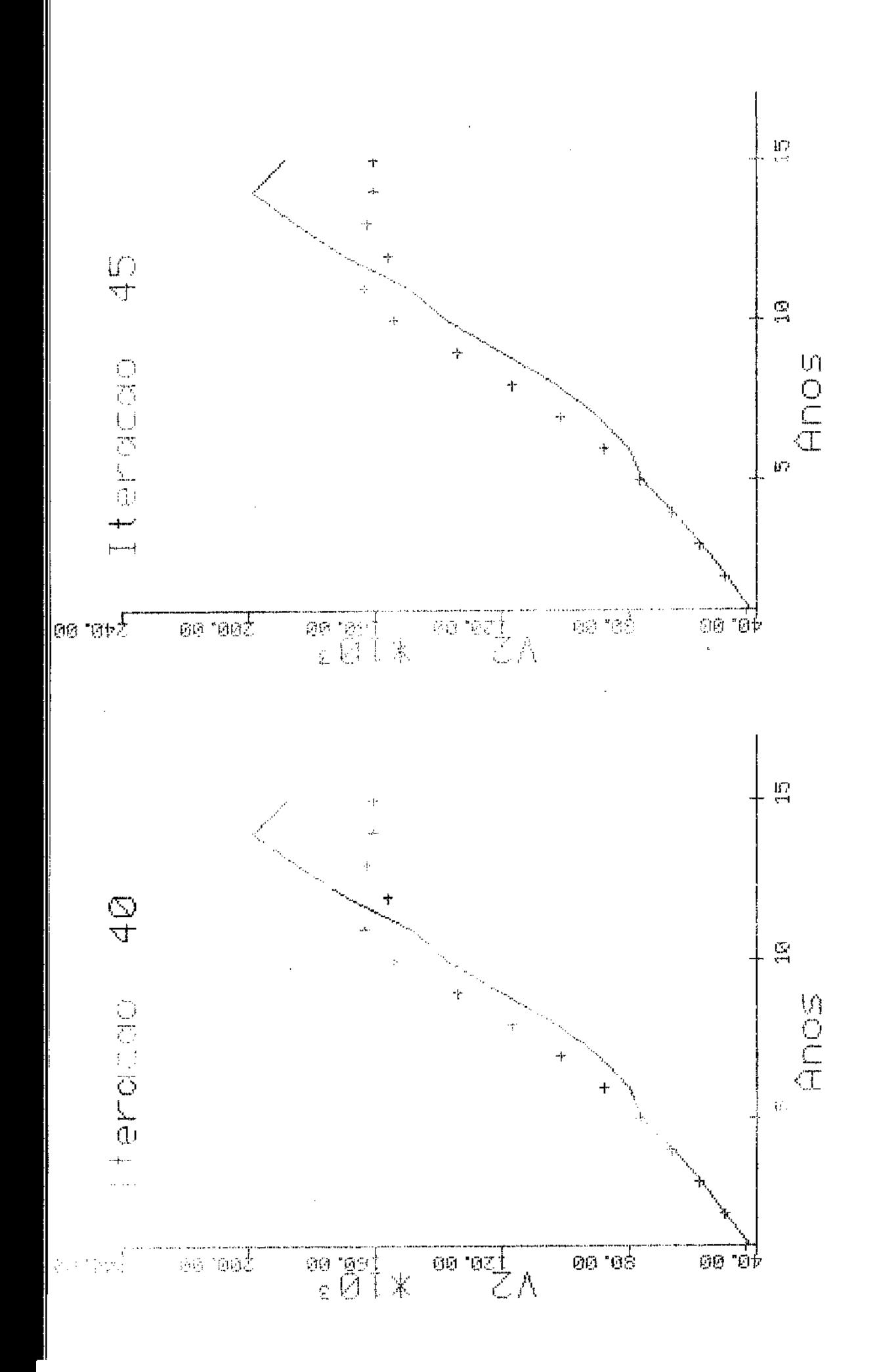

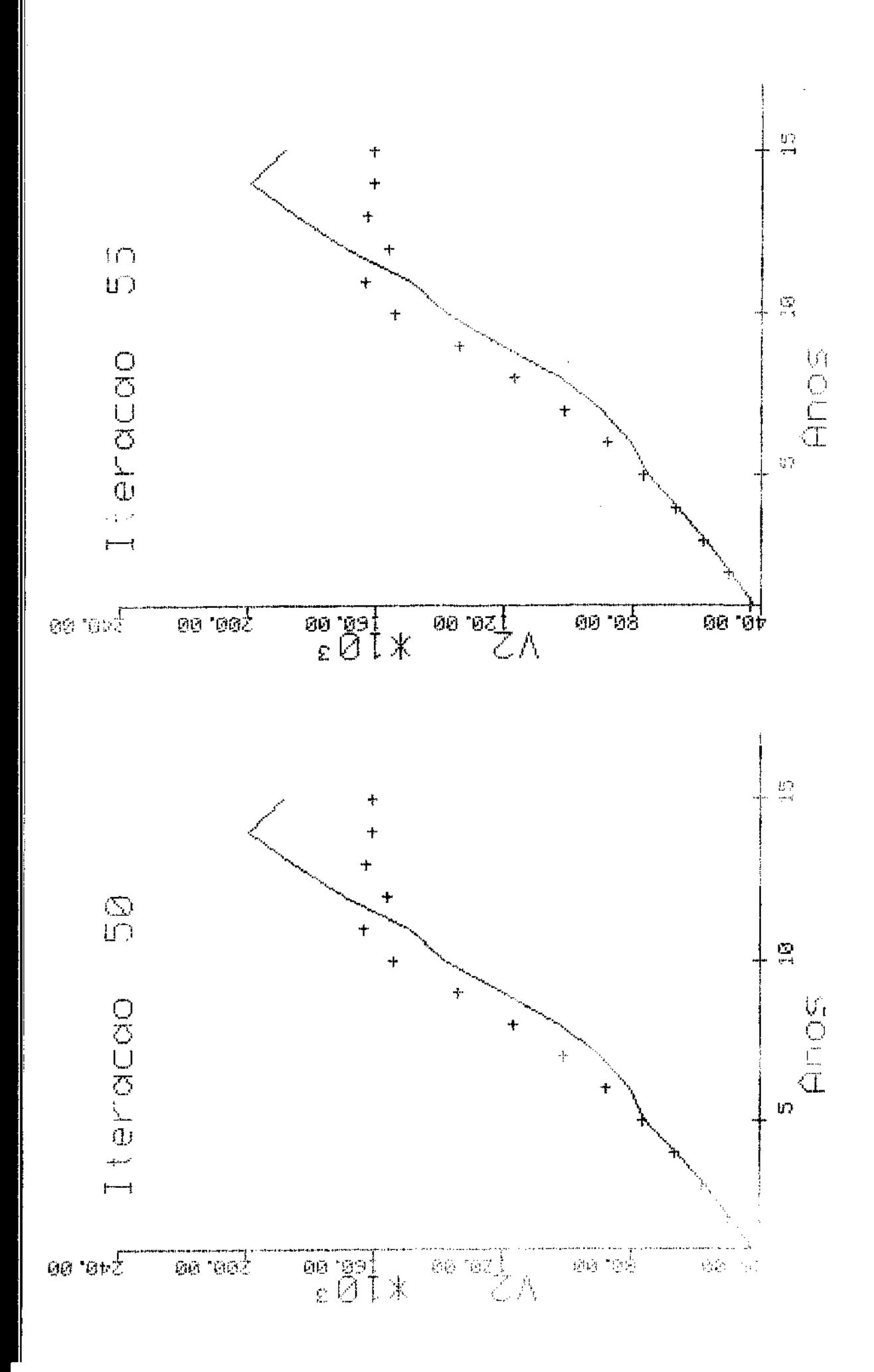

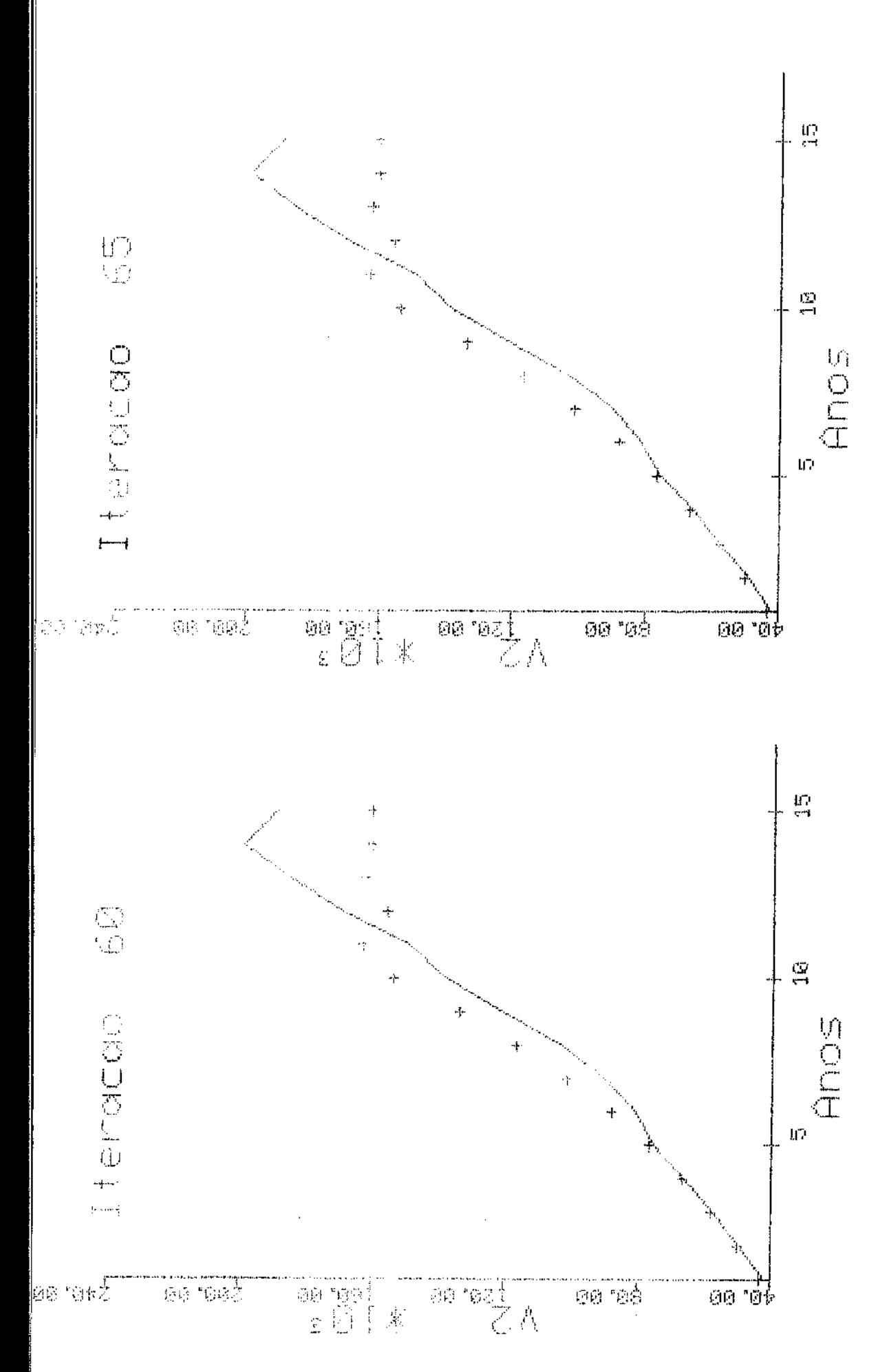

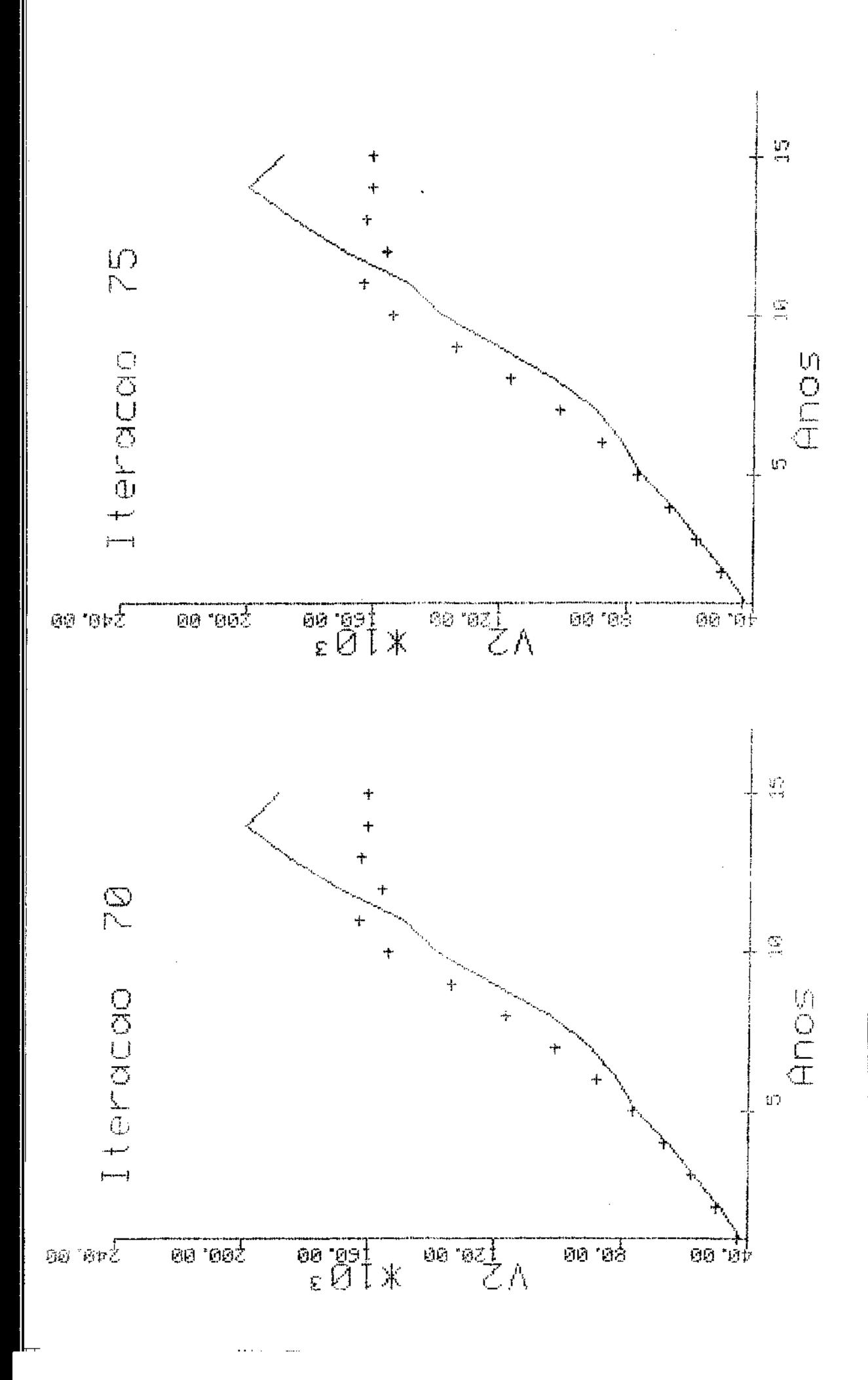

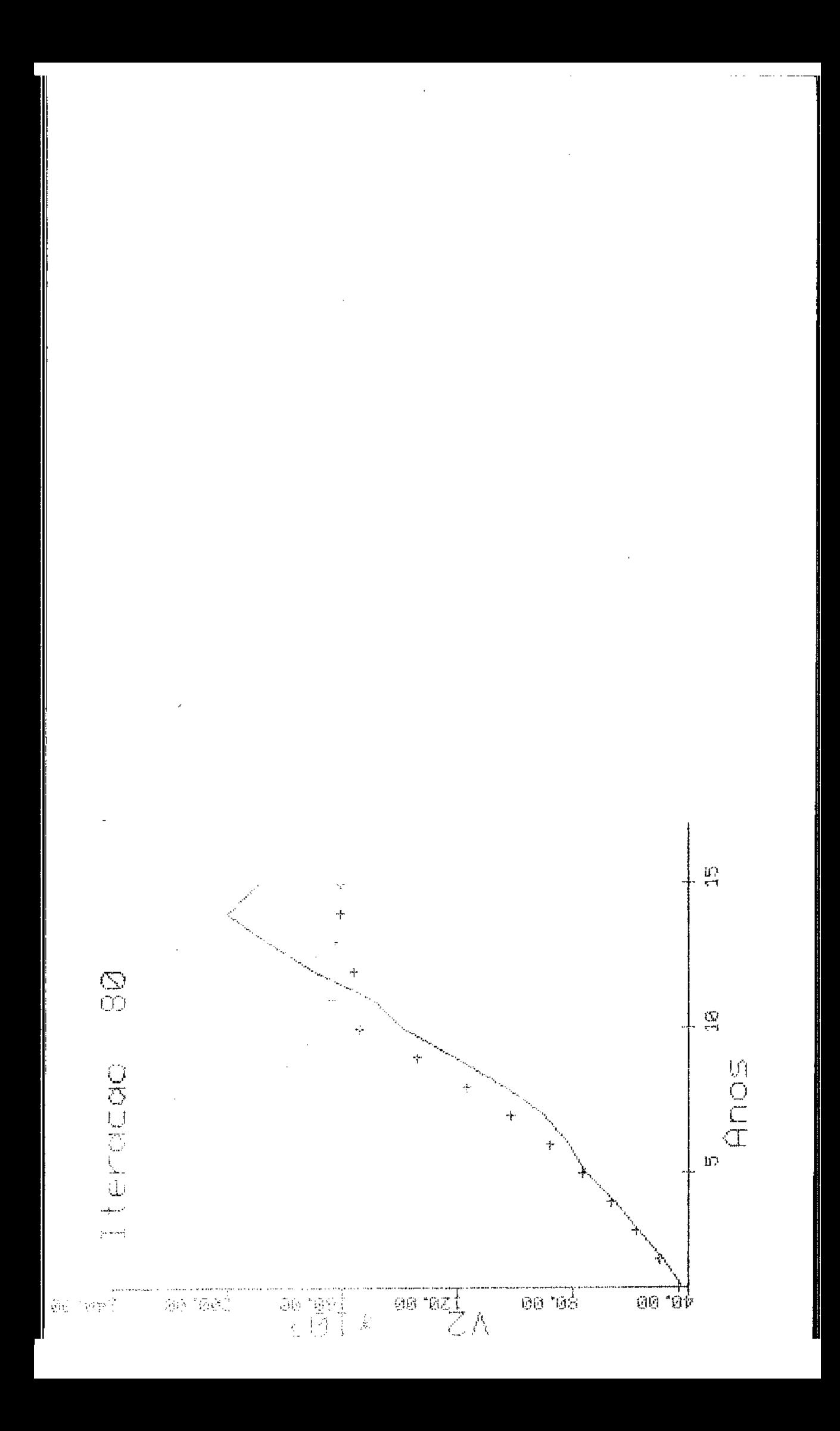
Apendice II

T

 $\sim$  $\omega = \omega$  .

Horizonte de Quinze Anos Número de Períodos Iqual a Cinco

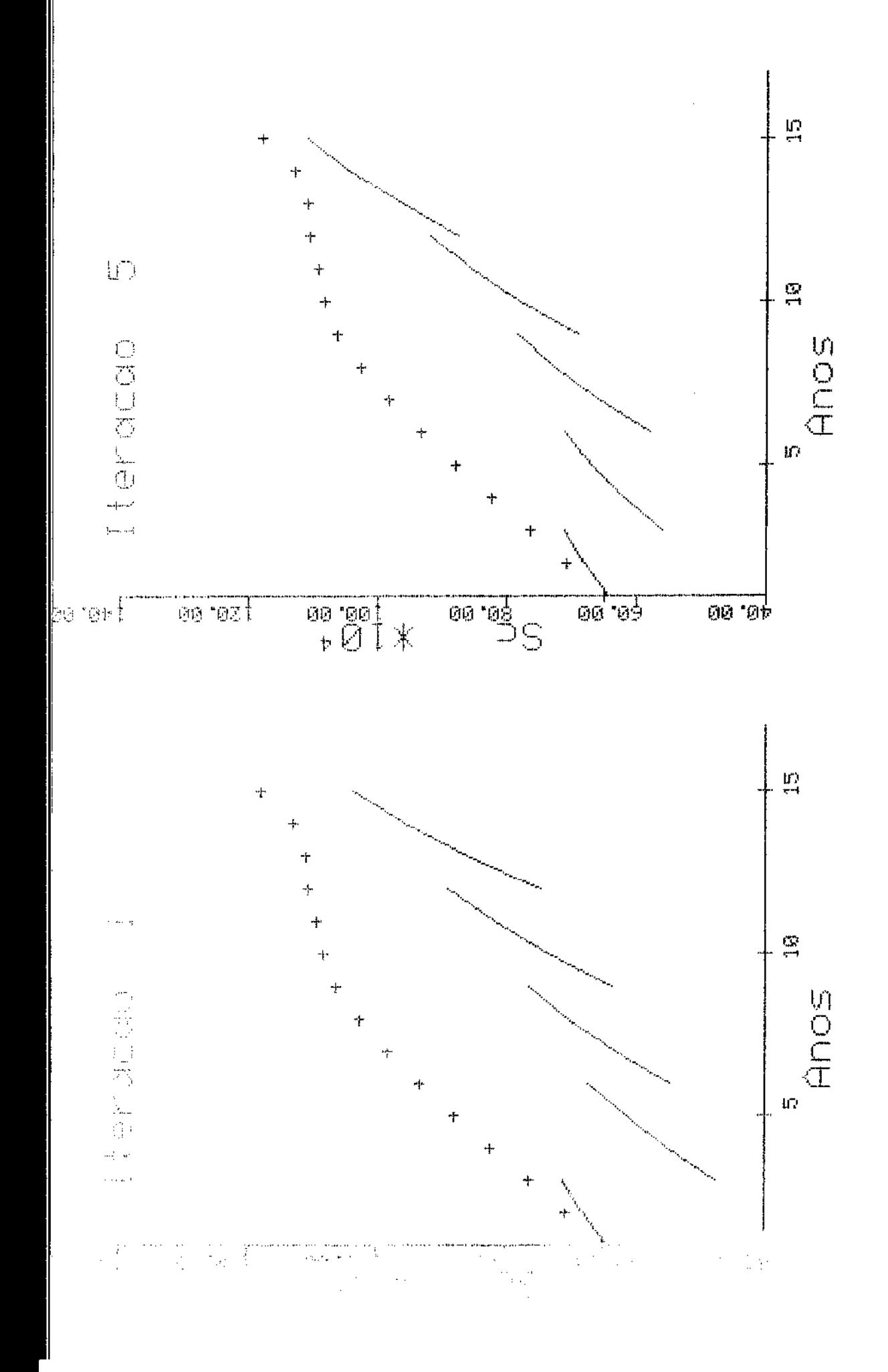

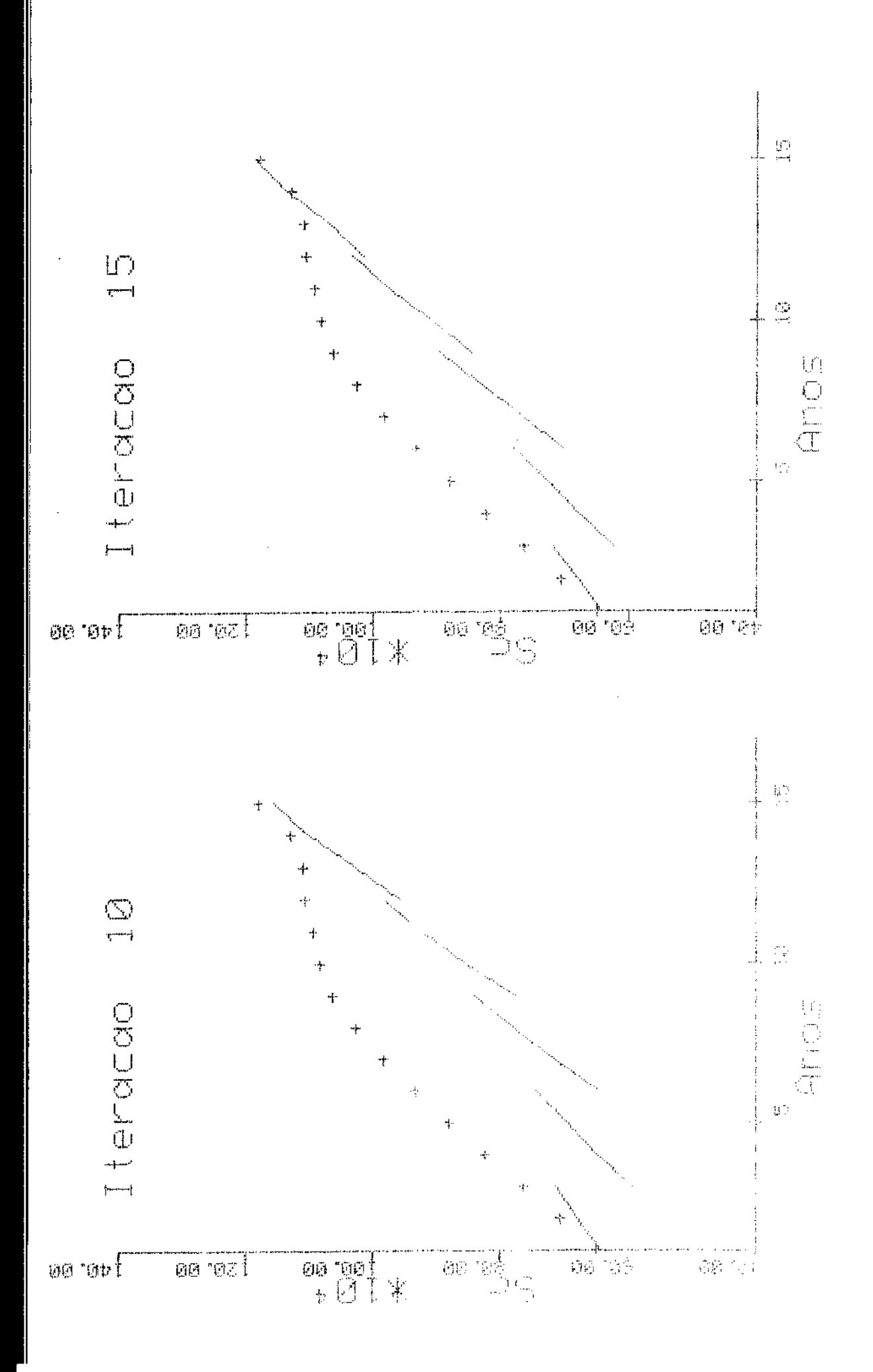

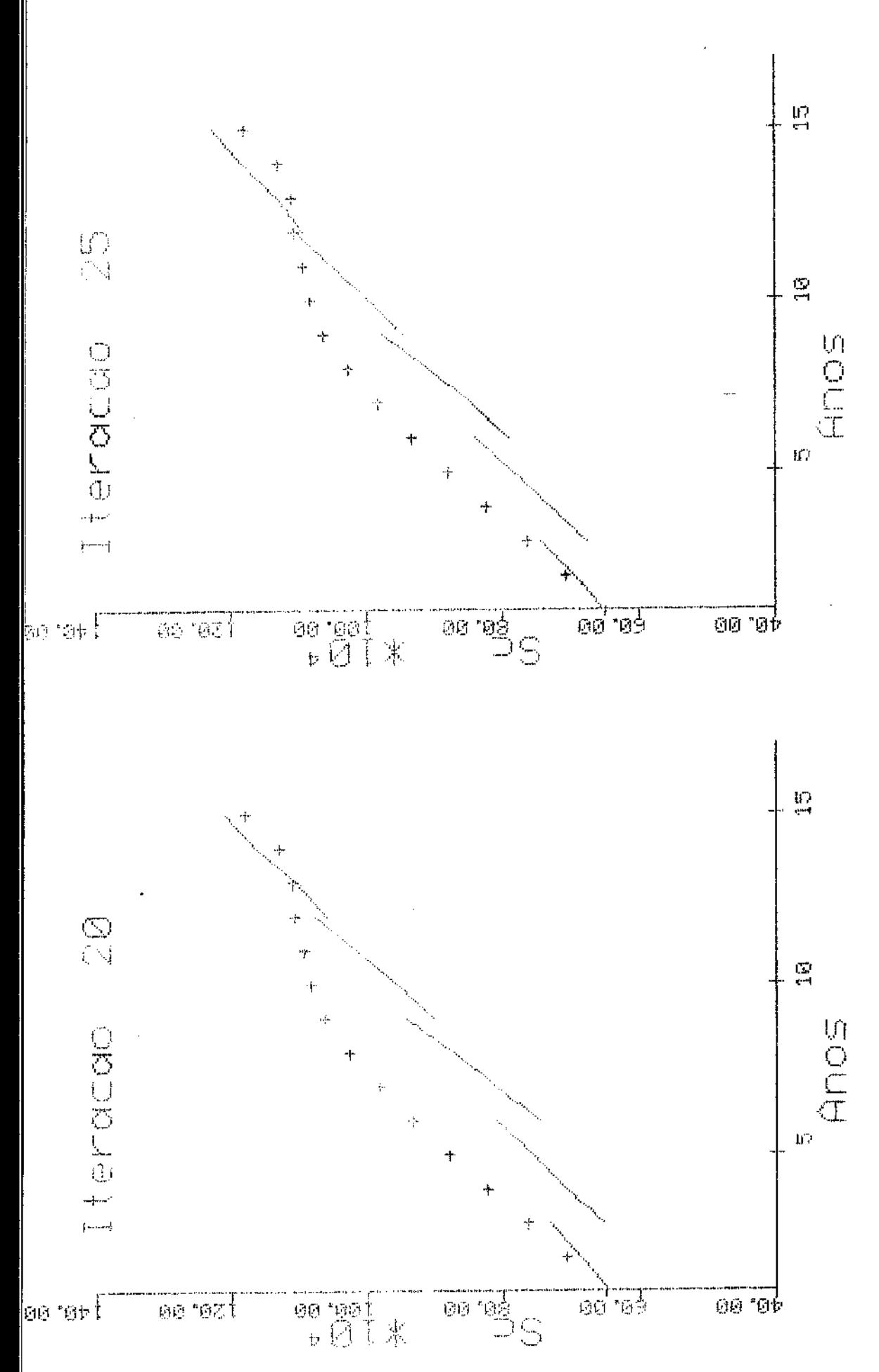

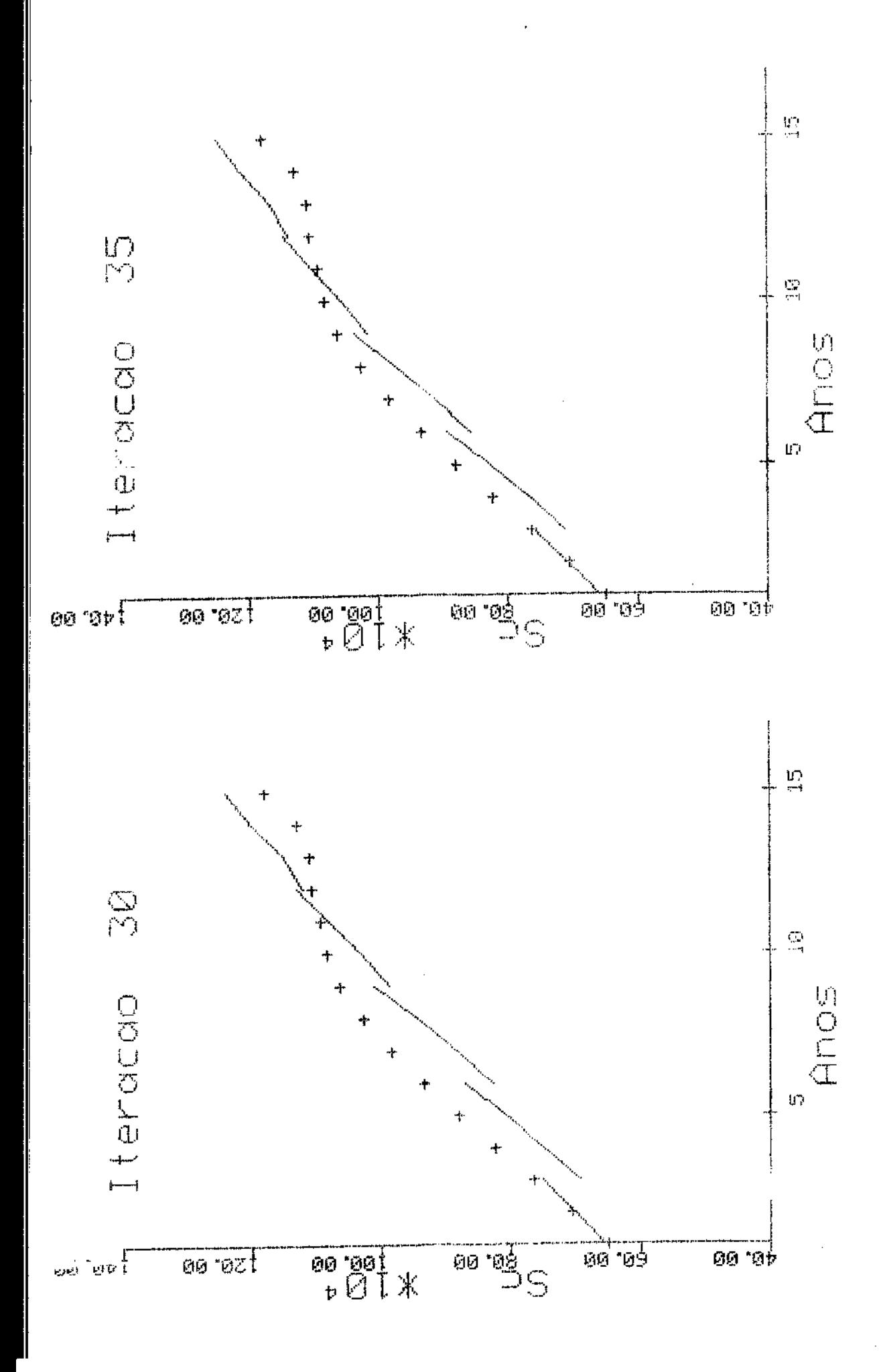

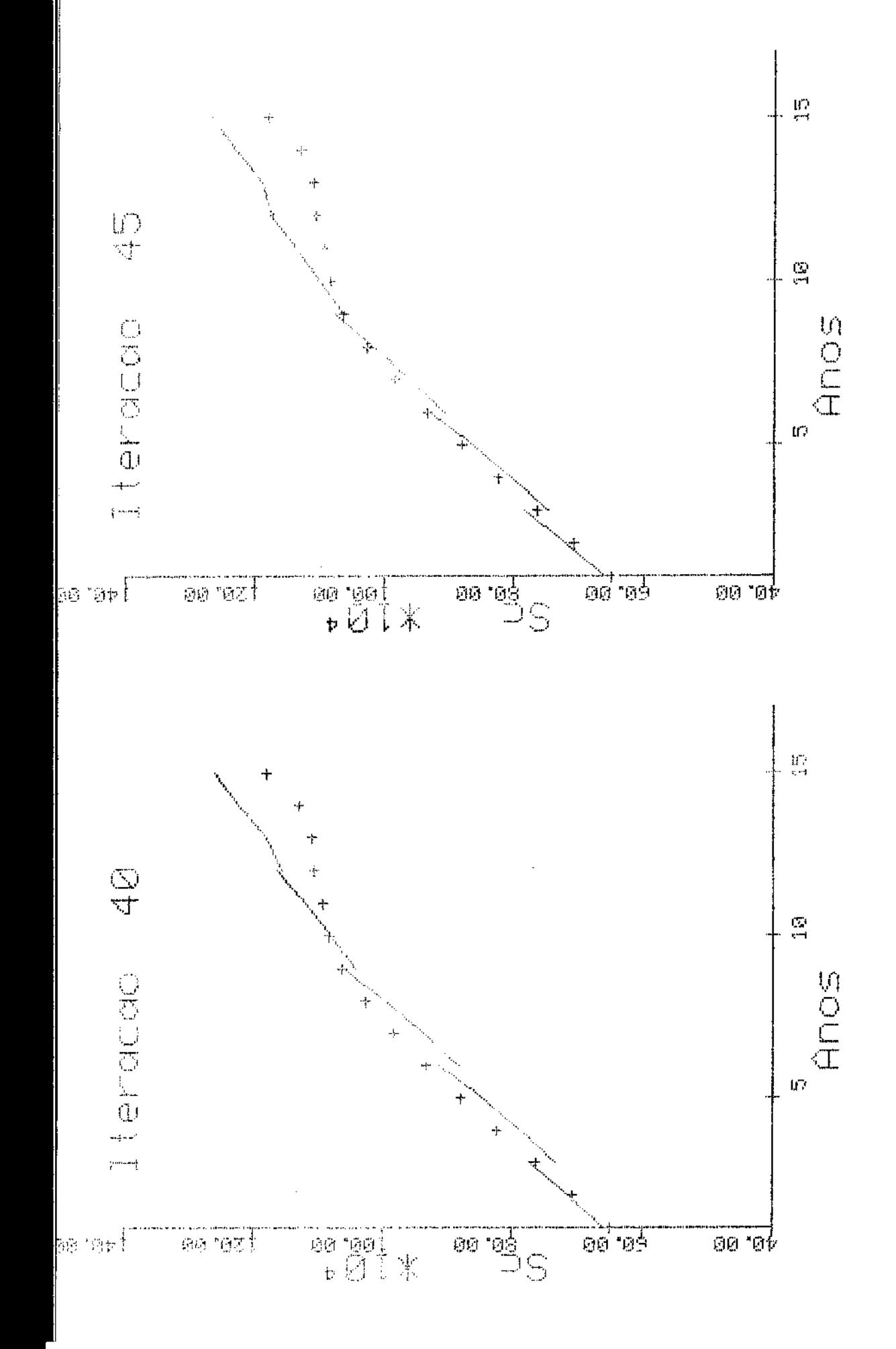

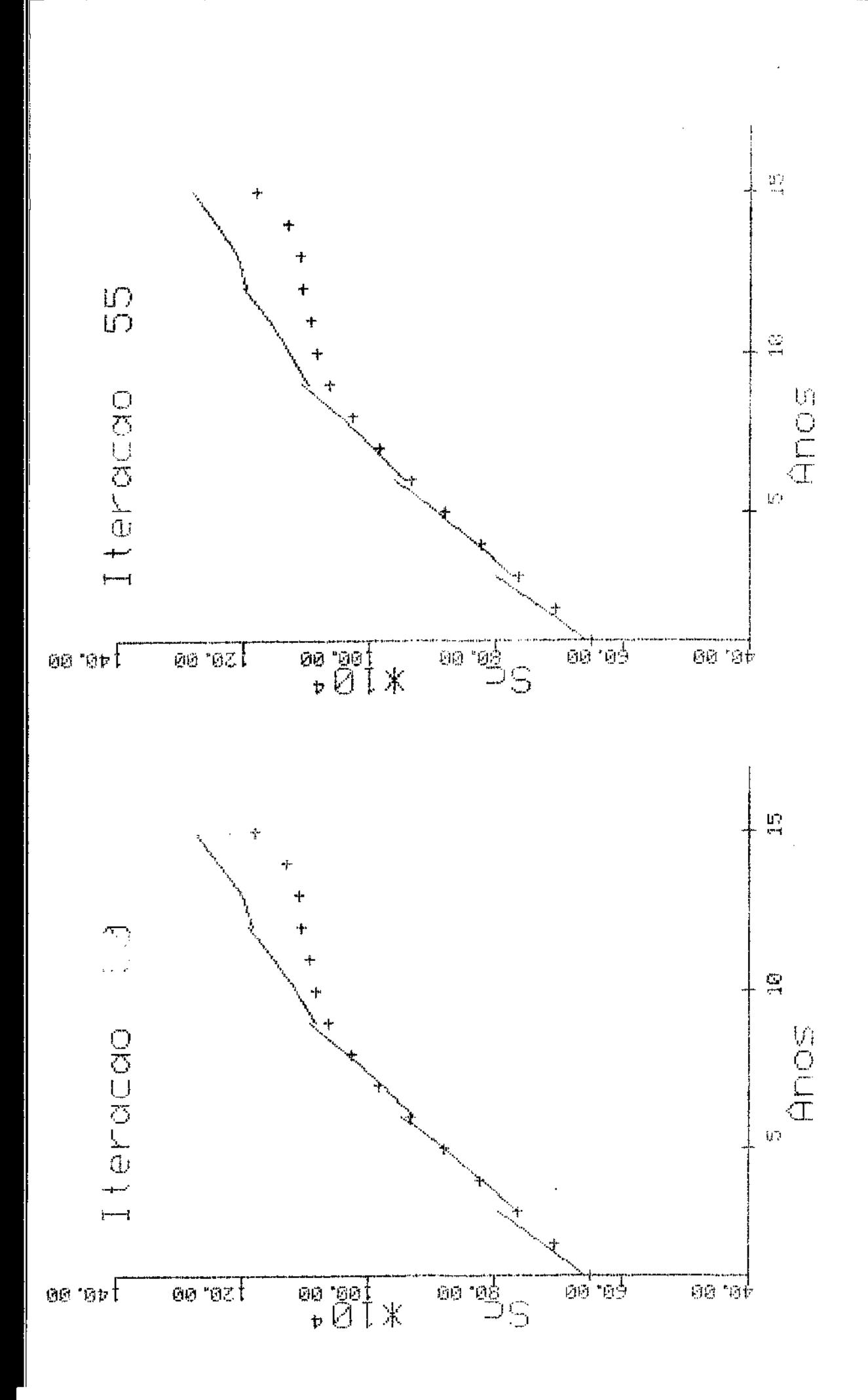

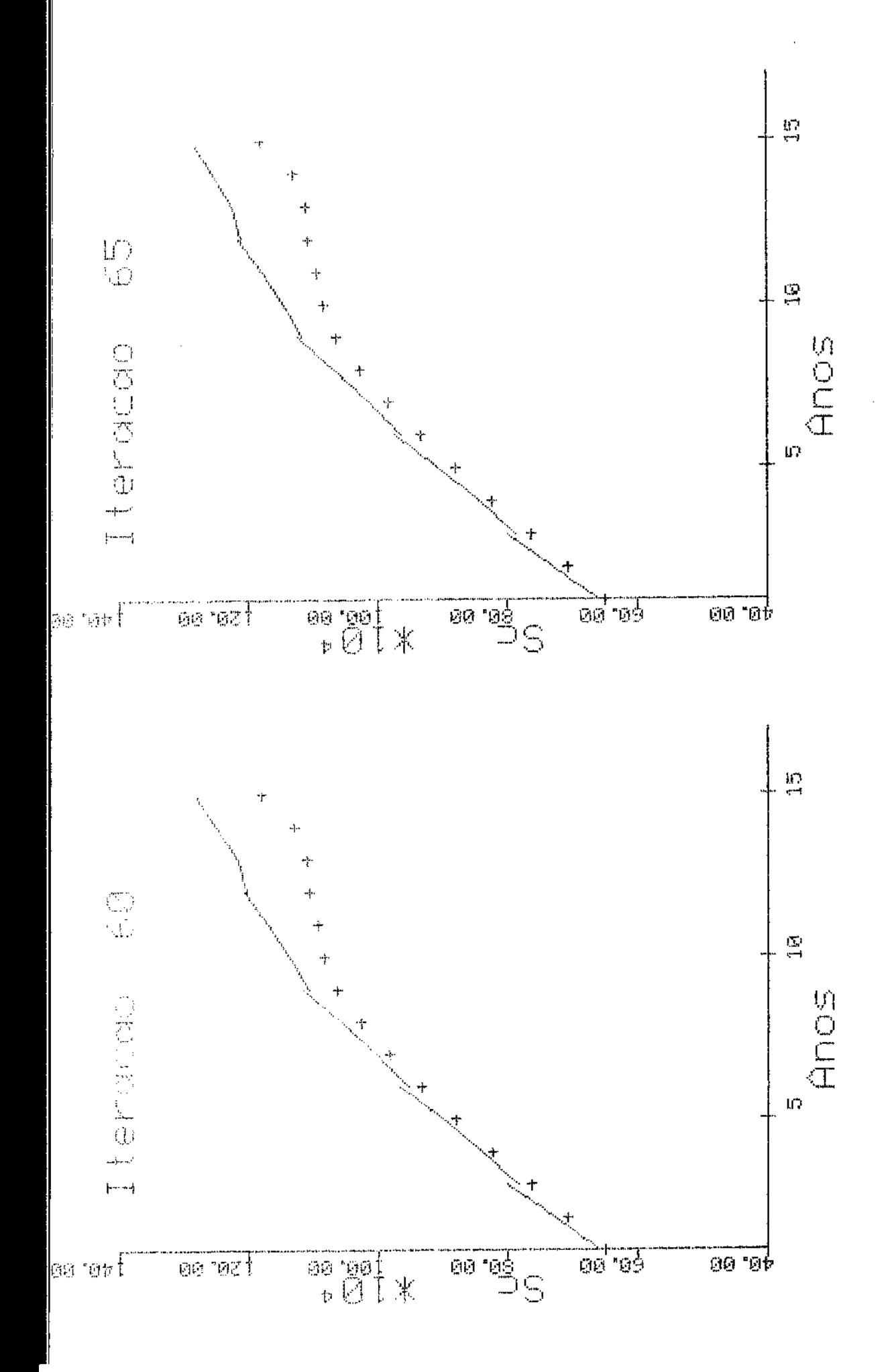

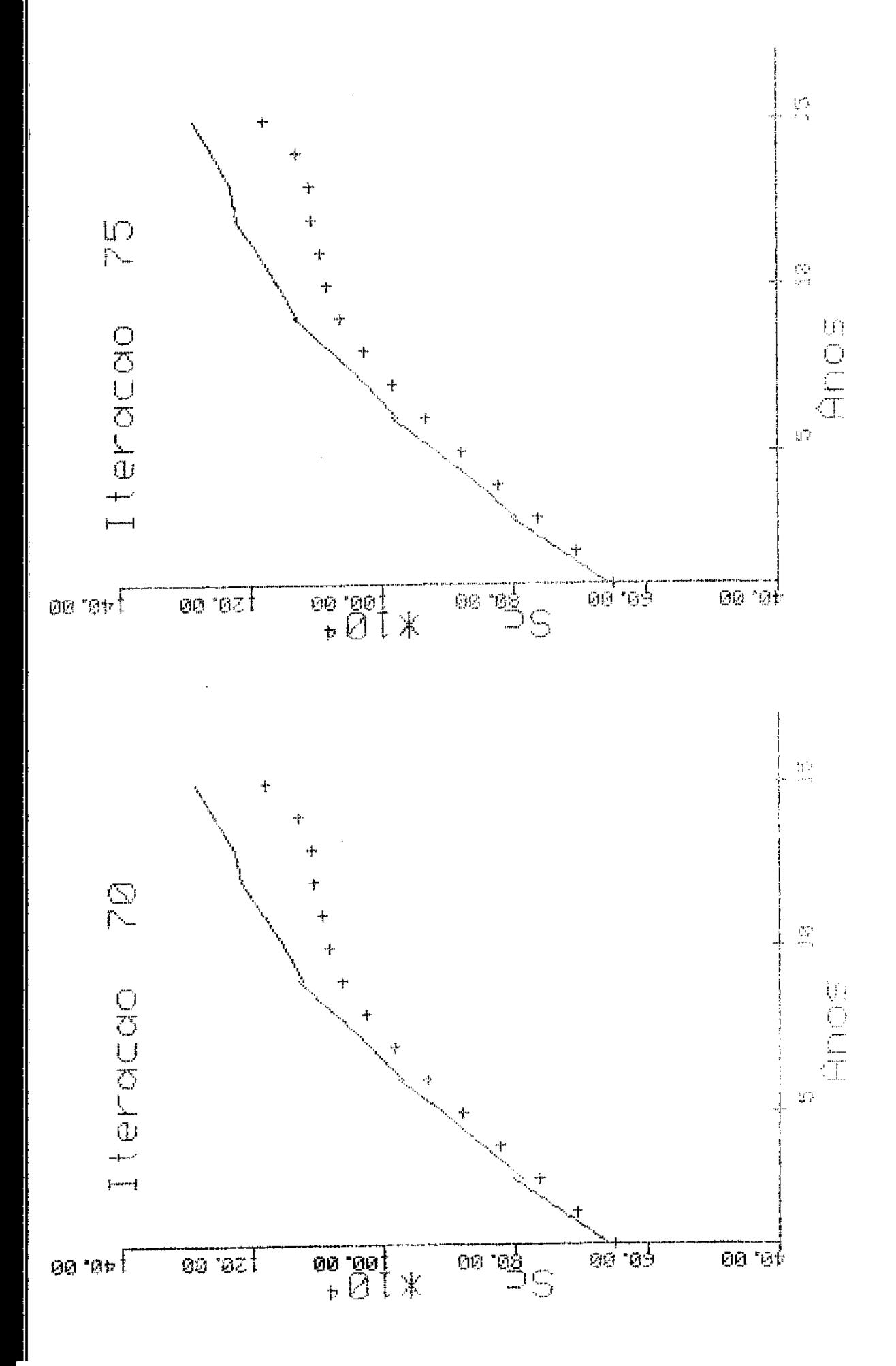

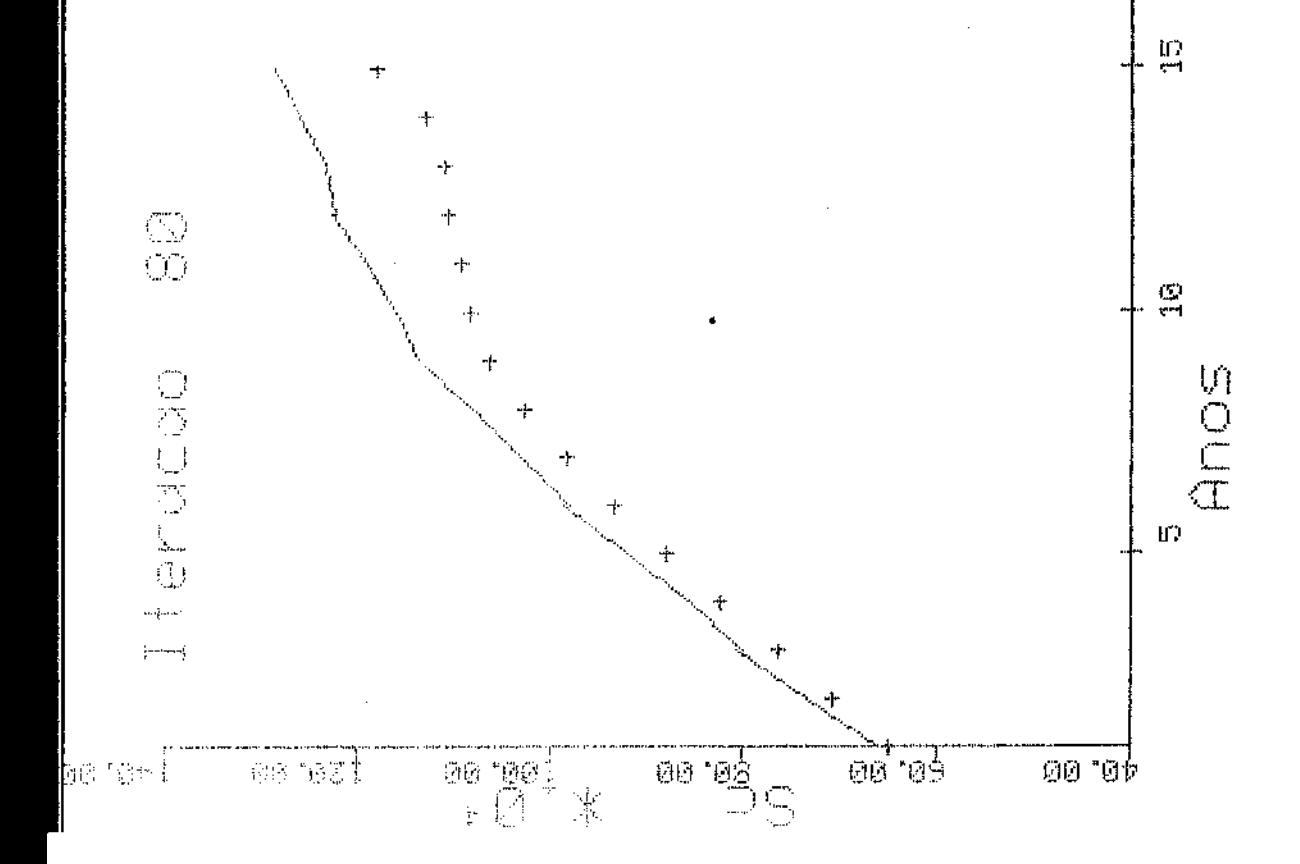

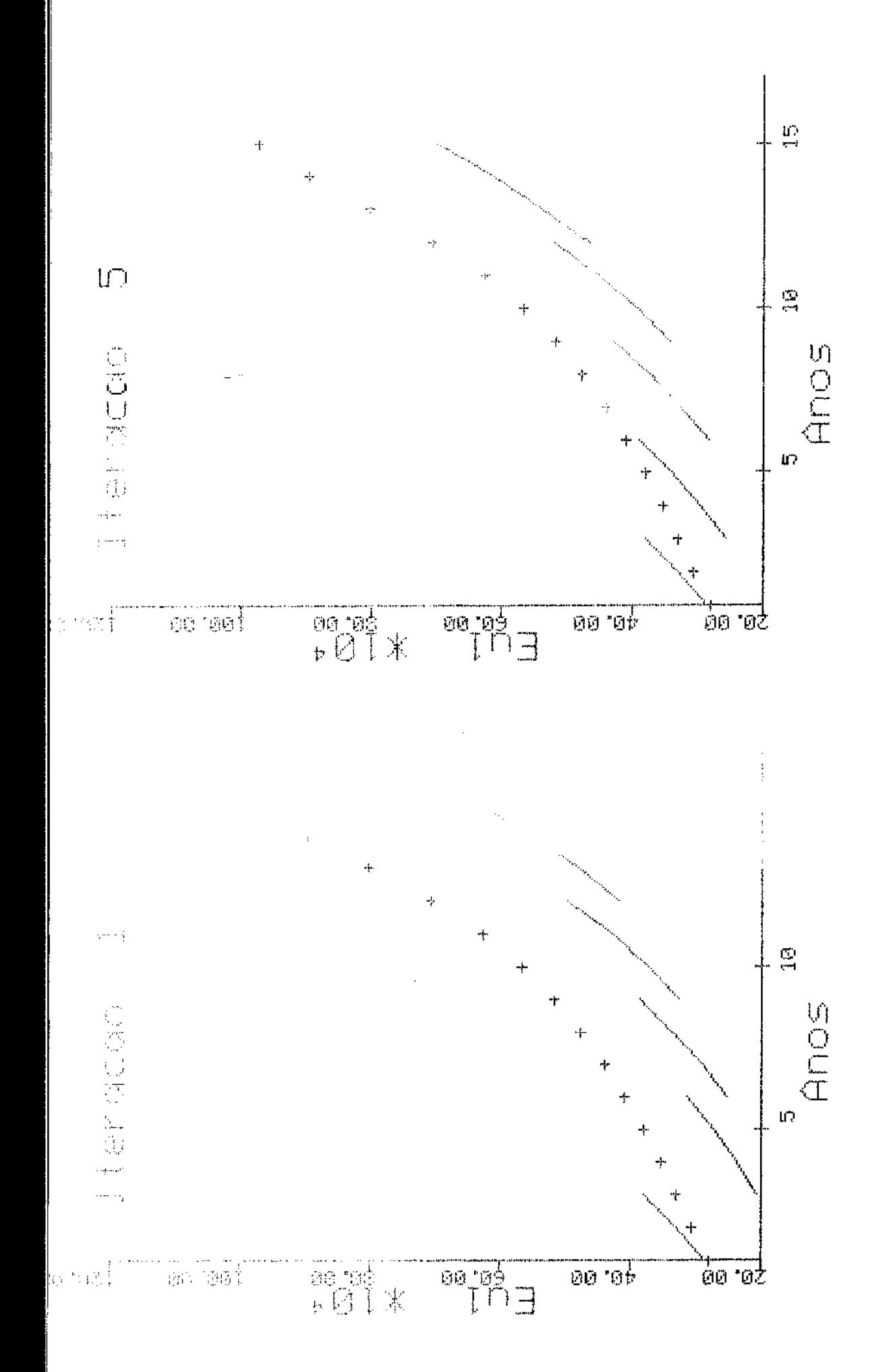

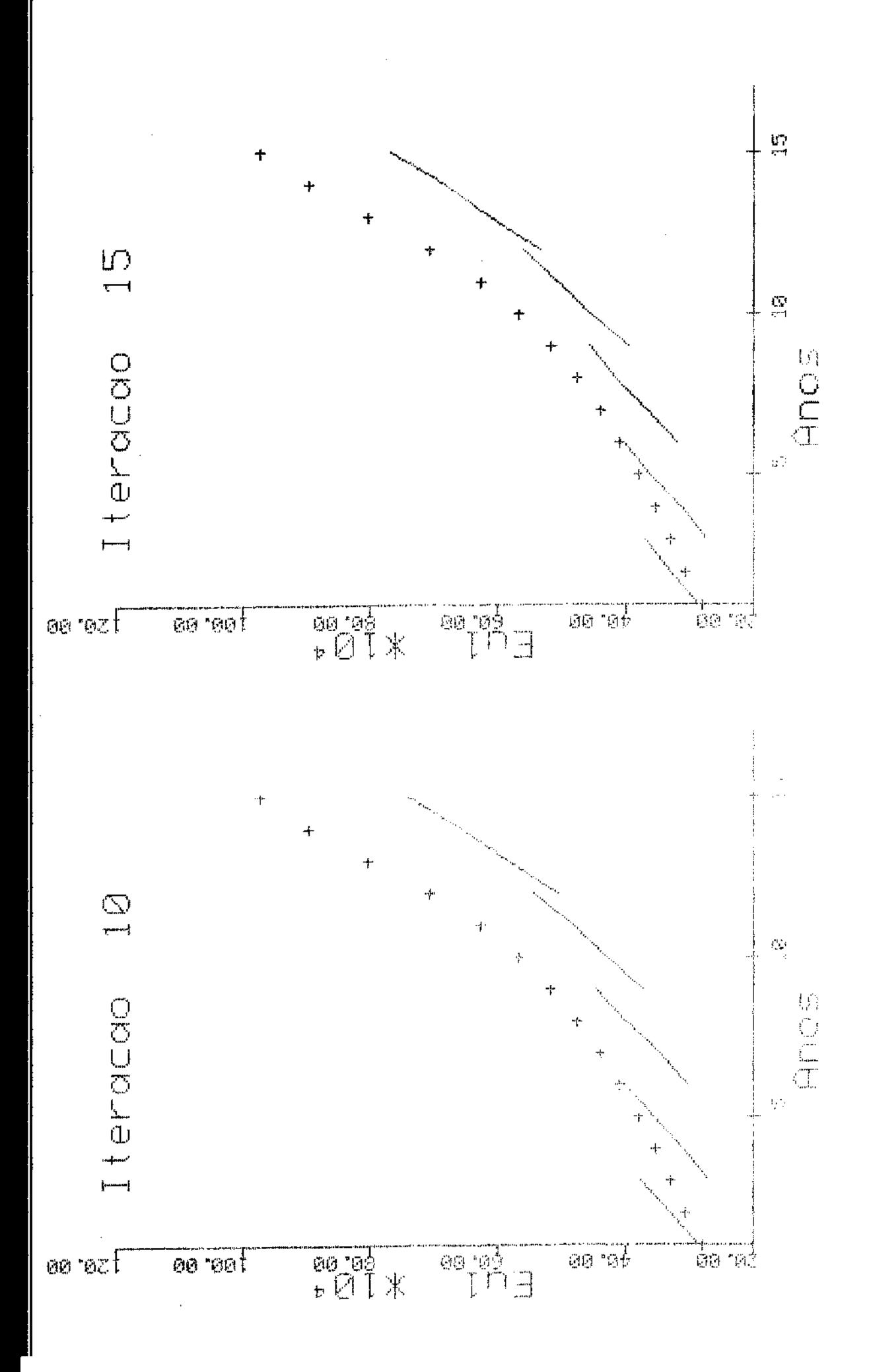

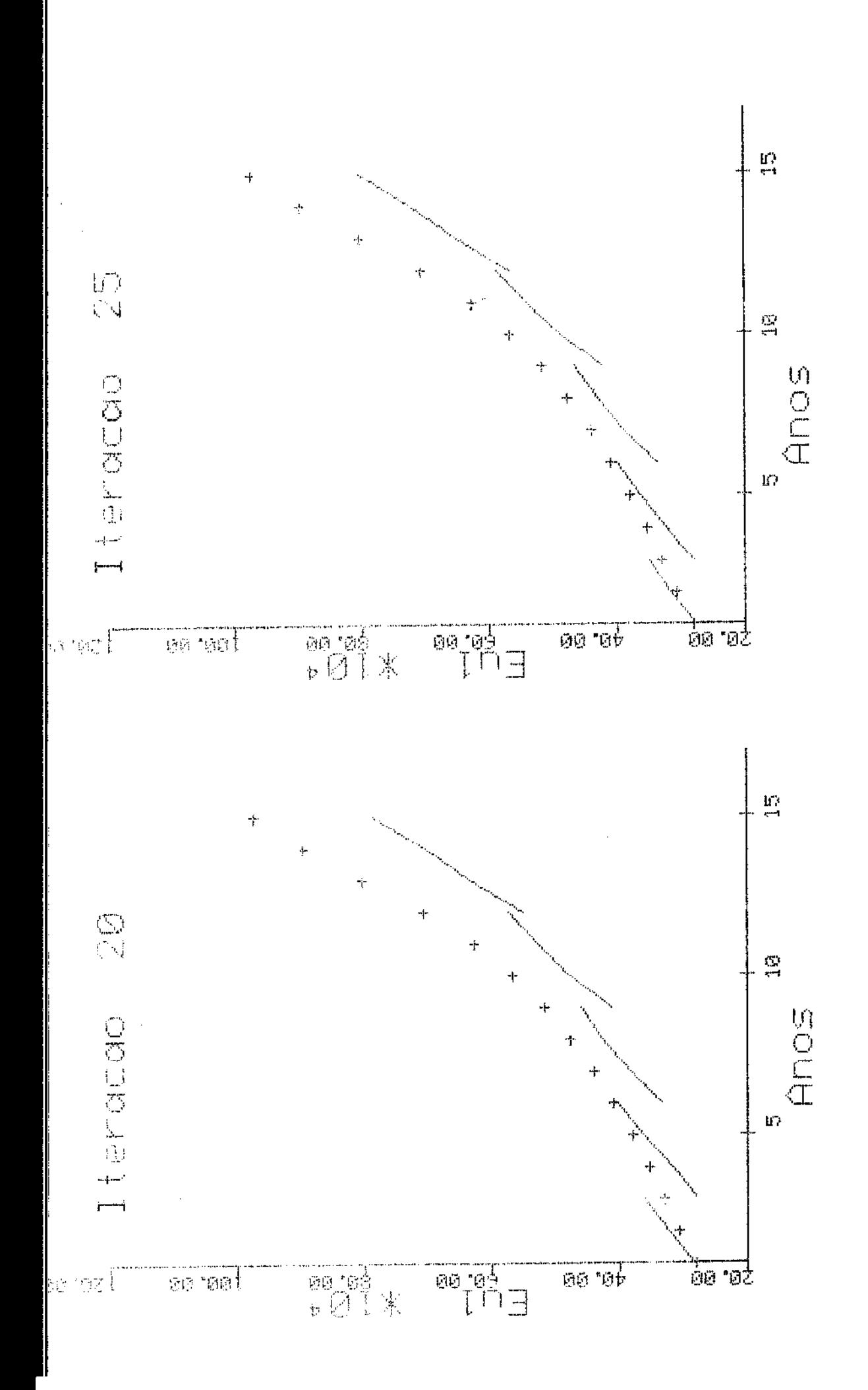

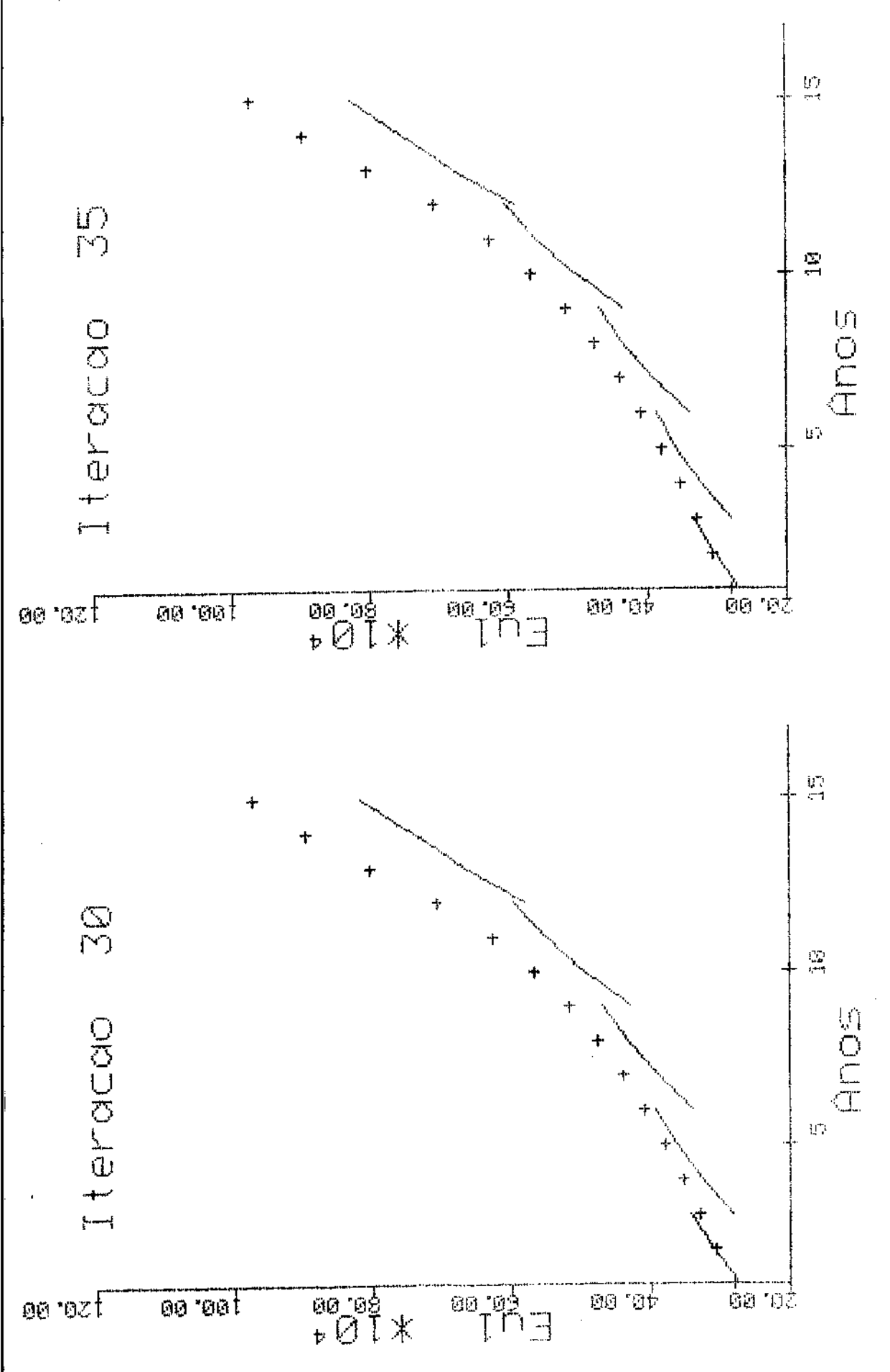

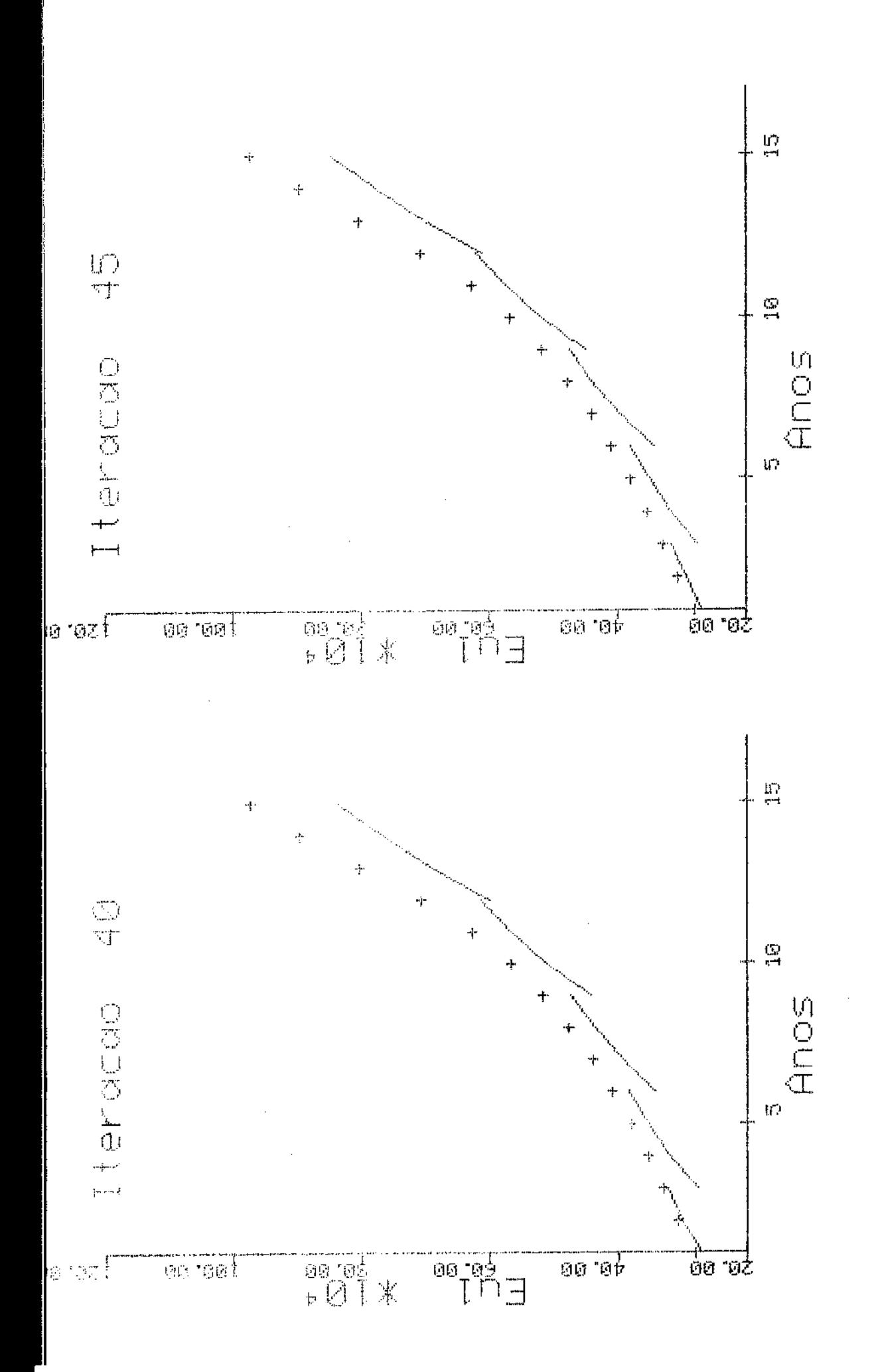

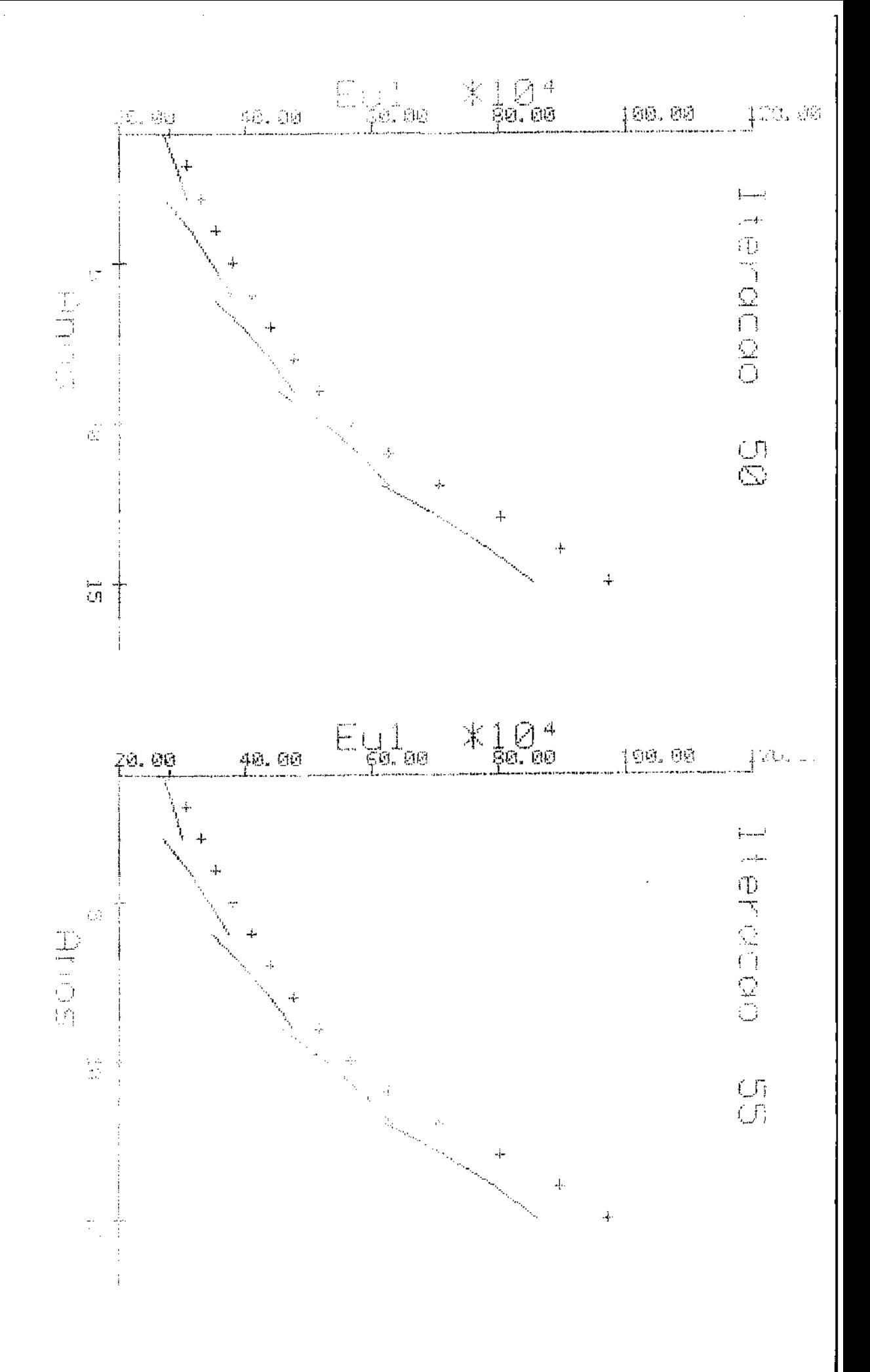

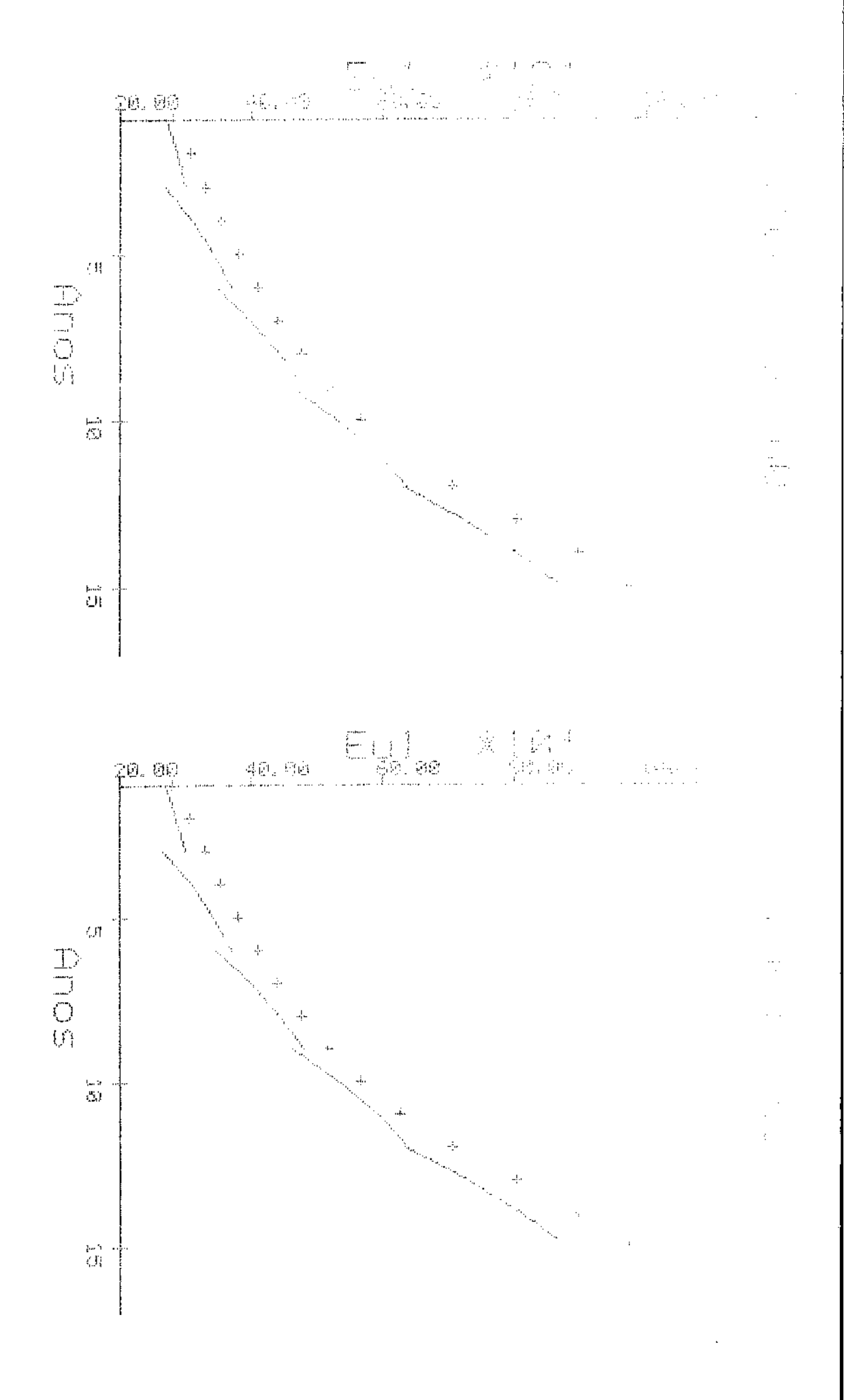

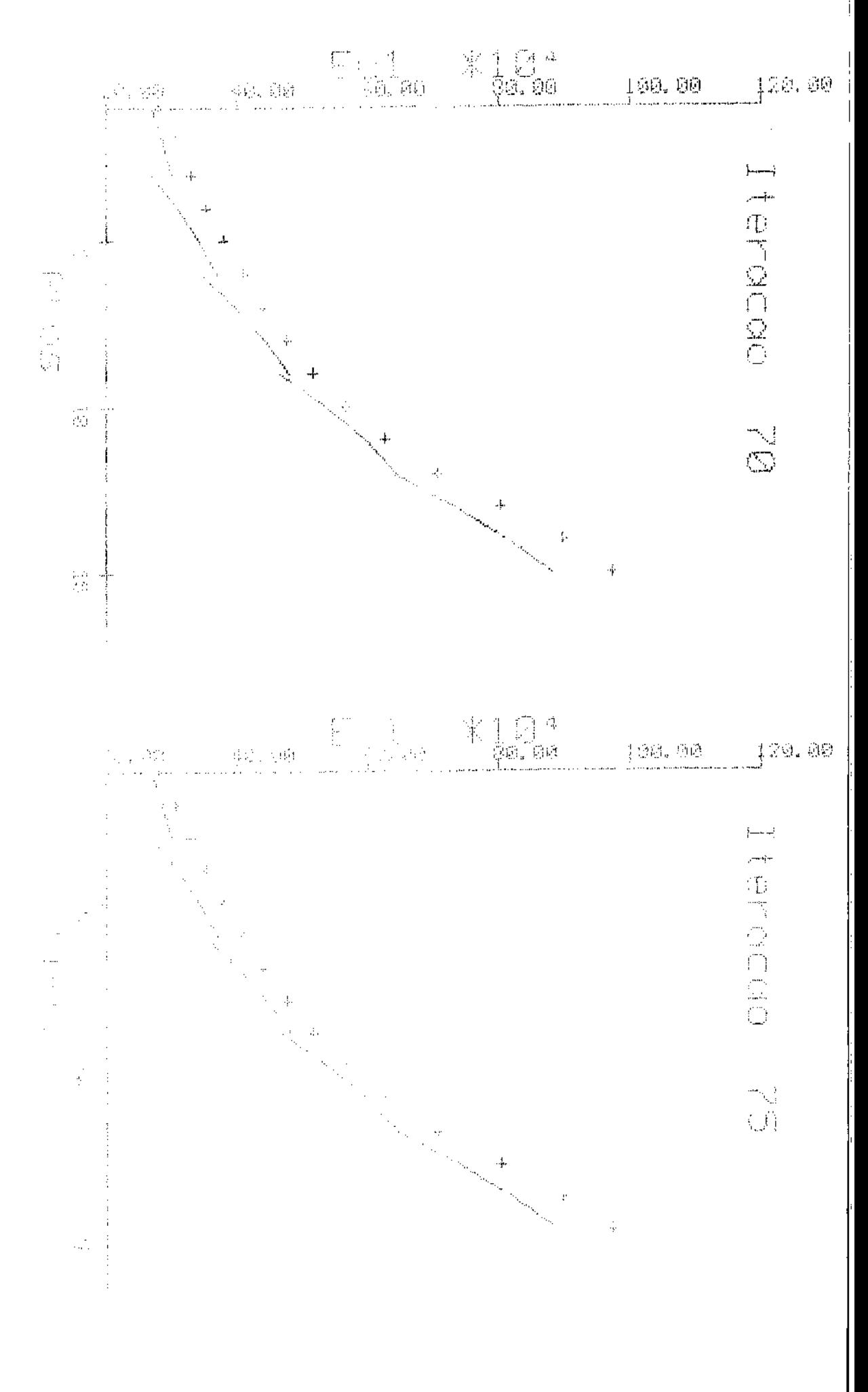

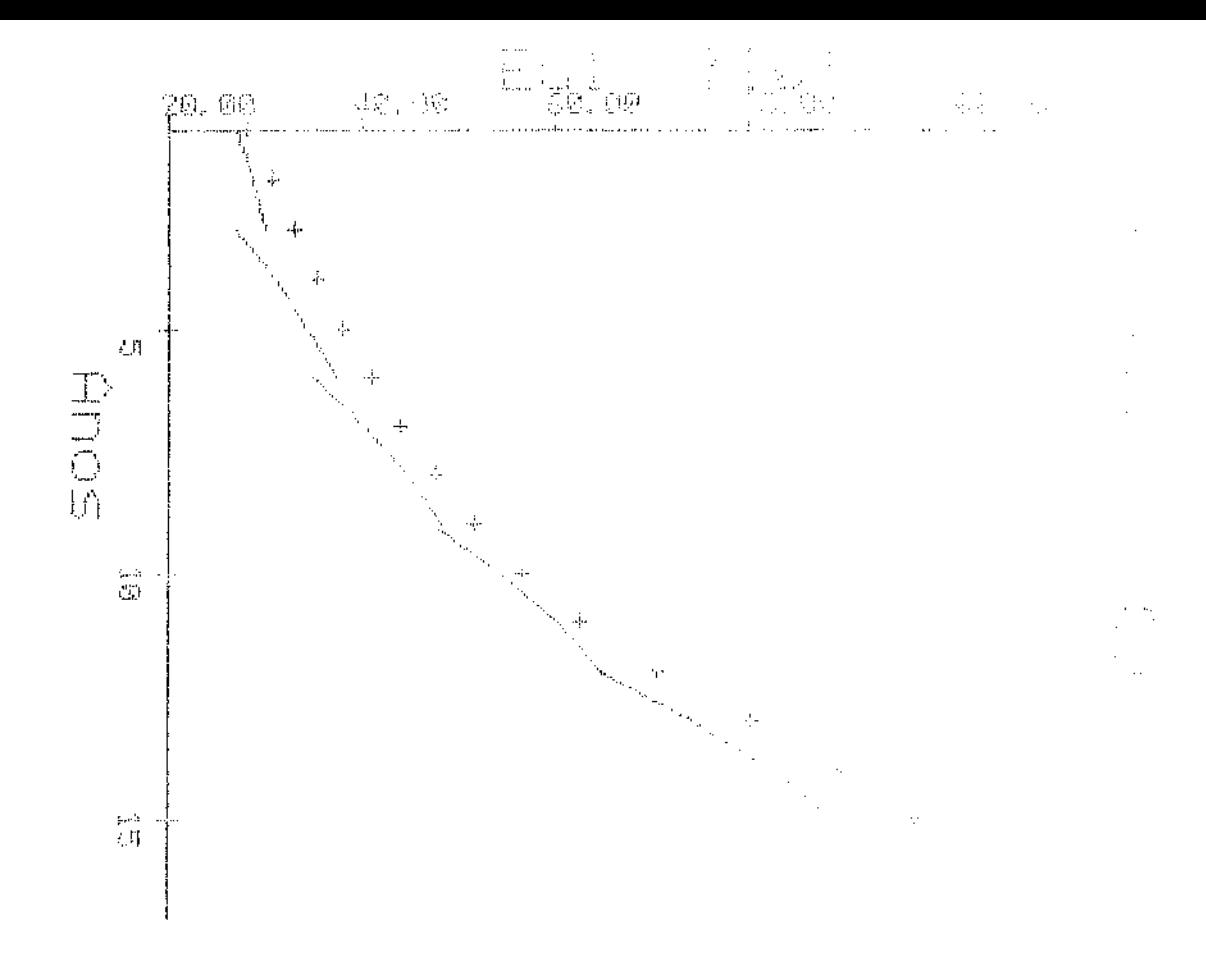

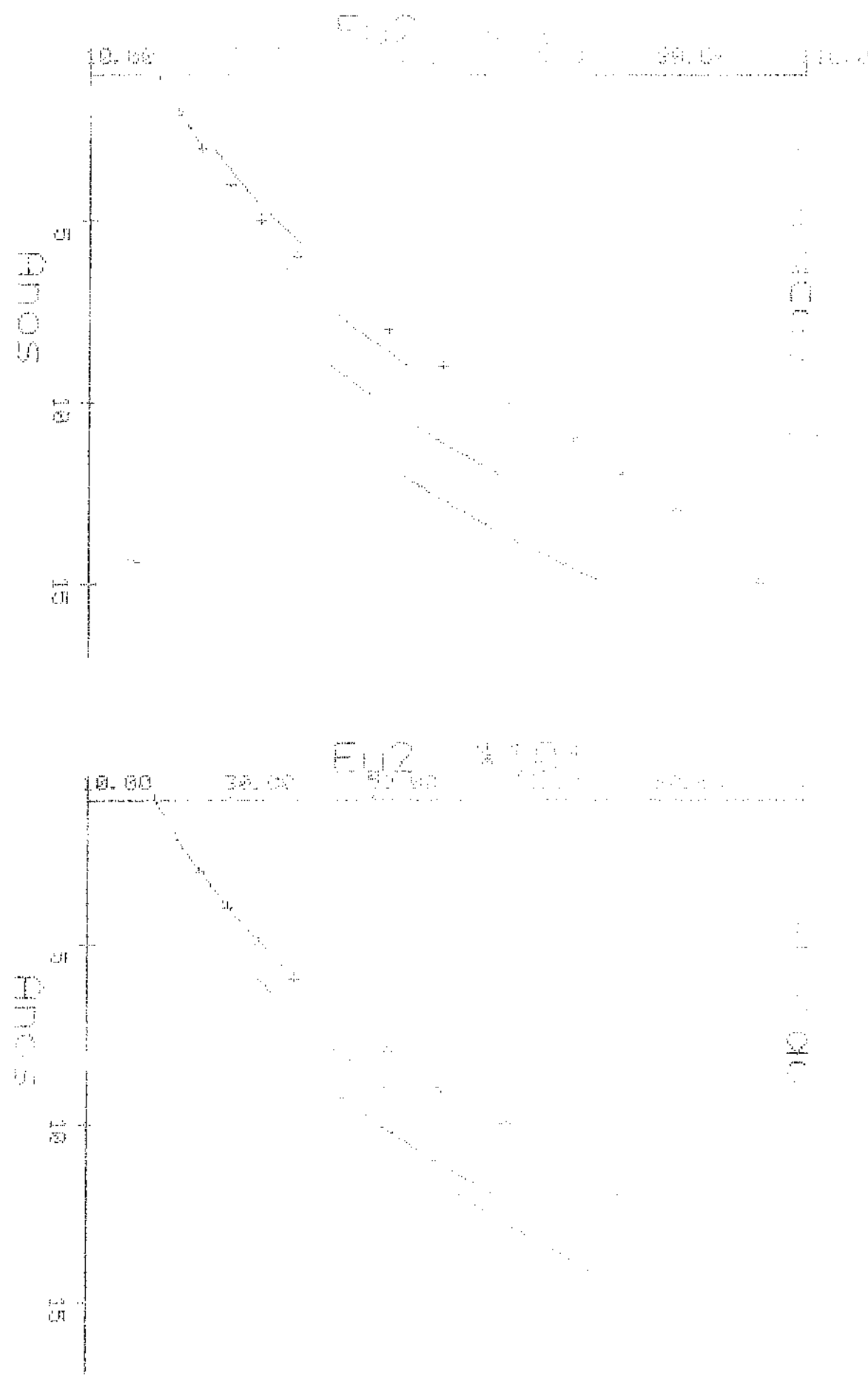

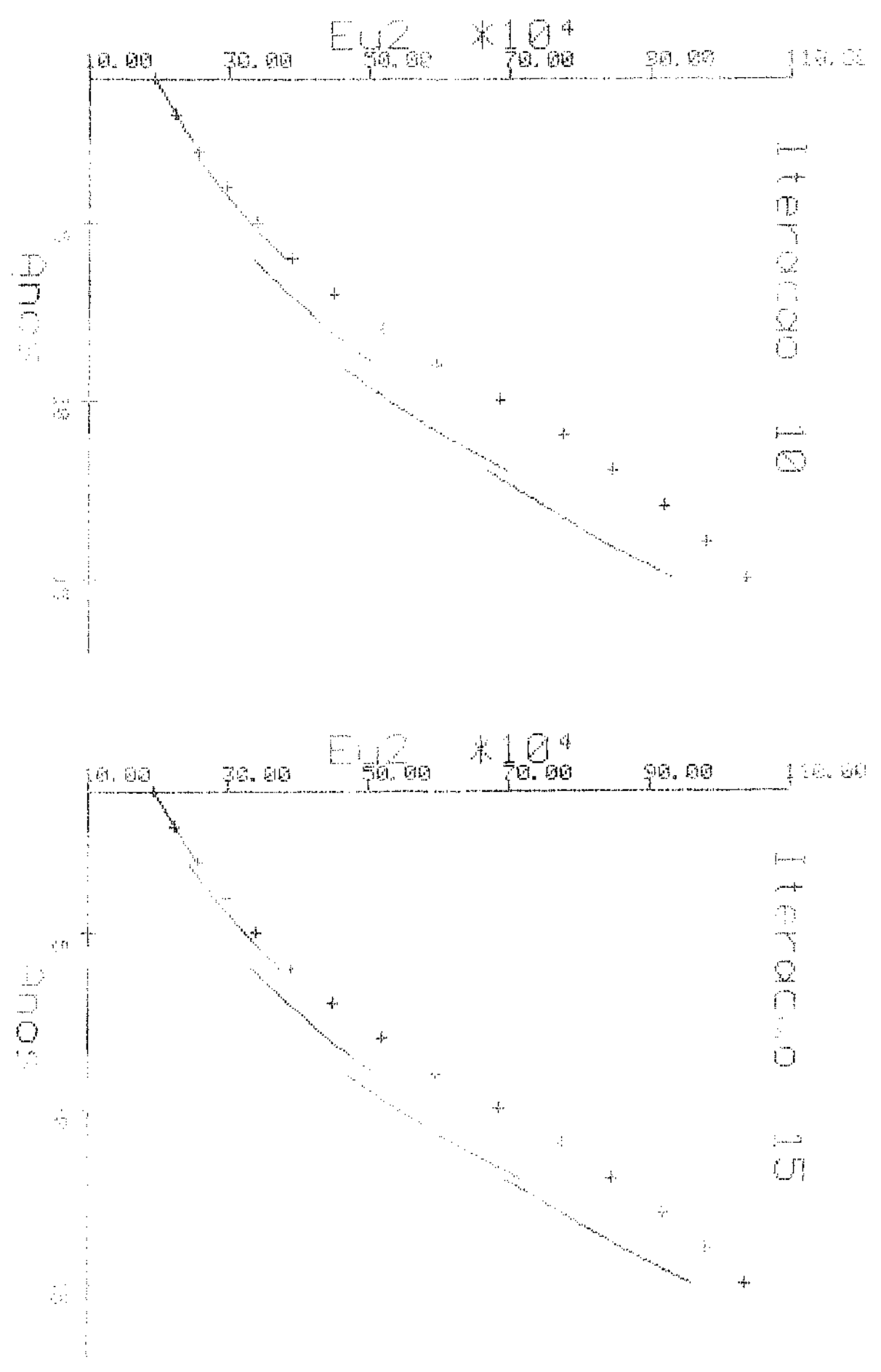

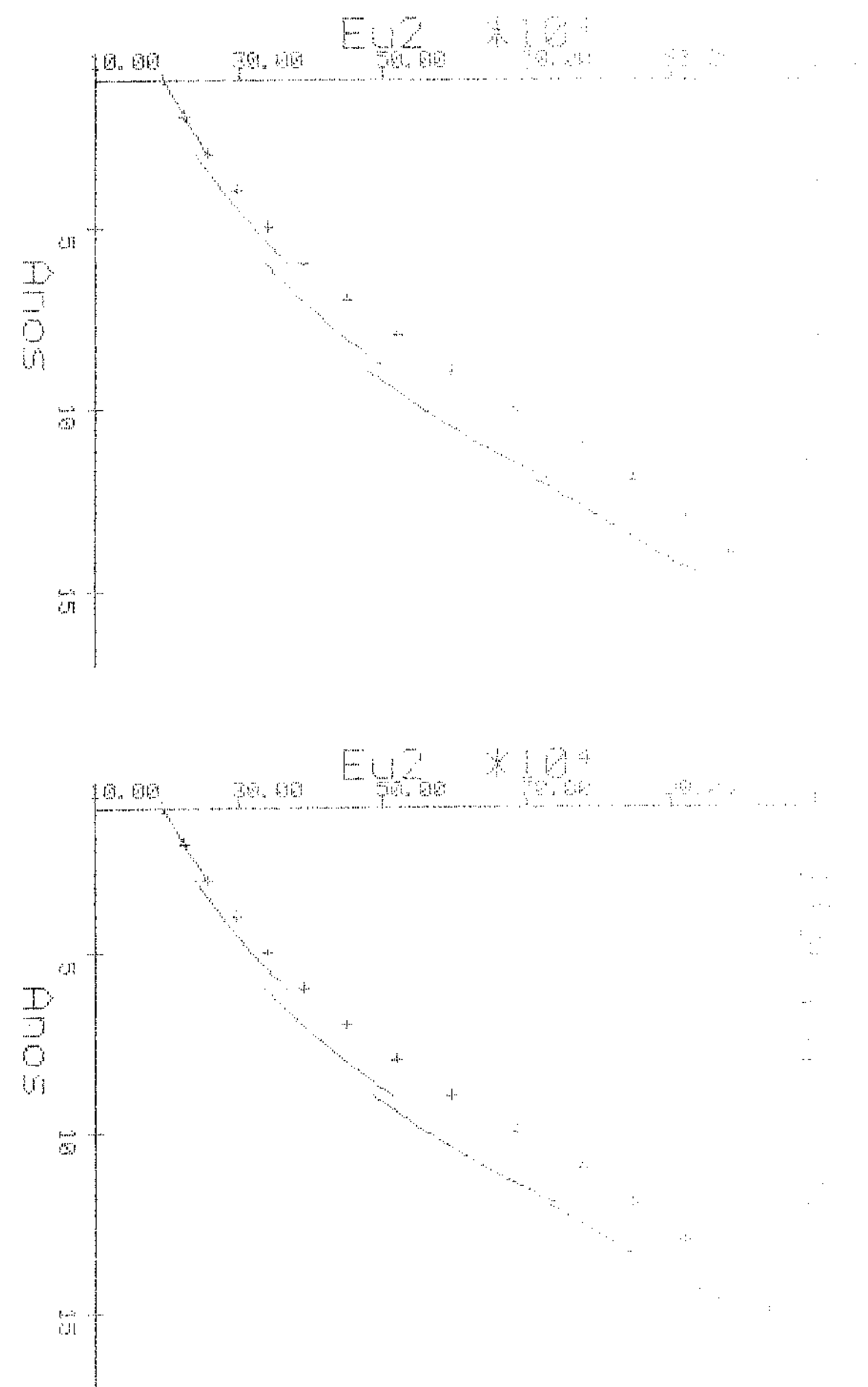

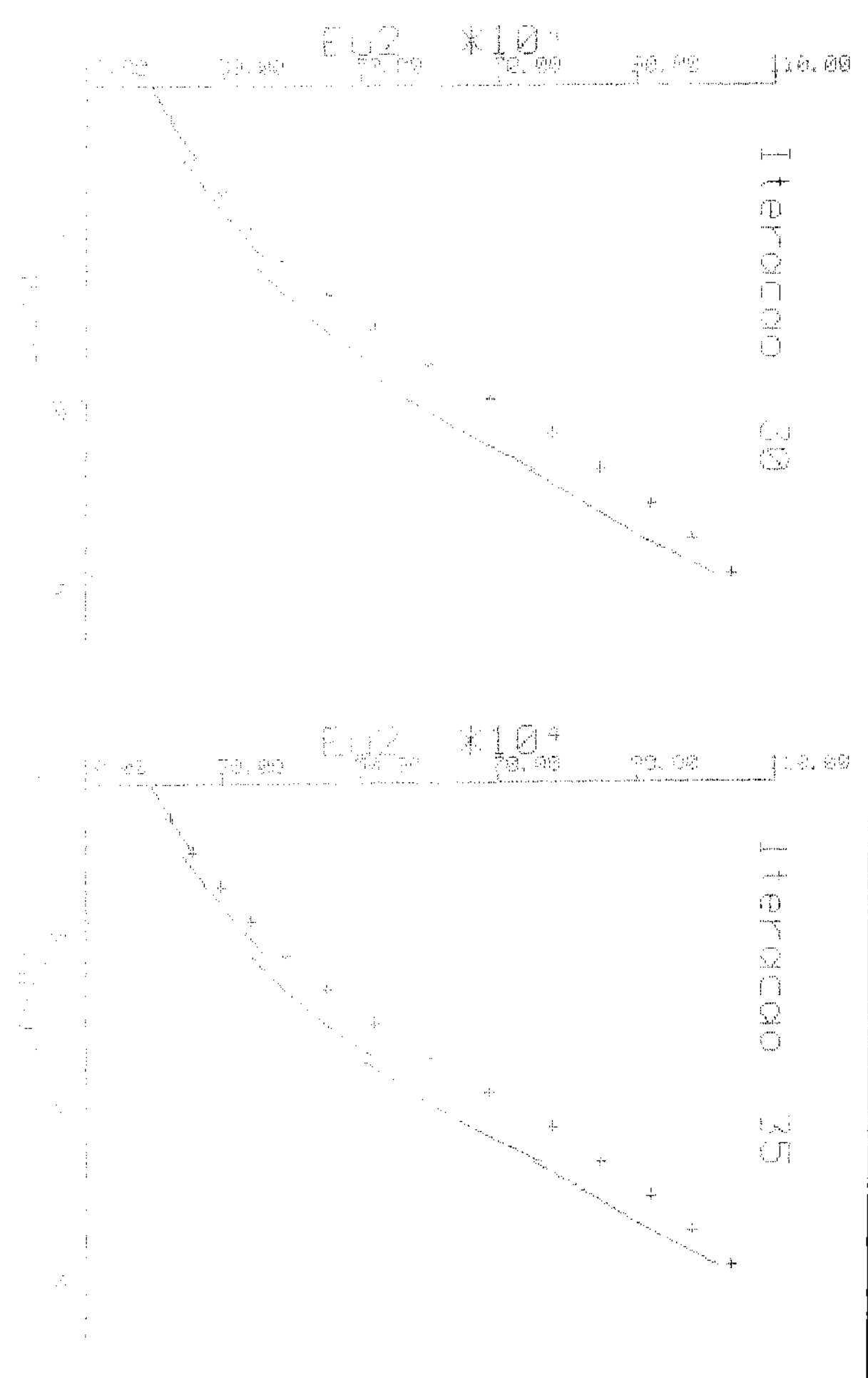

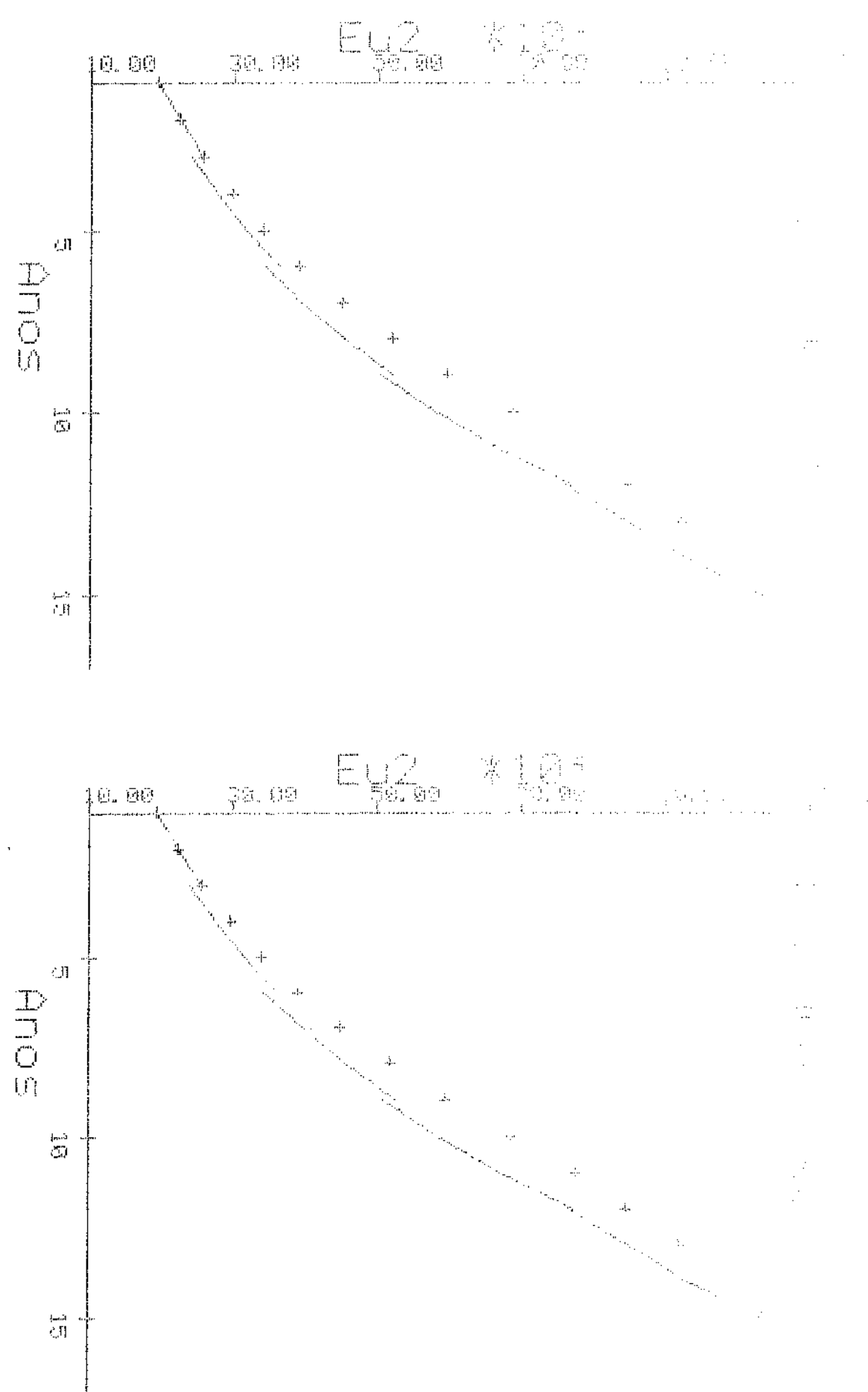

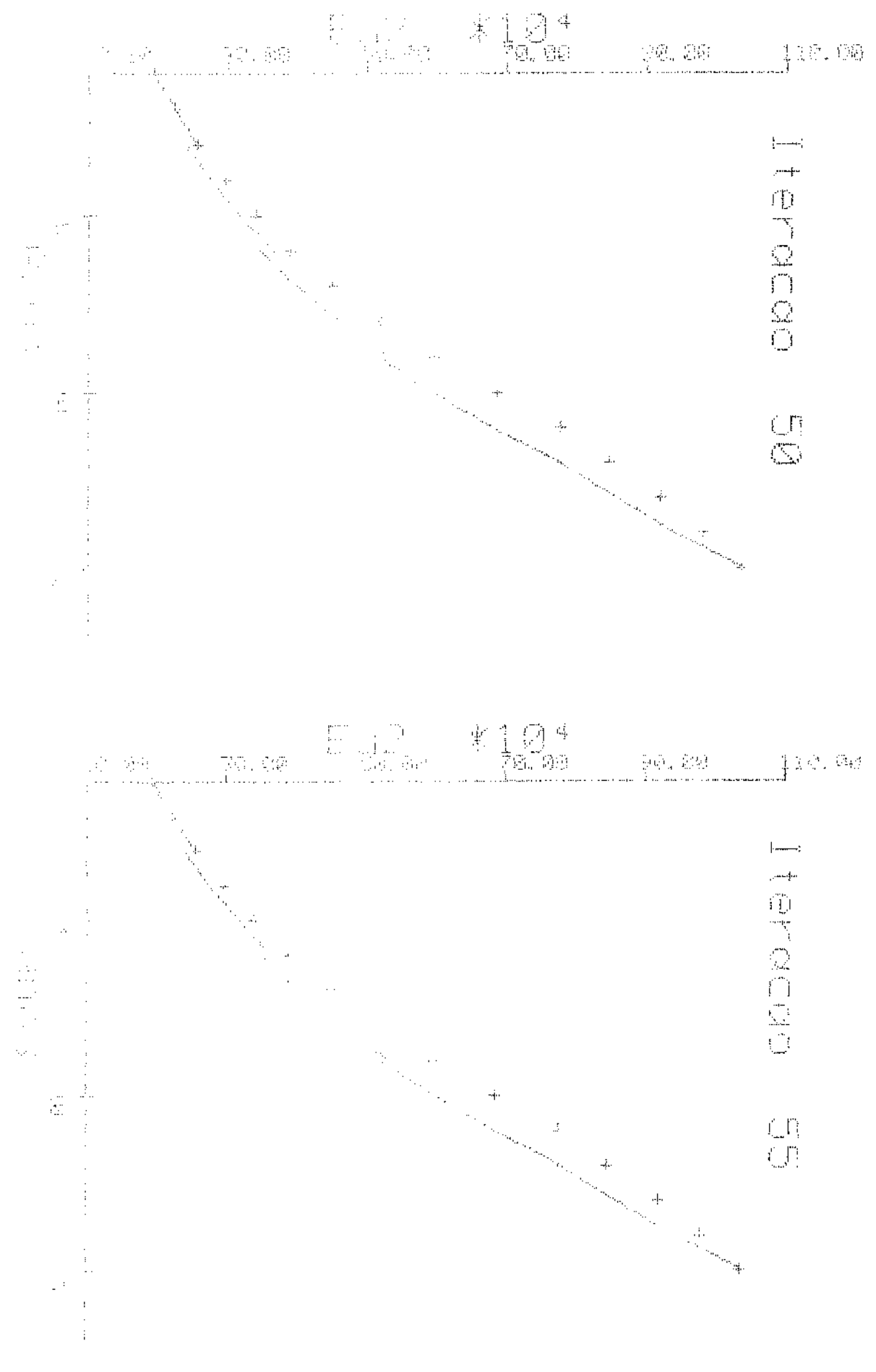

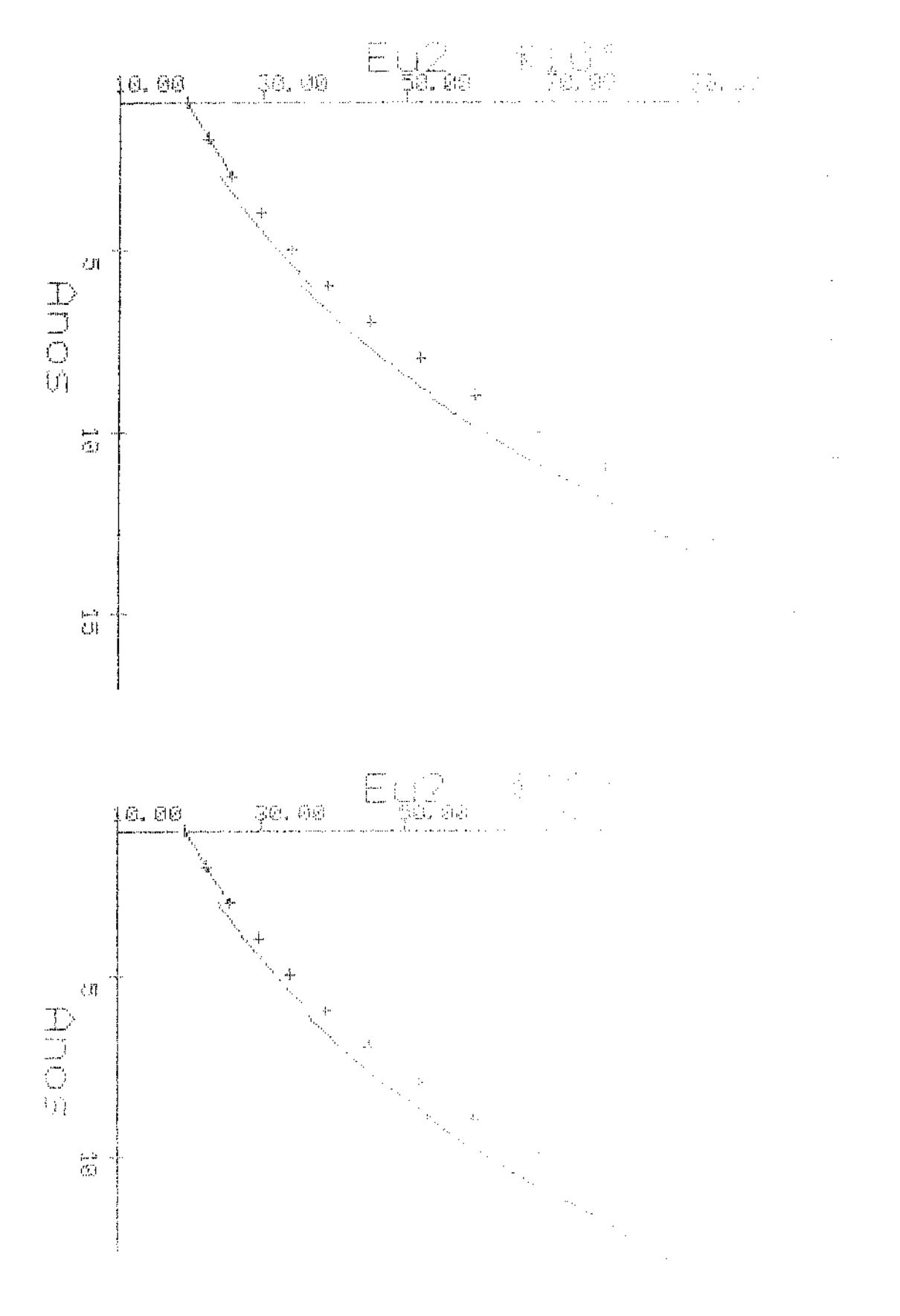

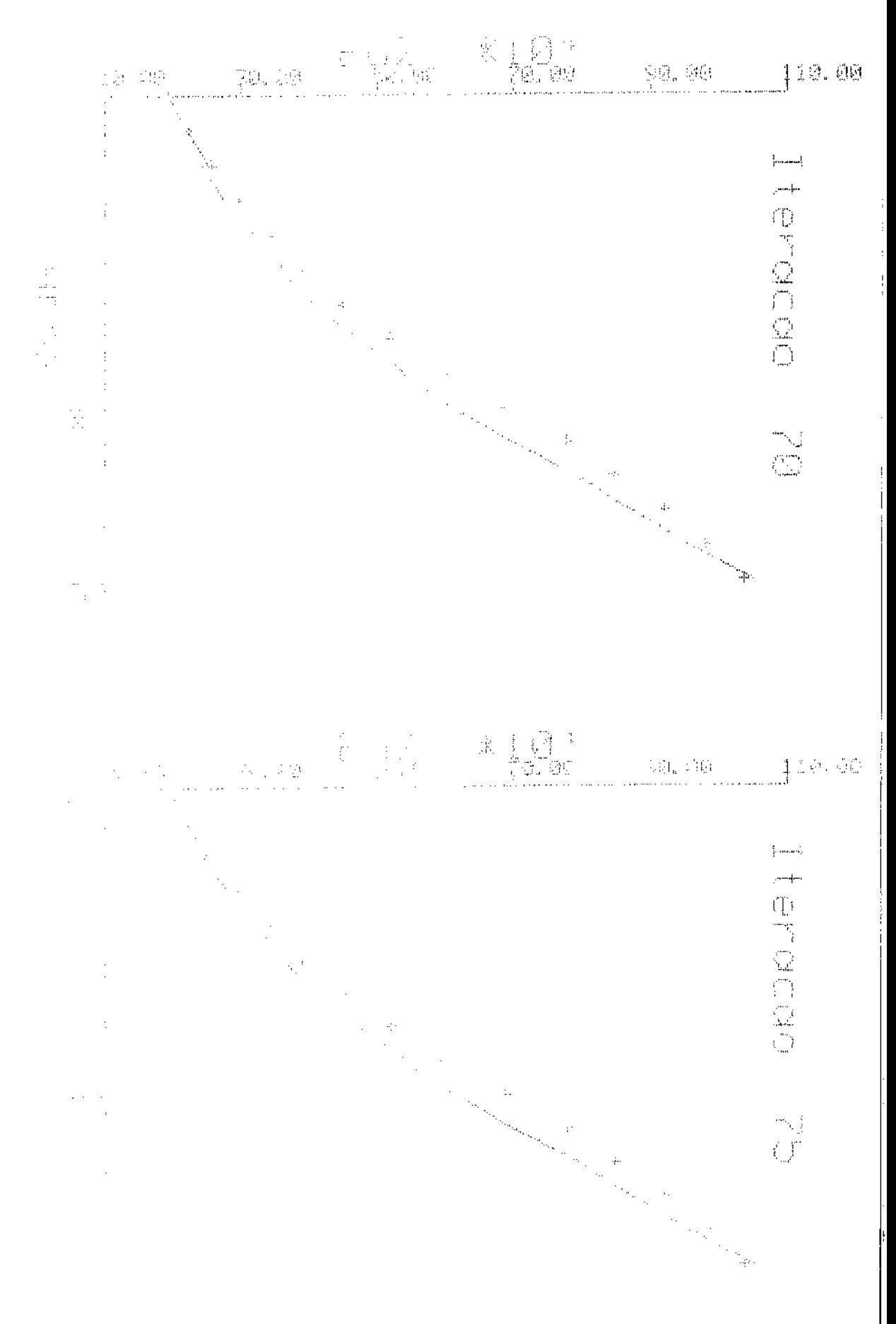

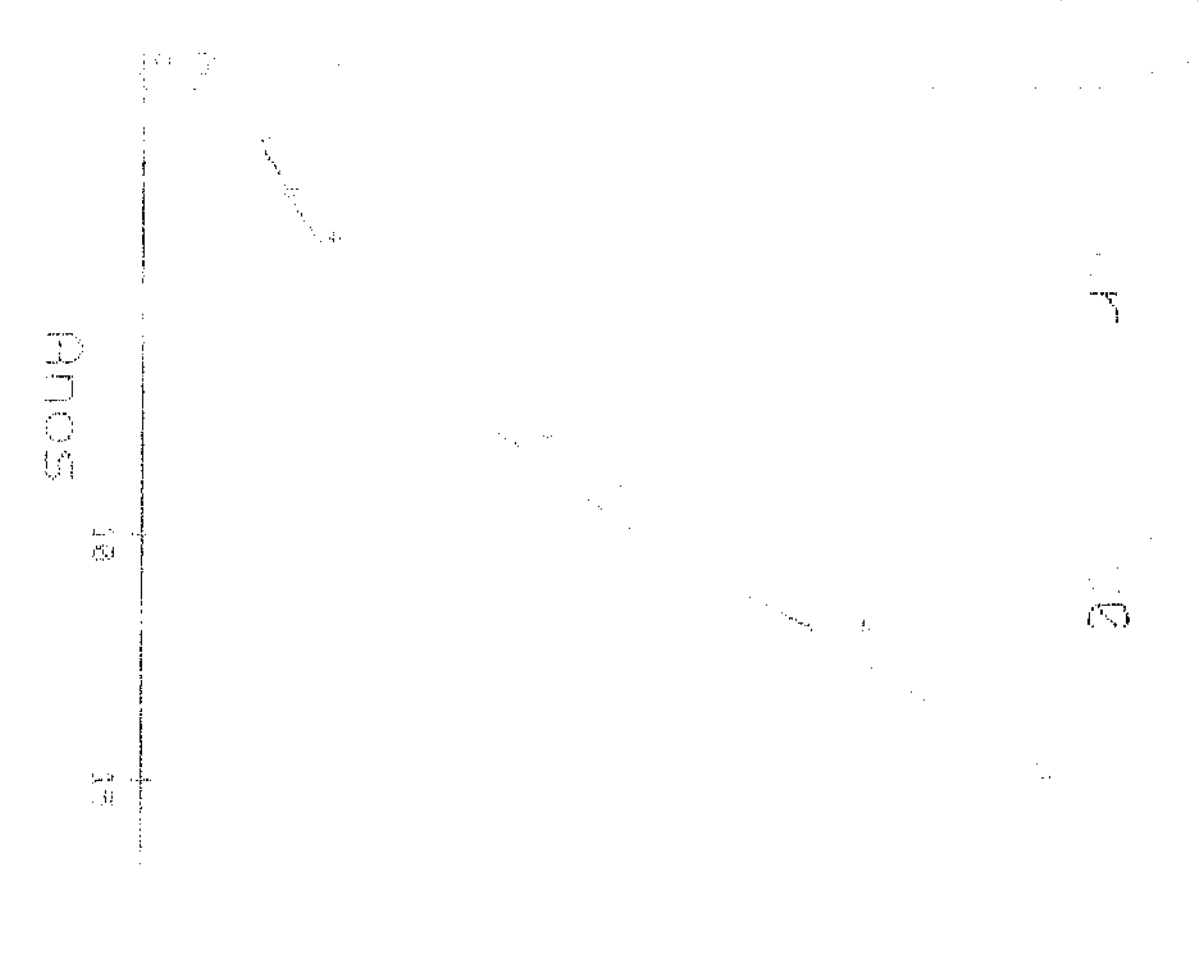

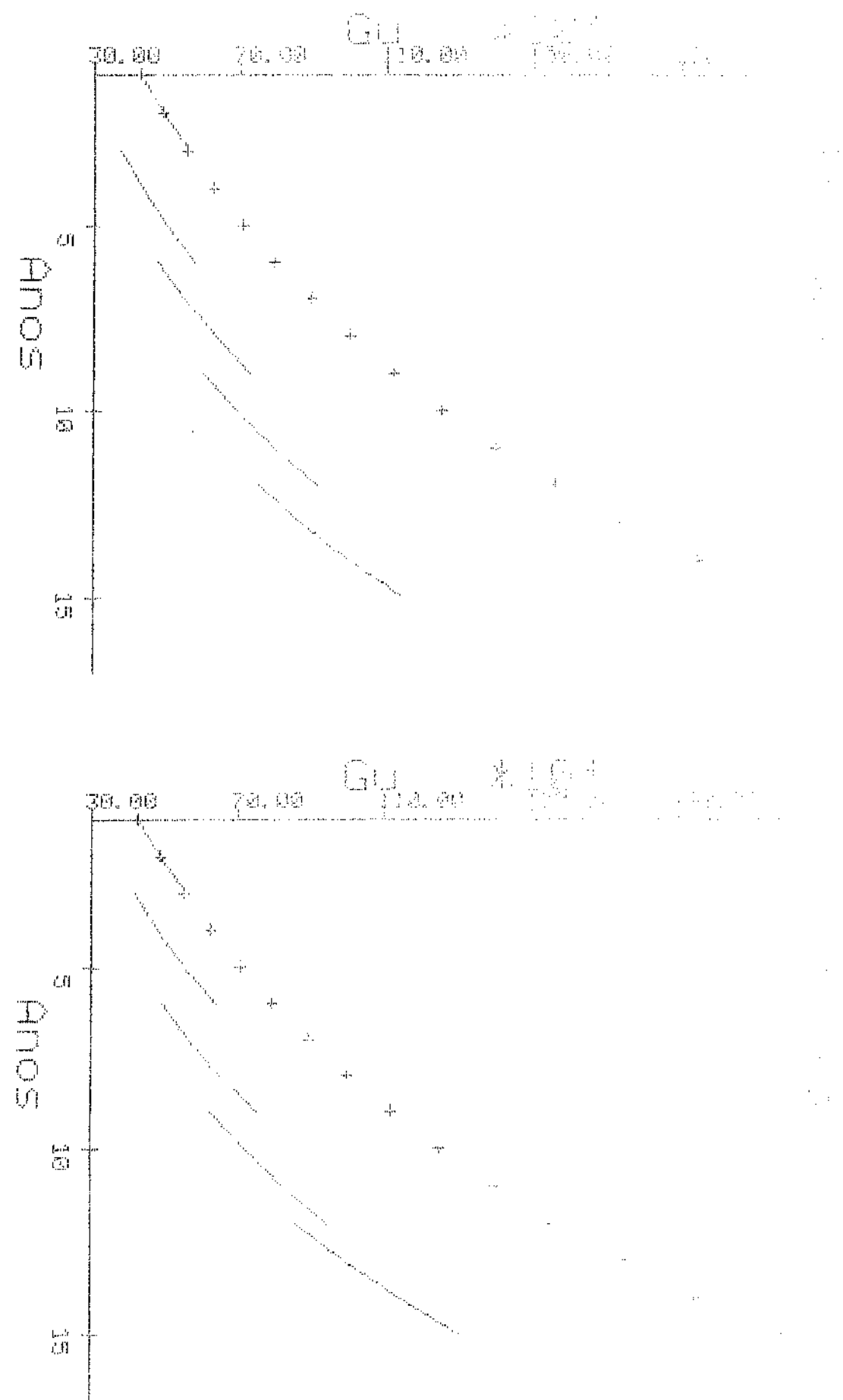

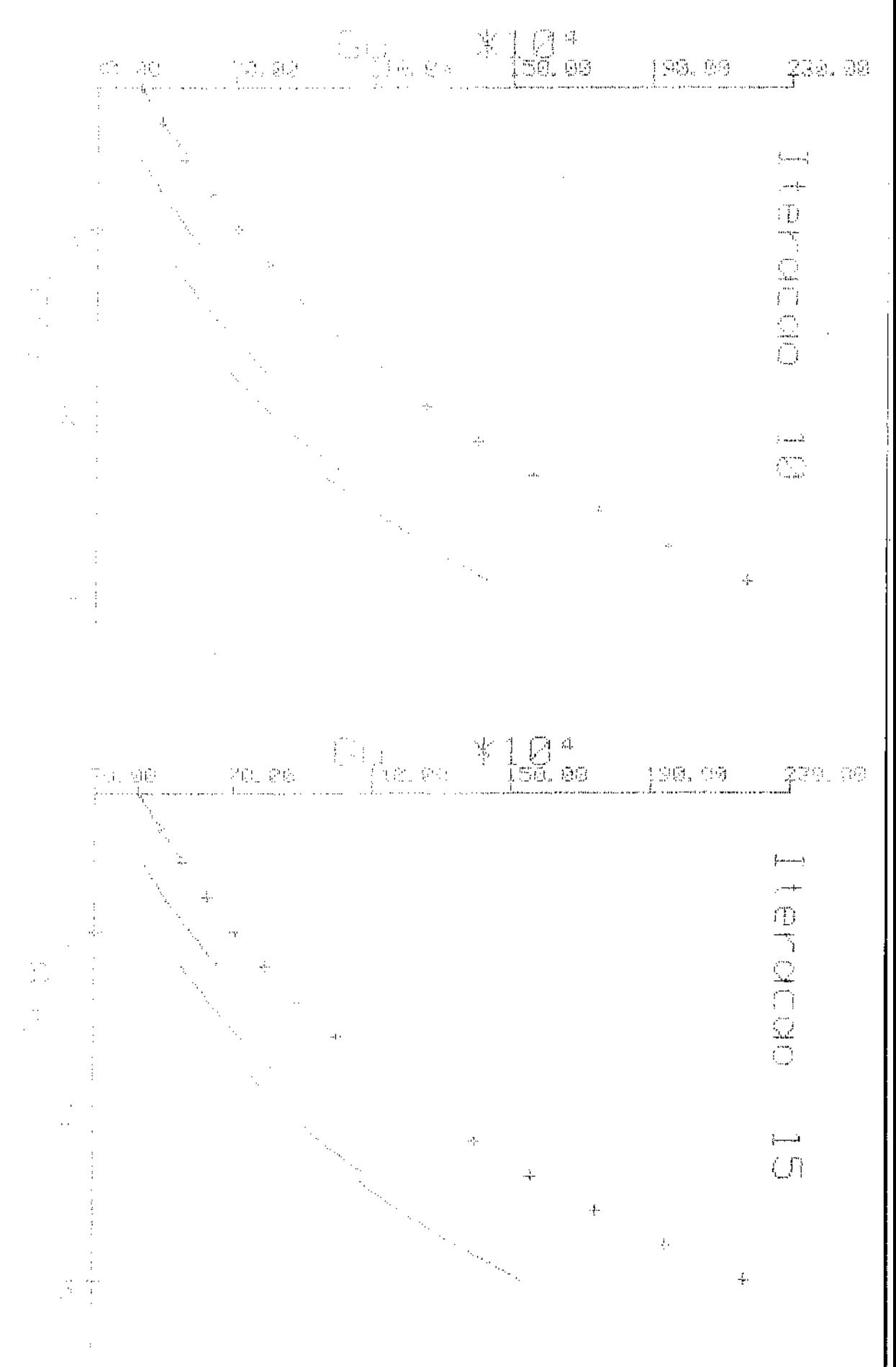

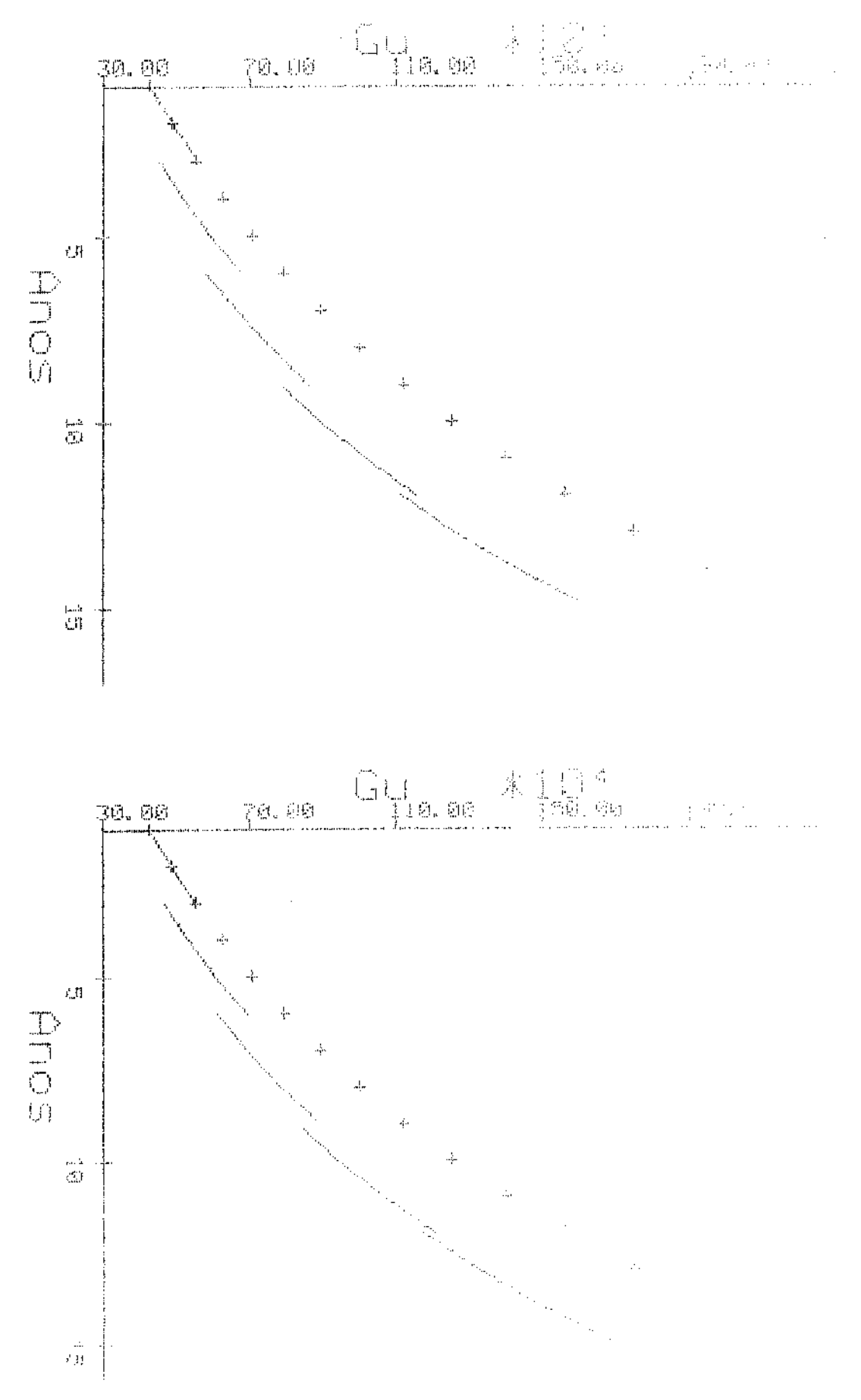

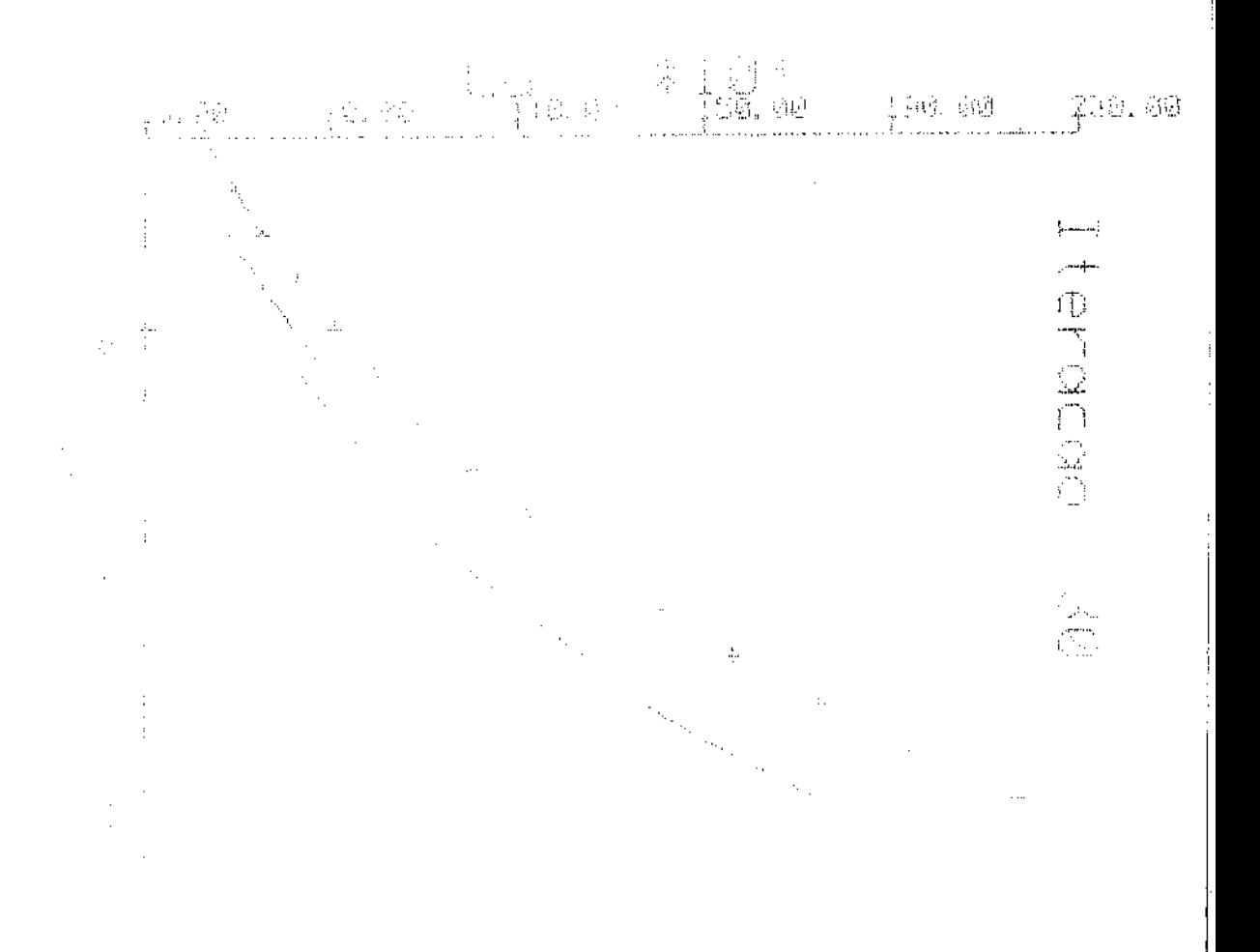

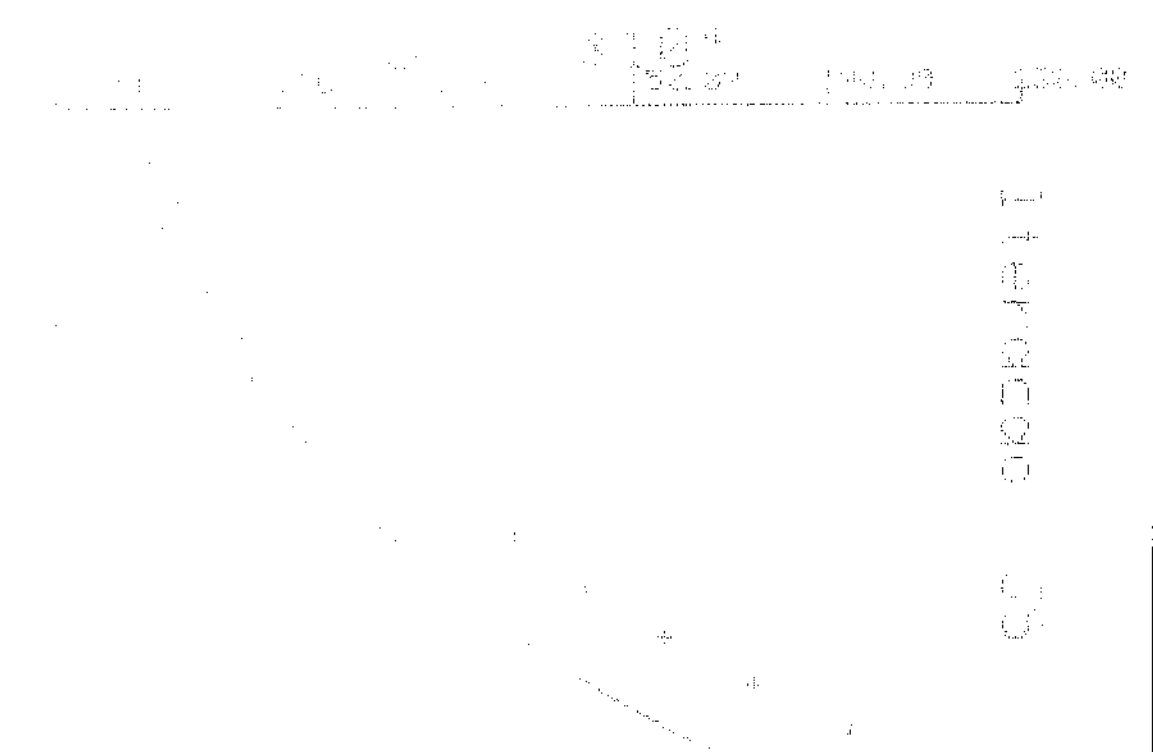

Ļ.

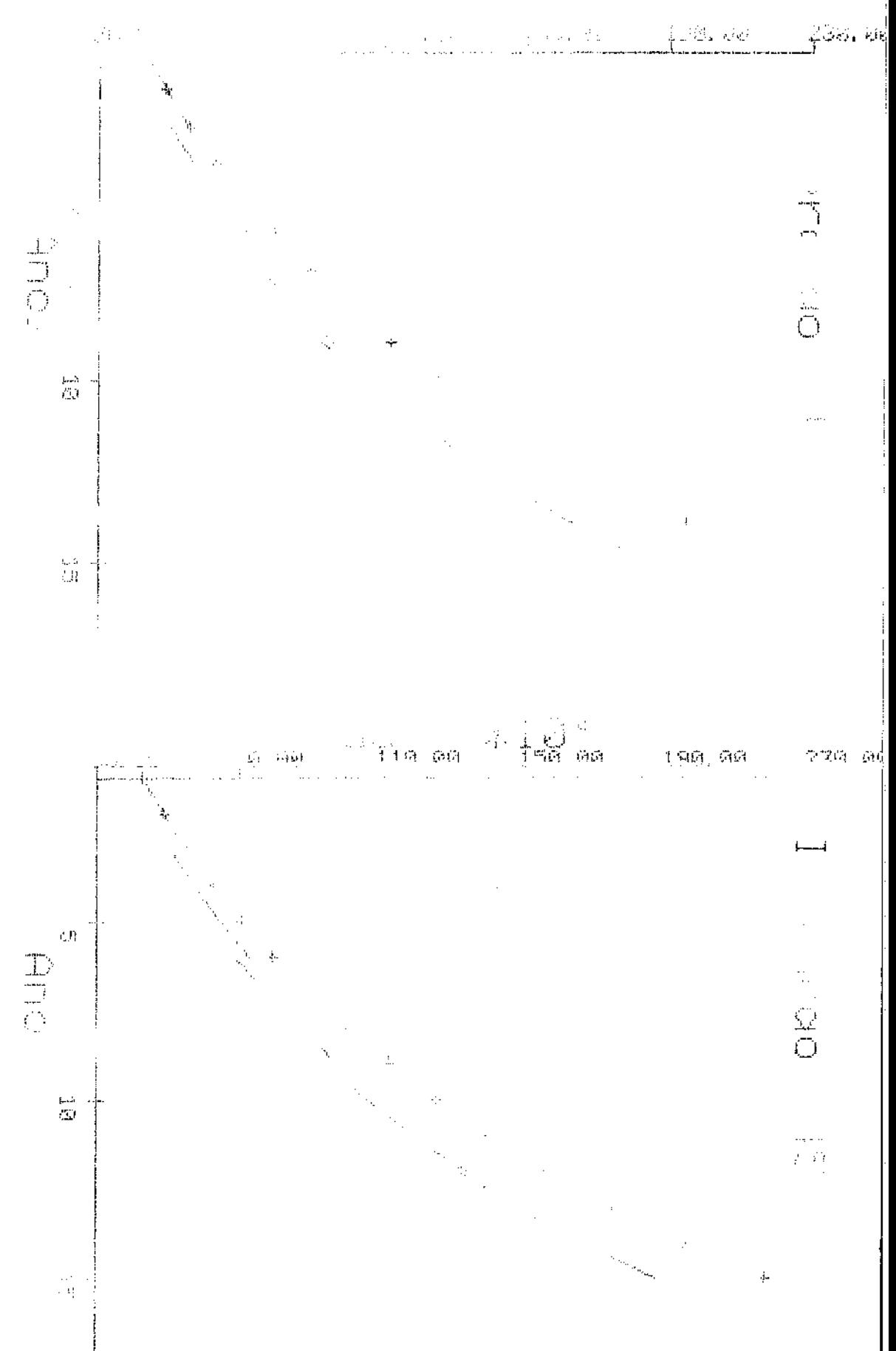

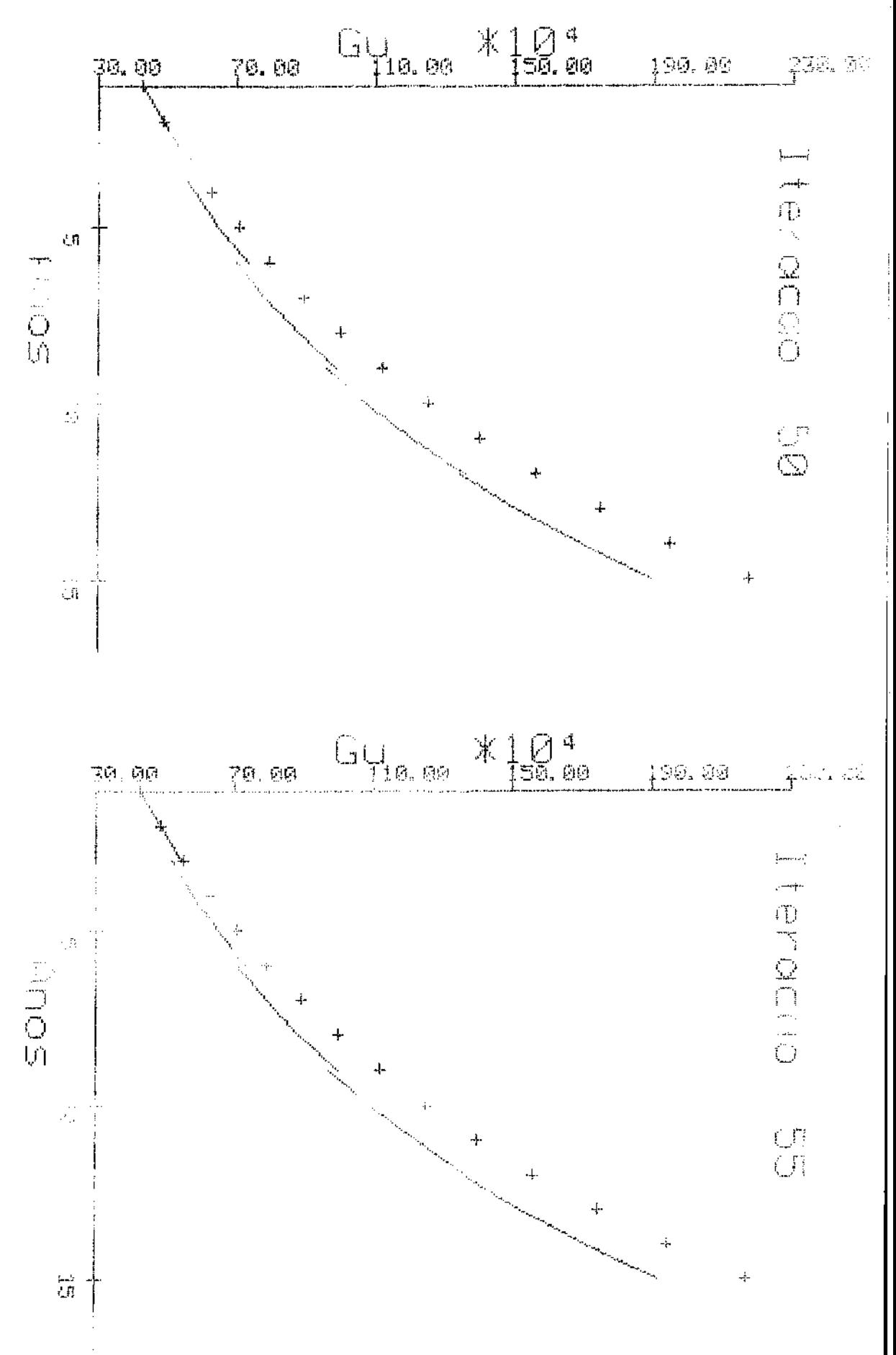

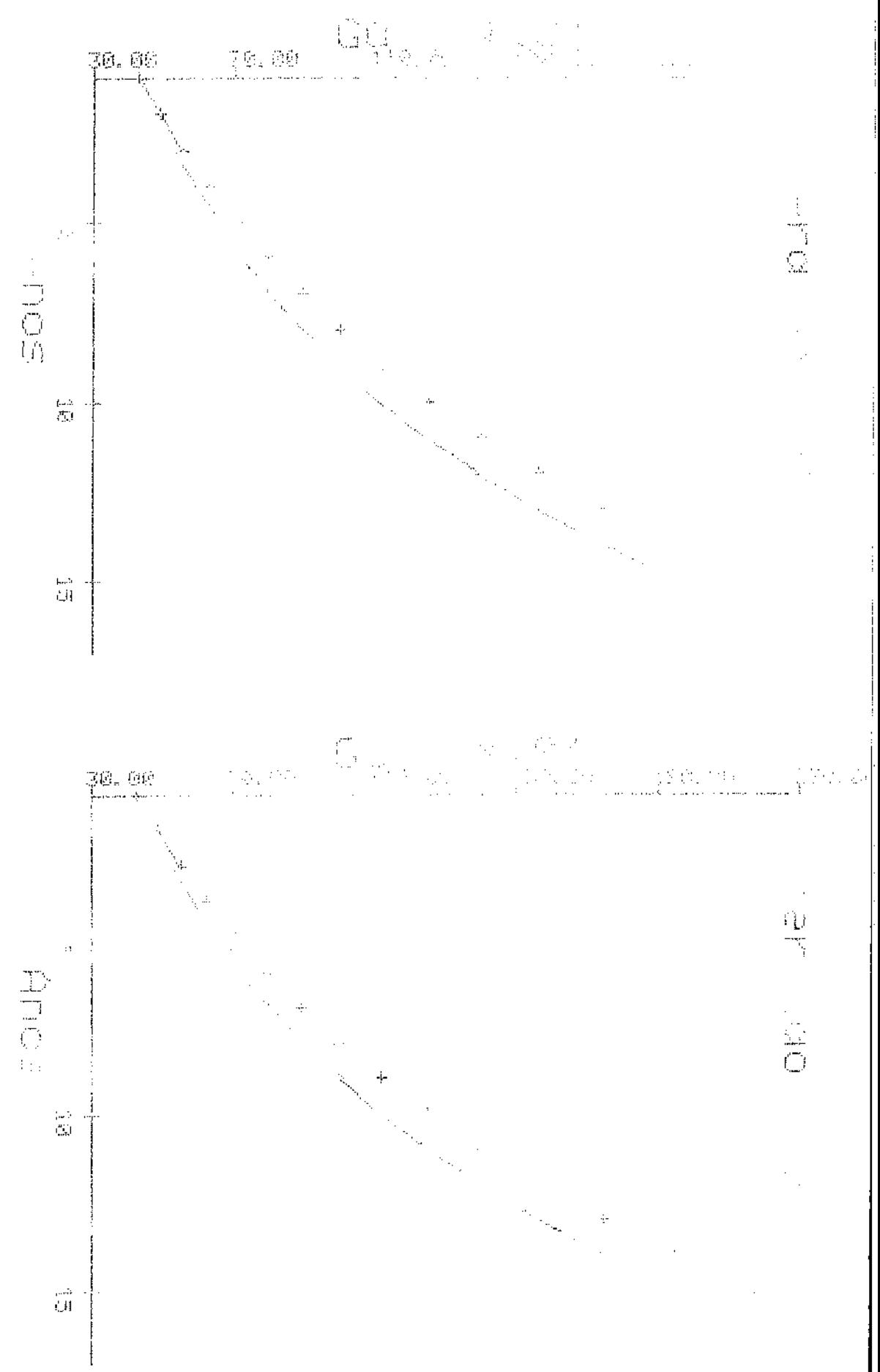

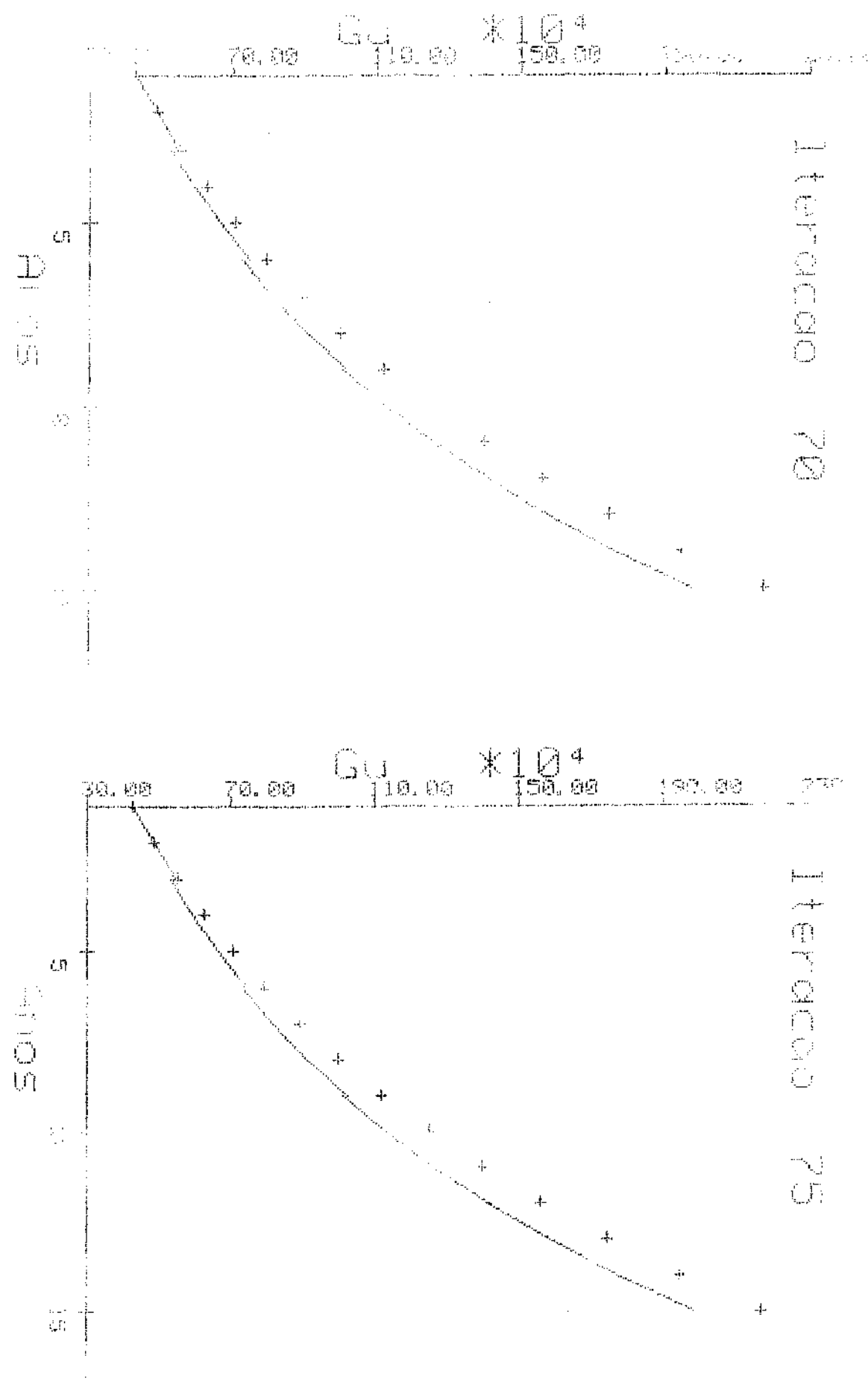
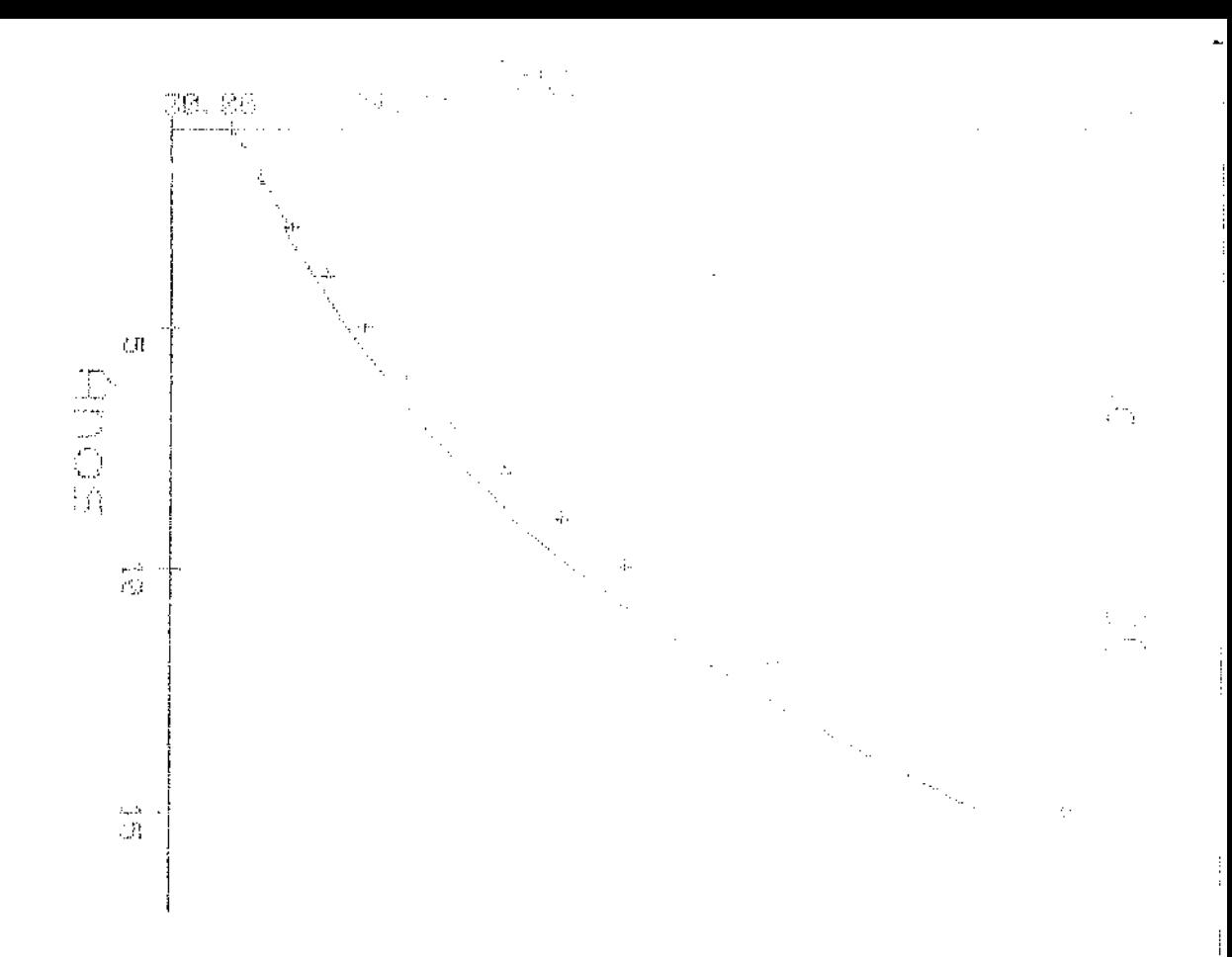

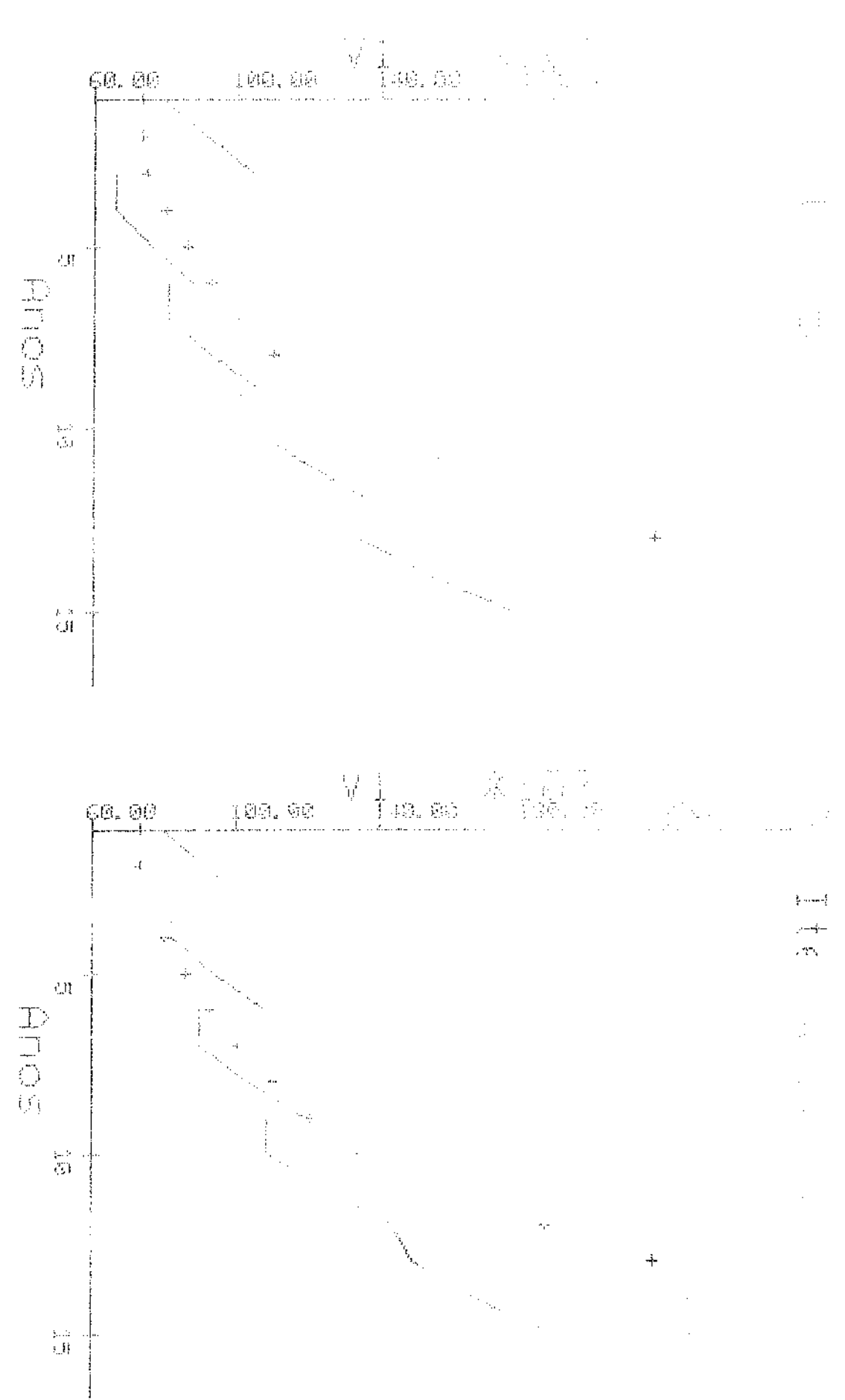

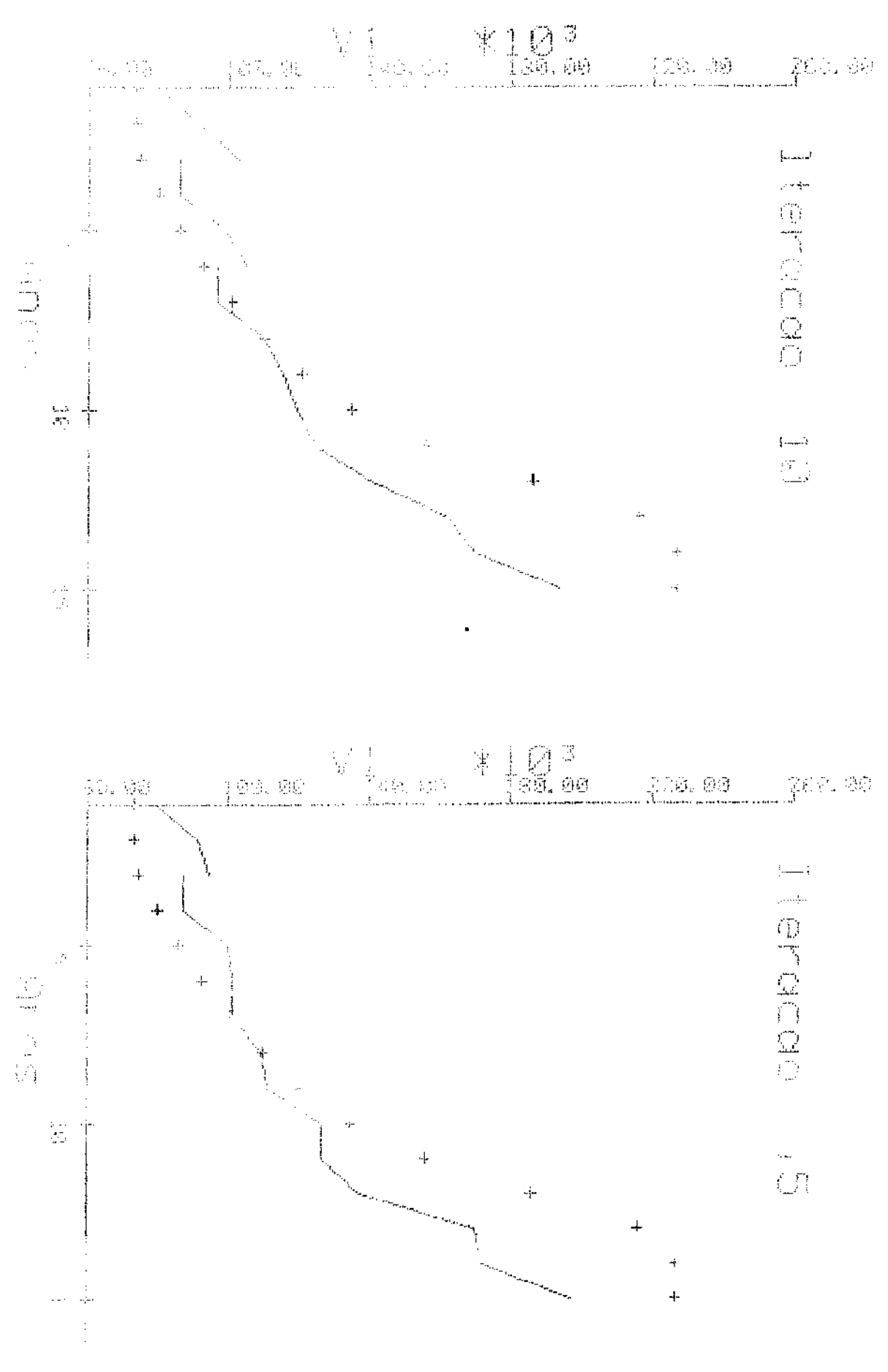

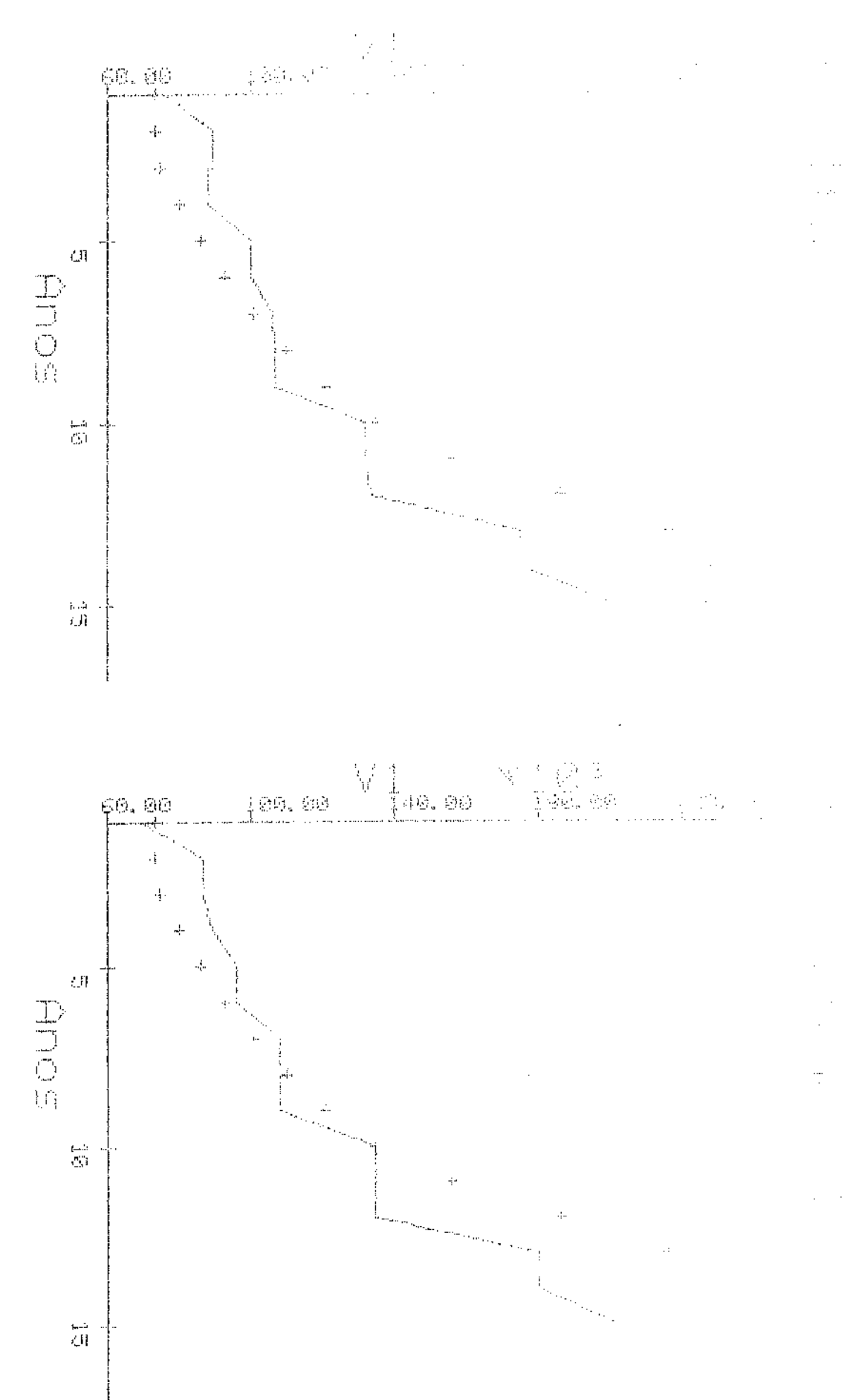

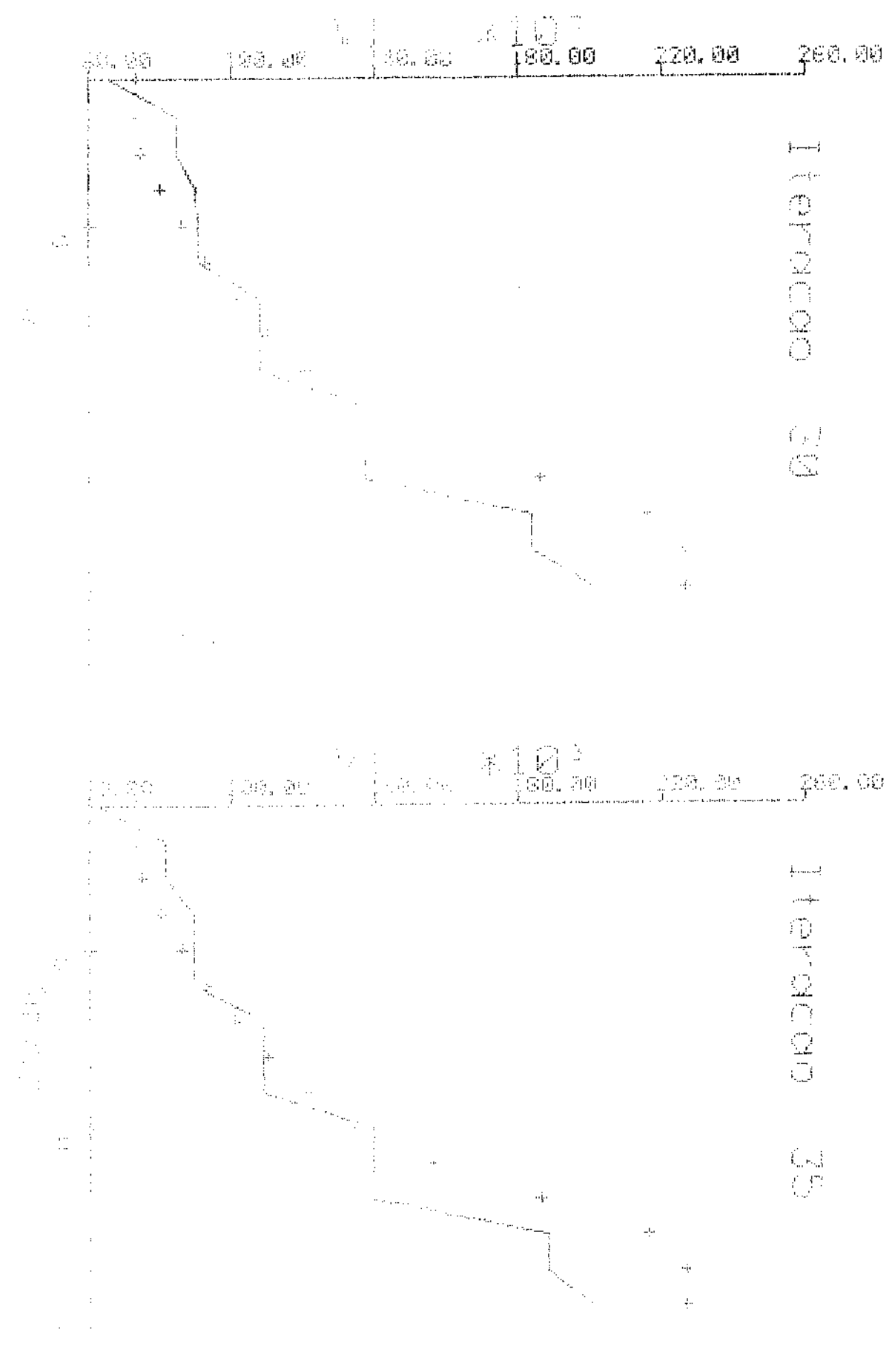

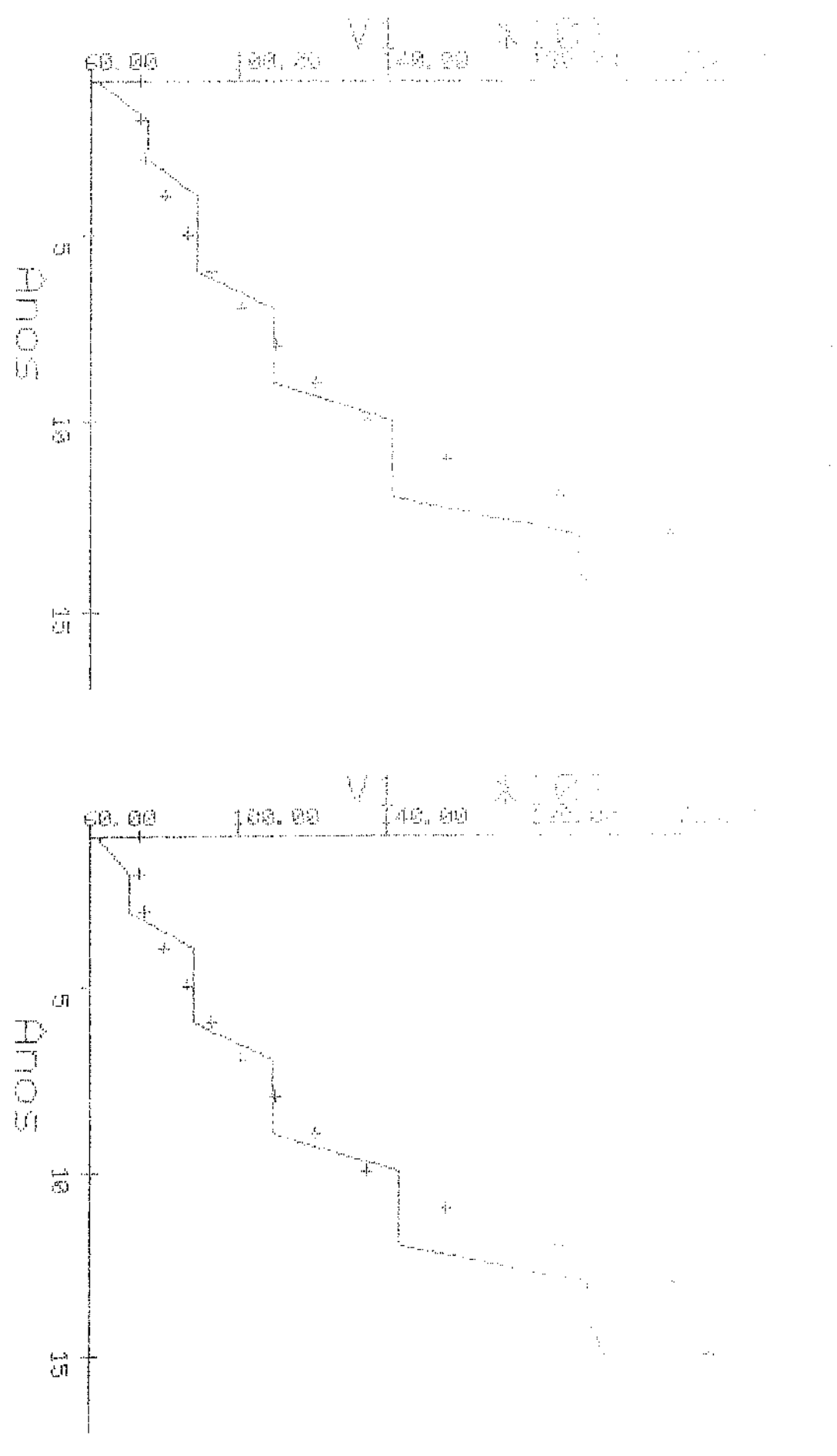

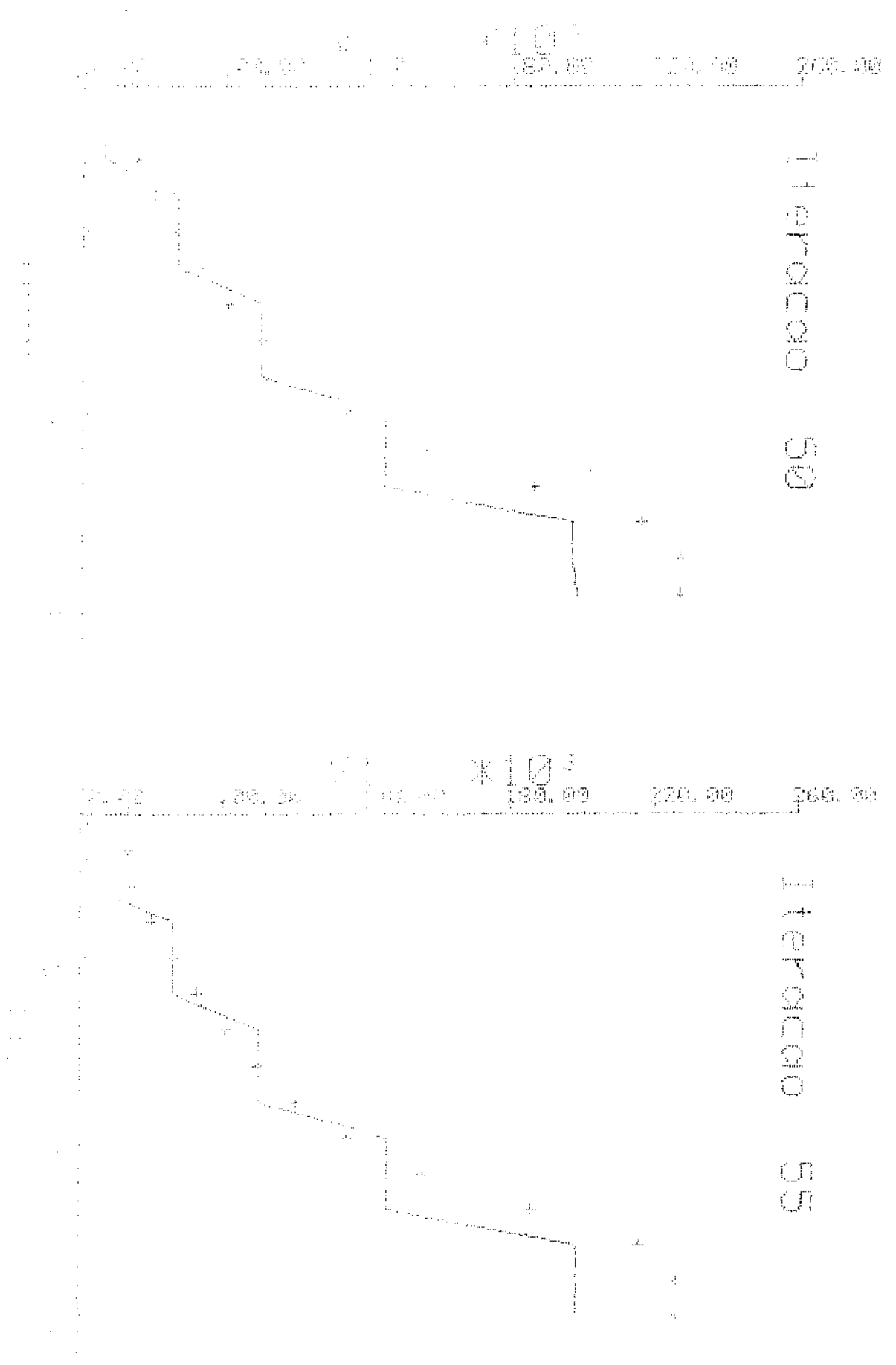

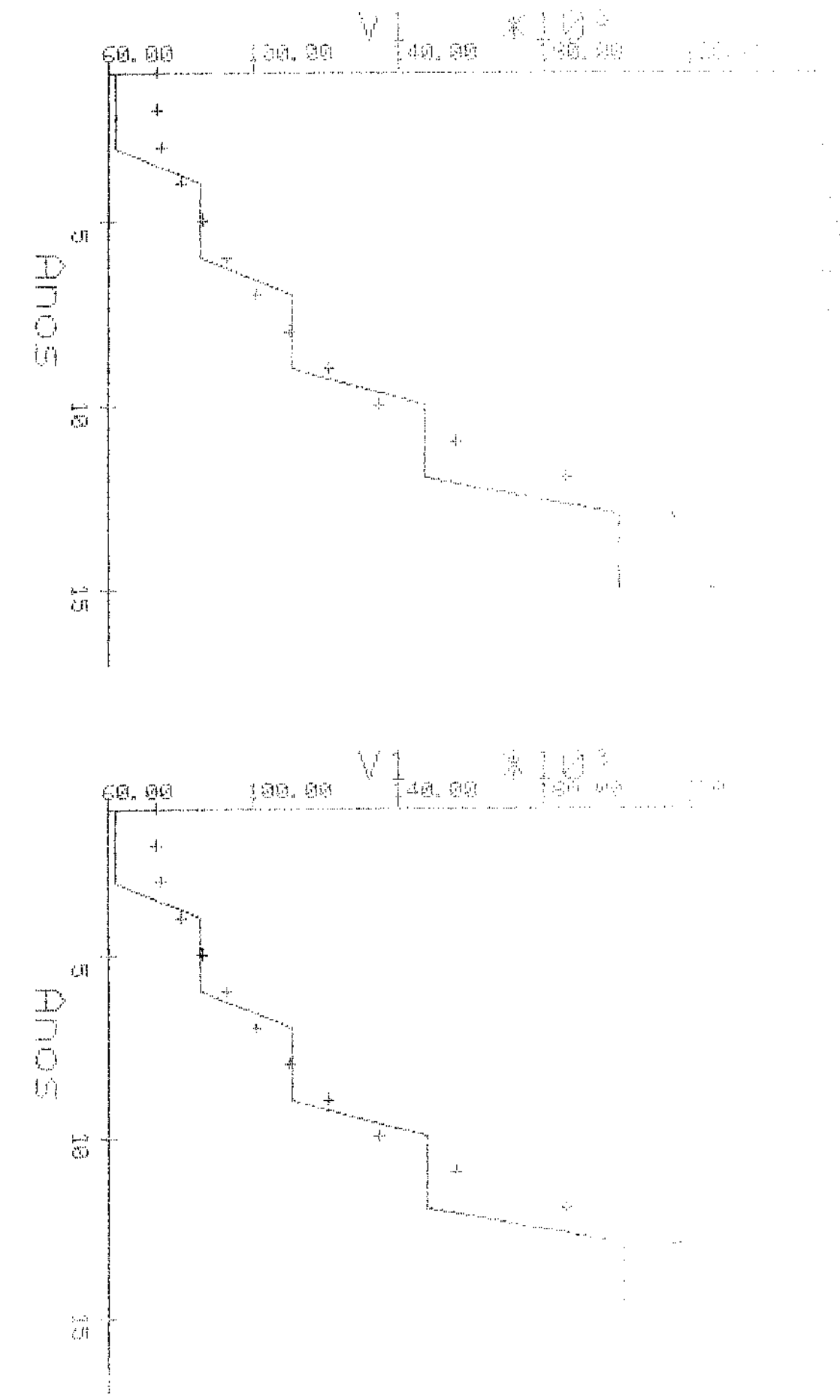

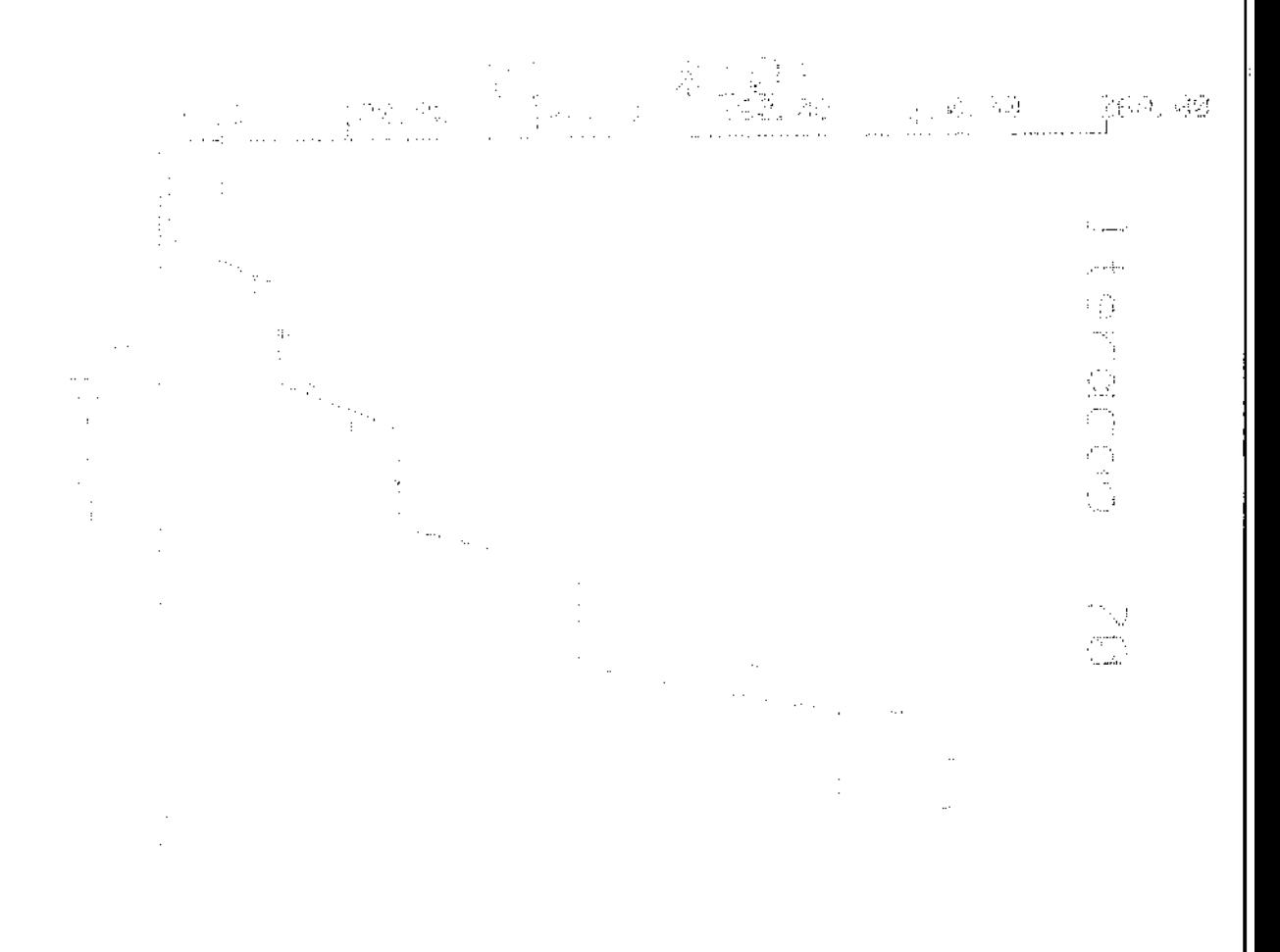

 $\label{eq:2.1} \frac{1}{\sqrt{2}}\sum_{i=1}^n\frac{1}{\sqrt{2\pi}}\int_0^1\frac{1}{\sqrt{2\pi}}\left(\frac{1}{\sqrt{2\pi}}\right)^2\frac{1}{\sqrt{2\pi}}\frac{1}{\sqrt{2\pi}}\frac{1}{\sqrt{2\pi}}\int_0^1\frac{1}{\sqrt{2\pi}}\frac{1}{\sqrt{2\pi}}\frac{1}{\sqrt{2\pi}}\frac{1}{\sqrt{2\pi}}\frac{1}{\sqrt{2\pi}}\frac{1}{\sqrt{2\pi}}\frac{1}{\sqrt{2\pi}}\frac{1}{\sqrt{2\pi}}\frac{1}{\$  $\begin{bmatrix} \mathcal{P}_{\text{B}}^{\text{max}} & \mathcal{P}_{\text{B}}^{\text{max}} \\ \mathcal{P}_{\text{B}}^{\text{max}} & \mathcal{P}_{\text{B}}^{\text{max}} \end{bmatrix}$  $\frac{1}{2} \rho_{\rm{eff}}$  $\hat{\phi}$  , ,

 $\bar{\bar{z}}$ 

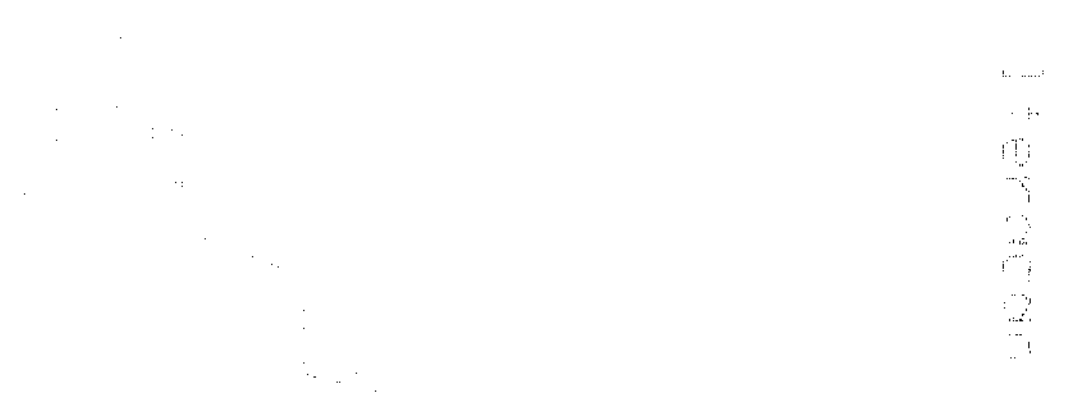

 $\sqrt{q}$ 

a la c

Ŷ,

ja<br>K

 $\gamma_{\rm cr}$  and

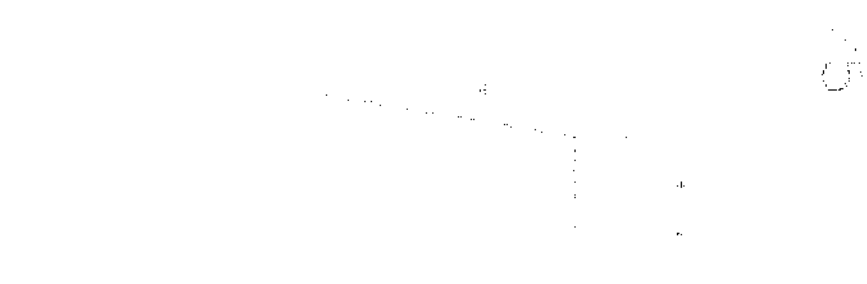

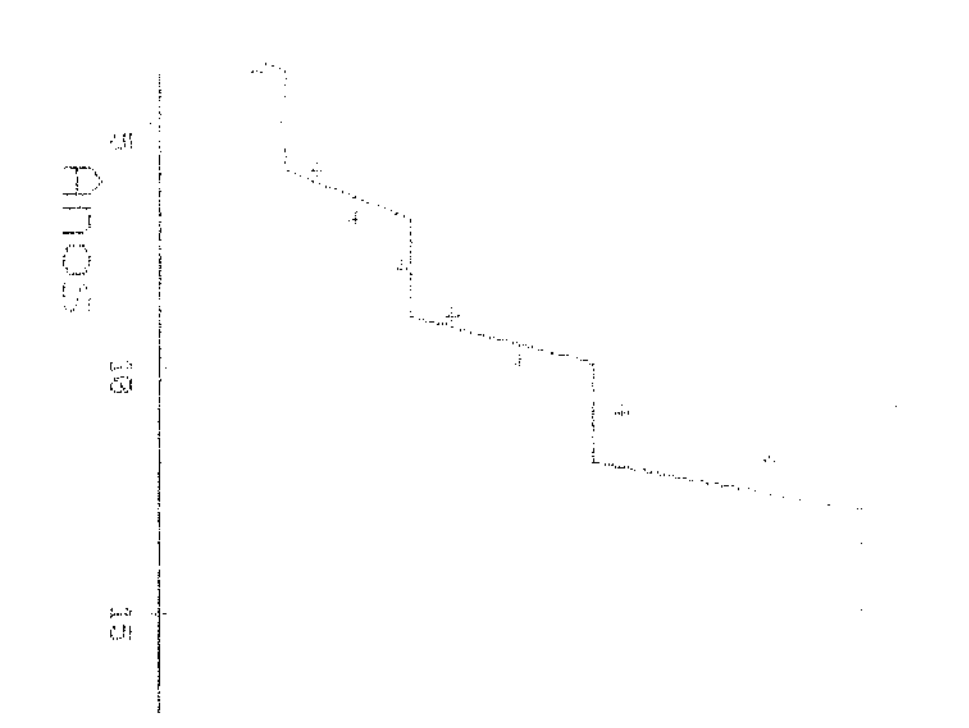

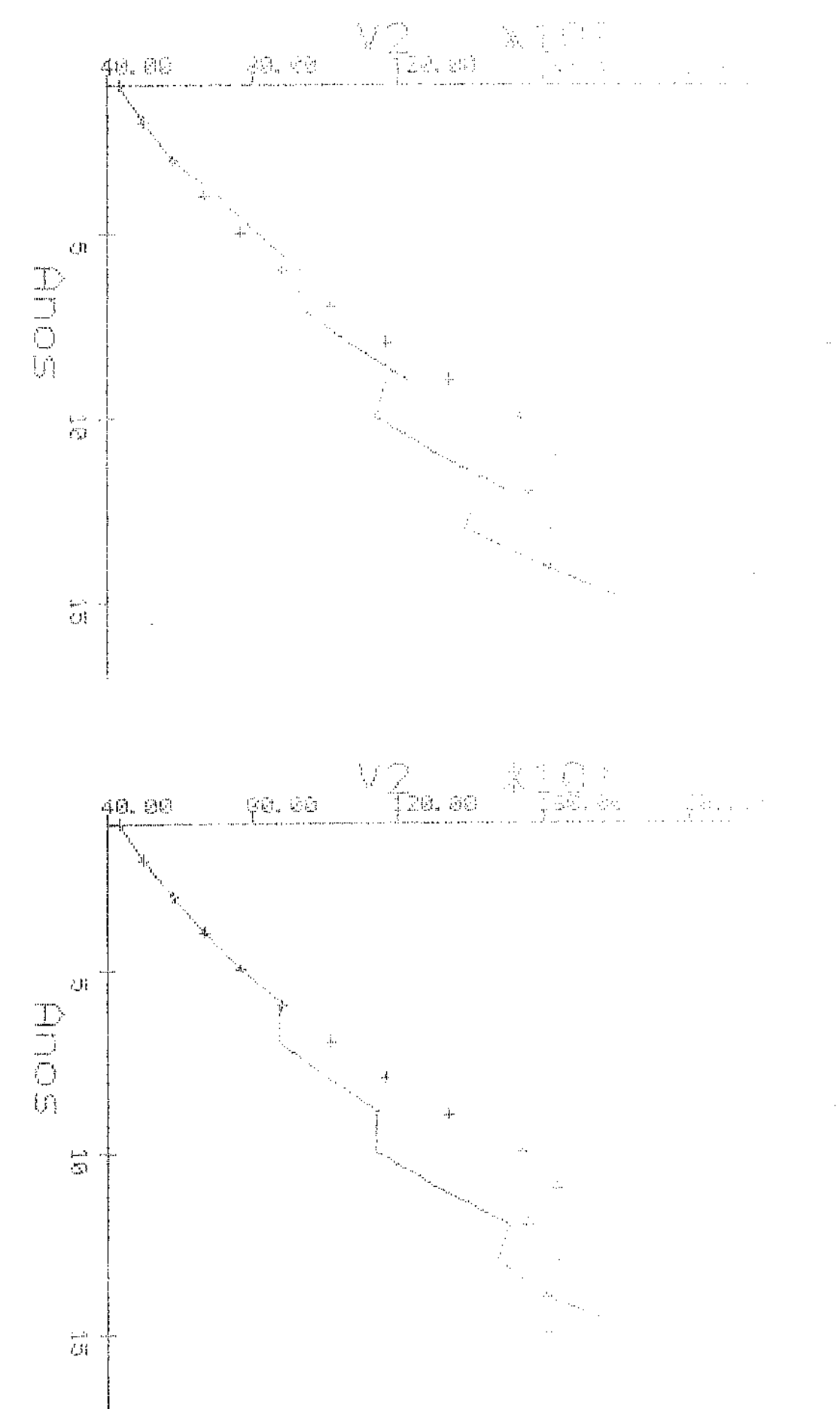

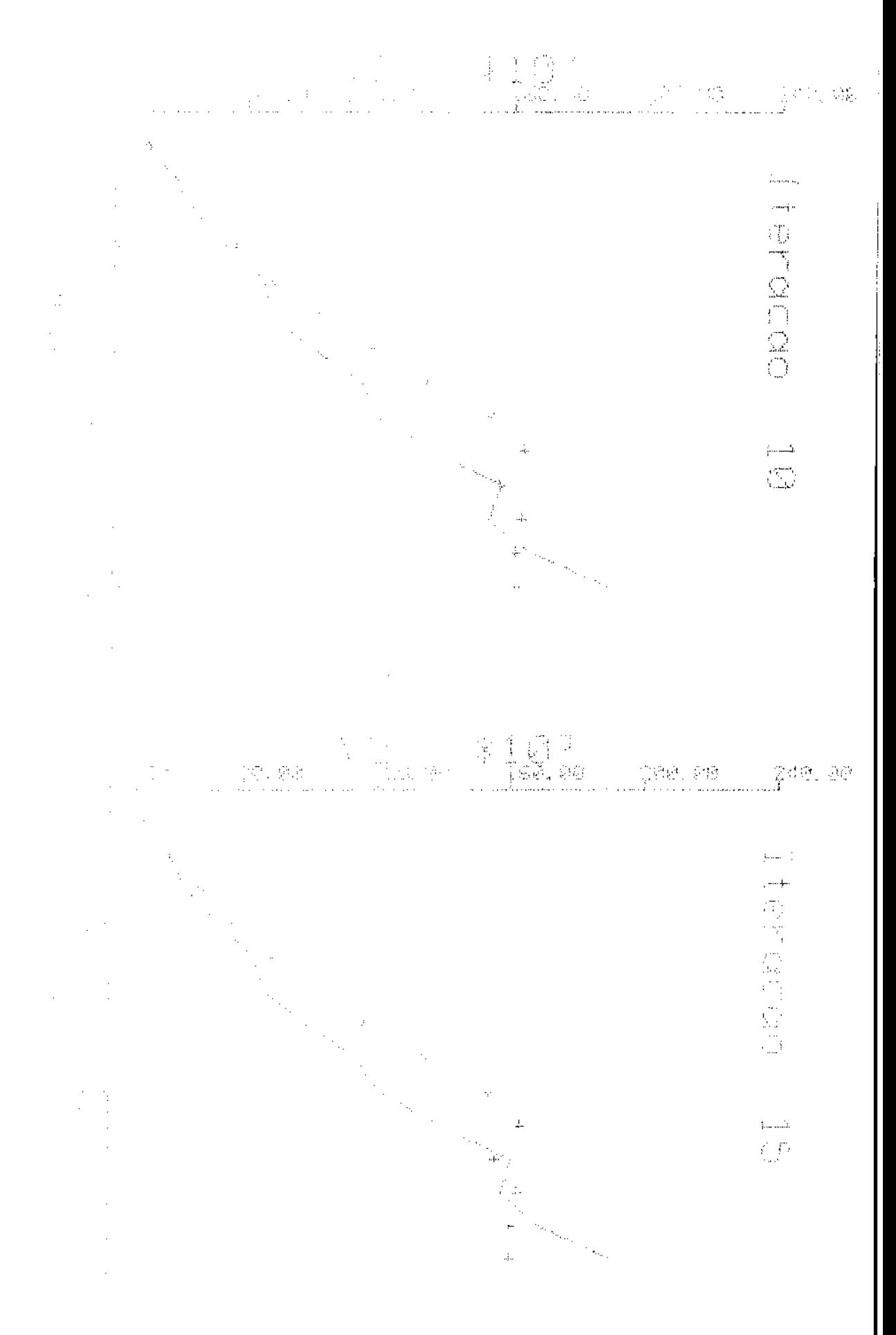

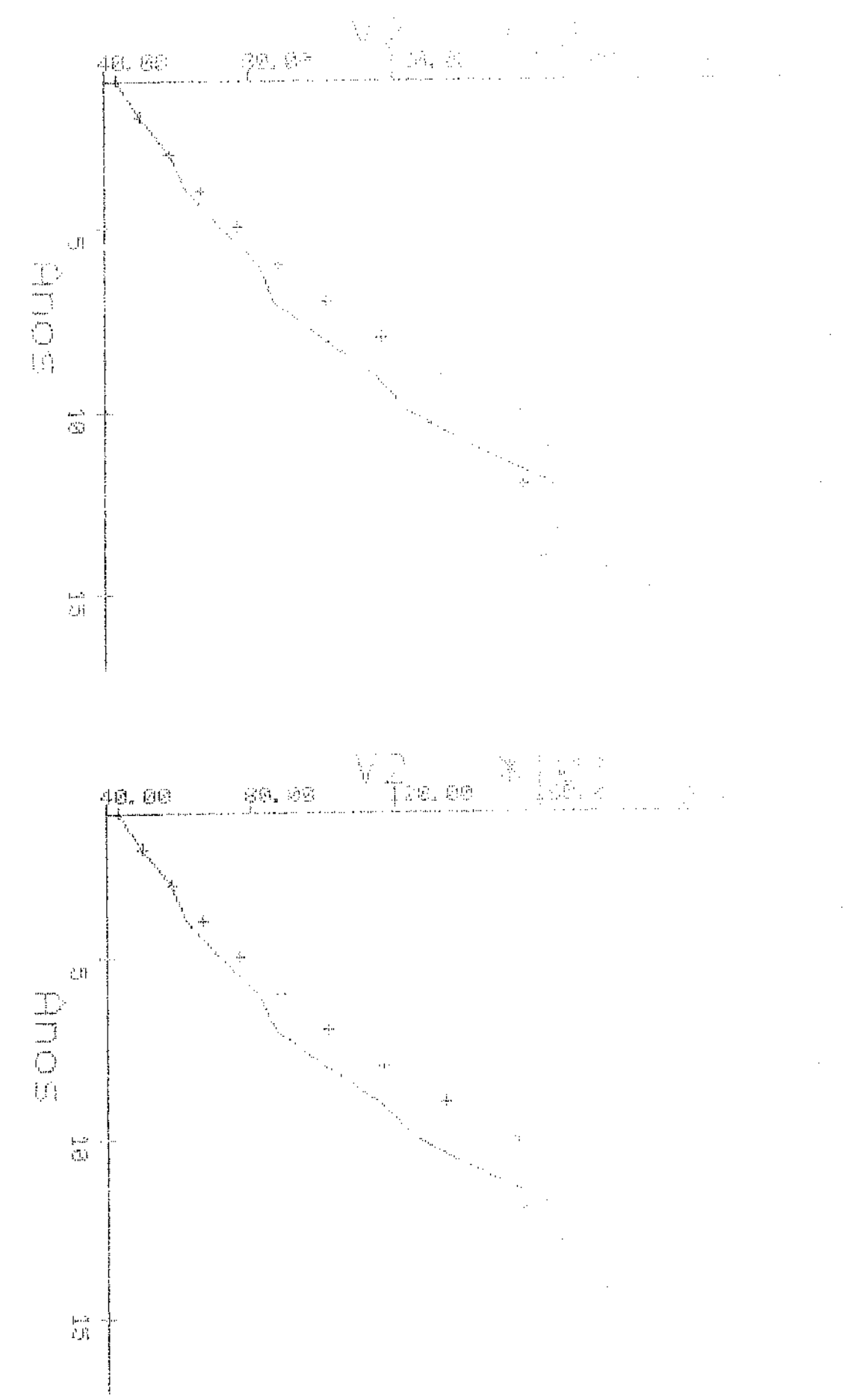

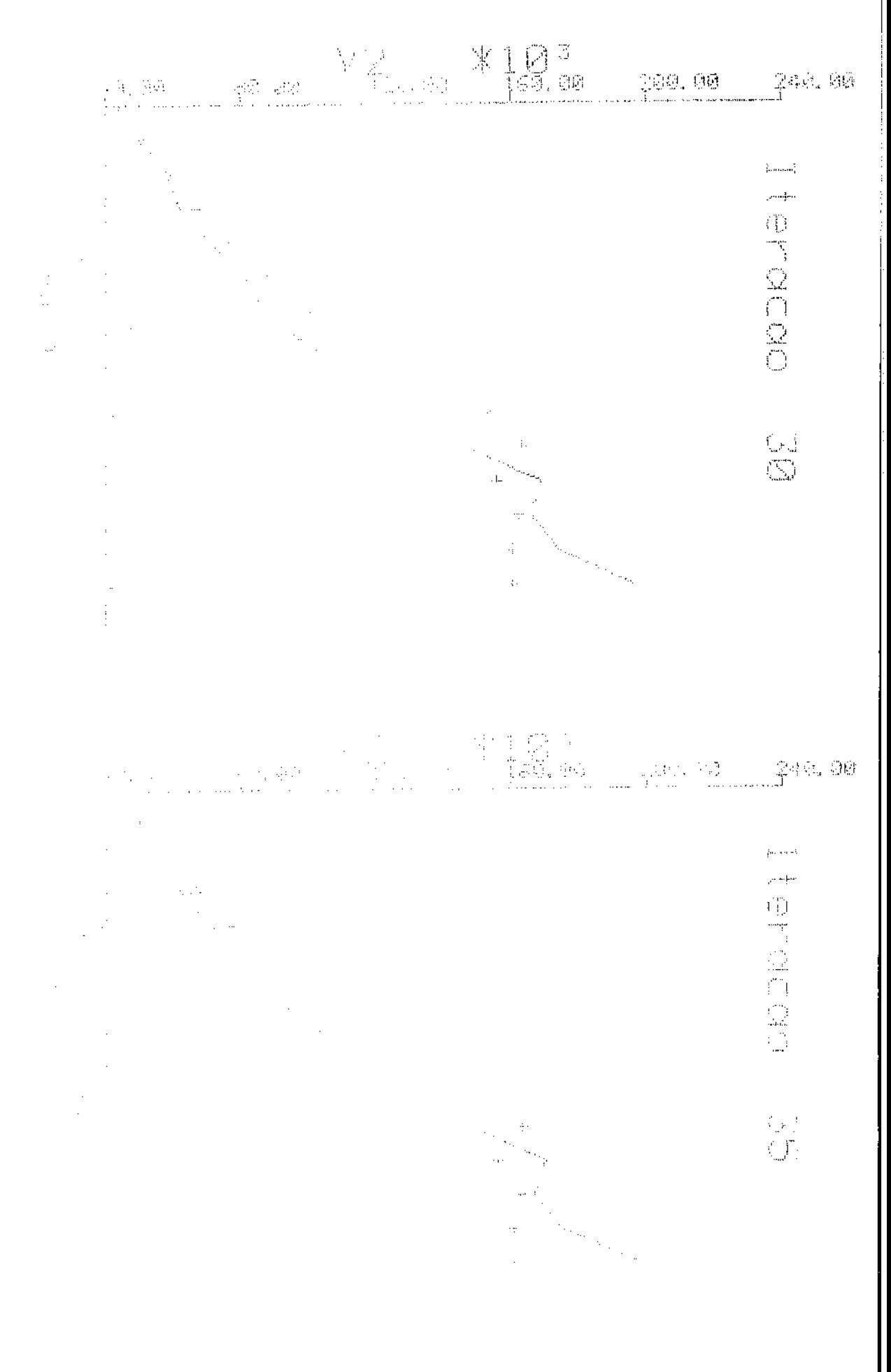

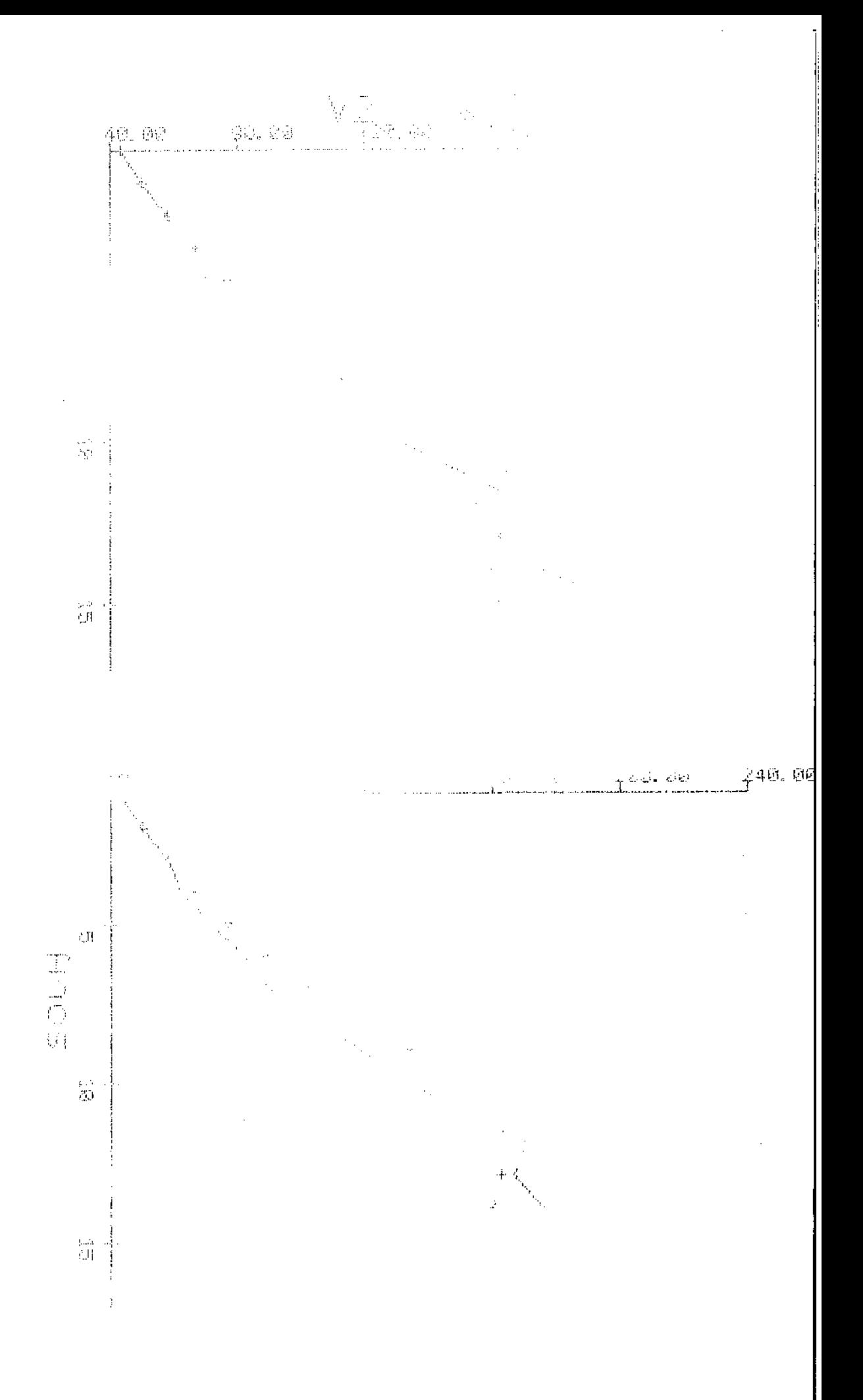

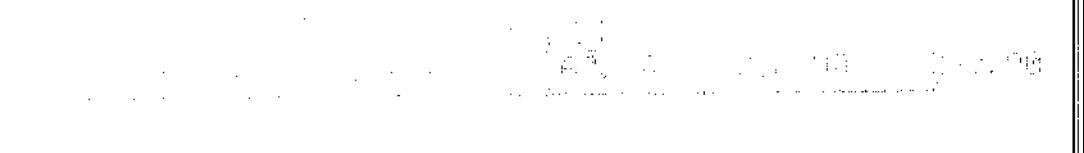

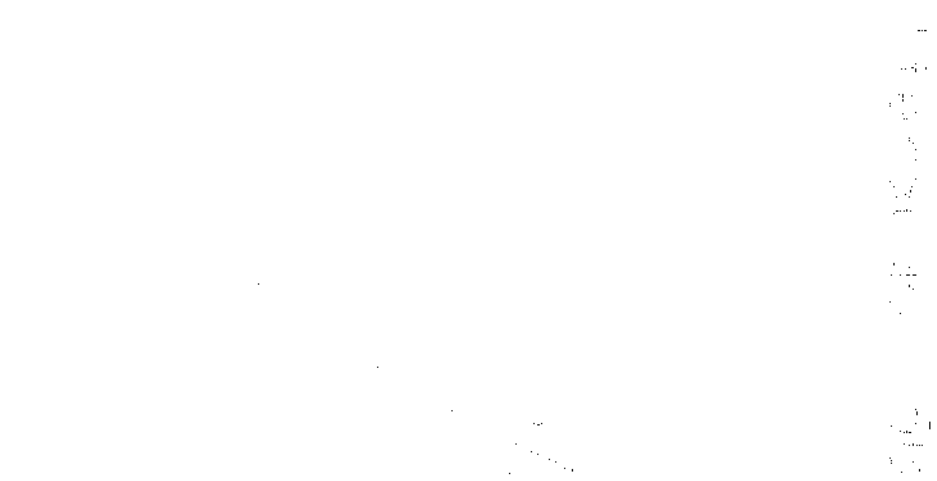

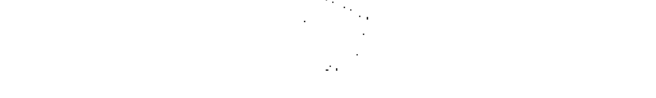

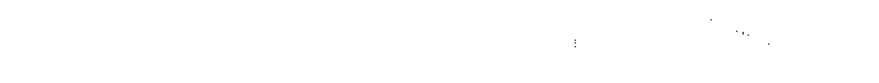

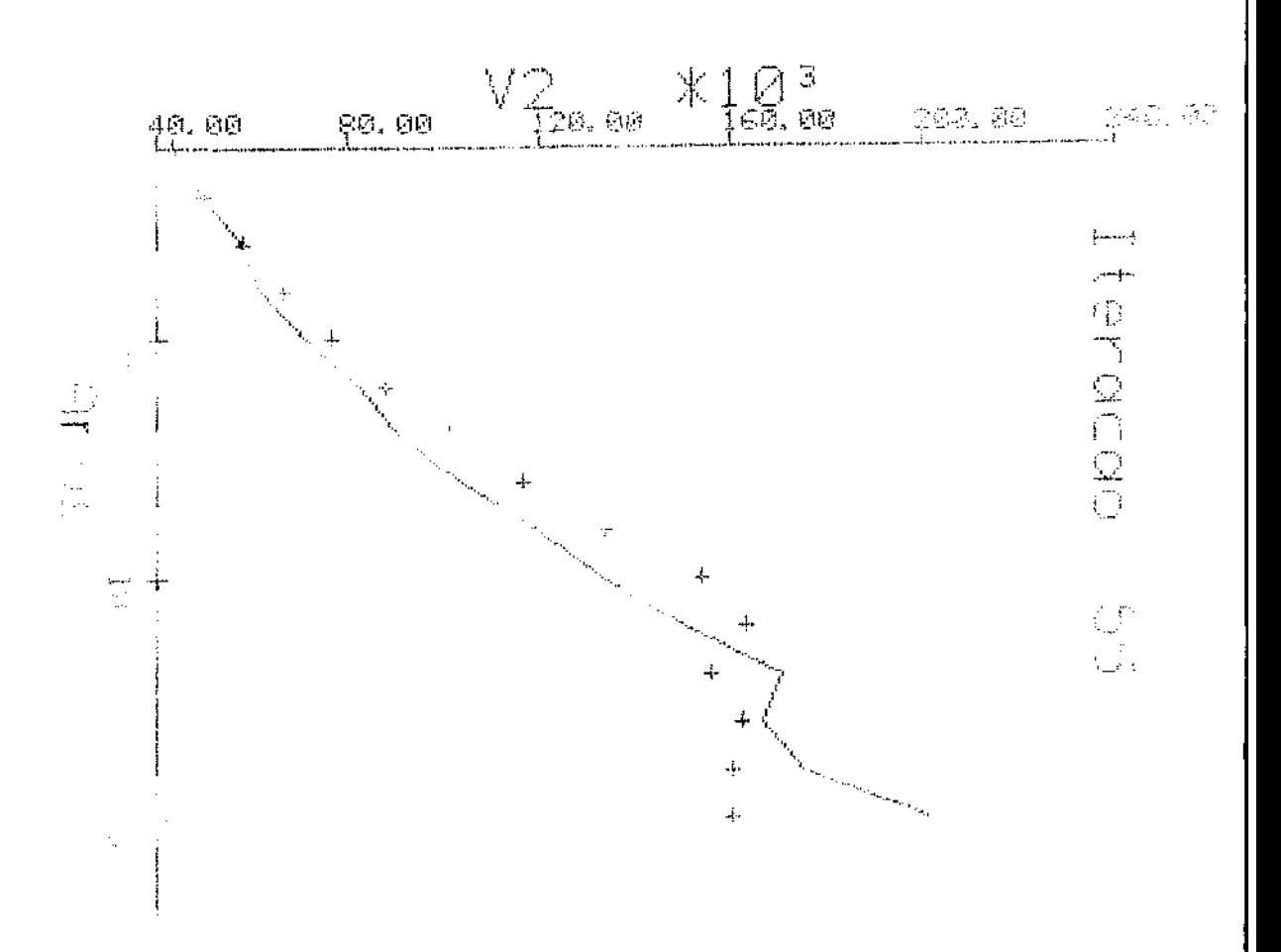

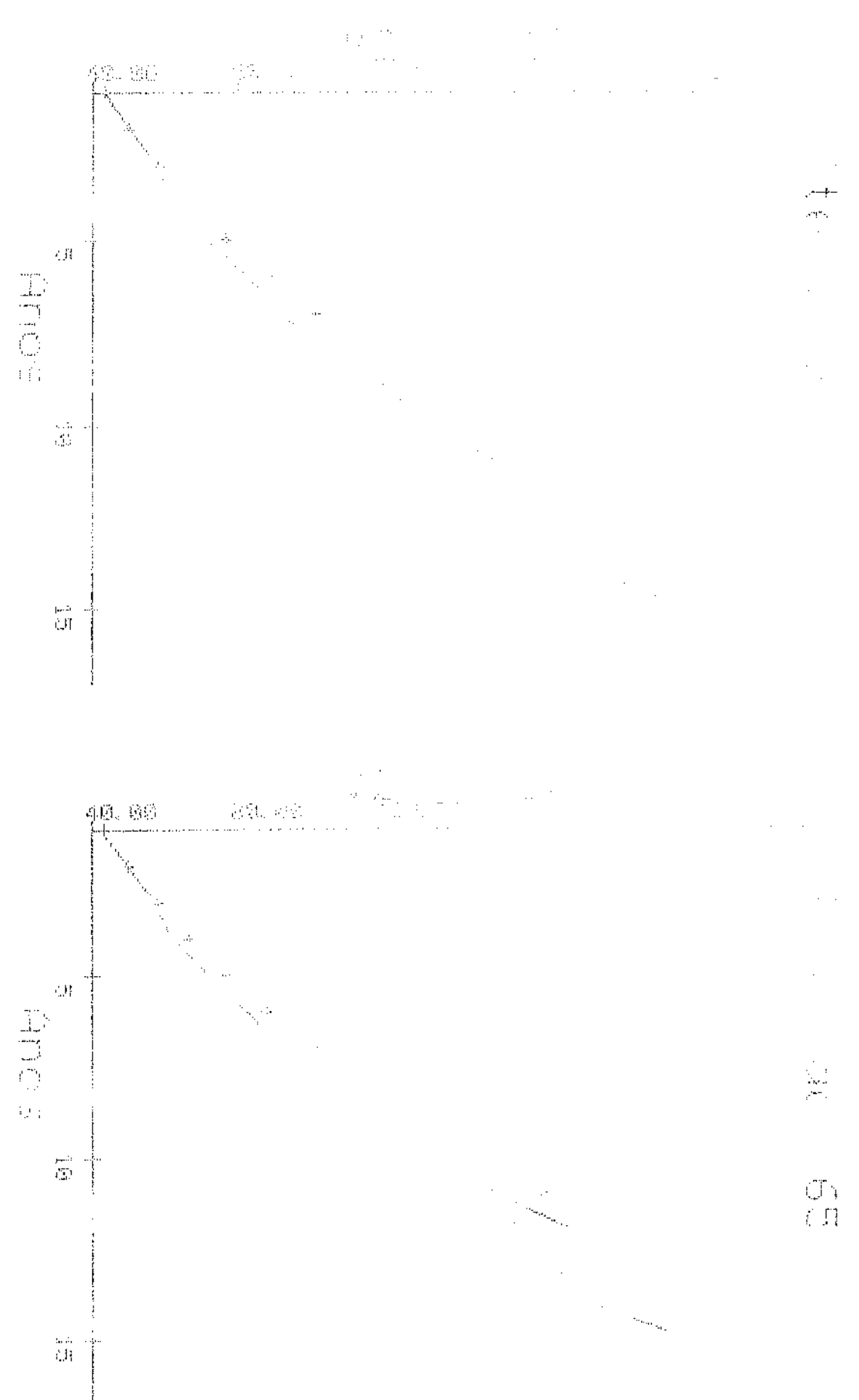

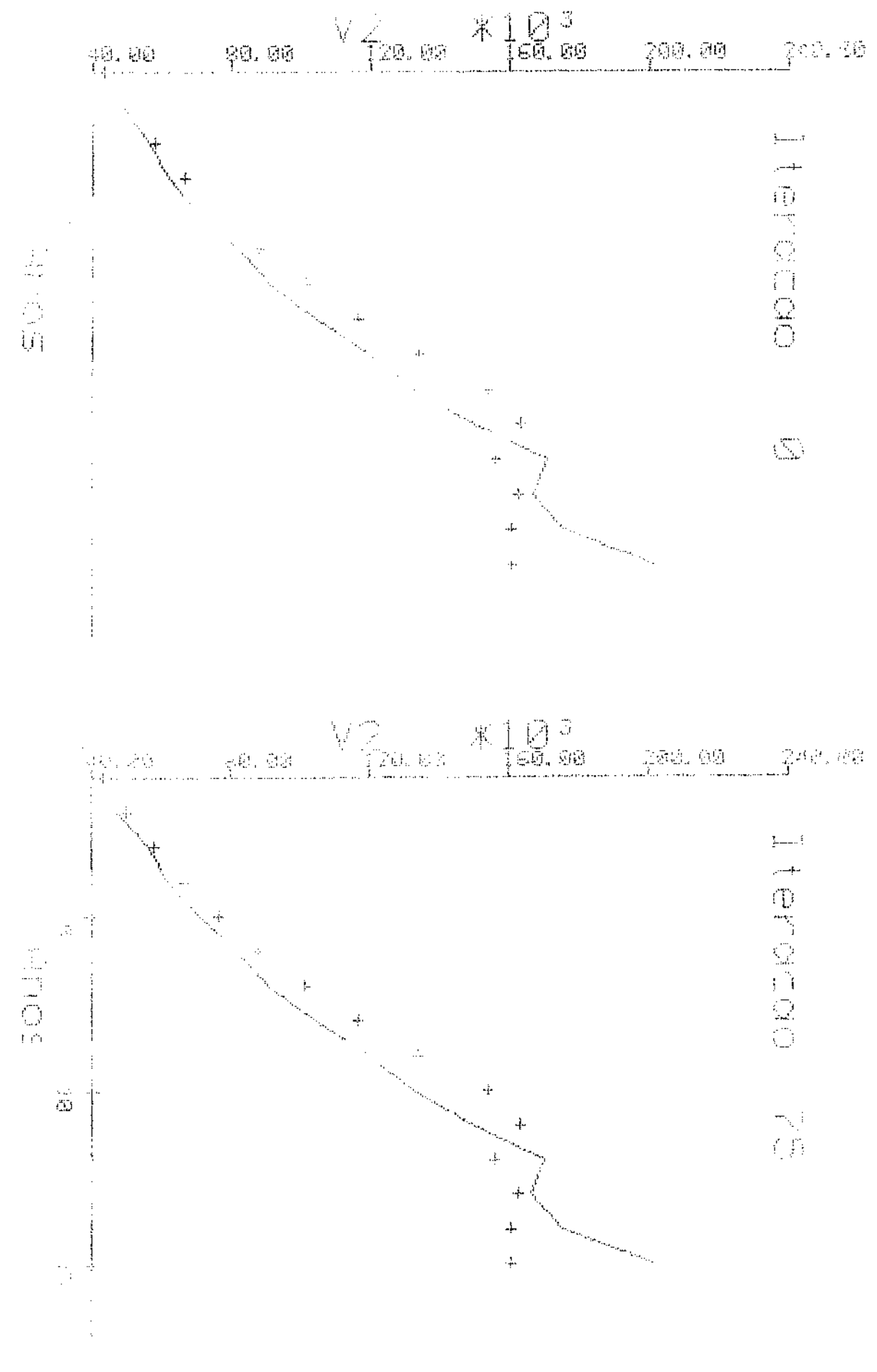

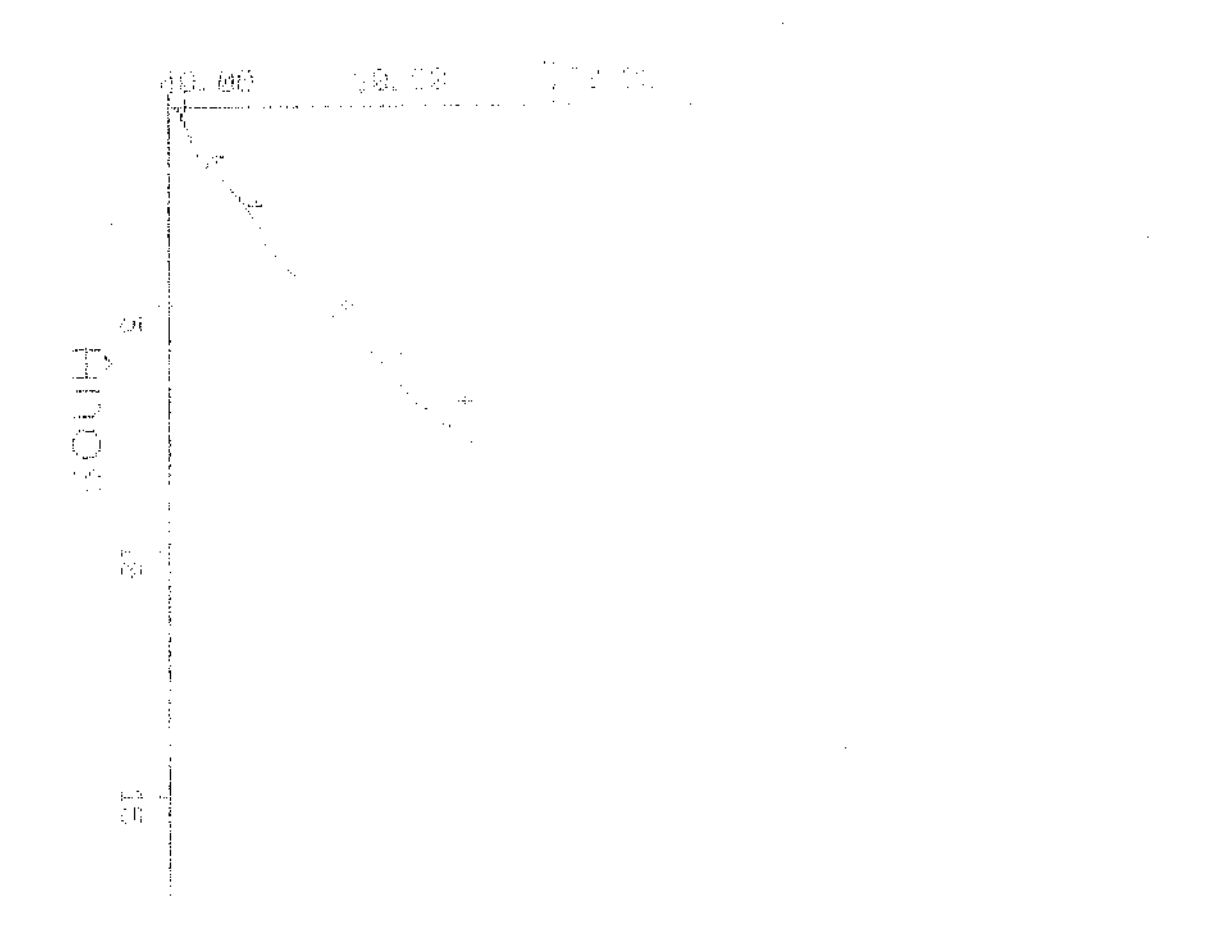

 $\ddot{\phantom{0}}$ 

国家巡逻